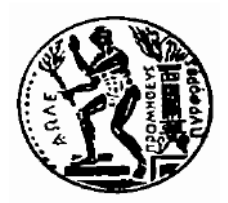

# **ΕΘΝΙΚΟ ΜΕΤΣΟΒΙΟ ΠΟΛΥΤΕΧΝΕΙΟ ΣΧΟΛΗ ΠΟΛΙΤΙΚΩΝ ΜΗΧΑΝΙΚΩΝ**

**ΤΟΜΕΑΣ ΜΕΤΑΦΟΡΩΝ ΚΑΙ ΣΥΓΚΟΙΝΩΝΙΑΚΗΣ ΥΠΟΔΟΜΗΣ**

**ΕΠΙΒΛΕΠΩΝ ΚΑΘΗΓΗΤΗΣ: Γ. ΚΑΝΕΛΛΑΪΔΗΣ ΣΥΝΕΠΙΒΛΕΠΩΝ: Φ. ΜΕΡΤΖΑΝΗΣ**

# **ΑΝΑΠΤΥΞΗ ΛΟΓΙΣΜΙΚΟΥ ΓΙΑ ΨΗΦΙΑΚΗ ΑΠΟΔΟΣΗ ΤΗΣ ΧΑΡΑΞΗΣ ΥΦΙΣΤΑΜΕΝΗΣ ΟΔΟΥ**

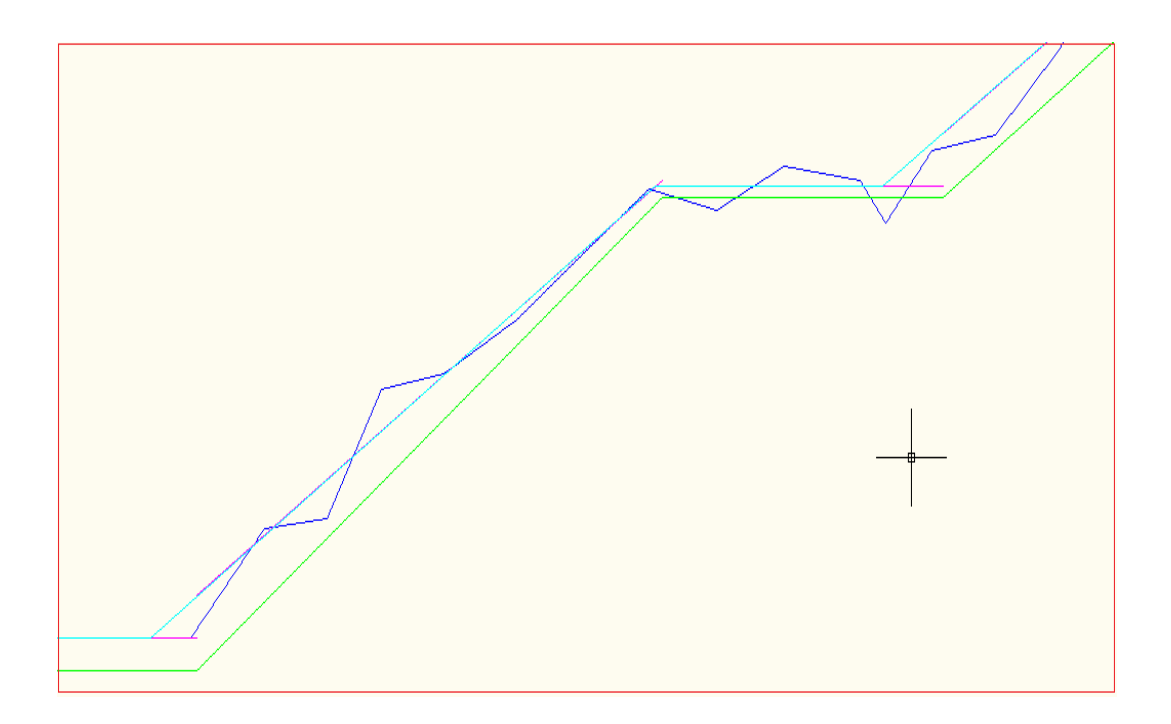

ΔΙΠΛΩΜΑΤΙΚΗ ΕΡΓΑΣΙΑ **ΑΓΓΕΛΟΣ ΒΑΣΙΛΑΣ**

ΑΘΗΝΑ, ΜΑΡΤΙΟΣ 2013

#### **ΕΥΧΑΡΙΣΤΙΕΣ**

Με την εκπόνηση της παρούσας διπλωματικής εργασίας το ταξίδι μου ως φοιτητής τελειώνει. Δεν μπορώ να πω ότι ήταν εύκολο, και αν δεν υπήρχαν κοντινοί μου άνθρωποι που με στήριξαν όλα αυτά τα χρόνια ίσως και να μην έφτανε μέχρι εδώ.

Θα ήθελα να ευχαριστήσω τον καθηγητή μου, κ. Κανελλαΐδη, για την ανάθεση αλλά και επίβλεψη της διπλωματικής εργασίας, για την αμέριστη βοήθεια που μου προσέφερε σε όλη τη διάρκεια αυτής αλλά και για τις στοχευμένες παρεμβάσεις του. Επίσης, δεν θα μπορούσα παρά να ευχαριστήσω τον κ. Μερτζάνη για την απεριόριστη υποστήριξη και καθοδήγηση που μου προσέφερε. Σε όλη την διάρκεια της διπλωματικής ήταν παρών και τον ευχαριστώ για την υπομονή του.

Ευχαριστώ, επίσης, θερμά την οικογένεια μου για την ηθική και υλική υποστήριξη που μου παρείχε όλα αυτά τα χρόνια, πρώτα σαν μαθητή και μετά σαν φοιτητή, κάνοντας εμένα κυρίως καλύτερο άνθρωπο.

Τέλος, δεν θα μπορούσα να παραλείψω να ευχαριστήσω τους φίλους και συμφοιτητές μου, που σε όλη τη διάρκεια των σπουδών μου αλλά και κατά την σύνταξη της παρούσας διπλωματικής εργασίας, μου παρείχαν πολύτιμη βοήθεια.

Μάρτιος 2013 Άγγελος Βασιλάς

# **ΑΝΑΠΤΥΞΗ ΛΟΓΙΣΜΙΚΟΥ ΓΙΑ ΨΗΦΙΑΚΗ ΑΠΟΔΟΣΗ ΤΗΣ ΧΑΡΑΞΗΣ ΥΦΙΣΤΑΜΕΝΗΣ ΟΔΟΥ**

ΑΓΓΕΛΟΣ ΒΑΣΙΛΑΣ

Επιβλέπων καθηγητής: Γ. Κανελλαΐδης

## **ΣΥΝΟΨΗ**

Αντικείμενο της παρούσας εργασίας είναι η εύρεση των γεωμετρικών χαρακτηριστικών υφιστάμενης οδού και συγκεκριμένα η εύρεση της οριζοντιογραφίας και της μηκοτομής αυτής, μέσω των συντεταγμένων (Χ,Υ,Ζ) τοπογραφικής αποτύπωσης, με σκοπό την υποβοήθηση του ελέγχου της οδικής ασφάλειας. Δημιουργήθηκε ένα νέο πρόγραμμα σε κώδικα FORTRAN που επεξεργάζεται την τρισδιάστατη πληροφορία του τοπογραφικού υποβάθρου της υφιστάμενης οδού και με τη βοήθεια στατιστικών μεθόδων (μέθοδος γραμμικής παλινδρόμησης) παράγεται η οριζοντιογραφία και η μηκοτομή της, με την καλύτερη δυνατή προσέγγιση. Το πρόγραμμα αυτό αποτελεί επέκταση του λογισμικού οδοποιίας Η12 και η λειτουργία του βασίζεται στις βασικές αρχές του γεωμετρικού σχεδιασμού των οδών, καθώς και σε έναν αριθμό απλοποιήσεων και παραδοχών.

#### ΛΕΞΕΙΣ ΚΛΕΙΔΙΑ:

Γωνιακό διάγραμμα, γραμμική παλινδρόμηση, τοπογραφική αποτύπωση οδού, οδική ασφάλεια, γεωμετρία οδού, λογισμικό οδοποιίας

# **SOFTWARE DEVELOPMENT FOR THE DIGITAL PROCESSING OF EXISTING'S ROADS GEOMETRIC ALLIGNMENT**

AGGELOS VASSILAS Supervising professor: G. Kanellaidis

### **ABSTRACT**

The object of this paper is to find the existing road geometric characteristics, namely to find the horizontal and vertical alignment, through the road surveying coordinates  $(X, Y, Z)$  in order to assist the road safety audit. A new program in FORTRAN code, which processes the information of three-dimensional topographic background of an existing road, extracts the orizontal and vertical allignment, approached as accurate as possible by using statistical methods (linear regression). This program is an extension of the road design software H12 and its operation is based on the principles of geometric road design, as well as a number of simplifications and assumptions.

#### KEYWORDS:

Angle diagram, linear regression, road surveying, road safety, road geometry, computer aided highway design programs.

#### **ΠΕΡΙΛΗΨΗ**

Σκοπός της παρούσας διπλωματικής εργασίας είναι η ανάπτυξη αλγορίθμων για τη δημιουργία ενός προγράμματος Η/Υ το οποίο θα παράγει την οριζοντιογραφία και τη μηκοτομή της οδού. Τα στοιχεία αυτά θα δίνουν τη δυνατότητα στο χρήστη του προγράμματος να αξιολογεί τη χάραξη των υφιστάμενων οδών από άποψη ασφάλειας.

Πριν την ανάπτυξη των αλγορίθμων, γίνεται μία βιβλιογραφική ανασκόπηση όπου συγκεντρώνονται και σχολιάζονται οι διατάξεις των σύγχρονων οδηγιών οδοποιίας ( RAA 2008, OMOE - X) που αφορούν στην γεωμετρική χάραξη των οδών.

Εν συνεχεία, παρουσιάζονται νέες τεχνολογίες που χρησιμοποιούν οι ερευνητές για την αποτύπωση υφισταμένων οδών καθώς και τα κυριότερα προγράμματα οδοποιίας που χρησιμοποιούν οι Έλληνες μελετητές για τη γεωμετρική χάραξη των οδών.

Ακολουθεί αναλυτική περιγραφή της τελικής μεθόδου, παρουσιάζονται οι δυνατότητες του νέου προγράμματος, ενώ, παράλληλα, επισημαίνονται οι παραδοχές και οι απλοποιήσεις που έγιναν για τις ανάγκες της σύνταξής του. Μετά από την παρουσίαση της μεθόδου που τελικά χρησιμοποιήθηκε και την αναλυτική περιγραφή του νέου λογισμικού αναπτύσσεται η πορεία της έρευνας που πραγματοποιήθηκε και παρουσιάζονται οι κώδικες που οδήγησαν σε αναξιόπιστα αποτελέσματα.

Στη συνέχεια, γίνεται μία σύντομη παρουσίαση του λογισμικού οδοποιίας Η12, στο περιβάλλον του οποίου λειτουργεί το νέο πρόγραμμα ελέγχου των οδών. Της παρουσίασης αυτής, έπεται μία αναλυτική περιγραφή και επεξήγηση του συνόλου των αλγορίθμων που δημιουργήθηκαν στο πλαίσιο της παρούσας διπλωματικής εργασίας

Μετά το πέρας της επεξήγησης των αλγορίθμων, επεξεργάζονται, με τη βοήθεια του Η12, 2 οδικά τμήματα και εξάγονται τα αποτελέσματα που θα χρησιμοποιηθούν από τον χρήστη για τον έλεγχο της οδικής ασφάλειας.

Για την ολοκλήρωση της παρούσας διπλωματικής εργασίας, διατυπώνονται τα κυριότερα συμπεράσματα αυτής και προτείνονται θέματα για περαιτέρω έρευνα.

# **TIEPIEXOMENA**

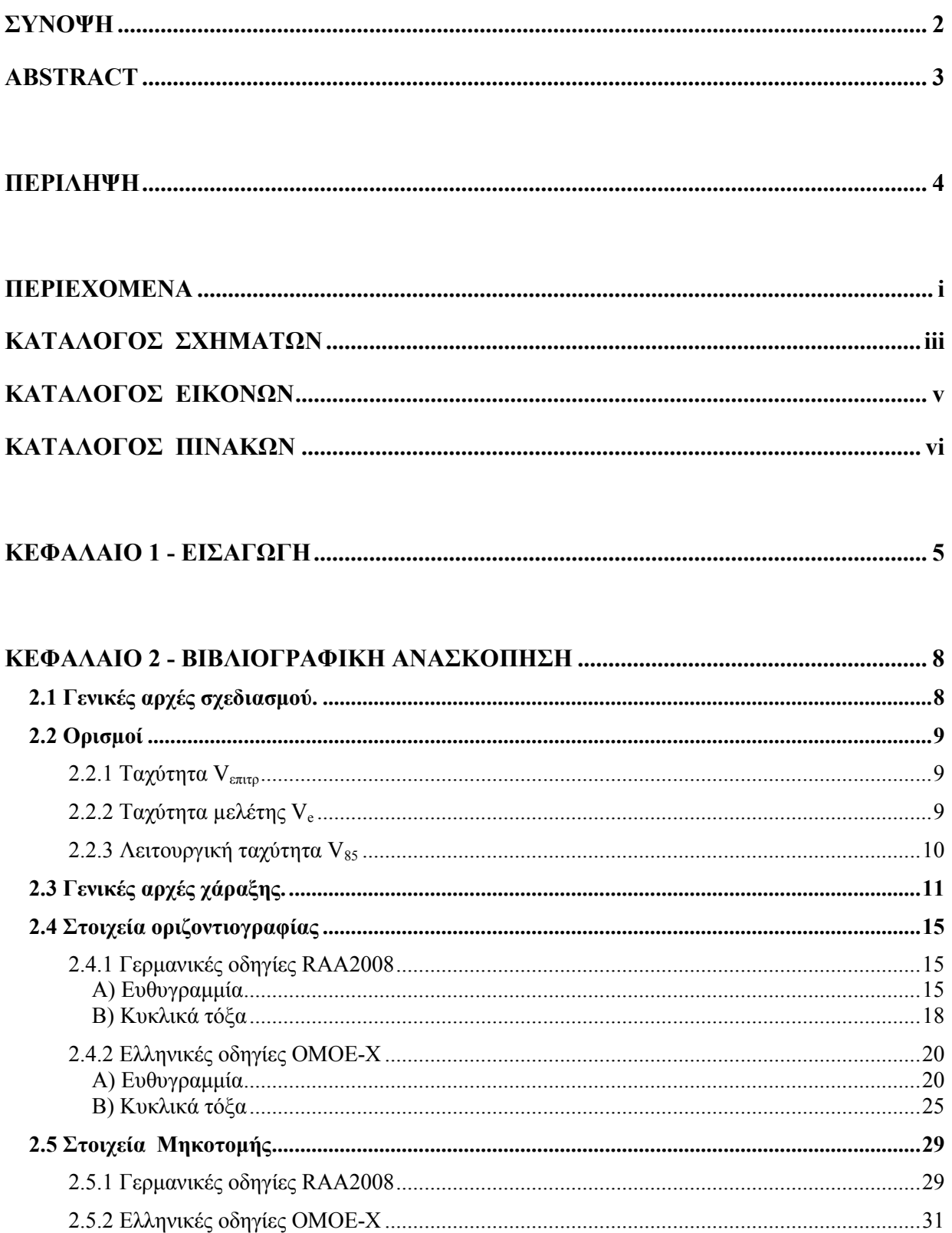

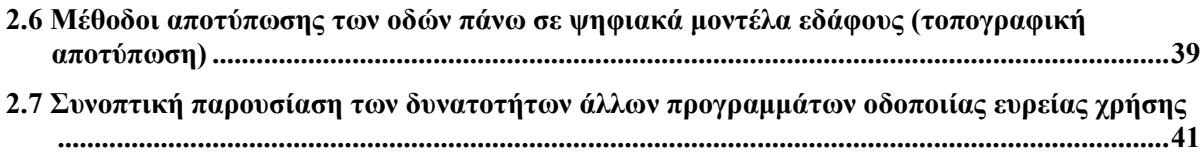

# **ΚΕΦΑΛΑΙΟ 3 – ΑΝΑΠΤΥΞΗ ΜΕΘΟΔΟΥ ΚΑΙ ΠΑΡΟΥΣΙΑΣΗ ΤΟΥ ΝΕΟΥ**

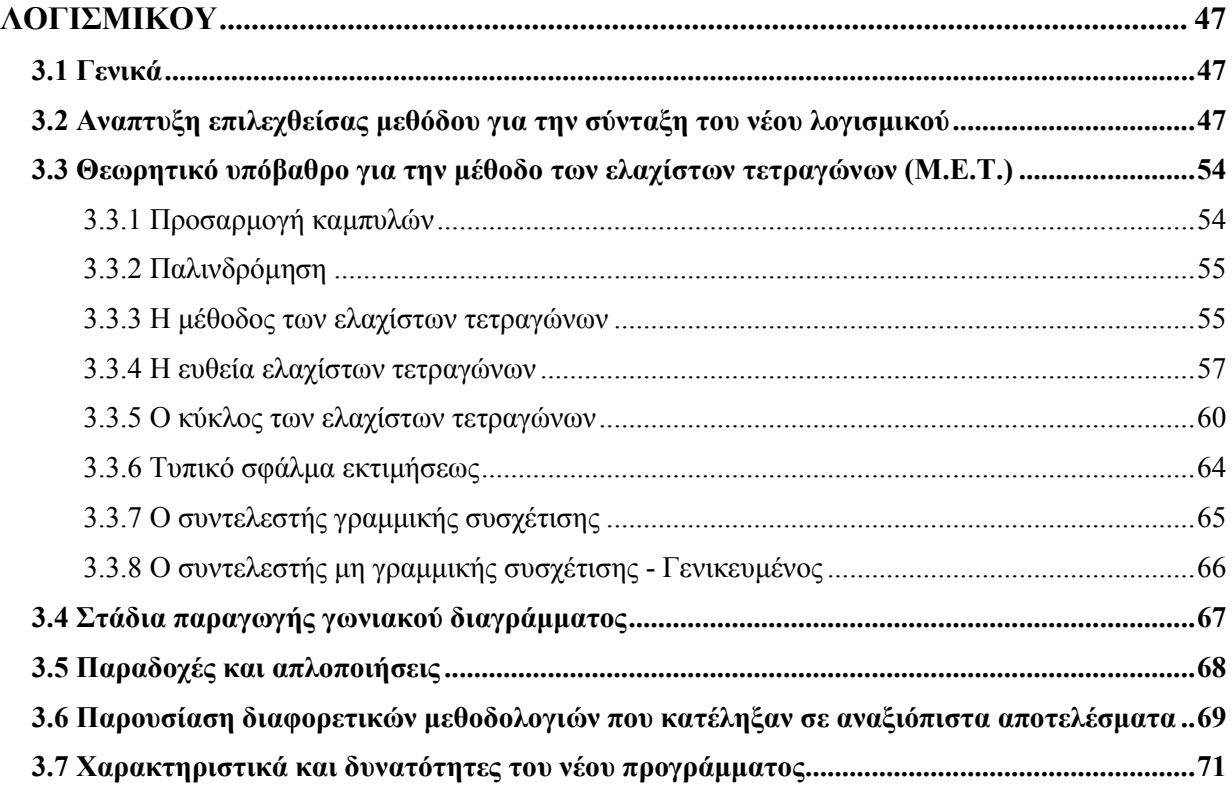

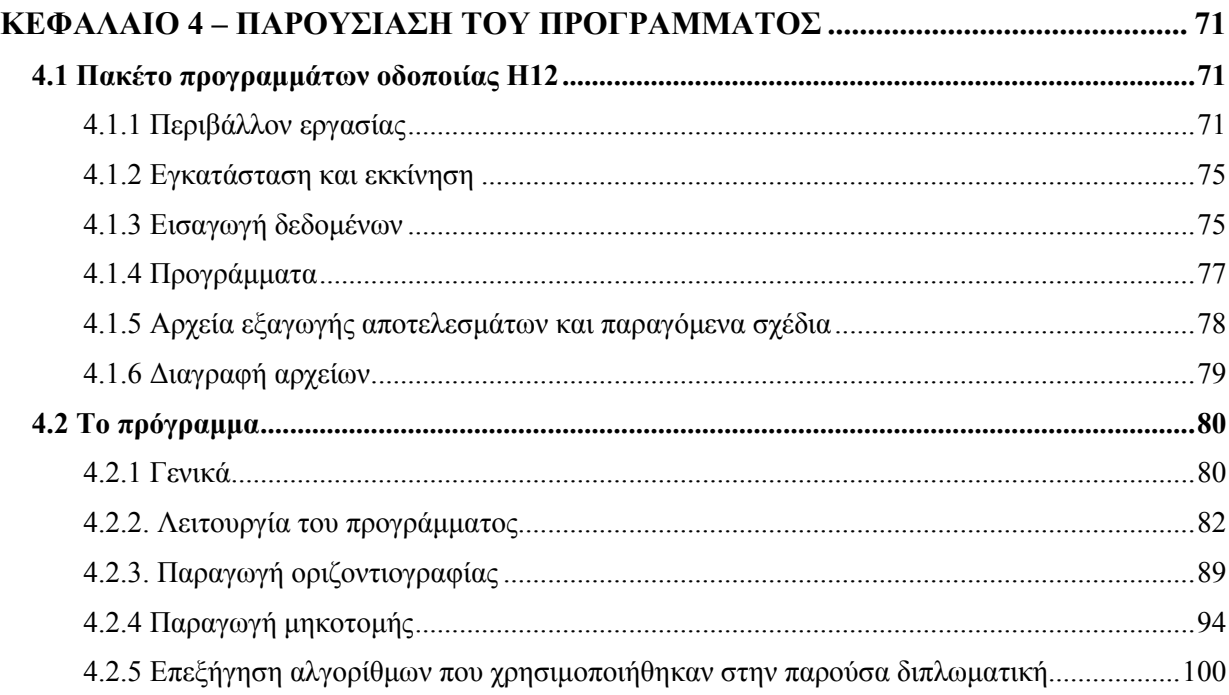

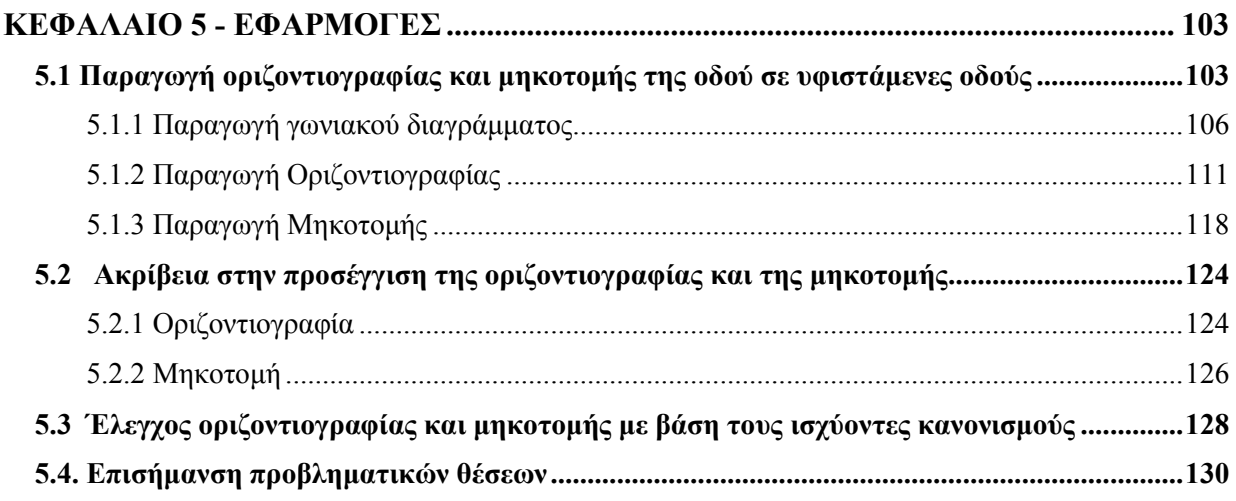

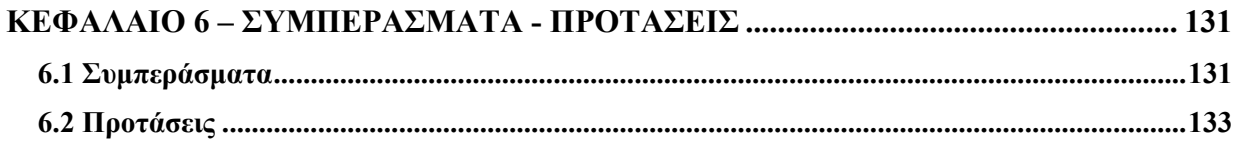

# **ΚΕΦΑΛΑΙΟ 7 – ΒΙΒΛΙΟΓΡΑΦΙΚΕΣ ΑΝΑΦΟΡΕΣ......................................................... 134**

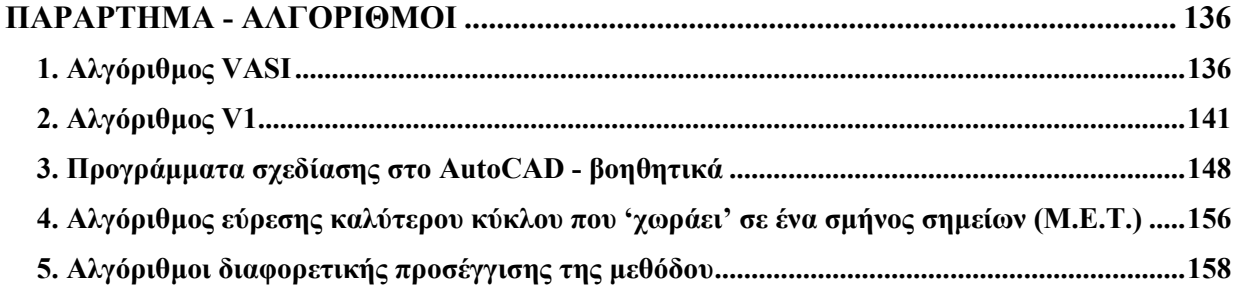

# **ΚΑΤΑΛΟΓΟΣ ΣΧΗΜΑΤΩΝ**

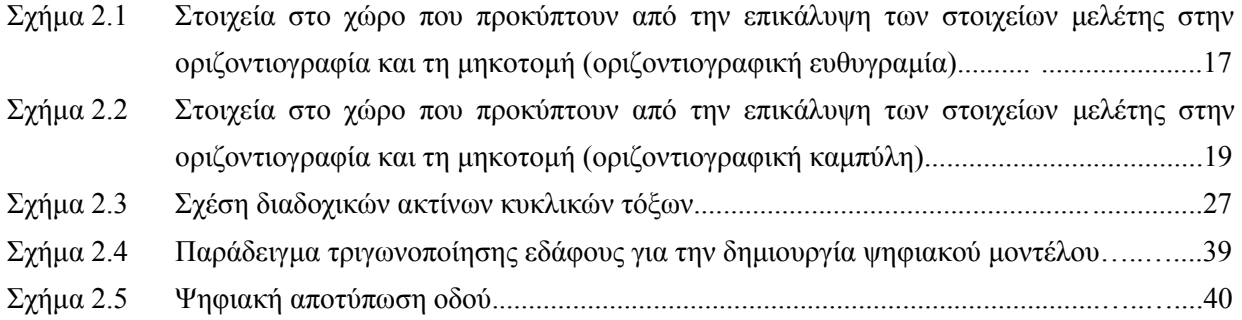

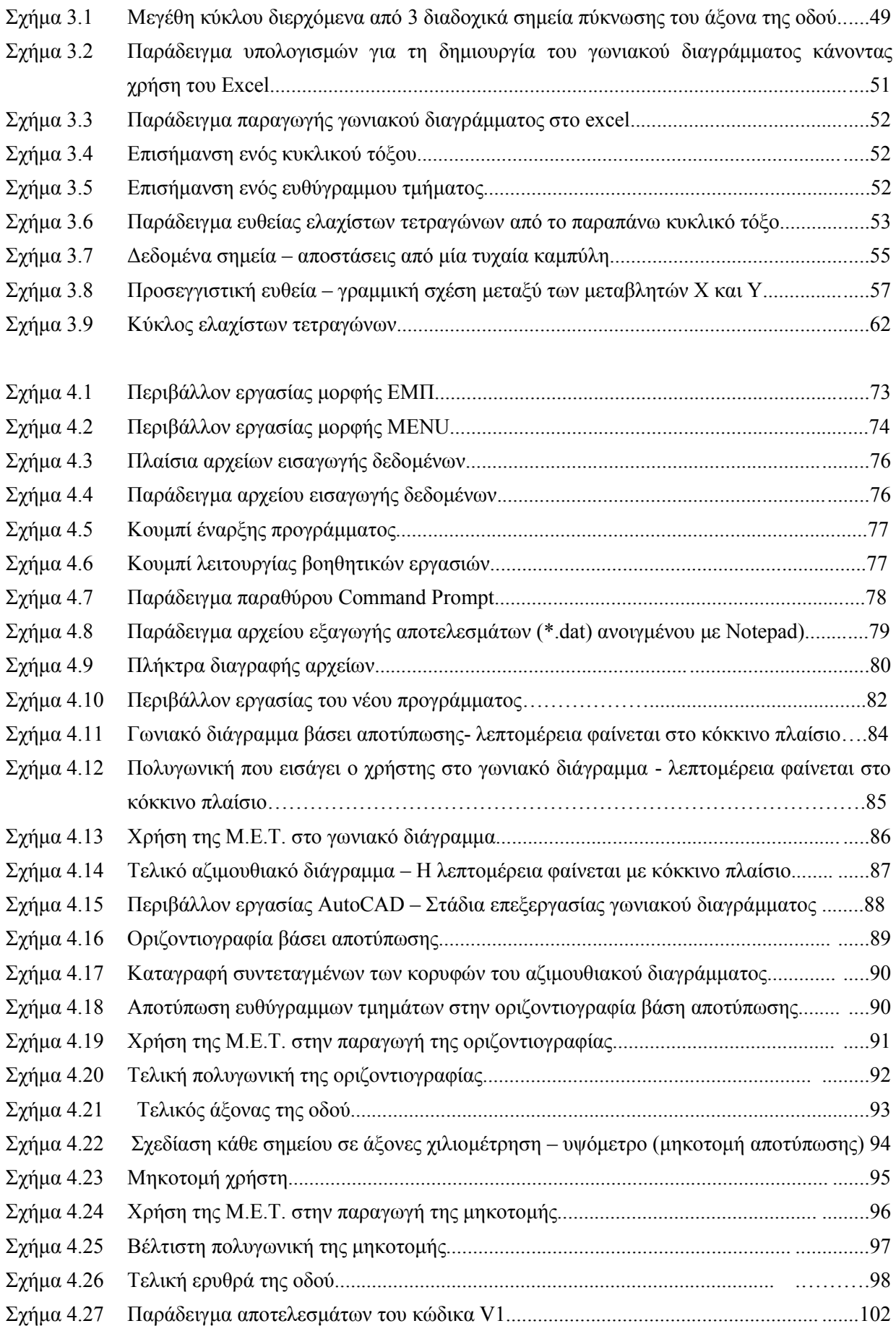

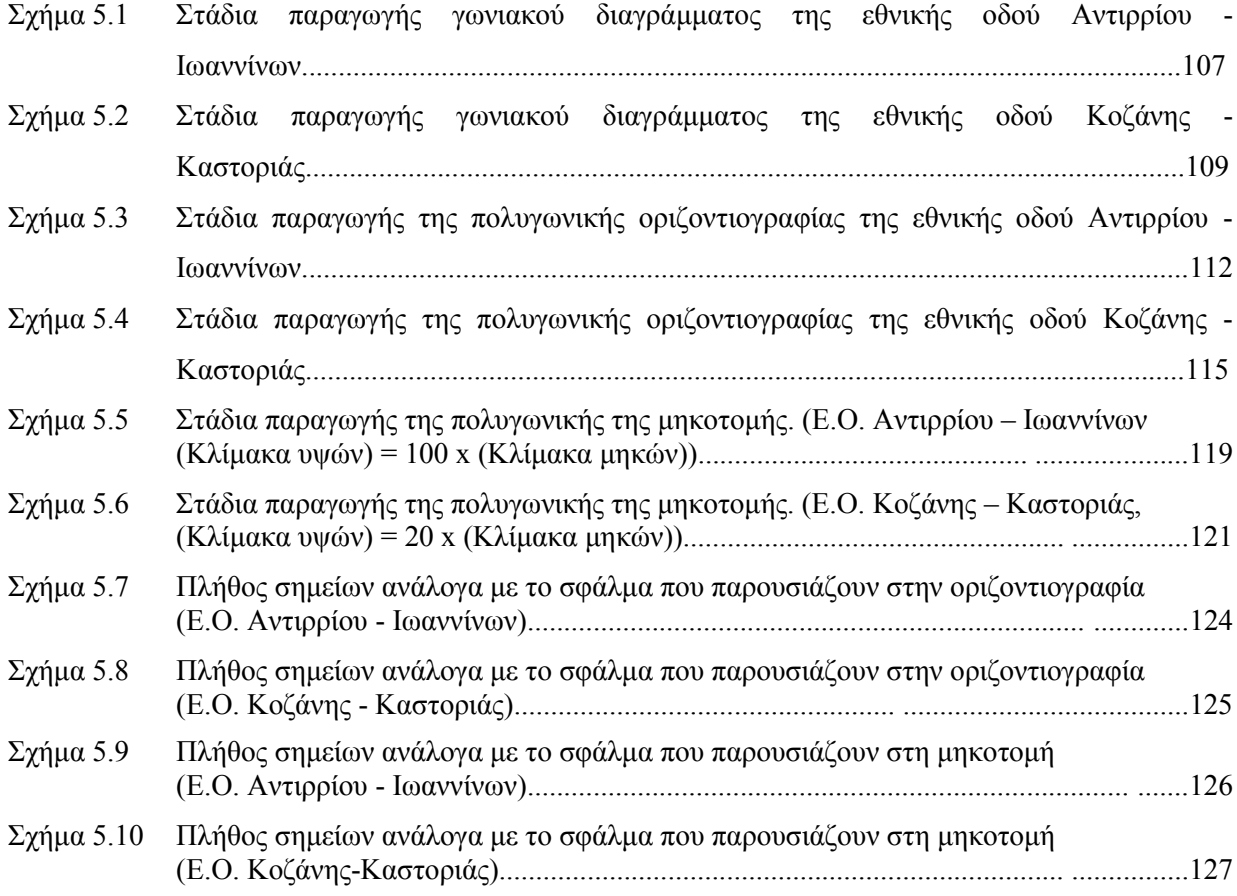

# **ΚΑΤΑΛΟΓΟΣ ΕΙΚΟΝΩΝ**

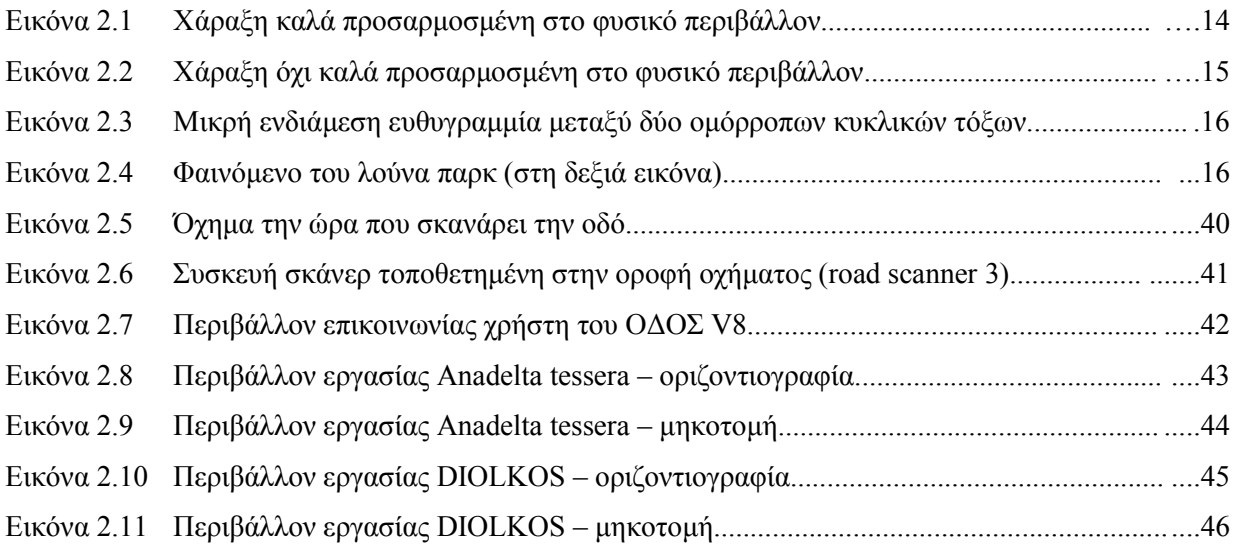

#### ΑΝΑΠΤΥΞΗ ΛΟΓΙΣΜΙΚΟΥ ΓΙΑ ΨΗΦΙΑΚΗ ΑΠΟΔΟΣΗ ΤΗΣ ΧΑΡΑΞΗΣ ΥΦΙΣΤΑΜΕΝΗΣ ΟΔΟΥ

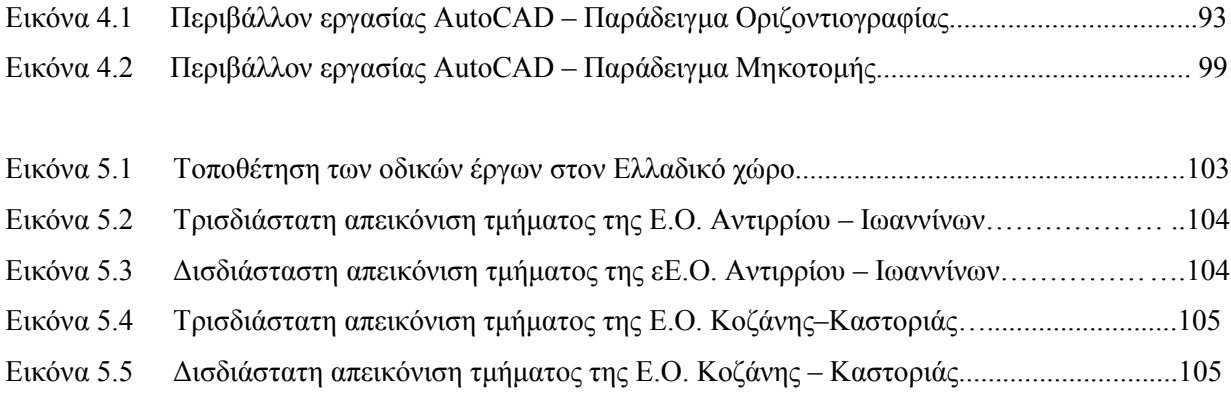

# **ΚΑΤΑΛΟΓΟΣ ΠΙΝΑΚΩΝ**

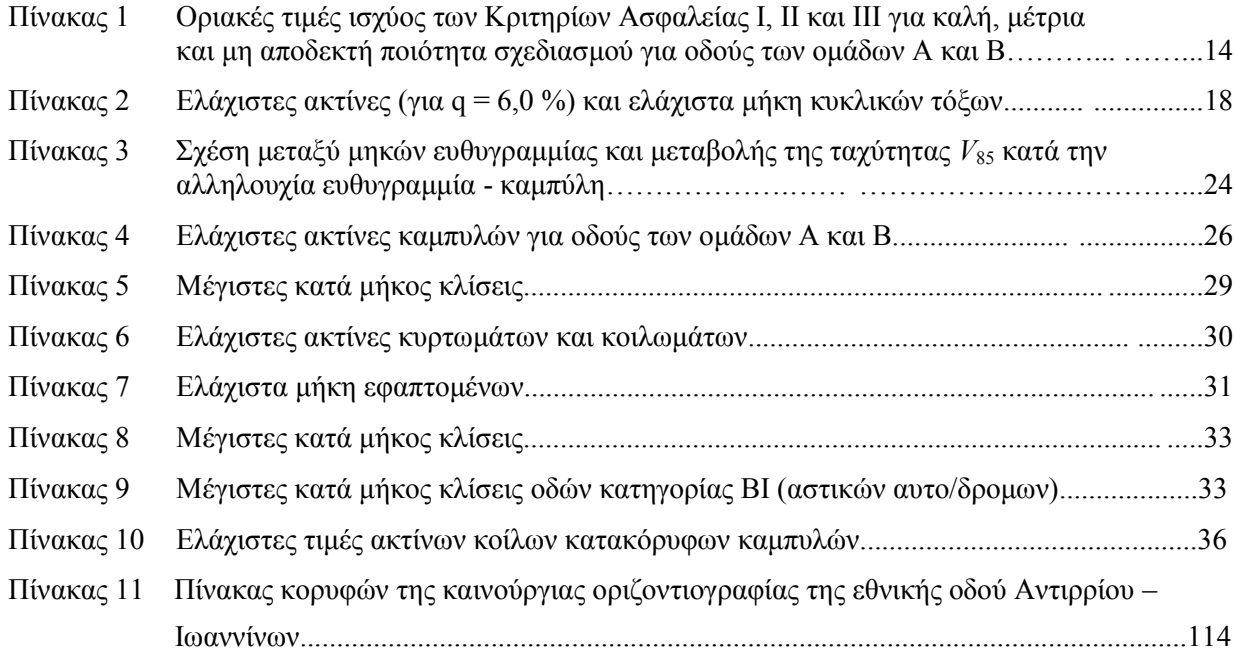

#### **ΚΕΦΑΛΑΙΟ 1 - ΕΙΣΑΓΩΓΗ**

Το οδικό δίκτυο συνιστά ένα μείζονος σημασίας τμήμα της συγκοινωνιακής υποδομής μιας χώρας. Στόχος και ευθύνη του μηχανικού είναι να μελετά και να κατασκευάζει οδούς που θα εξυπηρετούν την κυκλοφορία εξασφαλίζοντας στους οδηγούς την απαραίτητη ασφάλεια, άνεση και σταθερότητα των οχημάτων τους. Κάποια από τα βασικά στοιχεία που λαμβάνονται υπόψη στον σχεδιασμό και την κατασκευή μίας οδού είναι τα χαρακτηριστικά των οχημάτων που θα εξυπηρετεί η οδός, η υπάρχουσα τοπογραφία του εδάφους και η ελαχιστοποίηση του κόστους. Συνεπώς ο μηχανικός καλείται να σχεδιάσει μία οδό που να παρέχει ασφάλεια και λειτουργικότητα στους χρήστες, αλλά συγχρόνως να αποτελεί ένα οικονομικά ανταγωνιστικό εγχείρημα.

Στην πραγματικότητα, η χάραξη ενός αυτοκινητόδρομου αποτελεί ένα πολύπλοκο τρισδιάστατο πρόβλημα, που δεν μπορεί να εκφραστεί με απλές μαθηματικές σχέσεις. Οι μηχανικοί έχουν αντιμετωπίσει το πρόβλημα αυτό αντιμετωπίζοντας την πολύπλοκη τρισδιάστατη χάραξη ως δύο ξεχωριστές δισδιάστατες χαράξεις (οριζοντιογραφία και μηκοτομή). Σε κάθε μία από αυτές, η χάραξη συνίσταται σε γεωμετρικά στοιχεία, τα οποία είναι εύκολο να υπολογιστούν και στη συνέχεια να κατασκευαστούν.

Παρ' όλα αυτά, είναι απαραίτητο ο μηχανικός να είναι βέβαιος πως η οριζοντιογραφία και η μηκοτομή συνδυάζονται με τον καλύτερο δυνατό τρόπο. Η οριζοντιογραφία και η μηκοτομή δεν πρέπει να σχεδιάζονται ανεξάρτητα και ο συνδυασμός τους δεν πρέπει να αφήνεται στην τύχη. Οι δύο αυτές χαράξεις συμπληρώνουν η μία την άλλη, με αποτέλεσμα ανεπιτυχείς συνδυασμοί τους να υποβαθμίζουν τα καλά στοιχεία και να επιδεινώνουν τα ελαττώματα καθεμιάς τους. Αντίθετα, η άρτια μελέτη και ο σωστός συνδυασμός τους αυξάνει τη λειτουργικότητα και την ασφάλεια, επιτρέπει τη διατήρηση σταθερής ταχύτητας και προσαρμόζει καλά την οδό στο περιβάλλον, σχεδόν πάντα χωρίς επιπλέον κόστος.

Υπάρχουν περιπτώσεις όμως, όπου η οριζοντιογραφία και η μηκοτομή σχεδιάζονται ανεξάρτητα, ή ο συνδυασμός τους σε μία οδό δεν είναι επιτυχής και σαν συνέπεια αυτού, σε κάποια σημεία, παρατηρείται αύξηση των οδικών ατυχημάτων. Επίσης, σε λίγες περιπτώσεις η ελαχιστοποίηση του κόστους κατασκευής μίας οδού επιτυγχάνεται εις βάρος της ασφάλειας του χρήστη με αποτέλεσμα το ποσοστό των οδικών ατυχημάτων να αυξάνεται.

Ακόμα, παρατηρούνται οδοί οι οποίες έχουν κατασκευαστεί πολύ παλιά με διαφορετικούς κανονισμούς (ή ακόμα και χωρίς κανονισμούς), για διαφορετικούς φόρτους επιβατηγών ή

φορτηγών αυτοκινήτων και το κυριότερο με μικρότερες ταχύτητες μελέτης. Ειδικά στην χώρα μας το εθνικό δίκτυο αποτελείται από τέτοιου είδους οδούς σε αρκετά μεγάλο ποσοστό.

Η ανάγκη για άμεση αξιολόγηση του εθνικού οδικού δικτύου με σκοπό τη βελτίωση της οδικής ασφάλειας και την ελαχιστοποίηση των οδικών ατυχημάτων αποτελεί εθνικό στόχο. Ταυτόχρονα αποτελεί και μια πρόκληση για τον τεχνικό κόσμο που καλείται να καταγράψει, να αξιολογήσει και τελικά να προτείνει και να υλοποιήσει μέτρα βελτίωσης για τα χαρακτηριστικά του οδικού δικτύου που αποτελούν εν δυνάμει αιτίες οδικών ατυχημάτων. Η πρόκληση αυτή φέρνει τους υπεύθυνους μηχανικούς αντιμέτωπους με πολλές δυσκολίες (λόγω της φύσης του αντικειμένου) ενώ ταυτόχρονα στοχεύει στην προσδοκώμενη βελτίωση του οδικού δικτύου και την αποτελσματική μείωση των οδικών ατυχημάτων.

Στο πλαίσιο αυτό, η παρούσα εργασία έχει ως στόχο την άμεση επισήμανση στοιχείων της γεωμετρίας της οδού που δεν πληρούν τους ισχύοντες κανονισμούς (ΟΜΟΕ-Χ, RAA-2008) και αποτελούν εν δυνάμει αιτίες ατυχημάτων. Η μέθοδος στηρίζεται στη χρήση τοπογραφικής αποτύπωσης του άξονα της οδού (συντεταγμένες Χ,Υ,Ζ) από την οποία αντλούνται οι απαραίτητες πληροφορίες προκειμένου να εξαχθούν η οριζοντιογραφία και η μηκοτομή αυτής. Προκειμένου να επιταχυνθεί η διαδικασία επεξεργασίας της τοπογραφικής πληροφορίας δημιουργήθηκε ένα νέο λογισμικό το οποίο, με τη βοήθεια στατιστικών μεθόδων (χρήση της μεθόδου ελαχίστων τετραγώνων τόσο για την εύρεση της βέλτιστης ευθείας όσο και για την εύρεση του βέλτιστου κύκλου σε μία ομάδα σημείων), εξάγει την οριζοντιογραφία και τη μηκοτομή της οδού με την καλύτερη δυνατή προσέγγιση.

Ο κώδικας του νέου λογισμικού είναι γραμμένος σε γλώσσα προγραμματισμού Fortran ενώ χρησιμοποιούνται και μακροεντολές που βασίζονται στη Visual Basic. Όλο το περιβάλλον στο οποίο εργάζεται ο χρήστης είναι το Excel, τα αποτελέσματα του οποίου διαβάζονται από το Σημειωματάριο των Windows (Notepad) ενώ τα σχέδια διαβάζονται από το AutoCAD.

Στα επόμενα κεφάλαια και συγκεκριμένα στο Κ**εφάλαιο 2** γίνεται μία βιβλιογραφική ανασκόπηση, όπου συγκεντρώνονται και σχολιάζονται οι διατάξεις των σύγχρονων οδηγιών οδοποιίας που αφορούν στην γεωμετρική χάραξη των οδών. Εν συνεχεία, παρουσιάζονται νέες τεχνολογίες που χρησιμοποιούν οι ερευνητές για την αποτύπωση υφισταμένων οδών καθώς και τα κυριότερα προγράμματα οδοποιίας που χρησιμοποιούν οι Έλληνες μελετητές για τη γεωμετρική χάραξη των οδών.

Στο Κ**εφάλαιο 3** ακολουθεί αναλυτική περιγραφή της τελικής μεθόδου, παρουσιάζονται οι δυνατότητες του νέου προγράμματος, ενώ, παράλληλα, επισημαίνονται οι παραδοχές και οι απλοποιήσεις που έγιναν για τις ανάγκες της σύνταξής του. Μετά από την παρουσίαση της

#### ΑΝΑΠΤΥΞΗ ΛΟΓΙΣΜΙΚΟΥ ΓΙΑ ΨΗΦΙΑΚΗ ΑΠΟΔΟΣΗ ΤΗΣ ΧΑΡΑΞΗΣ ΥΦΙΣΤΑΜΕΝΗΣ ΟΔΟΥ

μεθόδου που τελικά χρησιμοποιήθηκε και την αναλυτική περιγραφή του νέου λογισμικού αναπτύσσεται όλη η πορεία της έρευνας που πραγματοποιήθηκε και παρουσιάζονται οι αλγόριθμοι που οδήγησαν σε αναξιόπιστα αποτελέσματα.

Μετά το σημείο αυτό το πρόγραμμα μπορεί να πραγματοποιεί ελέγχους με βάση τους σύγχρονους ισχύοντες κανονισμούς, οι οποίοι αποτελούν μέρος του ελέγχου οδικής ασφάλειας, επισημαίνοντας τις περιοχές του οδικού τμήματος που αποτελούν εν δυνάμει θέσεις οδικών ατυχημάτων.

Στη συνέχεια, στο **Κεφάλαιο 4** γίνεται μία σύντομη παρουσίαση του λογισμικού οδοποιίας Η12, στο περιβάλλον του οποίου λειτουργεί το νέο πρόγραμμα ελέγχου των οδών. Της παρουσίασης αυτής, έπεται μία αναλυτική περιγραφή και επεξήγηση του συνόλου των αλγορίθμων που δημιουργήθηκαν στο πλαίσιο της παρούσας διπλωματικής εργασίας.

Μετά το πέρας της σύνταξης των αλγορίθμων, στο **Κεφάλαιο 5** επεξεργάζονται, με τη βοήθεια του Η12, 2 οδικά τμήματα και εξάγονται τα αποτελέσματα που θα χρησιμοποιηθούν από τον χρήστη για τον έλεγχο της οδικής ασφάλειας. Για την αξιολόγηση της λειτουργίας του λογισμικού καθώς επίσης και των παραγόμενων αποτελεσμάτων, έγινε επεξεργασία και ανάλυση σε δύο τμήματα του εθνικού οδικού δικτύου της χώρας μήκους περίπου 5 χιλιομέτρων το καθένα, αρχικά σε τμήμα της υφιστάμενης Εθνικής Οδού Αντιρρίου - Ιωαννίνων (πεδινό τμήμα) και εν συνεχεία σε τμήμα της υφιστάμενης Εθνικής Οδού Κοζάνης - Καστοριάς (ορεινό τμήμα).

Για τα δύο παραπάνω παραδείγματα παρουσιάζονται τα στάδια επεξεργασίας του τοπογραφικού υποβάθρου για την παραγωγή της οριζοντιογραφίας και της μηκοτομής του οδικού έργου, ενώ για την αξιολόγηση του παραγόμενου αποτελέσματος υπολογίζεται το σφάλμα μεταξύ της τοπογραφικής αποτύπωσης και των παραγόμενων γεωμετρικών στοιχείων της κάθε οδού. Με τη χρήση του προγράμματος Η12 διενεργείται σημαντικός αριθμός ελέγχων και επισημαίνονται οι θέσεις του οδικού τμήματος στις οποίες υπάρχει εν δυνάμει πρόβλημα οδικής ασφάλειας.

Για την ολοκλήρωση της παρούσας διπλωματικής εργασίας, στο Κ**εφάλαιο 6** διατυπώνονται τα κυριότερα συμπεράσματά της και προτείνονται θέματα για περαιτέρω έρευνα.

Τέλος, στο Κ**εφάλαιο 7** παρουσιάζεται επιγραμματικά όλη η βιβλιογραφία που χρησιμοποιήθηκε για την εκπόνηση της παρούσας διπλωματικής εργασίας.

7

## **ΚΕΦΑΛΑΙΟ 2 - ΒΙΒΛΙΟΓΡΑΦΙΚΗ ΑΝΑΣΚΟΠΗΣΗ**

Στο κεφάλαιο που ακολουθεί επιχειρείται μια παρουσίαση και ανάλυση των υποδείξεων των γερμανικών (RAA 2008), και των ελληνικών (ΟΜΟΕ-Χ) κανονισμών-οδηγιών σχεδιασμού αυτοκινητοδρόμων που αφορούν τη γεωμετρική χάραξη μιας οδού και συγκεκριμένα τα στοιχεία της οριζοντιογραφίας και της μηκοτομής. Η παρουσίαση αυτή επιλέχθηκε να γίνει είτε με ταυτόχρονη παρουσίαση στοιχείων από όλες τις διαθέσιμες πηγές - για τα γενικά χαρακτηριστικά - είτε ξεχωριστά για τα σημαντικότερα στοιχεία που ενδιαφέρουν την παρούσα διπλωματική, κυρίως από τους γερμανικούς κανονισμούς οι οποίοι έχουν εφαρμογή στον ελλαδικό χώρο.

Για τη σαφέστερη απόδοση των διατάξεων αυτών, παρατίθενται σκαριφήματα εικόνων καθώς και πίνακες ελάχιστων και μέγιστων τιμών που έχουν ληφθεί από τα κείμενα των ίδιων των οδηγιών, από τη διπλωματική εργασία της Β. Χατζή και του Ν. Ρουσιαμμάνη, από τις σημειώσεις, του Ε.Μ.Π για τα μαθήματα της Οδοποιίας και από συναφείς δημοσιευμένες εργασίες.

Στη συνέχεια παρουσιάζονται νέες τεχνολογίες που χρησιμοποιήθηκαν από τους ερευνητές τα τελευταία χρόνια στην προσπάθειά τους να αποτυπώσουν ψηφιακά τις οδούς και να δημιουργήσουν πολύτιμα εργαλεία για τους μελετητές.

Τέλος, παρουσιάζονται συνοπτικά οι δυνατότητες γραφικής απεικόνισης και επεξεργασίας των οδών των κυριότερων προγραμμάτων οδοποιίας που κυκλοφορούν στην ελληνική αγορά και χρησιμοποιούνται ευρέως από τους Έλληνες μελετητές.

## **2.1 Γενικές αρχές σχεδιασμού.**

Οι βασικοί στόχοι που πρέπει να επιτυγχάνονται με το γεωμετρικό σχεδιασμό της οδού, είναι:

- α. η λειτουργία ασφάλεια
- β. η ποιότητα κυκλοφορίας
- γ. η οικονομία
- δ. η αισθητική

Παράλληλα με αυτούς τους στόχους πρέπει οπωσδήποτε να επιτυγχάνεται και ο στόχος της εναρμόνισης της οδού με το περιβάλλον. Σε ό,τι αφορά τους στόχους οικονομίας και αισθητικής, αυτοί μπορούν να ανακατατάσσονται ανάλογα με τις ειδικές συνθήκες του έργου.

Από την προαναφερόμενη ιεράρχηση γίνεται εμφανές ότι ουσιαστικά είναι αδύνατη η επίτευξη ενός από τους στόχους χωρίς να υπάρχουν αρνητικές επιπτώσεις στην προσπάθεια προσέγγισης των υπολοίπων. Αυτό σημαίνει ότι δεν είναι εφικτή η ταυτόχρονη επίτευξη όλων των προαναφερόμενων στόχων με την «απόλυτα βέλτιστη» χάραξη μίας οδού και κατά συνέπεια ο γεωμετρικός σχεδιασμός της οδού αποβλέπει στην εύρεση μίας «αποδεκτής συμβιβαστικής» λύσης. Αυτό είναι απαραίτητο, αν ληφθεί υπόψη ότι οι παράγοντες που αφορούν τον οδηγό, το όχημα και την ίδια την οδό επηρεάζουν άμεσα ή έμμεσα τα στοιχεία της μελέτης της οδού που σχετίζονται με το οδικό δίκτυο, τη διατομή της οδού, την οριζοντιογραφία, την μηκοτομή, την ορατότητα και τη χάραξη της οδού στο χώρο.

## **2.2 Ορισµοί**

Παρακάτω παρατίθενται ορισµοί και συνοπτική περιγραφή ορισμένων µεγεθών που χρησιµοποιούνται για τον έλεγχο της οδικής ασφάλειας, σύµφωνα µε τις ΟΜΟΕ - Χ. Επίσης παρουσιάζονται µεγέθη που χρησιµοποιήθηκαν σε παλαιότερες έρευνες, ώστε αυτές να γίνουν περισσότερο κατανοητές.

## **2.2.1 Ταχύτητα Vεπιτρ**

Η επιτρεπόμενη ταχύτητα V<sub>επιτρ</sub> είναι το τοπικό ή σχετικά ισχύον μέγιστο όριο ταχύτητας. Η επιτρεπόµενη ταχύτητα διαφέρει ανάλογα µε την κατηγορία της οδού. Η ταχύτητα αυτή θεωρείται καθοριστική, διότι η ταχύτητα µελέτης, η οποία σχετίζεται άµεσα µε τα στοιχεία της µελέτης της οδού, πρέπει να είναι µεγαλύτερη ή ίση με την επιτρεπόµενη ταχύτητα.

### **2.2.2 Ταχύτητα µελέτης V<sup>e</sup>**

Η ταχύτητα μελέτης V<sub>e</sub> προκύπτει λαμβάνοντας υπόψη τα περιβαλλοντικά και οικονομικά κριτήρια, που ανταποκρίνονται στον προβλεπόµενο λειτουργικό χαρακτήρα της οδού, στο οδικό δίκτυο και την επιδιωκόµενη ποιότητα κυκλοφοριακής ροής, µε βάση τον λειτουργικό χαρακτήρα της οδού. Στην ταχύτητα µελέτης αντιστοιχούν οριακές και προτεινόµενες τιµές για τα περισσότερα στοιχεία µελέτης καθώς και οι αποδεκτές τιµές για τη συσχέτιση των µεµονωµένων στοιχείων µελέτης. Ειδικότερα για ένα οδικό τµήµα η ταχύτητα µελέτης καθορίζει:

- τις ελάχιστες ακτίνες των οριζόντιων καµπυλών
- τις ελάχιστες παραμέτρους των κλωθοειδών τις μέγιστες κατά μήκος κλίσεις
- τις ελάχιστες ακτίνες των κυρτών και κοίλων κατακόρυφων καµπυλών.

Με τον τρόπο αυτό η V<sup>e</sup> επηρεάζει, µεταξύ άλλων, αποφασιστικά τα γεωµετρικά χαρακτηριστικά ενός οδικού τµήµατος, ιδιαίτερα αυτών της οµάδας Α, το επίπεδο εξυπηρέτησης της οδού και την οικονοµικότητα. Συµπερασµατικά, η ταχύτητα µελέτης Ve πρέπει να µείνει σταθερή κατά το δυνατόν σε οδικά τµήµατα µεγάλου µήκους, που αποτελούν χαρακτηριστικές ενότητες και αλληλεξαρτώνται.

### **2.2.3 Λειτουργική ταχύτητα V<sup>85</sup>**

Η λειτουργική ταχύτητα V<sub>85</sub> είναι ένα μέγεθος που χρησιμοποιείται στο γεωμετρικό σχεδιασµό µεµονωµένων στοιχείων µελέτης της οριζοντιογραφίας, της µηκοτοµής και της διατοµής και έχει άµεση σχέση µε τη δυναµική της κίνησης των οχηµάτων. Στις οδούς της ομάδας Α (υπεραστικές οδοί με βασική λειτουργία τη σύνδεση) η ταχύτητα V<sub>85</sub> αντιστοιχεί στην ταχύτητα, µε την οποία θα κινηθεί ανεµπόδιστα το 85% των επιβατηγών οχηµάτων σε καθαρό και υγρό οδόστρωμα. Η ταχύτητα  $V_{85}$  μεταβάλλεται σε συνάρτηση με τα γεωμετρικά χαρακτηριστικά της οδού και χρησιµοποιείται για την αξιολόγηση της ποιότητας σχεδιασµού των οδικών τµηµάτων όσον αφορά την ασφάλειά τους.

Αναφορικά με τη μέτρηση της ταχύτητας V<sub>85</sub> σε υγρά οδοστρώματα, σχετικές έρευνες έχουν καταλήξει στο συµπέρασµα ότι η ταχύτητα V<sup>85</sup> σε στεγνό οδόστρωµα,δεν διαφέρει ουσιαστικά από την ταχύτητα V<sub>85</sub> σε υγρό οδόστρωμα, εφόσον η ένταση της βροχής είναι τέτοια, ώστε το µήκος ορατότητας των οδηγών να είναι τουλάχιστον ίσο µε 150 m. Αυτό σημαίνει ότι η ταχύτητα V<sub>85</sub> που αναφέρεται στην κρίσιμη περίπτωση του υγρού οδοστρώµατος, ισχύει τόσο σε υγρά όσο και σε στεγνά οδοστρώµατα.

Σύμφωνα με τους Ελληνικούς Κανονισμούς, η ταχύτητα V<sub>85</sub> για τις οδούς ομάδας Α με ενιαία επιφάνεια κυκλοφορίας, περίπτωση στην οποία υπάγονται οι υπό µελέτη οδοί, είναι συνάρτηση των γεωμετρικών χαρακτηριστικών της οδού. Η V<sub>85</sub> προσδιορίζεται για κάθε µεµονωµένο γεωµετρικό στοιχείο (καµπύλη ή ευθυγραµµία) καθώς επίσης και για ένα οδικό τµήµα µε ενιαία χαρακτηριστικά.

Οι καθοριστικοί παράγοντες οι οποίοι επηρεάζουν την τιμή της ταχύτητας V<sub>85</sub> είναι η ελικτότητα ΚΕ της µεµονωµένης καµπύλης και το πλάτος της λωρίδας κυκλοφορίας b. H ταχύτητα V<sup>85</sup> υπολογίζεται χωριστά για κάθε µία καµπύλη χάραξης της οδού ως συνάρτηση

της τιµής της ελικτότητας ΚΕ της κάθε µεµονωµένης καµπύλης, καθώς επίσης και για κάθε "Ανεξάρτητη Ευθυγραµµία" (ΚΕ = 0 gon/km).

Η ταχύτητα V<sup>85</sup> σε οδούς µε ενιαία επιφάνεια κυκλοφορίας της οµάδας Α προσδιορίζεται ως η µέση τιµή των ταχυτήτων και για τις δύο κατευθύνσεις κυκλοφορίας, σε συνάρτηση µε το τεταµένο της καµπύλης ανάλογα µε τα χαρακτηριστικά του οδικού τµήµατος (κατά µήκος κλίση, µήκος εφαρµογής της κλίσης και πλάτος λωρίδας κυκλοφορίας).

Βέβαια για την εξαγωγή αξιόπιστων αποτελεσμάτων σχετικά με την ταχύτητα V<sub>85</sub> στον Ελλαδικό χώρο χρειάζεται περαιτέρω έρευνα.

## **2.3 Γενικές αρχές χάραξης.**

### **Γερμανικές οδηγίες RAA 2008**

Η διαστασιολόγηση των στοιχείων μελέτης για τη χάραξη αυτοκινητοδρόμων γίνεται βάσει στάθμισης παραγόντων ασφάλειας και υπολογισμών που αφορούν την δυναμική της κίνησης των οχημάτων.

Τα στοιχεία μελέτης για τα ελεύθερα οδικά τμήματα των αυτοκινητοδρόμων της ΤΜΑ1 Α βασίζονται στην απαίτηση της ασφαλούς κίνησης με ταχύτητα 130 km/h σε βρεγμένο οδόστρωμα. Στους αυτοκινητοδρόμους της ΤΜΑ 2 συνήθως το ζητούμενο είναι η καλύτερη προσαρμογή στο φυσικό τοπίο και, συνεπώς, η οικονομικότερη χάραξη. Οι αυτοκινητόδρομοι της ΤΜΑ 3 υπόκεινται σε διαφορετικές μελετητικές-τεχνικές και κυκλοφοριακές οριακές συνθήκες. Καταρχήν λειτουργούν βάσει κάποιας επιτρεπόμενης μέγιστης ταχύτητας.

Οι βασιζόμενες σε παράγοντες δυναμικής της κίνησης των οχημάτων, οριακές ή ελάχιστες τιμές των στοιχείων μελέτης διαστασιολογήθηκαν με τις παρακάτω ταχύτητες για βρεγμένο οδόστρωμα:

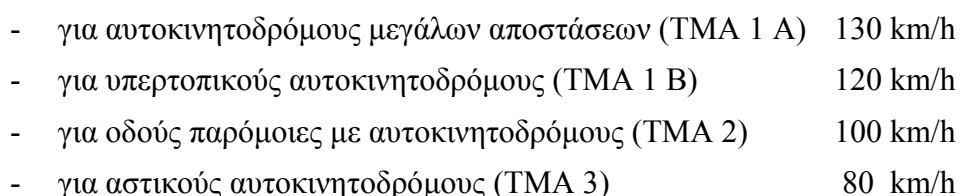

Πρέπει να γίνεται αμοιβαία προσαρμογή της οριζοντιογραφίας και μηκοτομής και, κατά τη διαδικασία αυτή, πρέπει να λαμβάνονται υπόψη οι αρχές της χάραξης στο χώρο. Ιδιαίτερη προσοχή πρέπει να δίδεται στην αμοιβαία προσαρμογή κατά την αναβάθμιση/επέκταση ήδη υφιστάμενων αυτοκινητοδρόμων. Σε αυτούς τους αυτοκινητοδρόμους, κυρίως όταν το φυσικό τοπίο παρουσιάζει εναλλαγές, τυχόν βελτιώσεις των κατά μήκος κλίσεων έχουν κατά κανόνα ως αποτέλεσμα μεγαλύτερες ταχύτητες κίνησης των οχημάτων, οι οποίες απαιτούν συχνά και τροποποίηση της οριζοντιογραφίας.

Επίσης, μετά τον καθορισμό του άξονα και της κατά μήκος κλίσης, η χάραξη πρέπει να ελέγχεται όσον αφορά την τήρηση του απαιτούμενου μήκους ορατότητας για στάση (ΜΟΣ). Στο μήκος ορατότητας για στάση έχουν αντιστοιχηθεί επίσης τιμές σε συνάρτηση με την ταχύτητα αναφοράς ή την επιτρεπόμενη μέγιστη ταχύτητα που ενδεχομένως πρέπει να καθοριστεί.

#### **Ελληνικές οδηγίες ΟΜΟΕ-Χ**

Η μελέτη χάραξης περιλαμβάνει τη μελέτη:

- οριζοντιογραφίας,
- μηκοτομής,
- διατομών,
- ορατότητας,

Ιδιαίτερο ενδιαφέρον στις σύγχρονες μελέτες οδοποιίας συγκεντρώνει η έννοια της αρμονίας και της συνέχειας μεταξύ των στοιχείων της μελέτης. Κατά κανόνα η ταχύτητα μελέτης *V*<sup>e</sup> πρέπει να παραμένει σταθερή για οδικά τμήματα μεγάλου μήκους. Με αυτό τον τρόπο τα γεωμετρικά χαρακτηριστικά κατά μήκος του οδικού τμήματος καθίστανται ομοιόμορφα για τον οδηγό. Αν σε ένα οδικό τμήμα μεγάλου μήκους εξαιτίας των τοπογραφικών συνθηκών απαιτηθεί η αλλαγή των γεωμετρικών χαρακτηριστικών της οδού και επιβάλλεται η αλλαγή της ταχύτητας μελέτης, τότε είναι απαραίτητη η συσχέτιση των στοιχείων μελέτης σε ένα μήκος συναρμογής μεταξύ των δύο τμημάτων με διαφορετικές ταχύτητες μελέτης, έτσι ώστε η μεταβολή των γεωμετρικών χαρακτηριστικών να είναι σταδιακή. Αυτό εξασφαλίζεται με την ικανοποίηση του Κριτηρίου Ασφαλείας Ι: «Επίτευξη αρμονίας και συνέχειας στην μελέτη της οδού».

Επίσης η λειτουργική ταχύτητα *V*<sup>85</sup> πρέπει να παρουσιάζει συνέχεια κατά μήκος της οδού. Αυτό επιτυγχάνεται με το Κριτήριο Ασφαλείας ΙΙ: «επίτευξη αρμονίας και συνέχειας στην λειτουργική ταχύτητα» καθώς επίσης και με διατήρηση της σχέσης των διαδοχικών ακτίνων κυκλικών τόξων.

Η αρμονική ακολουθία των δυναμικών δεδομένων της κίνησης των οχημάτων στα διαδοχικά στοιχεία μελέτης, ενός οδικού τμήματος με σταθερή ταχύτητα μελέτης, ιδιαίτερα στις οδούς της ομάδας Α, δημιουργεί τις προϋποθέσεις για ένα ομοιόμορφο και οικονομικό τρόπο οδήγησης. Αυτό εξασφαλίζεται με το Κριτήριο Ασφαλείας ΙΙΙ: «Επίτευξη αρμονίας και συνέχειας στην δυναμική κίνηση των οχημάτων» (βλ. Πίνακα 1). Η αρχή της αρμονίας και της συνέχειας μεταξύ των διαδοχικών στοιχείων μελέτης ισχύει επίσης για τις οδούς της ομάδας Β, στις οποίες ο τρόπος οδήγησης επηρεάζεται σε μεγαλύτερο βαθμό από το όριο ταχύτητας παρά από τη δυναμική της κίνησης των οχημάτων, εφόσον με τον τρόπο αυτό δεν παρεμποδίζεται η επίτευξη των άλλων στόχων της μελέτης που αφορούν π.χ. στην πολεοδομία, στην προστασία της πολιτιστικής κληρονομιάς κτλ.

Σε έργα ανακατασκευής και βελτίωσης υφισταμένων οδών πρέπει να εξετάζονται τα στοιχεία μελέτης των τμημάτων που ακολουθούν (πριν και μετά) το βελτιούμενο ή ανακατασκευαζόμενο τμήμα, ώστε όταν διαπιστώνονται αισθητές διαφορές στα γεωμετρικά χαρακτηριστικά της οδού να παρεμβάλλονται οδικά τμήματα που να πληρούν τα διατυπωθέντα Κριτήρια Ασφαλείας.

Τα κριτήρια ασφαλείας Ι και ΙΙ που φαίνονται στον παρακάτω πίνακα θεωρούνται αρκετά εξεζητημένα για την Ελλάδα σε σχέση με τους γερμανικούς κανονισμούς RAA 2008 και τους αμερικάνικους AASHTO 2004. Παρόλα αυτά θα χρησιμοποιηθούν στον έλεγχο ΟΜΟΕ που θα γίνει στο τέλος της παρούσας διπλωματικής εργασίας.

#### **Πίνακας 1: Οριακές τιμές ισχύος των Κριτηρίων Ασφαλείας Ι, ΙΙ και ΙΙΙ για καλή, μέτρια και μη αποδεκτή ποιότητα σχεδιασμού για οδούς των ομάδων Α και Β.**

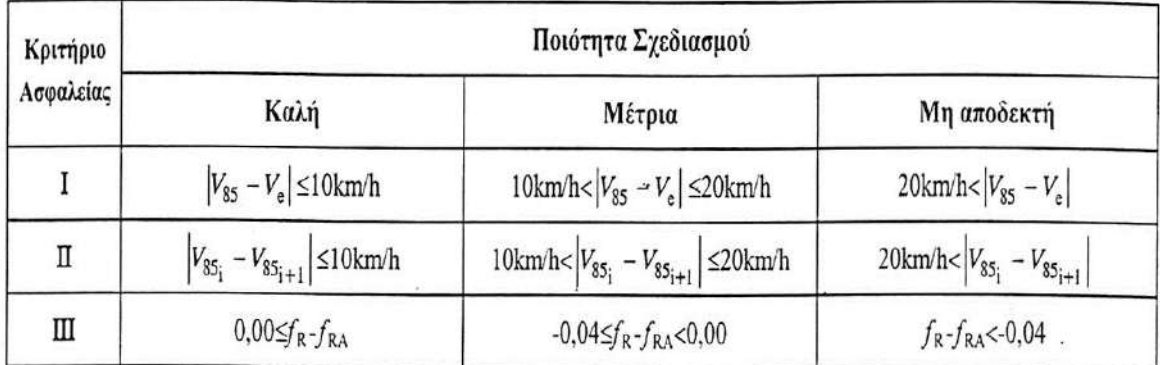

 $6\pi$ ov:

 $f_{\rm R}$ 

 $f_{\rm RA}$ 

[km/h] = λειτουργική ταχύτητα 85%  $V_{85}$ 

 $V_{\epsilon}$ [km/h] = ταχύτητα μελέτης

[-] = διατιθέμενος συντελεστής πλευρικής τριβής σε καμπύλη

[-] = απαιτούμενος συντελεστής εγκάρσιας τριβής σε καμπύλη

Ακολουθούν παραδείγματα χάραξης οδού στο φυσικό περιβάλλον έτσι ώστε ο αναγνώστης να μπορεί να ξεχωρίσει μία καλά προσαρμοσμένη χάραξη από μία όχι καλή χάραξη. (Εικόνες 2.1 και 2.2)

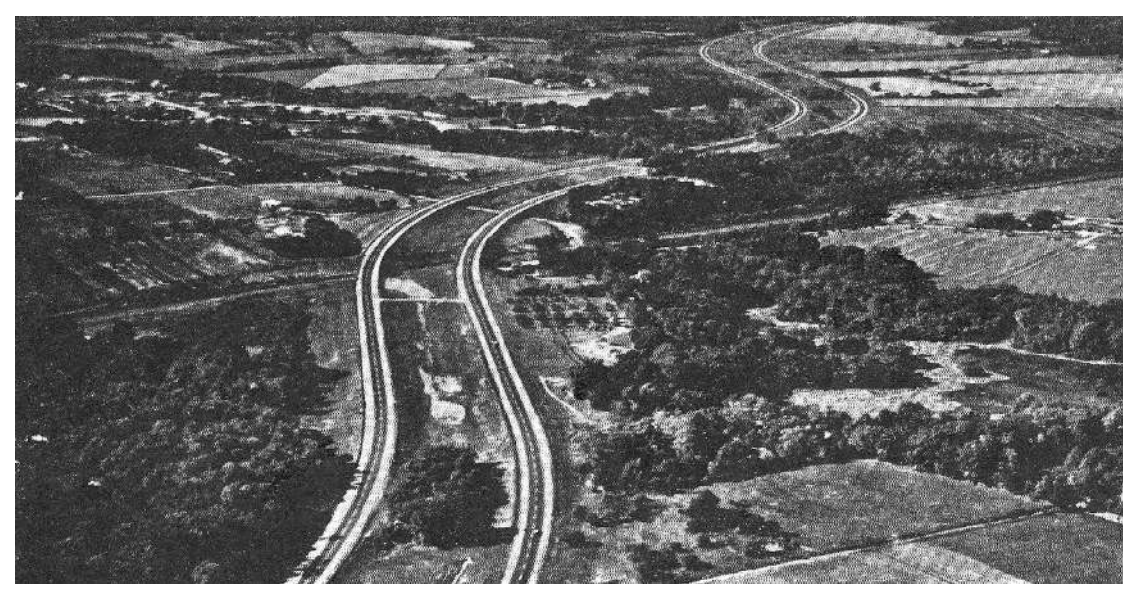

*Εικόνα 2.1 Χάραξη καλά προσαρμοσμένη στο φυσικό περιβάλλον[9]*

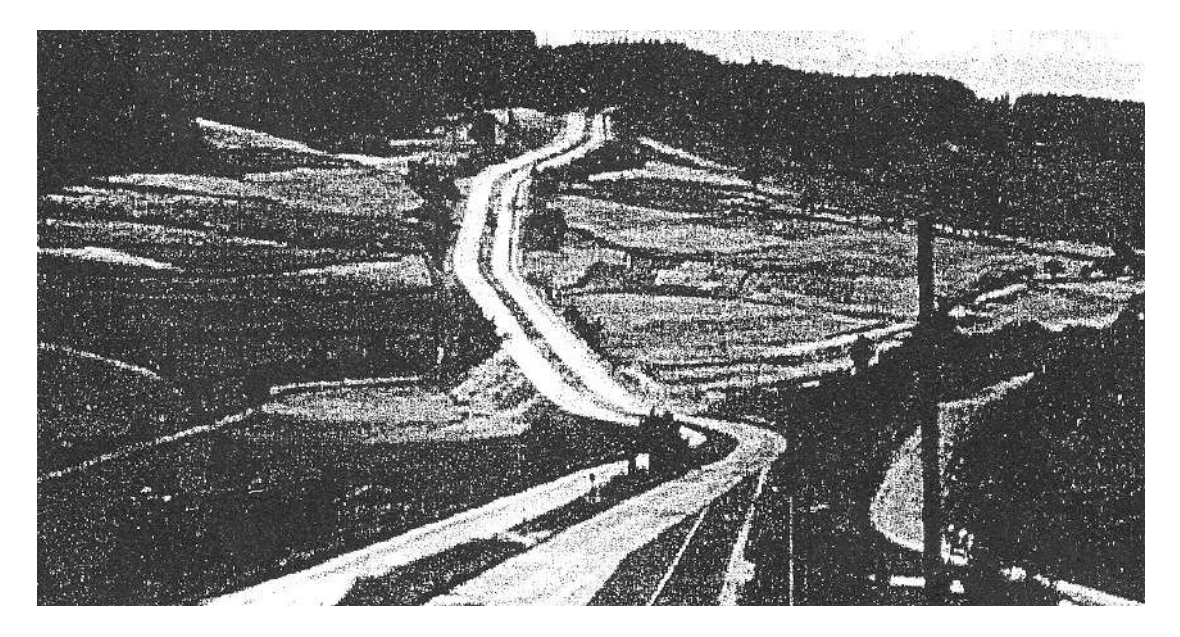

*Εικόνα 2.2: Χάραξη όχι καλά προσαρμοσμένη στο φυσικό περιβάλλον[9]*

# **2.4 Στοιχεία οριζοντιογραφίας**

### **2.4.1 Γερμανικές οδηγίες RAA2008**

### **Α) Eυθυγραμμία**

Σύμφωνα με τις γερμανικές οδηγίες, οι μεγάλου μήκους ευθυγραμμίες στην οριζοντιογραφία, ειδικά όταν έχουν σταθερή κατά μήκος κλίση, πρέπει να αποφεύγονται καθώς συνοδεύονται από έναν αριθμό μειονεκτημάτων:

- Σπάνια παρέχουν τη δυνατότητα αρμονικής και σταθερής χάραξης,προσαρμοσμένης στο τοπίο.
- Δυσχεραίνουν την εκτίμηση των αποστάσεων και ταχυτήτων των προπορευόμενων και επόμενων καθώς και των αντίθετα κινούμενων οχημάτων.
- Παρασύρουν τον οδηγό σε πολύ υψηλές ταχύτητες.
- Μειώνουν την κυκλοφοριακή ασφάλεια καθώς προκαλούν μονοτονία, ενδεχομένως και κόπωση.
- Ακόμη ενδέχεται να οδηγήσουν σε θάμβωση του οδηγού από τους προβολείς των αντίθετα κινούμενων οχημάτων κατά τη διάρκεια της νύχτας.

Για τον λόγο αυτό συνιστάται το μήκος των ευθυγραμμιών να περιορίζεται σε max L=2.000m Όσο μεγαλύτερα στοιχεία μελέτης επιλέγονται που γειτνιάζουν με μεγάλες ευθυγραμμίες, τόσο αρμονικότερη είναι η συναρμογή μεταξύ των στοιχείων.

#### ΑΝΑΠΤΥΞΗ ΛΟΓΙΣΜΙΚΟΥ ΓΙΑ ΨΗΦΙΑΚΗ ΑΠΟΔΟΣΗ ΤΗΣ ΧΑΡΑΞΗΣ ΥΦΙΣΤΑΜΕΝΗΣ ΟΔΟΥ

Θα πρέπει να αποφεύγεται η διάταξη μικρών ενδιάμεσων ευθυγραμμιών ανάμεσα σε ομόρροπες καμπύλες. Εάν αυτό δεν είναι εφικτό, το ελάχιστο μήκος πρέπει να ανέρχεται σε min  $L = 400$  m έτσι ώστε η ενδιάμεση ευθυγραμμία να αναδεικνύεται ως αυτόνομο στοιχείο μελέτης.

Για να αμβλυνθεί λοιπόν η δυσμενής εντύπωση που προκαλείται από την πολλές φορές επιβεβλημένη για άλλους λόγους οριζοντιογραφική ευθυγραμμία, συνιστάται αυτή να συνοδεύεται από κοίλωμα με μεγάλη ακτίνα τόξου στρογγύλευσης στη μηκοτομη. Ακόμη, ενδέχεται να είναι προτιμότερη η χρήση οριζοντιογραφικής καμπύλης με ιδιαίτερα μεγάλη ακτίνα.

Ακόμη, στις RAA 2008 επισημαίνεται ότι η διάταξη μικρών ενδιάμεσων ευθυγραμμιών μεταξύ δύο ομόρροπων κυκλικών τόξων (Εικόνα 2.3) πρέπει να αποφεύγεται. Εάν αυτό δεν είναι εφικτό, προτείνεται ένα ελάχιστο μήκος για την ενδιάμεση ευθυγραμμία έτσι ώστε αυτή να αναδεικνύεται ως αυτόνομο στοιχείο μελέτης.

Τέλος, όπως τονίζουν οι Αυστραλιανές οδηγίες, οι μεγάλου μήκους ευθυγραμμίες είναι επιρρεπείς στο φαινόμενο «λούνα παρκ» (roller coaster) το οποίο φαινεται παρακάτω (Εικόνα 2.4).

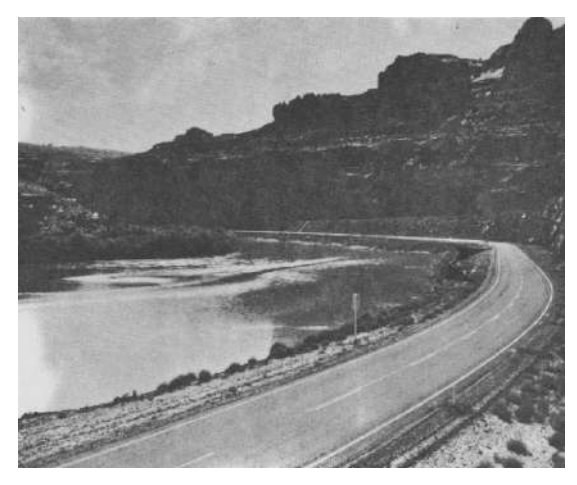

*Εικόνα 2.3: Μικρή ενδιάμεση ευθυγραμμία Εικόνα 2.4 Φαινόμενο του λούνα παρκ.[21] μεταξύ δύο ομόρροπων κυκλικών τόξων.[9]*

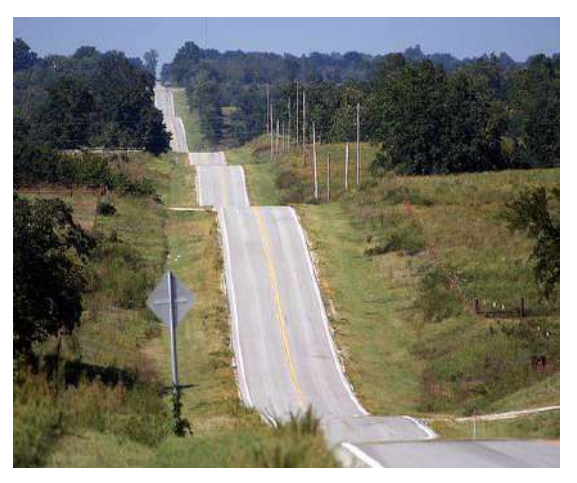

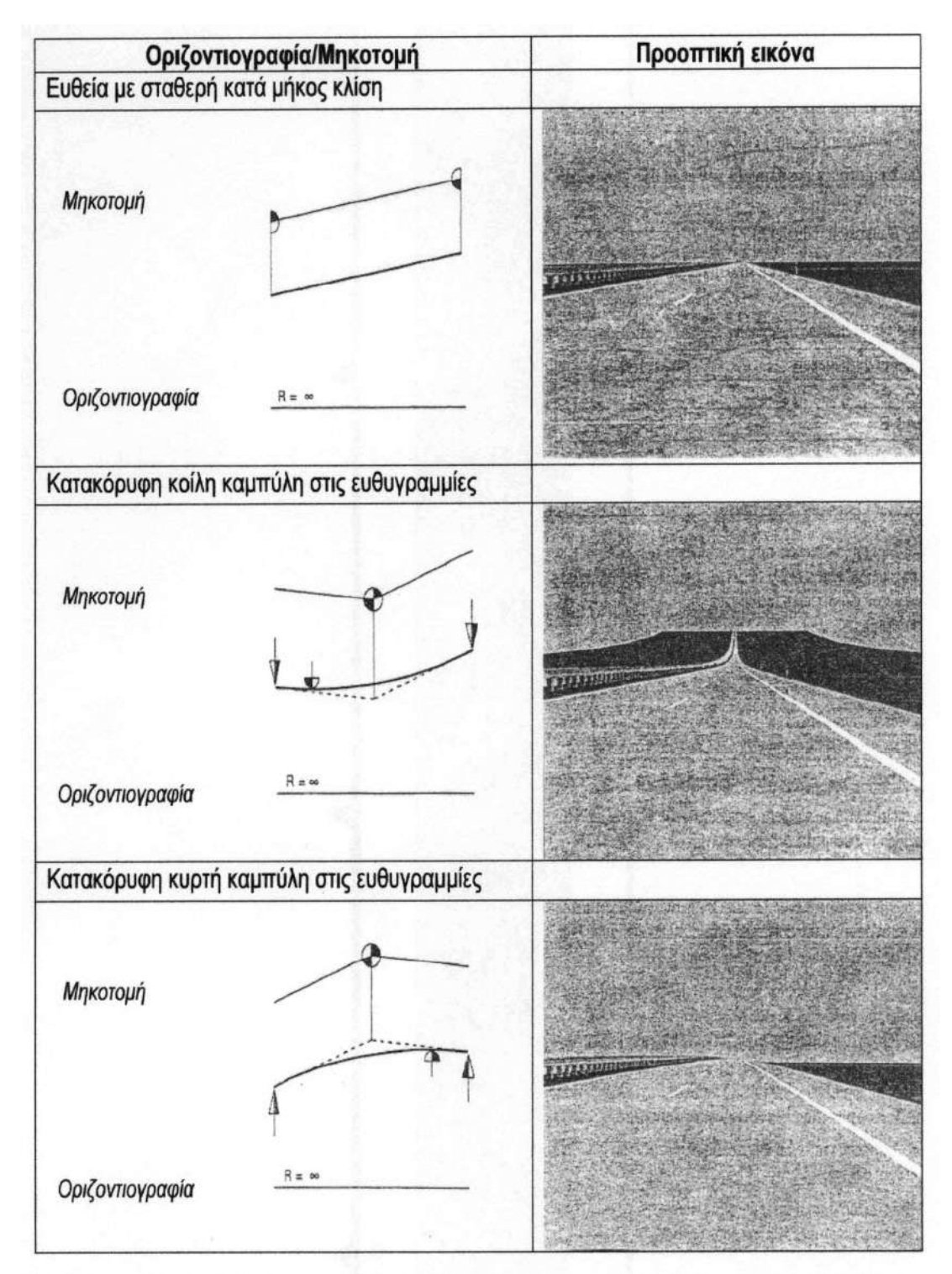

*Σχήμα 2.1: Στοιχεία στο χώρο που προκύπτουν από την επικάλυψη των στοιχείων μελέτης στην οριζοντιογραφία και τη μηκοτομή (οριζοντιογραφική ευθυγραμμία)[17]*

#### **Β) Kυκλικά τόξα**

Οι RAA 2008 αναφέρουν πως οι ακτίνες των κυκλικών τόξων πρέπει να είναι τόσο μεγάλες ώστε το μέγεθος και η σειρά τους να εναρμονίζονται με το φυσικό τοπίο και τα χαρακτηριστικά στοιχεία του περιβάλλοντος χώρου και, κατά περίπτωση, να προσαρμόζονται προσεκτικά στις απαιτήσεις των παρόδιων χρήσεων γης και της αρμονικής χάραξης στο χώρο.

Ακόμη, επισημαίνουν τη σημασία της προσαρμογής διαδοχικών ακτίνων κυκλικών τόξων, καθώς αυτή προάγει τη διατήρηση σταθερής ταχύτητας και, συνεπώς, έναν ασφαλή τρόπο οδήγησης. Γι' αυτό συνιστούν στις διαδοχικές ακτίνες κυκλικών τόξων, εφόσον R1 ≤1500m, να τηρείται η προϋπόθεση: R1/R2≤ 1,5.

Τα κυκλικά τόξα πρέπει να έχουν ένα ελάχιστο μήκος (Πίνακας 2), έτσι ώστε οι οδηγοί να μην χρειάζεται μετά την περιστροφή του τιμονιού προς μία κατεύθυνση να το περιστρέψουν αμέσως προς την αντίθετη κατεύθυνση.

| Τάξη μελέτης     | min $R[m]$ | max L[m] |
|------------------|------------|----------|
| TMA 1 A          | 900        | 75       |
| TMA 1 B          | 720        |          |
| TMA <sub>2</sub> | 470        | 55       |
| TMA <sub>3</sub> | 280        |          |

**Πίνακας 2: Ελάχιστες ακτίνες (για q = 6,0 %) και ελάχιστα μήκη κυκλικών τόξων**

Σε αυτοκινητοδρόμους χωρίς περιορισμό της επιτρεπόμενης ταχύτητας οι μεγάλες ευθυγραμμίες έχουν ως αποτέλεσμα πολύ μεγάλες ταχύτητες κίνησης. Γι' αυτόν τον λόγο μετά από ευθυγραμμίες μήκους LG  $>$  500 m θα πρέπει να τηρείται ελάχιστη ακτίνα, minR = 1.300 m.

Και στις αμερικανικές οδηγίες επισημαίνεται ότι θα πρέπει να αποφεύγονται απότομες μεταβάσεις από μεγάλες σε μικρές ακτίνες και να επιδιώκεται βαθμιαία μείωσή τους, ώστε να δίνεται η δυνατότητα στους οδηγούς να προσαρμόσουν την ταχύτητά τους στις νέες συνθήκες με ασφάλεια.

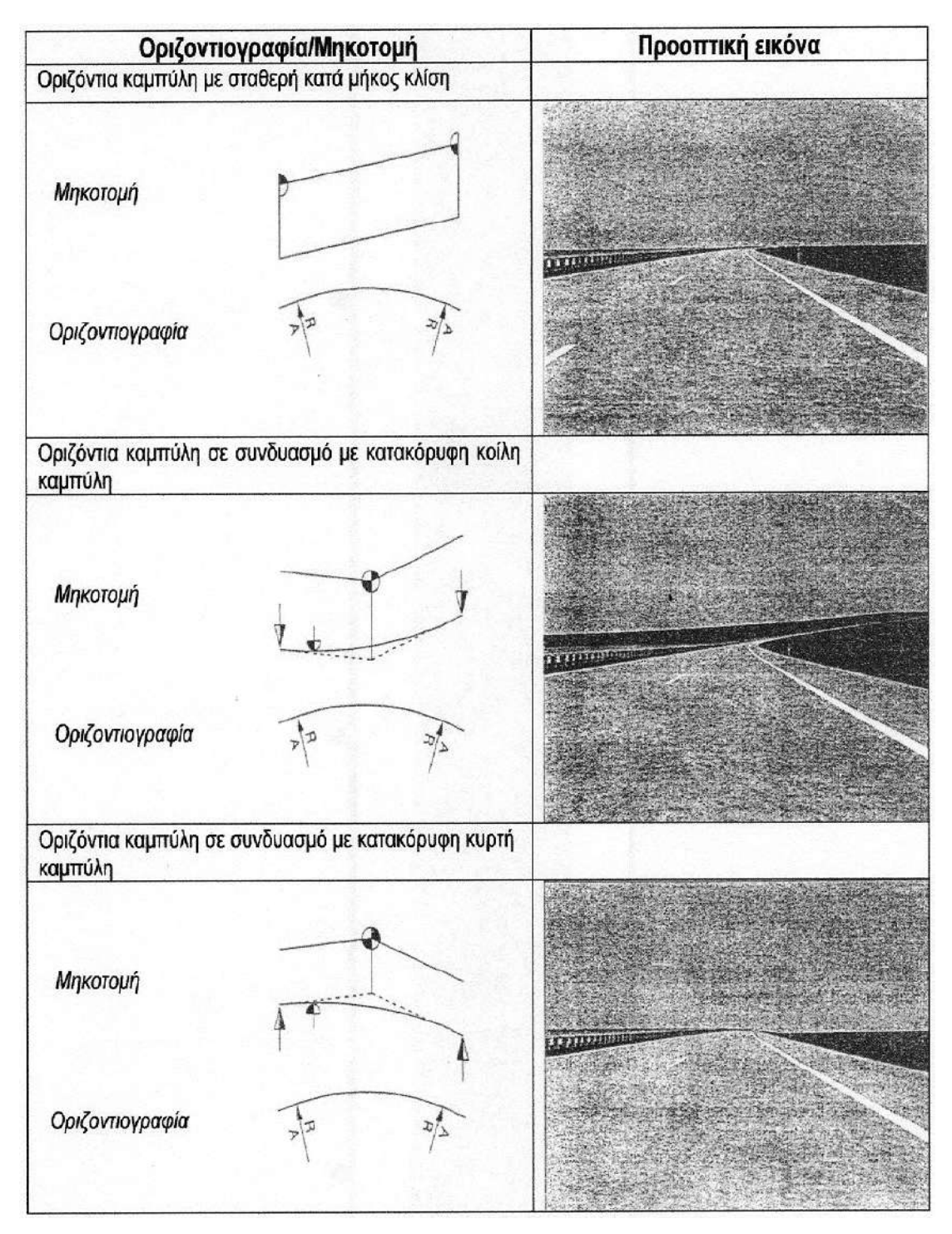

*Σχήμα 2.2: Στοιχεία στο χώρο που προκύπτουν από την επικάλυψη των στοιχείων μελέτης στην οριζοντιογραφία και τη μηκοτομή (οριζοντιογραφική καμπύλη)[17]*

#### **2.4.2 Ελληνικές οδηγίες OMOE-X**

#### **Α) Ευθυγραμμία**

Ως στοιχείο μελέτης, η ευθυγραμμία μπορεί να θεωρηθεί ότι υπερτερεί

- στην περίπτωση των οδών της ομάδας Α:
	- σε εδάφη με ανάγλυφο, που ευνοεί την εφαρμογή ευθυγραμμιών, όπως σε πεδιάδες, οροπέδια, κοιλάδες κτλ.
	- σε περιοχές ισόπεδων και ανισόπεδων κόμβων,
	- προκειμένου να εξασφαλισθούν τα αναγκαία μήκη ορατότητας για προσπέραση σε οδούς δύο λωρίδων κυκλοφορίας και ιδιαίτερα σε κοίλες κατακόρυφες καμπύλες,
	- προκειμένου να προσαρμοσθεί η χάραξη σε τμήματα σιδηροδρομικών γραμμών, σε αγωγούς και σε άλλα τεχνικά έργα.
- στην περίπτωση των οδών της ομάδας Β:
	- προκειμένου να ικανοποιηθούν απαιτήσεις του πολεοδομικού σγεδιασμού,
	- σε περιοχές ισόπεδων και ανισόπεδων κόμβων.

Σε αντίθεση με τα προηγούμενα πλεονεκτήματα, η εφαρμογή μεγάλων ευθυγραμμιών με σταθερή κατά μήκος κλίση, ιδιαίτερα στις οδούς της ομάδας Α, παρουσιάζει τα εξής μειονεκτήματα :

- δυσχεραίνεται η εκτίμηση των αποστάσεων και των ταχυτήτων των κινούμενων οχημάτων τόσο στην ίδια όσο και στην αντίθετη κατεύθυνση
- αυξάνεται ο κίνδυνος θάμβωσης από τα φώτα των αντίθετα κινουμένων οχημάτων κατά τη διάρκεια της νύκτας,
- προκαλούν κόπωση στους οδηγούς και
- προσαρμόζονται δύσκολα στο ανάγλυφο των λοφωδών και ορεινών εδαφών.

Για τους υπόψη λόγους σε νέες κατασκευές οδών της ομάδας Α πρέπει να αποφεύγονται οι μεγάλες ευθυγραμμίες με σταθερή κατά μήκος κλίση. Ακόμη μεταξύ ομορρόπων καμπυλών πρέπει να αποφεύγονται οι μικρές ευθυγραμμίες, κυρίως για αισθητικούς λόγους. Αν είναι αναπόφευκτή η διάταξη τέτοιου είδους ευθυγραμμιών, τότε η αισθητική της οδού μπορεί να βελτιωθεί με την εφαρμογή μίας κοίλης κατακόρυφης καμπύλης συναρμογής.

### *Τυπικές τιμές*

Λόγω της πιθανότητας θάμβωσης από τα φώτα και της κόπωσης των οδηγών το μέγιστο μήκος της ευθυγραμμίας με σταθερή κατά μήκος κλίση max*L* [m] δεν επιτρέπεται να υπερβαίνει το 20πλάσιο της ταχύτητας μελέτης *V*<sup>e</sup> [km/h] .

Για τις οδούς της ομάδας Α, οι ευθυγραμμίες μικρού μήκους μεταξύ ομορρόπων καμπυλών πρέπει να αποφεύγονται. Αν αυτό δεν είναι δυνατό, τότε το ελάχιστο μήκος της ευθυγραμμίας min*L* [m] κυρίως για λόγους αισθητικής θα πρέπει να είναι ίσο τουλάχιστον με το 6πλάσιο της ταχύτητας μελέτης *V*<sup>e</sup> [km/h].

Για τις οδούς της ομάδας Α οι ευθυγραμμίες μικρού μήκους πρέπει να συνδυάζονται με κυκλικά τόξα και τόξα συναρμογής κατά τέτοιο τρόπο, ώστε σε σχέση με τα στοιχεία της μηκοτομής να επιτυγχάνεται τελικά μία ικανοποιητική, σύμφωνα με τις υποδείξεις και βασικές αρχές, χάραξη στο χώρο.

### *Αξιολόγηση ευθυγραμμιών κατά την εκπόνηση μελετών*

Στις παρούσες Οδηγίες οδοποιίας η ευθυγραμμία θεωρείται ως «δυναμικό στοιχείο μελέτης» λαμβανομένων υπόψη των αναγκαίων επιταχύνσεων και επιβραδύνσεων των οδηγών. Σημειώνεται, ότι σε αντίθεση με την ευθυγραμμία το κυκλικό τόξο θεωρείται δυναμικό στοιχείο μελέτης ήδη από τη δεκαετία του '20 με την μελέτη της εγκάρσιας (φυγόκεντρης) επιτάχυνσης.

Ενώ για την αξιολόγηση των κυκλικών τόξων με ή χωρίς τόξα συναρμογής έχουν ουσιαστική σημασία τα Κριτήρια Ι και ΙΙΙ για την αξιολόγηση της ευθυγραμμίας καθοριστική σημασία έχει το Κριτήριο Ασφαλείας ΙΙ «επίτευξη αρμονίας και συνέχειας στην λειτουργική ταχύτητα», προκειμένου να αξιολογηθεί η μετάβαση από την ευθυγραμμία στην καμπύλη ως καλός, μέτριος, ή μη αποδεκτός σχεδιασμός.

Για την υπόψη ανάλυση απαιτείται ο ορισμός δύο τύπων ευθυγραμμιών:

- 1. «Eξαρτημένες ευθυγραμμίες»: είναι εκείνες οι ευθυγραμμίες, οι οποίες έχουν σχετικά μικρό μήκος με αποτέλεσμα η διαφορά μεταξύ των διαδοχικών ταχυτήτων *V*<sup>85</sup> να μην μπορεί να υπερβεί την επιτρεπόμενη, σύμφωνα με το Κριτήριο Ασφαλείας ΙΙ (Πίνακας 1) για καλή ποιότητα σχεδιασμού (Δ*V*85 ≤ 10 km/h) ή ακόμη και για μέτρια ποιότητα σχεδιασμού (Δ*V*85 ≤ 20 km/h) κατά τη διάρκεια επιταχυνόμενων ή επιβραδυνόμενων κινήσεων των οχημάτων. Στην περίπτωση αυτή, η διαδικασία αξιολόγησης της αλληλουχίας των στοιχείων μελέτης από την άποψη της ασφαλείας καθορίζεται από την αλληλουχία καμπύλη – καμπύλη και αγνοείται η ύπαρξη της ενδιάμεσης ευθυγραμμίας.
- 2. «Ανεξάρτητες ευθυγραμμίες»: Είναι εκείνες οι ευθυγραμμίες, οι οποίες έχουν επαρκές μήκος, ώστε η διαφορά μεταξύ των διαδοχικών ταχυτήτων *V*<sup>85</sup> να μπορεί ενδεχομένως να υπερβεί την επιτρεπόμενη διαφορά σύμφωνα με το Κριτήριο Ασφαλείας ΙΙ (Πίνακας 1) για μη αποδεκτή ποιότητα σχεδιασμού (Δ*V*85>20 km/h) κατά τη διάρκεια επιταχυνόμενων ή επιβραδυνόμενων κινήσεων των οχημάτων. Στην περίπτωση αυτή η διαδικασία αξιολόγησης της αλληλουχίας των στοιχείων μελέτης καθορίζεται από την αλληλουχία στοιχείων ευθυγραμμία – καμπύλη (η ύπαρξη της ευθυγραμμίας δεν αγνοείται).

Με βάση τις τεχνικές που μπορούν να ακολουθούν τα οχήματα η μέση τιμή (*α*) επιβράδυνσης ή επιτάχυνσης των οχημάτων προσδιορίζεται ίση με 0.85 m/s<sup>2</sup>. Κατά συνέπεια η σχέση που δίδει το μήκος συναρμογής ταχυτήτων (μήκος ευθυγραμμίας *TL* μεταξύ δύο διαδοχικών καμπυλών είναι:

$$
TL = \frac{V_{85-1}^{2} - V_{85_{2}}^{2}}{2 \cdot a \cdot 3.6^{2}} = \frac{V_{85_{1}}^{2} - V_{85_{2}}^{2}}{22.03}
$$

όπου:

*V*<sup>85</sup><sup>1</sup> [km/h] = λειτουργική ταχύτητα 85% στην καμπύλη *TL* [m] = μήκος ευθυγραμμίας μεταξύ δύο διαδοχικών καμπυλών *α* [ m/s<sup>2</sup> ] = τυπική επιτάχυνση / επιβράδυνση οχημάτων

Προκειμένου να αποφευχθεί η υιοθέτηση πολύ συντηρητικών τιμών, τα μήκη των ευθυγραμμιών μεταξύ δύο διαδοχικών καμπυλών που αντιστοιχούν σε μέτριο σχεδιασμό

#### ΑΝΑΠΤΥΞΗ ΛΟΓΙΣΜΙΚΟΥ ΓΙΑ ΨΗΦΙΑΚΗ ΑΠΟΔΟΣΗ ΤΗΣ ΧΑΡΑΞΗΣ ΥΦΙΣΤΑΜΕΝΗΣ ΟΔΟΥ

οδών χαρακτηρίζονται «εξαρτημένες ευθυγραμμίες». Οι αντίστοιχες τιμές αυτών των ευθυγραμμιών περιβάλλονται από έντονη γραμμή πλαισίου στον Πίνακα 3. Μέχρι τις τιμές αυτές οι μεταβολές της ταχύτητας *V*<sup>85</sup> μεταξύ διαδοχικών καμπυλών μελετώνται αγνοώντας την ύπαρξη των ευθυγραμμιών μεταξύ των καμπυλών, προκειμένου να εφαρμοσθεί το Κριτήριο Ασφαλείας ΙΙ (Πίνακας 1). Έτσι καλύπτεται η κρίσιμη περίπτωση της μέτριας ποιότητας σχεδιασμού μίας οδού (Δ*V*<sup>85</sup> = 20 km/h), ιδιαίτερα όσον αφορά τις επιβραδύνσεις. Σε όλες τις άλλες περιπτώσεις (Δ*V*<sup>85</sup> < 20 km/h) τα μήκη των ευθυγραμμιών δεν επαρκούν, προκειμένου ο μέσος οδηγός να επιβραδύνει ή να επιταχύνει κατά τέτοιο τρόπο, ώστε να γίνει υπέρβαση των ορίων μεταβολής της λειτουργικής ταχύτητας που χαρακτηρίζουν τον μέτριο ή ακόμη και τον καλό σχεδιασμό οδών.

Αντίθετα, τα μήκη ευθυγραμμιών μεταξύ διαδοχικών καμπυλών που υπερβαίνουν προς τα άνω τις τιμές με το έντονο πλαίσιο στον Πίνακα 3 χαρακτηρίζονται ως «ανεξάρτητες ευθυγραμμίες». Στις περιπτώσεις αυτές ο μέσος οδηγός έχει τη δυνατότητα να επιταχύνει ή να επιβραδύνει το όχημά του, ώστε τελικά να υπερβεί τα μέγιστα όρια μεταβολής της ταχύτητας *V*<sup>85</sup> που χαρακτηρίζουν την μέτρια ποιότητα σχεδιασμού (10 km/h < Δ*V*<sup>85</sup> < 20 km/h), με αποτέλεσμα την πολύ πιθανή εμφάνιση κρίσιμων καταστάσεων από την άποψη της ασφαλούς κυκλοφορίας των οχημάτων.

Διακρίνονται οι ακόλουθες τρεις περιπτώσεις:

**Περίπτωση 1 – Εξαρτημένη ευθυγραμμία** : Το μήκος της ευθυγραμμίας TL μεταξύ δύο διαδοχικών καμπυλών είναι μικρότερο από την τιμή *TL<sup>s</sup>* (έντονη γραμμή πλαισίου) των ευθυγραμμιών μικρού μήκους του Πίνακα 3 (TL< *TLs*) που αντιστοιχεί στην πλησιέστερη ταχύτητα *V*<sup>85</sup> της καμπύλης με τη μεγαλύτερη τιμή ελικτότητας *Κ*Ε, όπως αυτή προκύπτει από το διάγραμμα. Στην περίπτωση αυτή η ευθυγραμμία θεωρείται «εξαρτημένη» και αγνοείται κατά την αξιολόγηση της χάραξης, δηλαδή αξιολογείται μόνο η σχέση μεταξύ των δύο διαδοχικών καμπυλών.

**Περίπτωση 2 - Ανεξάρτητη ευθυγραμμία**: Το μήκος της ευθυγραμμίας TL είναι τουλάχιστον το διπλάσιο της τιμής *TL*<sup>L</sup> της «μεγάλης ευθυγραμμίας» που δίδεται στην στήλη 8 του Πίνακα 3 (*TL*> 2 . *TL*L) και η οποία αντιστοιχεί στην πλησιέστερη τιμή της ταχύτητας *V*<sup>85</sup> της καμπύλης με τη μεγαλύτερη τιμή ελικτότητας *Κ*Ε. Στην περίπτωση αυτή η ευθυγραμμία θεωρείται «ανεξάρτητη» και δεν αγνοείται κατά την αξιολόγηση της χάραξης. Στην περίπτωση αυτή η ακολουθία «ευθυγραμμία-καμπύλη» καθορίζει τη διαδικασία αξιολόγησης.

**Περίπτωση 3 – Μερικώς ανεξάρτητη ευθυγραμμία** : Το μήκος της ευθυγραμμίας TL κυμαίνεται μεταξύ των μηκών, που αντιστοιχούν στις περιπτώσεις 1 και 2 (*TLs*<*ΤL<* 2 . *TL*L). Στην περίπτωση αυτή η λειτουργική ταχύτητα στην ανεξάρτητη ευθυγραμμία πρέπει να υπολογισθεί σύμφωνα με το Σχήμα. Η αλληλουχία «ευθυγραμμία-καμπύλη» είναι και σ'αυτή την περίπτωση καθοριστική για την αξιολόγηση της χάραξης.

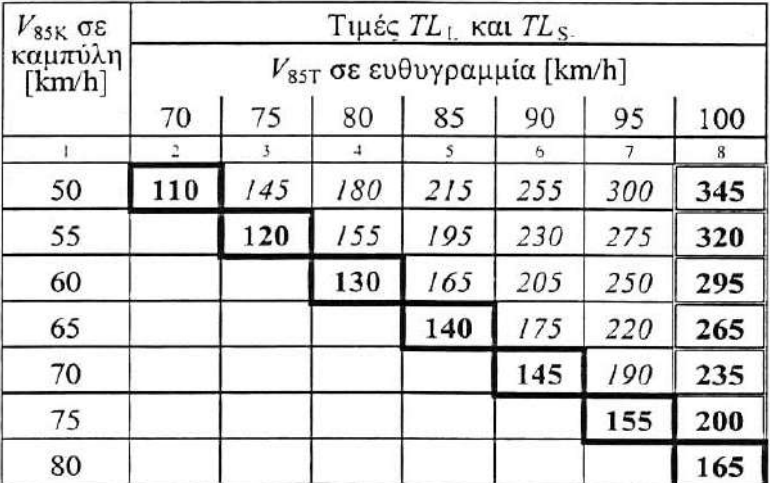

### **Πίνακας 3: Σχέση μεταξύ μηκών ευθυγραμμίας και μεταβολής της ταχύτητας** *V***<sup>85</sup> κατά την αλληλουχία ευθυγραμμία – καμπύλη**

### *Εξαρτημένες ευθυγραμμίες*

*TL***<sup>s</sup>**

 [m] Μικρά μήκη ευθυγραμμιών *TL*<sup>s</sup> που είναι τα μέγιστα επιτρεπόμενα μήκη ευθυγραμμιών, και χαρακτηρίζονται ως «εξαρτημένες ευθυγραμμίες»

*V*85Κ, (km/h) Λειτουργική ταχύτητα 85% σε καμπύλη (*V*85Κ) ή ευθυγραμμία (*V*85Τ) εξαρτωμένη *V*85T από την τιμή *Κ*Ε. Στις ευθυγραμμίες *Κ*Ε=0 gon/km

### *Ανεξάρτητες ευθυγραμμίες*

*TL*

**L**

,

 [m] Mεγάλα μήκη ευθυγραμμιών *TL*L. Στα μήκη ευθυγραμμιών της στήλης 8 (ή σε μεγαλύτερα) αναμένεται η ανάπτυξη της μέγιστης ταχύτητας *V*85.

Οι τιμές της στήλης 8 συνιστώνται για τον προσδιορισμό των μεγάλων σε μήκος ευθυγραμμιών *TL*<sub>L</sub>.

Οι τιμές με πλάγια γραφή παρουσιάζονται μόνο για την αντίληψη της μεταβολής των τιμών

#### **Β) Κυκλικά τόξα**

Για τα κυκλικά τόξα των οδών της ομάδας Α, θα επιλέγονται οι μεγαλύτερες δυνατές ακτίνες ιδιαίτερα στις περιπτώσεις των μικρών επίκεντρων γωνιών και όταν ακολουθούν ευθυγραμμίες, προκειμένου να επιτευχθούν:

- κατά κανόνα συνολικώς μικρά μήκη καμπυλών,
- επαρκή μήκη ορατότητας για προσπέραση
- αρμονία και συνέχεια στην οδική συμπεριφορά.

Παράλληλα με τους προαναφερθέντες σκοπούς, η επιλογή των ακτίνων θα πρέπει να είναι τέτοια, ώστε:

- η οδός να προσαρμόζεται κατά μορφή και μέγεθος με το ανάγλυφο του εδάφους και το τοπίο,
- όσον αφορά τα μεγέθη και την αλληλουχία των καμπυλών, να εξασφαλίζεται η συμβατότητα μεταξύ οριζοντιογραφίας και μηκοτομής, και να επιτυγχάνεται η καλή ανάπτυξη της οδού στο χώρο,
- να εξασφαλίζεται η αρμονική σχέση μεταξύ ταχύτητας μελέτης *V*<sup>e</sup> και λειτουργικής ταχύτητας *V*<sup>85</sup> σύμφωνα με την Περίπτωση 1 του Κριτηρίου Ασφαλείας Ι (βλ.Πίνακα1).

Επιτρέπεται η θλάση του άξονα της χάραξης χωρίς εφαρμογή οριζόντιας καμπύλης όταν η γωνία θλάσης γ είναι μικρότερη από την τιμή που προκύπτει (ανάλογα με την ταχύτητα μελέτης *V*e) από τις σχέσεις:

- $\bullet$  όταν *V<sub>e</sub>* < 70km/h, γ = arctan (1,6/*V<sub>e</sub>*)
- $\bullet$  όταν  $V_e \geq 70$ km/h, γ = arctan (155/ $V_e^2$ )

#### *Tυπικές και οριακές τιμές*

Για τις οδούς των ομάδων Α και Β οι ελάχιστες ακτίνες των καμπυλών *R*min δίδονται στον Πίνακα 4. Οι τιμές αυτές εξαρτώνται από την ταχύτητα μελέτης όταν *V*e, τον βαθμό εκμετάλλευσης του συντελεστή εγκάρσιας τριβής *n*, και τις οριακές τιμές της επίκλισης *q*. Για λόγους καλύτερης προσαρμογής στις κλιματολογικές και τις τοπογραφικές συνθήκες της Ελλάδας, η επιλογή των τιμών *R*min εξαρτάται εκτός από την ομάδα, στην οποία ανήκει η οδός, και από την κατηγορία του εδάφους (πεδινό, λοφώδες ή ορεινό).

|             | $R_{\min}$ [m]                                         |       |                           |                                           |                                       |                                       |                                            |  |
|-------------|--------------------------------------------------------|-------|---------------------------|-------------------------------------------|---------------------------------------|---------------------------------------|--------------------------------------------|--|
| $V_{\rm e}$ | Ομάδα οδών Α                                           |       |                           |                                           | Ομάδα οδών Β                          |                                       |                                            |  |
|             | πεδινά εδάφη                                           |       | λοφώδη και ορεινά εδάφη   |                                           | όλες οι κατηγορίες εδαφών             |                                       |                                            |  |
| [km/h]      | $q_{\text{max}} = 8 (9)^{0}$ <sub>o</sub><br>$n = 45%$ |       | $q_{\min} = 2.5\%$        | $q_{\rm max} = 7\%$<br>$n = 40%$<br>$4\,$ | $q_{\min} = 2,5\%$<br>$n = 10\%$<br>5 | $q_{\rm max} = 6\%$<br>$n = 60%$<br>6 | $q_{\min} = 2.5\%$<br>$n = 30\%$<br>$\tau$ |  |
|             |                                                        |       | $n = 10%$<br>$\mathbf{1}$ |                                           |                                       |                                       |                                            |  |
| ı.          |                                                        | ÷     |                           |                                           |                                       |                                       |                                            |  |
| 50          | 80                                                     |       | 325                       | 95                                        | 325                                   | 70                                    | 150                                        |  |
| 60          | 125                                                    | (120) | 490                       | 140                                       | 490                                   | 110                                   | 230                                        |  |
| 70          | 180                                                    | (170) | 700                       | 200                                       | 700                                   | 160                                   | 335                                        |  |
| 80          | 250                                                    | (235) | 960                       | 280                                       | 960                                   | 220                                   | 470                                        |  |
| 90          | 330                                                    | (310) | 1.260                     | 370                                       | 1.260                                 | 300                                   | 630                                        |  |
| 100         | 420                                                    | (400) | 1.620                     | 480                                       | 1.620                                 |                                       |                                            |  |
| 110         | 530                                                    | (500) | 2.020                     | 600                                       | 2.020                                 |                                       |                                            |  |
| 120         | 650                                                    | (620) | 2.470                     | 740                                       | 2.470                                 |                                       |                                            |  |
| (130)       | 790                                                    | (740) | 2.970                     | 890                                       | 2.970                                 |                                       |                                            |  |

**Πίνακας 4: Ελάχιστες ακτίνες καμπυλών για οδούς των ομάδων Α και Β**

Οι τιμές σε () εφαρμόζονται σε εξαιρετικές περιπτώσεις

Σε οδούς με διαχωρισμένες επιφάνειες κυκλοφορίας, εφόσον υπάρχουν εμπόδια στην κεντρική νησίδα που παρεμποδίζουν την ορατότητα, απαιτείται η επιλογή μεγαλύτερων ακτίνων από τις ελάχιστες ακτίνες που δίδονται στον Πίνακα 5, ή η διαπλάτυνση της κεντρικής νησίδας. Σε αριστερόστροφες καμπύλες πρέπει να εξετάζεται αν διατίθεται το απαιτούμενο μήκος ορατότητας για στάση στην αριστερή λωρίδα (λωρίδα προσπέρασης).

Σε εξαιρετικές περιπτώσεις οδών της ομάδας Α, υπάρχει η δυνατότητα αύξησης της μέγιστης τιμής της επίκλισης κατά 1%, μόνο για τις τιμές εντός παρένθεσης.

Τα κυκλικά τόξα πρέπει να έχουν μήκος τουλάχιστον ίσο με εκείνο που διανύεται σε 2 δευτερόλεπτα από όχημα κινούμενο με την ταχύτητα μελέτης.

#### *Σχέση διαδοχικών καμπυλών*

Οι ακτίνες των ομόρροπων ή αντίρροπων διαδοχικών κυκλικών τόξων, μεταξύ των οποίων υπάρχει ευθύγραμμο τμήμα μήκους από καθόλου μέχρι *TLS,* σε οδούς της ομάδας Α ή κατηγορίας ΒΙ και ΒΙΙ πρέπει να παρουσιάζουν μία αρμονική σχέση για λόγους κυκλοφοριακής ασφάλειας. Επίσης η αρμονική σχέση μεταξύ διαδοχικών κυκλικών τόξων είναι επιθυμητή στις οδούς κατηγορίας Β ΙΙΙ, καθώς και στις οδούς κατηγορίας Β ΙV, εφόσον είναι εφικτό. Αυτή η απαίτηση οφείλεται κατά κύριο λόγο στο γεγονός, ότι δεν πρέπει να μεταβάλλεται απότομα η λειτουργική ταχύτητα *V*85 μεταξύ δύο διαδοχικών καμπυλών. Στην περίπτωση των υπεραστικών οδών με ενιαία επιφάνεια κυκλοφορίας αυτό εξασφαλίζεται με την εφαρμογή του Κριτηρίου Ασφαλείας ΙΙ.

Ο σχεδιασμός με βάση την αρμονική σχέση των διαδοχικών στοιχείων μελέτης έχει την έννοια, ότι τα στοιχεία μελέτης με ελάχιστες ή μέγιστες τιμές των παραμέτρων τους δεν διαδέχονται το ένα το άλλο αυθαίρετα, αλλά αντίθετα, δημιουργούνται ακολουθίες στοιχείων μελέτης, στις οποίες ένα στοιχείο μελέτης έχει συγκεκριμένη σχέση με το προηγούμενο και το επόμενο. Η επιτρεπόμενη σχέση των ακτίνων διαδοχικών κυκλικών τόξων δίδεται .

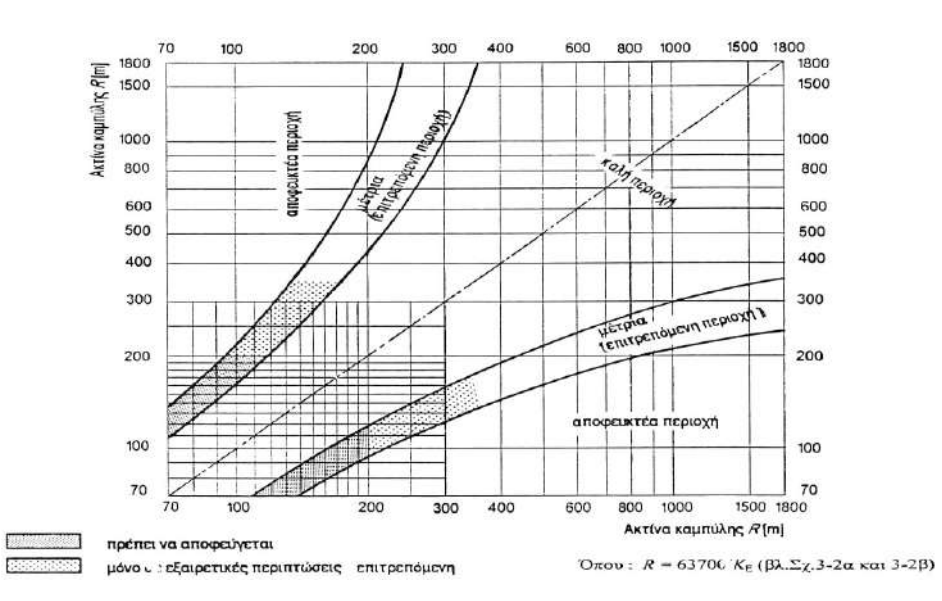

*Σχήμα 2.3. Σχέση διαδοχικών ακτίνων κυκλικών τόξων για οδούς της ομάδας Α και της κατηγορίας ΒΙ και ΒΙΙ (Επιθυμητή για τις κατηγορίες ΒΙΙΙ και ΒIV)*

Στις κατηγορίες οδών Α Ι έως ΑIV και Β Ι και Β ΙΙ η αλληλουχία των ακτίνων πρέπει να βρίσκεται στην καλή περιοχή. Στις κατηγορίες οδών Β ΙΙΙ και Β ΙV η αλληλουχία των ακτίνων μπορεί να βρίσκεται και στη μέτρια περιοχή. Η αρμονική σχέση μεταξύ διαδοχικών καμπυλών πρέπει να εφαρμόζεται κατά κύριο λόγο στη μελέτη νέων οδών, επειδή ενδεχόμενα η εφαρμογή της υποχρέωσης αυτής κατά την βελτίωση ή την ανακατασκευή υφιστάμενων οδών είναι πολύ δύσκολη για λόγους κόστους, περιβαλλοντικών επιπτώσεων, ή πολεοδομικών περιορισμών. Ομως σ' αυτές τις περιπτώσεις (βελτίωσης ή ανακατασκευής υφιστάμενων οδών) επιβάλλεται κατά την επιλογή των διαδοχικών ακτίνων, η απαίτηση του Κριτηρίου Ασφαλείας ΙΙ για μεταβολή της ταχύτητας *V*85 στα επιλεγόμενα τόξα, να μην υπερβαίνει τα 15 km/h

Για την αλληλουχία «ανεξάρτητη ευθυγραμμία - τόξο συναρμογής – κυκλικό τόξο» πρέπει να εφαρμόζονται κυκλικά τόξα με ακτίνα *R >* 400 m. Επειδή όμως η ακτίνα των 400 m βρίσκεται στο όριο μεταξύ καλής και επιτρεπόμενης περιοχής, για λόγους πρόσθετης ασφάλειας της κυκλοφορίας των οχημάτων κατά την αλληλουχία «ανεξάρτητη ευθυγραμμία– καμπύλη» πρέπει να εφαρμόζονται κυκλικά τόξα με ελάχιστη ακτίνα *Rmin* = 500 m.

Επισημαίνεται ότι κατά την εναρμόνιση των διαδοχικών ακτίνων πρέπει να τηρείται η ελάχιστη τιμή της ακτίνας που αντιστοιχεί στην ταχύτητα μελέτης.

Σε περιπτώσεις βελτίωσης / ανακατασκευής υφιστάμενων οδών η διατήρηση της μέτριας σχέσης μεταξύ των διαδοχικών ακτίνων οδηγεί συχνά στην υιοθέτηση λύσεων που αντιβαίνουν στην προσπάθεια ικανοποίησης των στόχων του περιβαλλοντικού ή του πολεοδομικού σχεδιασμού. Σε αυτές τις περιπτώσεις επιτρέπεται να μην υιοθετηθεί η οριακά παραδεκτή σχέση μεταξύ των διαδοχικών ακτίνων στις κατηγορίες οδών Α ΙΙΙ, Α IV και Β Ι, Β ΙΙ, επειδή η τήρηση της οριακά παραδεκτής σχέσης των διαδοχικών ακτίνων προκαλεί δυσμενείς επιπτώσεις στον πολεοδομικό ή περιβαλλοντικό σχεδιασμό. Παράλληλα όμως με τη μη τήρηση της οριακά παραδεκτής σχέσης πρέπει να λαμβάνονται ειδικά κυκλοφοριακά μέτρα, που θα επισημαίνουν στους οδηγούς την ύπαρξη ασυνέχειας και απότομης αλλαγής των ακτίνων, τα οποία μέτρα θα επιδρούν διορθωτικά στην οδική συμπεριφορά (κατάλληλη οριζόντια και κατακόρυφη σήμανση, ειδική δεντροφύτευση κτλ)
# **2.5 Στοιχεία Μηκοτομής**

## **2.5.1 Γερμανικές οδηγίες RAA2008**

## **Α) Κατά μήκος κλίσεις**

Οι μικρές κατά μήκος κλίσεις:

- βελτιώνουν την κυκλοφοριακή ασφάλεια (εξαίρεση: περιοχές προσαρμογής των επικλίσεων με στροφή του οδοστρώματος γύρω από τον άξονα περιστροφής, όπου η επίκλιση διέρχεται από την οριζόντια θέση),
- βελτιώνουν την ποιότητα της κυκλοφοριακής ροής,
- μειώνουν τις δαπάνες λειτουργίας, καθώς και τις δαπάνες για τους χρήστες της οδού και
- μειώνουν τις εκπομπές.

Αντίθετα, με τις μεγαλύτερες κατά μήκος κλίσεις:

- βελτιώνεται η προσαρμογή στο φυσικό τοπίο,
- μενώνονται οι παρεμβάσεις στο περιβάλλον και το φυσικό τοπίο και
- μειώνεται το κόστος κατασκευής.

Οι μέγιστες κατά μήκος κλίσεις αναφέρονται στον Πίνακα 5.

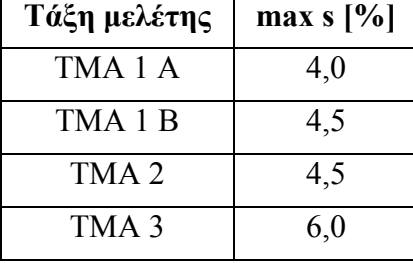

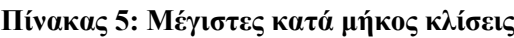

Σε ανωφέρειες μήκους L>500 m και επικλίσεις s>2,0%, πρέπει να ελέγχεται αν απαιτείται η διάταξη πρόσθετων λωρίδων κυκλοφορίας (ΠΛΚ)

Σε τμήματα συναρμογής της επίκλισης ανάμεσα σε αντίρροπες επικλίσεις πρέπει να επιδιώκεται η τυπική τιμή

$$
s ≥ 1,0 % (εξαίρεση s ≥ 0,7 %)
$$

, για την αποφυγή της δημιουργίας ζωνών κακής απορροής των νερών.

Ακόμη και στα τμήματα αυτοκινητοδρόμων, όπου η αποστράγγιση γίνεται μέσω ρείθρου, συνιστάται ελάχιστη κατά μήκος κλίση s = 0,7%, προς εξασφάλιση της ροής των υδάτων εντός των αγωγών αποχέτευσης.

## **Β) Στρογγύλευση κυρτωμάτων και κοιλωμάτων**

Οι ακτίνες κυρτωμάτων και κοιλωμάτων θα πρέπει να επιλέγονται κατά τέτοιον τρόπο, ώστε

- σε συνδυασμό με τα στοιχεία της οριζοντιογραφίας να παράγεται μια ισορροπημένη χάραξη στον χώρο,
- να παρέχουν κυκλοφοριακή ασφάλεια μέσω τήρησης των μηκών ορατότητας για στάση (ΜΟΣ),
- να προσαρμόζονται όσο το δυνατόν καλύτερα στην τοπογραφία και να διατηρούν κατά το δυνατόν ανέπαφη την εικόνα του φυσικού τοπίου ή
- να λαμβάνονται υπόψη τα πολεοδομικά δεδομένα (ΤΜΑ 3).

Η στρογγύλευση των κυρτωμάτων και κοιλωμάτων γίνεται με κυκλικά τόξα και υπολογίζονται κατά προσέγγιση ως τετραγωνική παραβολή. Χαρακτηριστική για το μέγεθος του κατακόρυφου τόξου συναρμογής είναι η ακτίνα καμπυλότητας Η στην κορυφή της τετραγωνικής παραβολής.

Οι ελάχιστες τιμές ακτίνων κυρτωμάτων και κοιλωμάτων περιλαμβάνονται στον Πίνακα 6

| Τάξη μελέτης       | min $H_K$ [m] | min $H_W[m]$ |
|--------------------|---------------|--------------|
| TMA <sub>1</sub> A | 13.000        | 8.800        |
| TMA <sub>1</sub> B | 10.000        | 5.700        |
| TMA <sub>2</sub>   | 5.000         | 4.000        |
| TMA <sub>3</sub>   | 3.000         | 2.600        |

**Πίνακας 6: Ελάχιστες ακτίνες κυρτωμάτων και κοιλωμάτων**

Οι ελάχιστες ακτίνες κυρτώματος λαμβάνουν υπόψη την απαίτηση τήρησης του μήκους ορατότητας στάσης (ΜΟΣ) για την αναγνωρισιμότητα του τερματικού σημείου τμήματος κυκλοφοριακής συμφόρησης (μποτιλιαρίσματος) και επίσης εξασφαλίζουν το μήκος ορατότητας στάσης (ΜΟΣ) σε ευθυγραμμίες της οριζοντιογραφίας. Σε καμπύλες της οριζοντιογραφίας, καθώς και κατά την υπέρβαση προς τα κάτω των ελάχιστων τιμών πρέπει να καταδεικνύεται μελετητικά στο χώρο η τήρηση του μήκους ορατότητας για στάση.

Οι ελάχιστες ακτίνες κοιλώματος εξασφαλίζουν την τήρηση του μήκους ορατότητας για στάση (ΜΟΣ) ακόμη και κάτω από τεχνικά έργα. Για λόγους αρμονικής χάραξης πρέπει κατά το δυνατό να μην επιλεγούν μικρότερες τιμές από το ήμισυ των ακτίνων κυρτώματος

$$
H_W \geq 0.5 \cdot H_K
$$

Όσον αφορά το μήκος των εφαπτομένων πρέπει να τηρούνται οι ελάχιστες τιμές του Πίνακα 7.

| Τάξη μελέτης     | min T[m]          |
|------------------|-------------------|
| TMA 1 A          | $150 \ 120^{(*)}$ |
| TMA 1 B          | 120               |
| TMA <sub>2</sub> | 100               |
| TMA 3            | 100               |

**Πίνακας 7: Ελάχιστα μήκη εφαπτομένων**

(\*) τιμή εξαίρεσης κατά την κατασκευαστική τροποποίηση και την επέκταση

## **2.5.2 Ελληνικές οδηγίες OMOE-X**

## **Α) Κατά μήκος κλίση**

Οι κατά μήκος κλίσεις πρέπει για λόγους κυκλοφοριακής ασφάλειας, λειτουργικού κόστους, εξοικονόμησης ενέργειας, μειωμένης ρύπανσης και κυκλοφοριακής ποιότητας να διατηρούνται κατά το δυνατόν μικρές. Ακόμη, οι κλίσεις της οδού πρέπει κατά το δυνατόν να προσαρμόζονται στο ανάγλυφο του εδάφους, προκειμένου να προστατευθούν οι οικιστικές περιοχές και το περιβάλλον και οι να μειωθεί το κόστος κατασκευής.

## Οριακές και τυπικές τιμές

## *Μέγιστες κατά μήκος κλίσεις*

Για λόγους ασφαλείας οι μέγιστες κατά μήκος κλίσεις δεν πρέπει να υπερβαίνουν τις τιμές του Πίνακα 8. Οι μικρότερες τιμές, που ισχύουν για τις οδούς της ομάδας Β, αποβλέπουν στην ικανοποίηση των ειδικών απαιτήσεων και περιορισμών στις δομημένες περιοχές (υψηλό ποσοστό μη μηχανοκίνητης κυκλοφορίας, στάση και στάθμευση).

Ειδικά για οδούς κατηγορίας Β Ι (αστικοί αυτο/δρομοι), η τιμή της επιτρεπόμενης μέγιστης κατά μήκος κλίσης προσδιορίζεται σε σχέση με το μήκος εφαρμογής της, από τον Πίνακα 9».

Οι τιμές που βρίσκονται μέσα σε παρένθεση στον Πίνακα 8, εφαρμόζονται σε εξαιρετικές περιπτώσεις για οδούς της ομάδας Α και Β. Επίσης εφαρμόζονται στις περιπτώσεις ειδικών τοπογραφικών ή πολεοδομικών περιορισμών και εφόσον η αλλαγή των στοιχείων μελέτης της διατομής ή της χάραξης της οδού είναι αδύνατη ή το εναπομένον ευθύγραμμο τμήμα μεταξύ κοίλης και κυρτής κατακόρυφης καμπύλης είναι ιδιαίτερα μικρό.

Στις περιοχές ισόπεδων κόμβων πρέπει να αποφεύγονται κατά μήκος κλίσεις μεγαλύτερες από 4% για λόγους σωστής μελέτης των συμβόλων/διασταυρώσεων και της κυκλοφοριακής τεχνικής (περιορισμός μήκους ορατότητας για στάση).

Εντός σηράγγων σε οδούς της ομάδας Α οι κατά μήκος κλίσεις δεν πρέπει να υπερβαίνουν την τιμή 4%. Ιδιαίτερα σε σήραγγες μεγάλου μήκους, πρέπει να επιδιώκεται η τιμή της μέγιστης κατά μήκος κλίσης να είναι *smax* = 2,5%. Εντονότερες κατά μήκος κλίσεις έχουν τα εξής μειονεκτήματα:

- υψηλότερη ρύπανση
- μεγαλύτερη πιθανότητα ατυχημάτων
- διασπορά εύφλεκτων υλικών με μεγάλη ταχύτητα και
- μείωση της ταχύτητας των βαρέων οχημάτων.

Αν δεν είναι δυνατόν να αναπτυχθούν οι αναμενόμενες λειτουργικές ταχύτητες σε ορισμένα ανωφερικά τμήματα στις οδούς της ομάδας Α, πρέπει να διερευνάται η πιθανότητα διάταξης μίας επιπλέον λωρίδας για τα βαρέα οχήματα (πρόσθετη λωρίδα) ή αλλαγής της χάραξης της οδο

|        | $s_{max}$ [%] για τις οδούς της ομάδας |                 |                 |                             |  |  |  |  |  |  |  |  |  |
|--------|----------------------------------------|-----------------|-----------------|-----------------------------|--|--|--|--|--|--|--|--|--|
| $V_e$  |                                        | B(πλην BI)      |                 |                             |  |  |  |  |  |  |  |  |  |
| [km/h] | Πεδινά εδάφη                           | Λοφώδη<br>εδάφη | Ορεινά<br>Εδάφη | Όλεςοι κατηγορίες<br>εδαφών |  |  |  |  |  |  |  |  |  |
| 50     | 7(8)                                   | 8(9)            | 10(11)          | 8(12)                       |  |  |  |  |  |  |  |  |  |
| 60     | 6(8)                                   | 7(9)            | 9(10)           | 7(10)                       |  |  |  |  |  |  |  |  |  |
| 70     | 5(7)                                   | 6(8)            | 8(9)            | 6(9)                        |  |  |  |  |  |  |  |  |  |
| 80     | 4(6)                                   | 5(7)            | 7(9)            | 5(7)                        |  |  |  |  |  |  |  |  |  |
| 90     | 4(5)                                   | 5(6)            | 7(8)            |                             |  |  |  |  |  |  |  |  |  |
| 100    | 3(5)                                   | 4(6)            | 6(8)            |                             |  |  |  |  |  |  |  |  |  |
| 110    | 3(5)                                   | 4(6)            | 5(6)            |                             |  |  |  |  |  |  |  |  |  |
| 120    | 3(5)                                   | 4(6)            |                 |                             |  |  |  |  |  |  |  |  |  |
| 130    | 3(4)                                   |                 |                 |                             |  |  |  |  |  |  |  |  |  |

**Πίνακας 8: Μέγιστες κατά μήκος κλίσεις**

Οι τιμές σε ( ) εφαρμόζονται σε εξαιρετικές περιπτώσεις

Επιπλέον κατ'εξαίρεση επιτρέπεται κλίση μέχρι και 20% για οδούς κατηγορίας AV, εφόσον αφορούν προσβάσεις μήκους ≤ 50m.

Tο αποδεκτό μήκος εφαρμογής των κλίσεων εξετάζεται σε σχέση με τις απαιτήσεις πρόσθετων λωρίδων.

| $V_e$ [km/h] | $S_{max}$ [%] | Μέγιστο μήκος $L_{max}$ |
|--------------|---------------|-------------------------|
| 50           | 8(12)         | 100                     |
| 60           |               | <b>200</b>              |
| 70           |               | 300                     |
| 80           |               | 600                     |

**Πίνακας 9: Μέγιστες κατά μήκος κλίσεις οδών κατηγορίας ΒΙ (αστικών αυτο/δρομων)**

*Ελάχιστες κατά μήκος κλίσεις σε περιοχές συναρμογής αντίρροπων επικλίσεων*

Σε οδούς των ομάδων Α και Β, που δεν διαθέτουν κράσπεδα, στις περιοχές συναρμογής των αντίρροπων επικλίσεων πρέπει να επιλέγεται ελάχιστη κατά μήκος κλίση *smin ≥* 0,7% ή καλύτερα *smin ≥* 1,0%, ώστε να αποφεύγονται ζώνες κακής απορροής των ομβρίων. Σε κάθε περίπτωση η κατά μήκος κλίση της οδού δεν πρέπει να είναι μικρότερη από την πρόσθετη κλίση των οριογραμμών. Για την πλήρη εξασφάλιση της απορροής των ομβρίων της οδού η

διαφορά μεταξύ της κατά μήκος κλίσης και της πρόσθετης κλίσης των οριογραμμών πρέπει να είναι 0,2% (καλύτερα 0,5%)

*s-Δs ≥* 0,0 … 0,2% (καλύτερα 0,5%)

όπου:

*s* [%] = κατά μήκος κλίση της οδού Δ*s* [%] = πρόσθετη κλίση των οριογραμμών

Εφόσον πληρούνται οι προηγούμενοι περιορισμοί, εξασφαλίζεται ότι καμία από τις οριογραμμές του οδοστρώματος δεν εμφανίζει αντίθετη κλίση από αυτή του άξονα περιστροφής της οδού. Η τιμή 0,5% είναι επιθυμητή εξαιτίας των κατασκευαστικών ανοχών του οδοστρώματος.

Σε οδούς με κράσπεδα η κατά μήκος κλίση πρέπει να είναι τουλάχιστον 0,5% στις περιοχές όπου υπάρχουν κρασπεδόρειθρα. Γι΄ αυτό το λόγο η κατά μήκος κλίση του άξονα της οδού στην περιοχή της προσαρμογής της επίκλισης πρέπει να είναι μεγαλύτερη κατά 0,5% από την πρόσθετη κλίση των οριογραμμών, εφόσον η απαγωγή των επιφανειακών υδάτων δεν είναι δυνατόν να εξασφαλισθεί με ιδιαίτερα αποχετευτικά μέτρα, όπως π.χ. με την κατασκευή ρείθρων τριγωνικής διατομής:

 $s - \Delta s \geq 0.5\%$ 

όπου:

*s* [%] = κατά μήκος κλίση της οδού Δ*s* [%] = πρόσθετη κλίση των οριογραμμών

## **Β) Κοίλες και κυρτές κατακόρυφες καμπύλες συναρμογής**

Συνήθως τα τόξα συναρμογής που διατάσσονται στα κυρτώματα και τα κοιλώματα είναι τετραγωνικές παραβολές ως προσέγγιση κυκλικών τόξων, δεδομένου ότι για τις κατά κανόνα εφαρμοζόμενες μεγάλες ακτίνες και την επιδιωκόμενη ακρίβεια το κυκλικό τόξο και η τετραγωνική παραβολή συμπίπτουν. Καθοριστικό γεωμετρικό μέγεθος της κατακόρυφης καμπύλης είναι η ακτίνα καμπυλότητας *Η* στη θέση αλλαγής προσήμου της κατά μήκος κλίσης (*s=*0%).

Οι κυρτές και οι κοίλες καμπύλες συνδέονται κατά κανόνα με ευθυγραμμίες. Είναι προτιμότερη η άμεση επαφή των κατακόρυφων καμπυλών χωρίς παρεμβολή ευθυγραμμίας. Η σύνδεση δύο κυρτών ή δύο κοίλων κατακόρυφων καμπυλών συναρμογής με ένα μικρό ενδιάμεσο ευθύγραμμο τμήμα υπόκειται στους κανόνες μελέτης της οδού στον χώρο.

Η επιλογή των ακτίνων των κυρτών και των κοίλων κατακόρυφων καμπυλών πρέπει να γίνεται έτσι, ώστε σε συνδυασμό με τα στοιχεία μελέτης της οριζοντιογραφίας:

- να προκύπτει μία αρμονική χάραξη στο χώρο,
- να εξασφαλίζεται το ελάχιστο επίπεδο ασφαλείας με τα απαραίτητα μήκη ορατότητας σε όσο το δυνατόν μεγαλύτερο μήκος της οδού
- να προστατεύεται το περιβάλλον και
- να προσαρμόζεται η οδός όσο το δυνατόν καλύτερα στο ανάγλυφο του εδάφους, ώστε το κόστος κατασκευής της οδού να διατηρείται σε χαμηλά επίπεδα.

Οι απαιτήσεις αυτές έχουν μεγαλύτερη σημασία στις οδούς της ομάδας Α και μικρότερη στις οδούς της ομάδας Β, όπου προέχει η διατήρηση του οικιστικού ιστού.

Αν σε βελτιώσεις και ανακατασκευές υφισταμένων οδών της ομάδας Β, οι ακτίνες των κυρτών κατακόρυφων καμπυλών είναι μικρότερες από την ελάχιστη επιτρεπόμενη τιμή και δεν υπάρχει δυνατότητα αλλαγής τους λόγω πολεοδομικών περιορισμών, τότε πρέπει να εξετάζεται για λόγους ασφαλείας, η επιβολή κατάλληλου ορίου ταχύτητας (με ισχύ ενδεχομένως μόνο σε υγρό οδόστρωμα) με ή χωρίς πρόσθετη προειδοποιητική σήμανση.

## Οριακές και τυπικές τιμές

Οι ελάχιστες ακτίνες κυρτών κατακόρυφων καμπυλών παρέχουν επαρκή περιθώρια ασφαλείας. Με την εφαρμογή αυτών των ακτίνων δεν προκύπτουν μεγάλα ορύγματα, η δε μηκοτομή μπορεί να προσαρμοστεί σε μεγάλο βαθμό στο ανάγλυφο του εδάφους.

Ιδιαίτερη σημασία για τα κυρτώματα έχει η ορατότητα. Μεταξύ της ελάχιστης ακτίνας της κυρτής κατακόρυφης καμπύλης *Η*<sub>Κ</sub>, του απαιτούμενου μήκους ορατότητας για στάση *S*<sub>h</sub> ή για προσπέραση S<sub>u</sub> του ύψους των οφθαλμών του οδηγού  $h_A$  και του ύψους του εμποδίου  $h_z$ ισχύει η σχέση

$$
\text{Min } H_k = \frac{S^2}{2 \cdot \left(\sqrt{h_A} + \sqrt{h_z}\right)^2}
$$

## Όπου:

Min *H*K [ m] = ελάχιστη ακτίνα κυρτής κατακόρυφης καμπύλης

*S* [ m] = απαιτούμενο μήκος ορατότητας : για στάση *S*h, για προσπέραση *S*<sup>u</sup>

 $h_A$  [ m] = ύψος οφθαλμού

*h*z [ m] = ύψος εμποδίου

Οι ελάχιστες τιμές των ακτίνων των κοίλων καμπυλών του Πίνακα 10 παρέχουν επαρκή μήκη ορατότητας:

- σε κάτω διαβάσεις (ελάχιστο ελεύθερο ύψος = 4,50 m και ύψος οφθαλμών οδηγού φορτηγού οχήματος =2,50 m)
- κατά τη νυκτερινή οδήγηση.

Ειδικά στις κατηγορίες οδών Β IV επιτρέπεται η εφαρμογή μικρότερων τιμών από εκείνες του Πίνακα 10, εάν πρόκειται για ανακατασκευή ή βελτίωση οδού ή όταν υφίστανται πολεοδομικοί περιορισμοί, εφόσον για την επιλεγείσα καμπύλη αποδειχθεί ότι έχει εξασφαλισθεί το απαιτούμενο μήκος ορατότητας για στάση.

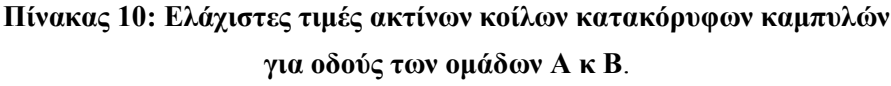

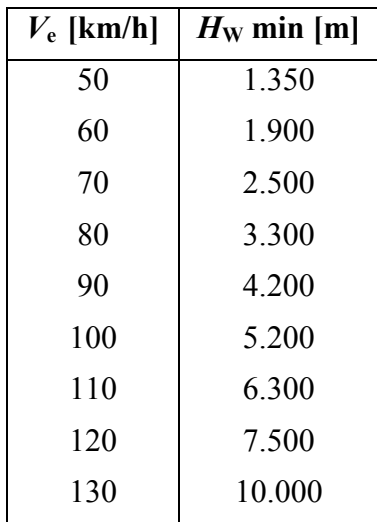

Προκειμένου να αποφεύγεται η οπτική εικόνα θλάσης της χάραξης της μηκοτομής στα κυρτώματα ή κοιλώματα, το μήκος της εφαπτόμενης *Τ* πρέπει να είναι:

- $\bullet$  για οδούς της ομάδας Α: *T*min =  $V_e$
- $\bullet$  για οδούς της ομάδας Β: *T*min = 0,75 · *V<sub>e</sub>*

όπου:

*T*min [m] = ελάχιστο μήκος εφαπτόμενης *V*e [km/h] = ταχύτητα μελέτης

Σε περιοχές με μικρές μεταβολές της κατά μήκος κλίσης επιτρέπεται η παράλειψη καμπύλης συναρμογής όταν η μέγιστη διαφορά των διαδοχικών κατά μήκος κλίσεων είναι:

*D*smax =  $0.3 / V_e^2$ 

Όπου *D*smax [m/m] = η διαφορά κλίσεων

Η ελάχιστη επιτρεπόμενη απόσταση μεταξύ διαδοχικών θλάσεων της χάραξης της μηκοτομής χωρίς καμπύλη συναρμογής είναι:

- για  $V_e > 70$  km/h, 30 m
- $\bullet$  για  $V_e \le 70$  km/h, 15 m

΄Οταν η αλλαγή της κλίσης γίνεται χωρίς καμπύλη συναρμογής στην πραγματικότητα στο σημείο θλάσης γίνεται στρογγύλευση από τον κατασκευαστή. Η παράλειψη της καμπύλης συναρμογής συνιστάται να αποφεύγεται στις εξής περιπτώσεις:

- σε θέσεις γεφυρών (περιλαμβάνονται και τα άκρα των γεφυρών
- σε θέσεις ιρλανδικών ρείθρων (ροή επάνω στην οδό)
- σε άλλες θέσεις όπου απαιτείται προσεκτική διαμόρφωση των κλίσεων.

Τέλος, πρέπει να δίδεται προσοχή στον κατάλληλο συνδυασμό των στοιχείων μελέτης της μηκοτομής με εκείνα της οριζοντιογραφίας, έτσι ώστε να πληρούνται οι κανόνες χάραξης της οδού στο χώρο.

## *Κρίσιμες κατά μήκος κλίσεις*

Σε περιοχές εκατέρωθεν του σημείου αλλαγής του προσήμου της κατά μήκος κλίσης στις κυρτές ή στις κοίλες κατακόρυφες καμπύλες και για μήκος *L*= *H*/100 όπου:

*L* [m] = μήκος καμπύλης στην περιοχή με μικρή κατά μήκος κλίση εκατέρωθεν του σημείου αλλαγής του προσήμου της κατά μήκος κλίσης *Η* [m] = ακτίνα κοίλης/κυρτής κατακόρυφης καμπύλης συναρμογής

μπορεί να εμφανίζονται κατά μήκος κλίσεις *s* ≤ 0,5%. Σε αυτές τις περιπτώσεις όταν η οδός έχει κράσπεδα, πρέπει να λαμβάνεται πρόνοια ώστε τα ρείθρα (π.χ. με εφαρμογή μεταβλητής εγκάρσιας κλίσης) να διατηρούν την ελάχιστη αποδεκτή κατά μήκος κλίση. Διαφορετικά είναι απαραίτητα δύσκολα πρόσθετα μέτρα για την αποχέτευση της οδού.

# **2.6 Μέθοδοι αποτύπωσης των οδών πάνω σε ψηφιακά μοντέλα εδάφους (τοπογραφική αποτύπωση)**

Τα ψηφιακά μοντέλα εδάφους (Digital Terrain Models - DTM) κατασκευάζονται στον υπολογιστή και βασίζονται σε συντεταγμένες σημείων στο έδαφος που έχουν λάβει οι μελετητές από την αποτύπωση και στις ισοϋψείς του εδάφους. Μέσω μιας ειδικής επεξεργασίας η οποία ονομάζεται τριγωνισμός επιδιώκεται η δημιουργία ενός μοναδικού συνόλου τριγώνων, κατά το δυνατόν ισόπλευρων και με μικρές πλευρές, με κορυφές τα συλλεγέντα σημεία. Τα τρίγωνα αυτά φαίνονται στο σχήμα 2.4

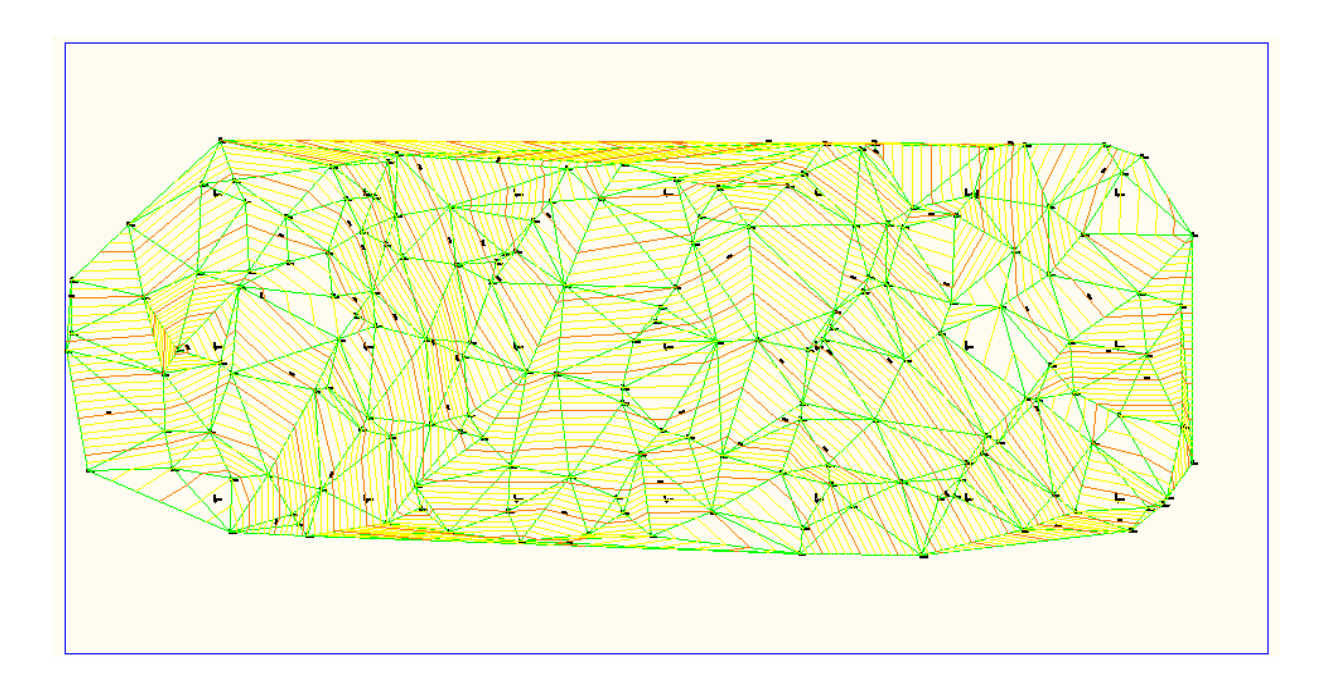

*Σχήμα 2.4 Παράδειγμα τριγωνοποίησης εδάφους για την δημιουργία ψηφιακού μοντέλου.*

Έχοντας λοιπόν το έδαφος σε ψηφιακή μορφή μπορούμε να εργαστούμε εύκολα και γρήγορα στον υπολογιστή καλύπτοντας οτιδήποτε μπορεί να μας ζητηθεί σε μια μελέτη κατασκευής οδού.

Στην παρούσα διπλωματική εργασία, που σκοπός είναι η εύρεση της οριζοντιογραφίας και της μηκοτομής μίας υφιστάμενης οδού, το έργο πρέπει να γίνει σε ψηφιακό μοντέλο εδάφους μαζί με την οδό. Αυτό δημιουργεί κάποια προβλήματα καθώς τα ψηφιακά μοντέλα εδάφους δεν αποτυπώνουν τις οδούς που έχουν κατασκευαστεί παρά μόνο το έδαφος.

#### ΑΝΑΠΤΥΞΗ ΛΟΓΙΣΜΙΚΟΥ ΓΙΑ ΨΗΦΙΑΚΗ ΑΠΟΔΟΣΗ ΤΗΣ ΧΑΡΑΞΗΣ ΥΦΙΣΤΑΜΕΝΗΣ ΟΔΟΥ

Για την αποτύπωση μίας υφιστάμενης οδού σε ψηφιακό μοντέλο έχουν κατασκευαστεί ειδικά 'σκάνερ' (road scanner) που τοποθετούνται στην οροφή οχημάτων τα οποία οδηγούνται στον δρόμο ο οποίος πρέπει να αποτυπωθεί ψηφιακά. Αυτόματα τα σκάνερ εξάγουν πληροφορίες όπως ολικές συντεταγμένες σημείων της οδού, υψόμετρο ερυθράς, πλάτος οδού, ενδιάμεσο new jersey, επικλήσεις, στηθαία ασφαλείας, οριογραμμές, κτλ.

Οι εξαγόμενες πληροφορίες τοποθετούνται στο μοντέλο εδάφους, ώστε οι μελετητές να έχουν μία ολοκληρωμένη ψηφιακή εικόνα της οδού (Σχήμα 2.5). Στην συγκεκριμένη εργασία ο χρήστης θα μπορέσει με αυτόν τον τρόπο να πάρει τις συντεταγμένες ΧΥΖ που χρειάζεται πάνω στον άξονα της οδού για να την επεξεργαστεί με τον τρόπο που περιγράφεται στο επόμενο κεφάλαιο.

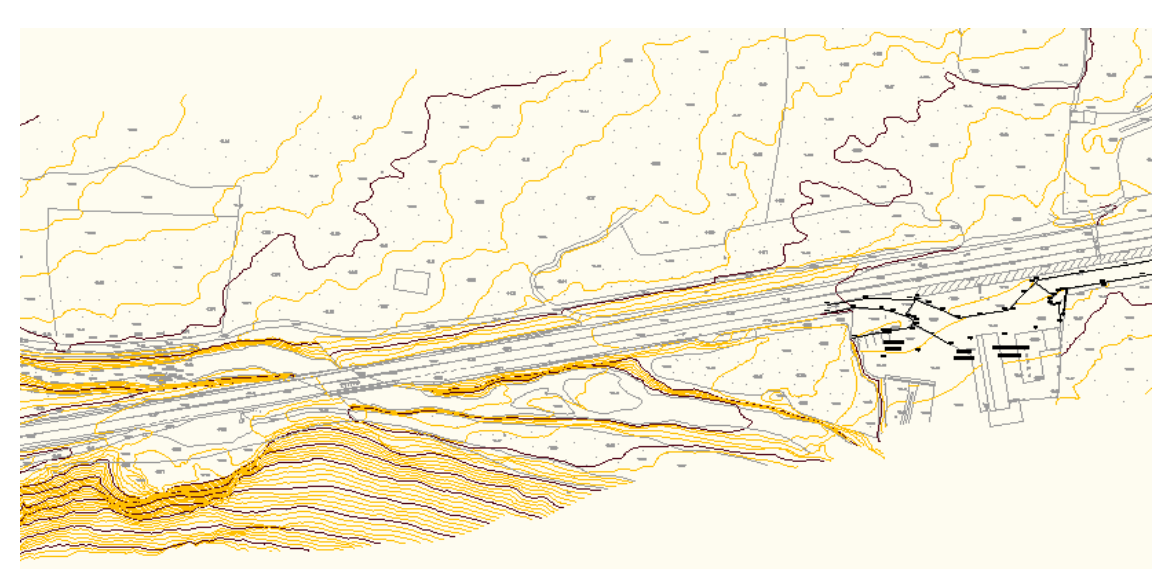

*Σχήμα 2.5 Ψηφιακή αποτύπωση οδού*

Παρακάτω παρατίθενται εικόνες οχημάτων που χρησιμοποιούνται για την αποτύπωση της οδού.

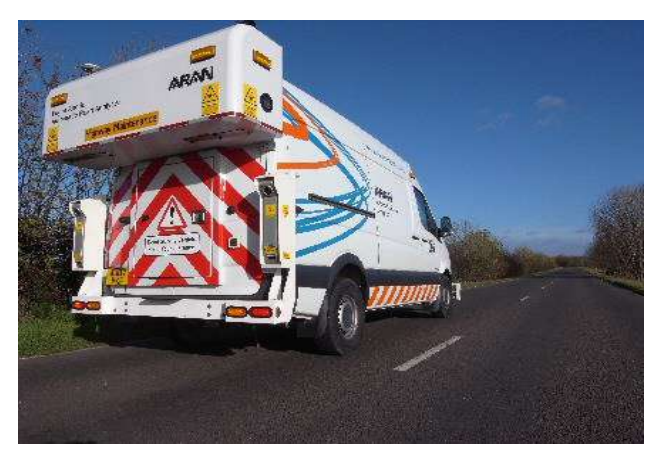

*Εικόνα 2.5 Όχημα την ώρα που σκανάρει την οδό*

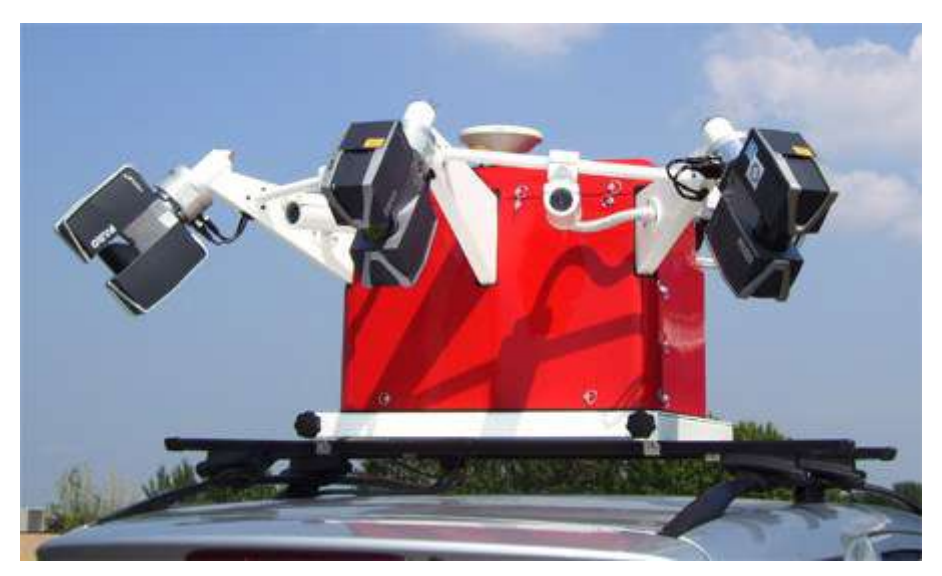

*Εικόνα 2.6 Συσκευή σκάνερ τοποθετημένη στην οροφή οχήματος (road scanner 3)*

# **2.7 Συνοπτική παρουσίαση των δυνατοτήτων άλλων προγραμμάτων οδοποιίας ευρείας χρήσης**

## *ΟΔΟΣ V8*

Η τελευταία έκδοση του ελληνικού πακέτου προγραμμάτων **ΟΔΟΣ (V8)** δημιουργεί αυτόματα ένα τρισδιάστατο μοντέλο του έργου λαμβάνοντας υπόψη το φυσικό έδαφος, όλες τις οδούς του έργου και την προκαθορισμένη χρονική σειρά κατασκευής των επί μέρους οδικών τμημάτων. Μετά τη μεταβολή οποιουδήποτε στοιχείου σχεδιασμού, το ΟΔΟΣ 8 ενημερώνει σε πραγματικό χρόνο το μοντέλο του έργου. Το μοντέλο οδού του ΟΔΟΣ 8, δεν είναι απλουστευμένο. Αντίθετα, αφενός λαμβάνει υπόψη όλες τις πληροφορίες που απορρέουν από την επεξεργασία των διατομών, αφετέρου ομαλοποιεί την εικόνα του μοντέλου, πυκνώνοντας αυτόματα τις διατομές, ανάλογα με την καμπυλότητα της οδού. Επίσης, υπολογίζει αναλυτικά τα τρισδιάστατα στερεά όλων των υλικών που ανιχνεύει σε κάθε οδό, καθώς και τρισδιάστατες λεπτομέρειες, όπως απολήξεις των πλατυσμάτων των αναβαθμών ευστάθειας (μπαγγινών), κώνους σε περιπτώσεις τοίχων και ακροβάθρων γεφυρών και μέτωπα σηράγγων. Το ΟΔΟΣ 8 έχει τη δυνατότητα να παράγει, αυτοδύναμα πλέον, φωτορεαλιστικές προοπτικές εικόνες της οδού τόσο από τη θέση του οδηγού όσο και από οποιοδήποτε σημείο επιθυμεί ο χρήστης, καθώς και βίντεο που προσομοιώνουν τη διαδικασία της οδήγησης στο εξεταζόμενο οδικό τμήμα, χωρίς να απαιτείται η χρήση των εργαλείων τρισδιάστατης σχεδίασης του AutoCAD και η εισαγωγή του μοντέλου σε άλλα προγράμματα (όπως π.χ. στο 3D Studio ΜΑΧ της Autodesk) όπως απαιτείτο στις προηγούμενες εκδόσεις του προγράμματος.

Τα κυριότερα χαρακτηριστικά του ΟΔΟΣ V8 είναι:

- Αυτόματη ανάγνωση ψηφιακών τοπογραφικών υποβάθρων σε μορφή DWG.
- Βιβλιοθήκη τυπικών διατομών και λεπτομερειών του Παραρτήματος 1 των ΟΜΟΕ-Δ και των ΠΚΕ της ΕΓΝΑΤΙΑ ΟΔΟΣ ΑΕ. Ελεύθερος παραμετρικός σχεδιασμός οποιασδήποτε λεπτομέρειας τυπικής διατομής με δυνατότητες χρήσης strings (τρισδιάστατων γραμμών ελέγχου).
- Πολύ ισχυρά εργαλεία σχεδιασμού (Εισαγωγή/μεταβολή κορυφών/ κλάδων πολυγωνικής, οριζοντίων/κατακόρυφων καμπυλών) με δυνατότητα καθορισμού δεσμεύσεων (διέλευση από σημεία ελέγχου, διατήρηση θέσης κλάδων/ κυκλικών τόξων, κλπ.).

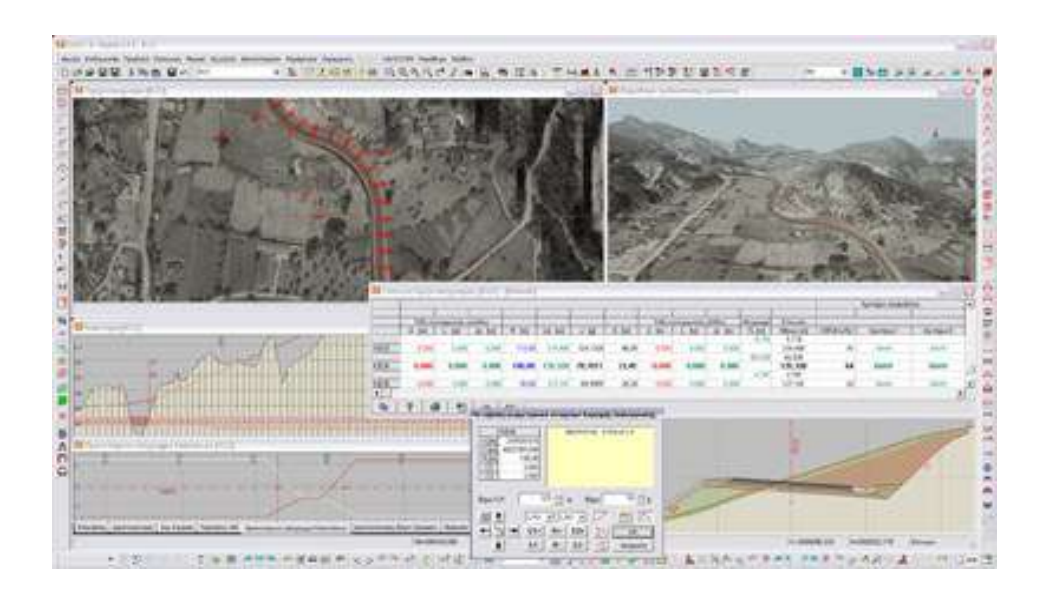

*Εικόνα 2.7 Περιβάλλον επικοινωνίας χρήστη του ΟΔΟΣ V8*

- Πλήρης αναλυτικός έλεγχος σε πραγματικό χρόνο, του γεωμετρικού σχεδιασμού κάθε οδού του έργου κατά ΟΜΟΕ-Χ.
- Αυτόματος σχεδιασμός διατομών. Δυνατότητα επεξεργασίας διατομών ανά διατομή ή οδικό τμήμα. Αναλυτικός υπολογισμός στοιχείων προμέτρησης.
- Προσομοίωση οδήγησης, τρισδιάστατος δυναμικός έλεγχος ορατότητας
- Αυτόματη και αυτόνομη (χωρίς την απαίτηση προγραμματιζόμενου CAD λογισμικού) παραγωγή σχεδίων σε μορφή DWG

#### *Anadelta Τessera*

Στο **Tessera** μπορεί να εισαχθεί και να επεξεργαστεί απεριόριστος αριθμός οδών. Για κάθε δρόμο (σε οποιοδήποτε στάδιο της μελέτης) μπορούν να μεταβληθούν οι αρχικές παράμετροι, που έχουν προταθεί από το πρόγραμμα, όπως η ταχύτητα μελέτης, τα αρχικά πλάτη ή ο τρόπος υπoλογισμού των επικλίσεων. Η εισαγωγή της πολυγωνικής της οριζόντιας χάραξης γίνεται με πολλούς τρόπους: γραφικά με το ποντίκι, με ανάγνωση αρχείου ASCII, ;ή με πληκτρολόγηση σε φύλλο εργασίας του προγράμματος. Στη γραφική εισαγωγή ή στη διόρθωση/μετακίνηση στοιχείων βοηθάει ιδιαίτερα το snap (η πρασαρμογή) σε υπάρχοντα σχέδια (ευθείες ή καμπύλες) ή χαρακτηριστικά σημεία. Το πρόγραμμα προτείνει αρχικές τιμές στα στοιχεία συναρμογής των κορυφών. Στην οθόνη εμφανίζονται συνεχώς τα γεωμετρικά χαρακτηριστικά της στροφής με πολλά βοηθητικά στοιχεία όπως ακτίνες, διχοτόμους και κέντρα, αρχή και τέλος καμπυλών (κλωθοειδών, κύκλων, παραβολών κλπ). Η επικάλυψη των καμπυλών ή οι μη αποδεκτές παράμέτροι εμφανίζονται, κατα τη μετακίνηση, με αλλαγή των χρωμάτων των στοιχείων στην περιοχή του προβλήματος. Μετά τη μετακίνηση και εάν το πρόβλημα συνεχίζει να υφίσταται, εμφανίζεται αντίστοιχο μήνυμα προειδοποίησης ή λάθους. Αν τα αρχεία ASCII, πέρα από τις συντεταγμένες, περιέχουν επιπλέον στοιχεία για τη γεωμετρία του δρόμου (ακτίνες καμπυλότητας, στοιχεία κλωθοειδών κλπ) αυτά αναγνωρίζονται από το πρόγραμμα και εισάγονται αυτόματα.

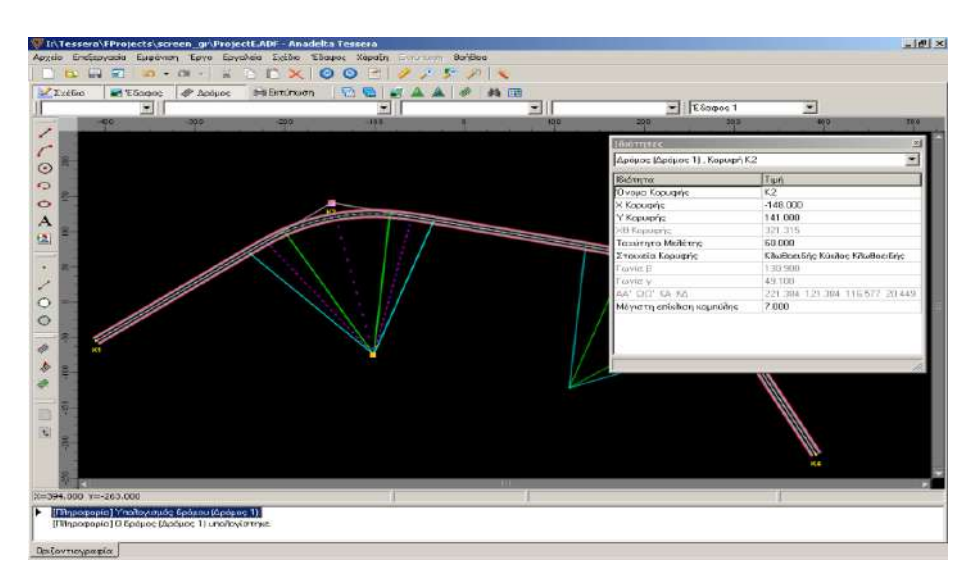

*Εικόνα 2.8 Περιβάλλον επικοινωνίας χρήστη Αναδελτα Τεσσερα (Οριζοντιογραφία)*

Αμέσως μετά τον ορισμό των θέσεων των διατομών στην οριζόντια χάραξη, προκύπτει η μηκοτομή του εδάφους. Μετά από οποιεσδήποτε μεταβολές της οριζόντιας χάραξης προκύπτει μια νέα μηκοτομή. Η εισαγωγή της ερυθράς γίνεται με το ποντίκι, με πίνακες ή με εισαγωγή αρχείων κειμένου. Κατά την εισαγωγή ή τη διόρθωση εμφανίζονται στο ίδιο παράθυρο βοηθητικά στοιχεία όπως η υψομετρική διαφορά ερυθράς εδάφους, οι κατά μήκος κλίσεις ερυθράς και εδάφους, το διάγραμμα καμπυλότητας, το διάγραμμα επικλίσεων κ.α. Η πολυγωνική της κατακόρυφης χάραξης και οι ακτίνες καμπυλότητας μπορούν να αλλάζουν και γραφικά παρουσιάζοντας τα τυχόν προβλήματα με αλλαγή χρώματος των σχετικών στοιχείων. Οι κορυφές της κατακόρυφης χάραξης τοποθετούνται αυτόματα από το πρόγραμμα στο χώρο. Οι μεταβολές στην οριζόντια χάραξη οδηγούν στην αυτόματη αναμόρφωση της πολυγωνικής της κατακόρυφης χάραξης, η οποία μπορεί να χρειαστεί μόνο τοπικές ρυθμίσεις.

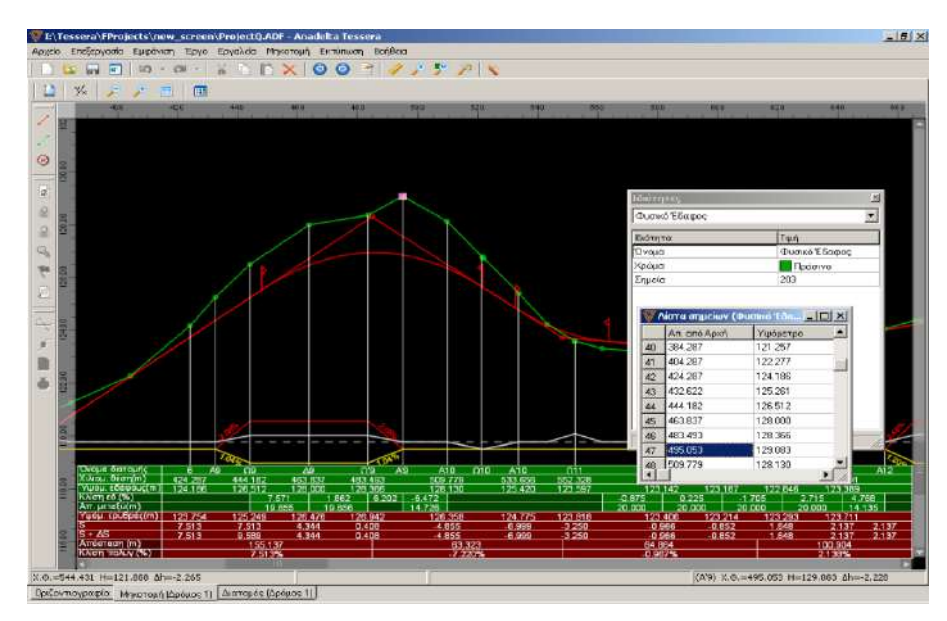

*Εικόνα 2.9 Περιβάλλον επικοινωνίας χρήστη Αναδελτα Τεσσερα (Μηκοτομή)*

Το Tessera έχει εξελιγμένες δυνατότητες CAD μειώνοντας την ανάγκη χρήσης τρίτων προγραμμάτων. Ο συνδυασμός λειτουργιών CAD και λειτουργιών Χάραξης, μέσα στο ίδιο πρόγραμμα, διευρύνει την ευχέρεια σχεδιασμού, αφού δίνει τη δυνατότητα στο μελετητή να επινοήσει εύκολες εναλλακτικές τεχνικές σχεδιασμού χωρίς να χρειάζεται να αλλάξει περιβάλλον. Το πρόγραμμα διαθέτει πληθώρα σχεδιαστικών αντικειμένων, όπως polylines, κύκλοους, ελλείψεις, κλωθοειδείς παραβολές, truetype κείμενα, εικόνες, ενώ παράλληλα υποστηρίζονται linetypes (.lin) και hatches (.pat). Τα αντικείμενα ταξινομούνται σε ενότητες (layers) και μπορούν να παίρνουν τις ιδιότητές τους από αυτά. Υποστηρίζονται επίσης κλασσικές λειτουργίες CAD όπως Copy/Paste, περιστροφή, μεγέθυνση, snap σε αντικείμενα ή κάνναβο κ.α.

## **DIOLKOS**

Στο πρόγραμμα **DIOLKOS** γίνεται εισαγωγή της πολυγωνικής της χάραξης από το AutoCAD. Ο χρήστης μπορεί να χειρίζεται γραφικά στην οθόνη τις κορυφές της χάραξης (εισαγωγή, μετακίνηση, διαγραφή). Μπορεί επίσης να οριστεί οποιαδήποτε χιλιομετρική θέση ως αρχή της χάραξης. Παράλληλα ο χρήστης μπορεί να εισάγει το υπόβαθρο της μελέτης και να το οργανώσει σε σχεδιαστικά επίπεδα (layers).Οι πάσσαλοι εισάγονται είτε αυτόματα από το πρόγραμμα κατά μήκος της οδού ή χειροκίνητα από τον χρήστη. Ο χρήστης μπορεί να εισάγει ή να διαγράψει πασσάλους με το πληκτρολόγιο ή γραφικά στην οθόνη με το ποντίκι. Προβλέπεται αυτόματη εισαγωγή πασσάλων κατά μήκος του άξονα ανά συγκεκριμένη απόσταση και στις χαρακτηριστικές θέσεις (Α, Ω, Δ, Ω' Α'). Μπορούν να εισαχθούν μαζικά πάσσαλοι στις τομές του άξονα της χάραξης με το TIΝ. Επίσης μπορεί να γίνει μαζική εισαγωγή πασσάλων στις τομές μεταξύ του άξονα και των γραμμών υποβάθρου κάποιου δεδομένου layer ή να γίνει προβολή των πασσάλων άλλου οδικού άξονα. Με τους τρόπους αυτούς μπορούν να εισαχθούν αυτόματα όλοι οι απαιτούμενοι πάσσαλοι της μελέτης, αλλά και να επανεισάγονται αυτόματα σε κάθε αλλαγή της χάραξης.

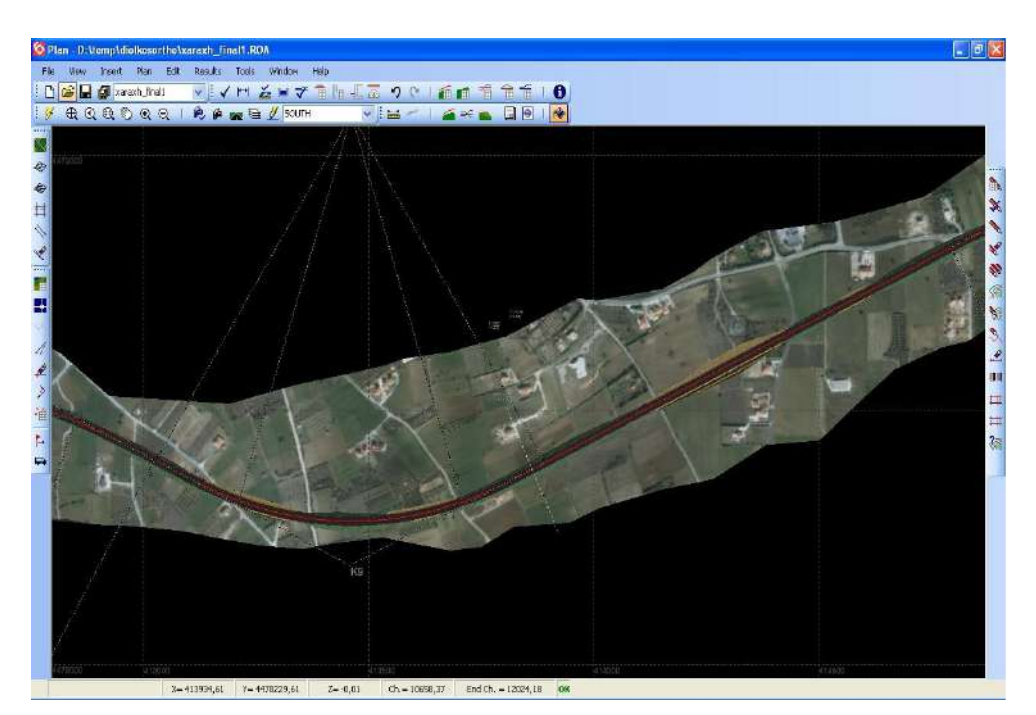

*Εικόνα 2.10 Περιβάλλον επικοινωνίας χρήστη DIOLKOS (Οριζοντιογραφία)*

Η ανάγνωση του εδάφους γίνεται αυτόματα από το ΤΙΝ που προηγουμένως έχουμε εισάγει στο πρόγραμμα. Ο χρήστης μπορεί να εισάγει γραφικά επί της οθόνης την πολυγωνική της μηκοτομής και να τροποποιεί τα δεδομένα των κορυφών (Χ.Θ. R, Ηερ) εύκολα και εποπτικά. Η βάση του DIOLKOS είναι ο τρόπος οργάνωσης και ανάγνωσης του ανάγλυφου του εδάφους. Το DIOLKOS «διαβάζει» το έδαφος από το ΤΙΝ που έχει αποθηκευμένο στην βάση δεδομένων του, το οποίο αποτελείται από τρίγωνα που σχηματίζουν ένα δίκτυο ακανόνιστων τριγώνων. Εναλλακτικά το DIOLKOS μπορεί να διαβάσει το ανάγλυφο του εδάφους από ένα σύνολο τρισδιάστατων γραμμών που περιγράφουν ικανοποιητικά το ανάγλυφο (π.χ από ισοϋψείς). Σε κάποιες περιπτώσεις μελέτης έργων, αυτός ο τρόπος είναι πιο πρόσφορος σε σχέση με το κλασικό ΤΙΝ που αποτελείται από ακανόνιστα τρίγωνα. Όπως και με τις κορυφές της οριζοντιογραφίας, ο χρήστης μπορεί να χειρίζεται γραφικά επί της οθόνης τις σημαίες της μηκοτομής (εισαγωγή, τροποποίηση, διαγραφή). Επίσης μπορεί να εισάγει και να διαχειριστεί βοηθητικά σημεία ελέγχου της μηκοτομής Ενώ σε κάθε τροποποίηση των σημαιών, ο χρήστης βλέπει ταυτόχρονα στην οθόνη τις ενημερωμένες τιμές της κλίσης και της υψομετρικής διαφοράς με το έδαφος σε κάθε πάσσαλο.

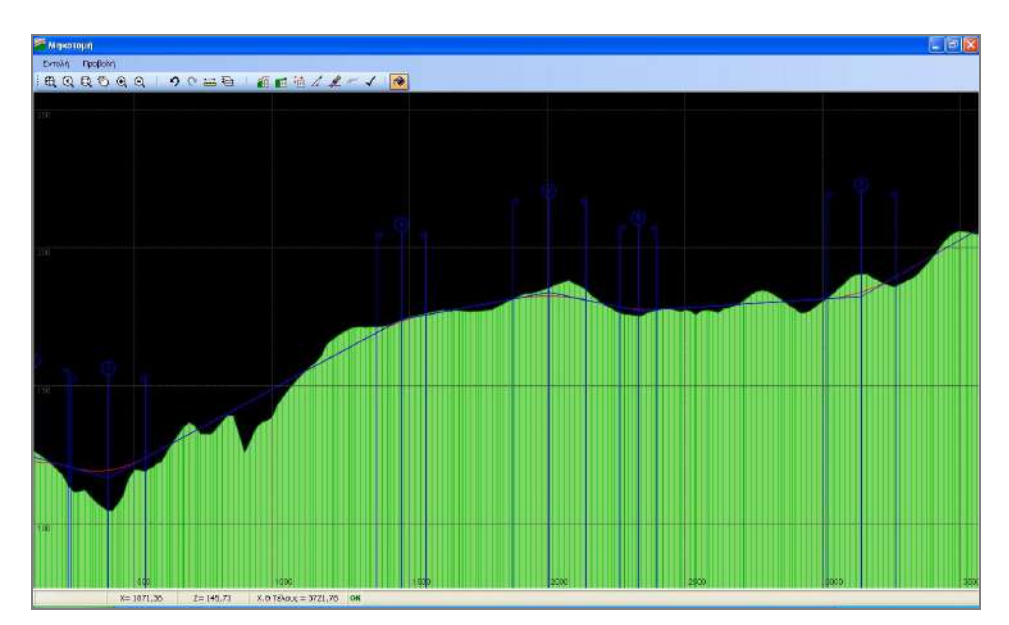

*Εικόνα 2.11 Περιβάλλον επικοινωνίας χρήστη DIOLKOS (Μηκοτομή)*

# **ΚΕΦΑΛΑΙΟ 3 – ΑΝΑΠΤΥΞΗ ΜΕΘΟΔΟΥ ΚΑΙ ΠΑΡΟΥΣΙΑΣΗ ΤΟΥ ΝΕΟΥ ΛΟΓΙΣΜΙΚΟΥ**

# **3.1 Γενικά**

Ακολουθεί η αναλυτική παρουσίαση της μεθόδου που χρησιμοποιήθηκε στην εκπόνηση της διπλωματικής εργασίας για την σύνταξη ενός αλγόριθμου με σκοπό την εξαγωγή της οριζοντιογραφίας και της μηκοτομής μίας υφισταμένης οδού, μέσω των συντεταγμένων (Χ,Υ,Ζ) τοπογραφικής αποτύπωσης, με σκοπό την υποβοήθηση του ελέγχου οδικής ασφάλειας υφιστάμενης οδού. Ο αλγόριθμος αυτός θα αποτελέσει μέρος του λογισμικού οδοποίας Η12. Παράλληλα αναφέρονται κάποιες παραδοχές και απλοποιήσεις που έγιναν κατά την σύνταξή του. Παρουσιάζονται επίσης και οι προσπάθειες ανάπτυξης άλλων αλγόριθμων οι οποίοι όμως οδήγησαν σε αναξιόπιστα αποτελέσματα και δεν χρησιμοποιήθηκαν στην εκπόνηση της παρούσας διπλωματικής. Στο τέλος του κεφαλαίου επισημαίνονται τα ιδιαίτερα χαρακτηριστικά και οι δυνατότητες του νέου αυτού προγράμματος, που το καθιστούν ιδιαίτερα χρήσιμο όχι μόνο για τους σπουδαστές του Ε.Μ.Π. αλλά και για οποιονδήποτε μελετητή οδοποιίας.

## **3.2 Αναπτυξη επιλεχθείσας μεθόδου για την σύνταξη του νέου λογισμικού**

Στο πλαίσιο της παρούσας διπλωματικής εργασίας, επιχειρείται η επέκταση του πακέτου προγραμμάτων οδοποιίας Η12 με ένα πρόγραμμα που θα εξάγει τις απαραίτητες πληροφορίες της γεωμετρίας της οδού (οριζοντιογραφία και μηκοτομή), μέσω των συντεταγμένων (Χ,Υ,Ζ) τοπογραφικής αποτύπωσης, με σκοπό την υποβοήθηση του ελέγχου οδικής ασφάλειας υφιστάμενης οδού.

Η ανάπτυξη του νέου αυτού αλγορίθμου βασίζεται στις βασικές αρχές της Γεωμετρίας και στην έκφρασή τους μέσω μαθηματικών σχέσεων. Συγκεκριμένα η βασική ιδέα στην οποία στηρίζεται ο αλγόριθμος της παρούσας διπλωματικής εργασίας είναι η σχεδίαση του γωνιακού διαγράμματος της οδού. Χρησιμοποιώντας μια επαναλαμβανόμενη διαδικασία για κάθε τρία διαδοχικά σημεία που έχει επιλέξει ο χρήστης πάνω στον άξονα της οδού υπολογίζονται οι γωνίες διεύθυνσης των δημιουργημένων χορδών σε γεωδαιτικό δεξιόστροφο σύστημα αναφοράς (αζιμούθια) καθώς και η χιλιομετρική θέση του κάθε σημείου.

Από την πρόσθεση των μηκών των χορδών όλων των σημείων υπολογίζεται προσεγγιστικά το συνολικό μήκος της οδού.

Το γωνιακό διάγραμμα επιτρέπει την επόπτευση της οδού με τον καλύτερο δυνατό τρόπο καθώς φαίνονται εύκολα με μια «πρώτη ματιά» οι χιλιομετικές θέσεις που παρατηρούνται ευθυγραμμίες και κυκλικάό τόξά, οι θέσεις, δηλαδή, όπου το αζιμούθιο παραμένει σταθερό ή ακολουθεί γραμμική μεταβολή αντίστοιχα.

Όπως αναφέρθηκε προηγουμένως για να ευρεθούν τα βασικά χαρακτηριστικά της οριζοντιογραφίας δηλαδή οι ακτίνες των κυκλικών τόξων, οι ευθυγραμμίες και η χιλιομετρική θέση των τμημάτων μιας οδού, πρέπει πρώτα να γίνει ο προσδιορισμός του γωνιακού διαγράμματος μέσω των συντεταγμένων ΧΥΖ των σημείων πύκνωσης. Η αρχή που περιγράφηκε συνοπτικά παραπάνω, στην οποία στηρίζεται ο προσδιορισμός του γωνιακού διαγράμματος, φαίνεται στο Σχήμα 3.1.

Για τον υπολογισμό της χιλιομετρικής θέσης και της γωνίας διεύθυνσης σε κάθε σημείο πύκνωσης του άξονα, υπολογίζεται η ακτίνα του κύκλου που διέρχεται από 3 διαδοχικά σημεία με την χρήση των εξισώσεων που παρατίθενται παρακάτω.

*Αξίωμα: Για κάθε 3 μη συνευθειακά σημεία μπορεί να κατασκευαστεί μοναδικός κύκλος που διέρχεται και από τα τρία σημεία.(Adrien-Marie Legendre , Farkas Bolyai, αρχές 19ου αιώνα)*

Για την απλοποίηση της διαδικασίας αντί να υπολογίζεται το μήκος του κυκλικού τόξου που δημιουργείται σε κάθε 3 διαδοχικά σημεία, μετράται το μήκος των χορδών (ευθύγραμμων τμημάτων) ανάμεσα σε αυτά. Η απόκλιση από το πραγματικό μήκος του κύκλου είναι μικρή καθώς οι χορδές αυτές έχουν πολύ μικρό μήκος και δεν επηρεάζει σημαντικά το συνολικό μήκος της οδού.

Γνωρίζοντας το συνολικό μήκος της οδού και τα μήκη στα οποία τα αζιμούθια των σημείων παραμένουν σταθερά (παράλληλα με τον άξονα των χ στο γωνιακό διάγραμμα) μπορούν εύκολα να εξαχθούν πληροφορίες σχετικά με τις υπάρχουσες ευθυγραμμίες της υπό επεξεργασία οδού. Στην συνέχεια με την παραδοχή ότι η οδός αποτελείται μόνο από κυκλικά τόξα και ευθυγραμμίες και με τη χρήση των στατιστικών μεθόδων που θα αναλυθούν παρακάτω εξάγονται οι απαραίτητες πληροφορίες για το κάθε κυκλικό τόξο της οδού.

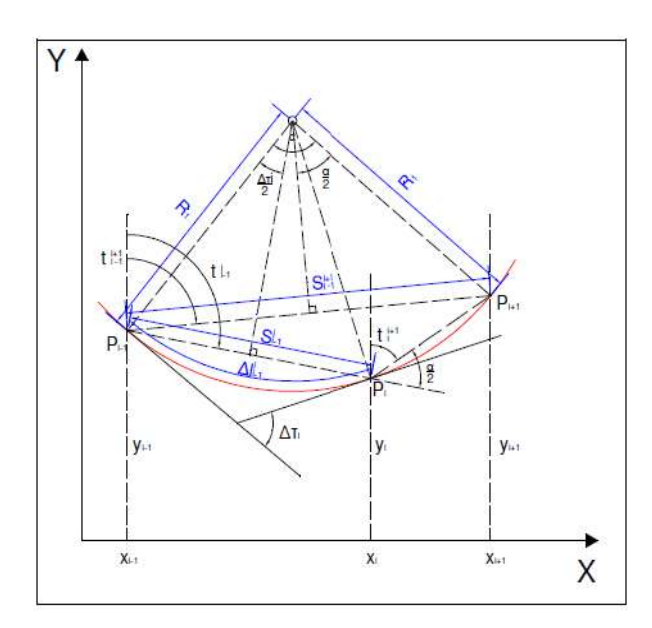

*Σχήμα 3.1: Μεγέθη κύκλου διερχόμενα από τρία διαδοχικά σημεία πύκνωσης του άξονα της οδού*

#### *Farkas Bolyai (1775-1856)*

Δεδομένου σημείου P εκτός της ευθείας l,  ${}^{PQ}$  κάθετη στο σημείο Q, και ευθεία m κάθετη στη *PQ* . Έστω n κάθε γραμμή που περνάει από το σημείο P και διαφέρει από την ευθεία m και *PQ* . Πρέπει να δείξουμε ότι η n συναντά την l. Έστω A οποιοδήποτε σημείο μεταξύ P και Q. Έστω B το μοναδικό σημείο τέτοιο ώστε Α\*Q\*Β και  ${}^{A}\mathcal{Q}\,\widetilde{=} \,\mathcal{Q}B$  . Έστω R το πόδι της καθέτου από το Α έως n. Έστω C το μοναδικό σημείο τέτοιο ώστε A\*R\*C και *AQ QB*

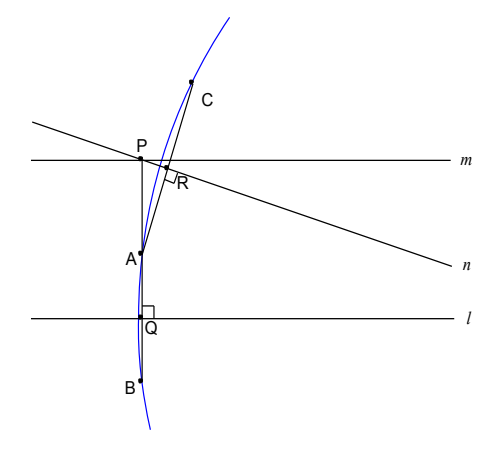

Τότε Α, Β, και Γ δεν είναι συγγραμμικά (αλλιώς R= Ρ) Επομένως υπάρχει ένας μοναδικός κύκλος που διέρχεται μέσω αυτών. Δεδομένου η l είναι η κάθετη διχοτόμος της χορδής ΑΒ και η n είναι η κάθετη διχοτόμος της χορδής AC, οι ευθείες l και n συναντώνται στο κέντρο του κύκλου. Αυτό μπορεί να γίνει για οποιαδήποτε ευθεία n, και ως εκ τούτου η ευθεία m είναι η μοναδική παράλληλη στην ευθεία l που διέρχεται από το σημείο Ρ.

Με βάση τα διαδοχικά κυκλικά τόξα που διέρχονται από τρία σηµεία πύκνωσης, ο υπολογισµός της Χ.Θ. και της γωνίας διεύθυνσης σε κάθε σηµείο πύκνωσης γίνεται σύµφωνα µε τις παρακάτω σχέσεις σε γεωδαιτικό δεξιόστροφο σύστηµα αναφοράς:

Υπολογισµός των γωνιών διεύθυνσης των δηµιουργηθεισών χορδών:

$$
t_{i-1}^i = a \tan \frac{x_i - x_{i-1}}{y_i - y_{i-1}}
$$

$$
t_i^{i+1} = a \tan \frac{x_{i+1} - x_i}{y_{i+1} - y_i}
$$
 3.2

$$
t_{i-1}^{i+1} = a \tan \frac{x_{i+1} - x_{i-1}}{y_{i+1} - y_{i-1}}
$$

Υπολογισµός της επίκεντρης γωνίας α:

$$
\frac{a}{2} = t_{i-1}^i - t_i^{i+1}
$$

Υπολογισμός των μηκών των χορδών s:

$$
s_{i-1}^i = \frac{x_i - x_{i-1}}{\sin t_{i-1}^i} \tag{3.5}
$$

$$
s_{i-1}^{i+1} = \frac{y_{i+1} - y_{i-1}}{\sin t_{i-1}^{i+1}}
$$
 3.6

Υπολογισµός της ακτίνας R του κυκλικού τόξου:

$$
R_i = \frac{s_{i-1}^{i+1}}{2 \cdot \sin \frac{\alpha}{2}}
$$

Υπολογισµός της μεταβολής Δτ της γωνίας διεύθυνσης:

$$
\Delta \tau_i = 2 \cdot a \sin \frac{s_{i-1}^i}{2R_i} \tag{3.8}
$$

Υπολογισµός της γωνίας διεύθυνσης στο ενδιάµεσο σηµείο:

$$
\tau_i = \sum_{i=0}^t \Delta \tau_i
$$

50

Υπολογισµός του μήκους του τόξου μεταξύ του πρώτου και του δεύτερου σηµείου του κυκλικού τόξου :

$$
\ell_i = \sum_{t=0}^t \Delta \ell_{t-1}^t \tag{3.10}
$$

Υπολογισµός της Χ.Θ. του μεσαίου σηµείου του κυκλικού τόξου:

$$
\Delta \ell_i = \frac{R_i \cdot \Delta \tau_i}{\rho}, \text{ for all } \rho = 63.6620
$$

Η παραπάνω διαδικασία θα διαµορφώσει ένα διακριτό γωνιακό διάγραµµα (σχήματα 3.2 και 3.3), η µορφή του οποίου θα οδηγήσει στην αναγνώριση των γεωµετρικών στοιχείων και στη συνέχεια στον αναλυτικό προσδιορισµό των παραµέτρων του κάθε τόξου ξεχωριστά (π.χ. ακτίνα, µήκος κλπ). Η συγκεκριµένη έρευνα περιορίζεται στον προσδιορισµό της ακτίνας του κυκλικού τόξου κάθε καµπύλης, στην εύρεση των ευθυγραμμιών της υπό επεξεργασία οδού καθώς και στον υπολογισμό του μήκους αυτής. (σχήματα 3.4 και 3.5)

|                         |                                                                                                    | E5            | $\mathbf{v}$ (iii)                  | $f_x$                |            |            |           |             |             |              |              |                                  |              |              |               |           |            | =IF((B5-B4>0)*AND(C5-C4>0);(ATAN((B5-B4)/(C5-C4)));IF((B5-B4×0)*AND(C5-C4>0);2*PI()-ABS((ATAN((B5-B4)/(C5-C4)));IF((B5-B4<0)*AND(C5-C4<0);PI()+ABS((ATAN((B5-B4)/( |               |             |
|-------------------------|----------------------------------------------------------------------------------------------------|---------------|-------------------------------------|----------------------|------------|------------|-----------|-------------|-------------|--------------|--------------|----------------------------------|--------------|--------------|---------------|-----------|------------|----------------------------------------------------------------------------------------------------|---------------|-------------|
| A<br>$\mathcal{A}$      |                                                                                                    | B             | $\mathbf{C}$                        | D                    | F.         | F.         | G         | н           |             | H.           |              |                                  | M            | N            | $\circ$       | P         | Q          | $\mathbb{R}$                                                                                                    | s             |             |
| Σημεία<br>1             |                                                                                                    |               |                                     | $\overline{z}$       | AZ(i-1,i)  | $T(i-1,i)$ | AZ(i,i+1) | $T(1, i+1)$ | AZ(i-1,i+1) | $T(i-1,i+1)$ | a/2          | $S(i-1,i)$                       | $S(i-1,i+1)$ | Ri.          | DTi           | Ti.       | DLi        | Li.                                                                                                    | <b>Ti FIN</b> | Ri.         |
| $\overline{2}$          |                                                                                                    |               | 1 402789,881 4194095,33 86,8360977  |                      |            |            |           |             |             |              |              |                                  |              |              | $\bullet$     | $\circ$   | $\circ$    | $\mathbf{0}$                                                                                                    | $\circ$       |             |
| $\overline{3}$          |                                                                                                    |               | 2 402785,074 4194085,43 87,0827332  |                      | 228,773975 | 28,7739752 | 229,04205 | 29,0420517  | 228,91482   | 28,914822    |              | 0,00421094 11,0055226 23,1888867 |              | 2753,42099   | 0,00399704    | 0,003997  | 11,00553   | 11,00552997                                                                                                    | 0.0039970     | 1000        |
| $\Delta$                |                                                                                                    |               | 3 402779,707 4194074.49 87,329071   |                      | 229,04205  | 29,0420517 | 228.93687 | 28,9368709  | 228.990526  | 28,9905265   | $-0.0016522$ | 12,1834153                       | 23,88307     | -7227,76435  | $-0,00168564$ | 0.0023114 | 12,1834167 | 23,18894669                                                                                                    | 0.0023114     | $-1000$     |
| 5                       |                                                                                                    |               | 402774.57 4194063.98 87.5874634     |                      | 228,93687  | 28.9368709 | 229.86471 | 29.8647171  | 229.424205  | 29,4242048   | 0.01457457   | 11.6996628                       | 24,6421939   | 845.4128916  | 0,0138391     | 0.161505  | 11.6997562 | 34.8887029                                                                                                    | 0.0161505     | 845,4129    |
| $\epsilon$              |                                                                                                    |               | 5 402768,719 4194052,43 87,8150635  |                      | 229,86471  | 29,8647171 | 229,61831 | 29,6183166  | 229,745963  | 29,7459626   | $-0,0038704$ | 12.9431837                       | 24,9847278   | -3227,63391  | 0,00401012    | 0121404   | 12.9431924 | 47,83189529                                                                                                    | 0.01214038    | $-1000$     |
| $\overline{7}$          |                                                                                                    |               | 6 402763,316 4194041,67 88,0589294  |                      | 229,61831  | 29,6183166 | 230.52235 | 30,5223583  | 229.902817  | 29,9028175   | 0,01420065   | 12,0415908                       | 17,570926    | 618,6868899  | 0,01946345    | 0316038   | 12,0417808 | 59,87367614                                                                                                    | 0.03160383    | 618,6869    |
| $\overline{\mathbf{8}}$ |                                                                                                    |               | 7 402760,766 4194036,77 88,1602173  |                      | 230.522358 | 30.5223583 | 229.07477 | 29,0747731  | 229.798145  | 29,798145    | $-0.0227386$ | 5.52971736                       | 11.0651507   | -243.332849  | $-0.0227254$  | 0088784   |            | 5.52983635 65.40351249                                                                                                    | 0.00887843    | -243.3328   |
| 9                       |                                                                                                    | 8 402758,324  |                                     | 4194031,8 88,2626114 | 229,07477  | 29,0747731 | 230,34058 | 30,3405857  | 229.707598  | 29,7075984   | 0,01988334   | 5,53614857                       | 11,0703332   | 278,4005016  | 0,01988588    | 0287643   | 5,53623979 | 70,93975228                                                                                                    | 0,02876431    | 278,4005    |
| 10                      |                                                                                                    |               | 9 402755,785 4194026,88 88,4138794  |                      | 230.340586 | 30,3405857 | 229.42632 | 29,4263232  | 229.88340   | 29,8834012   | $-0,0143612$ | 5,5347317                        | 11,070467    | $-385,44293$ | 0,01435953    | 0.0144048 | 5,53477925 | 76,47453154                                                                                                    | 0.01440479    | -385,4429   |
| 11                      |                                                                                                    |               | 10 402753,316 4194021,92 88,5538559 |                      | 229,42632  | 29,4263232 | 30,1396   | 30,1396586  | 229.78294   | 29,782943    | 0,01120505   | 5,53602075                       | 11,0703802   | 494.0011516  | 0,01120655    | 0.25611   | 5,53604972 | 82,01058126                                                                                                    | 02561134      | 494,0012    |
| 12                      |                                                                                                    | 11 402750,793 |                                     | 4194017 88,6745377   | 230,139659 | 30,1396586 | 229,95874 | 29,9587437  | 230.049195  | 30,0491951   | $-0,0028418$ | 5,5345332                        | 11,0697972   | -1947,67327  | $-0,00284161$ | 0.0227697 |            | 5,53453506 87,54511632                                                                                                    | 0.02276972    | $-1000$     |
| 13                      |                                                                                                    |               | 12 402748,283 4194012,06 88,8176956 |                      | 229.958744 | 29.9587437 | 229,52676 | 29.526768   | 229,74274:  | 29.7427414   | $-0.0067855$ | 5.53527513                       | 11,0712267   | -815.811595  | $-0.006785$   | 0.015984  | 5.53528575 | 93,08040207                                                                                                    | 01598472      | -815.8116   |
| 14                      |                                                                                                    | 13 402745,807 | 4194007,11 88,9663849               |                      | 229,526768 | 29,526768  | 230,71206 | 30,712066   | 230.11942   | 30,1194225   | 0,01861862   | 5,53601524                       | 11,071653    | 297,3446682  | 0,01861844    | 034603    | 5,5360952  | 98,61649727                                                                                                    | 0.03460316    | 297,3447    |
| 15                      |                                                                                                    |               | 14 402743,238 4194002,21 89,0116806 |                      | 230.712066 | 30,712066  | 230,0792  | 30.0792003  | 230.39563   | 30,3956299   | $-0,009941$  | 5.53611757                       | 11,0722121   | -556.903778  | -0,00994093   | 0.0246622 |            | 5.53614036 104.1526376                                                                                                    | 0.02466224    | -556,9038   |
| 16                      |                                                                                                    |               | 15 402740,719 4193997,28 89,1184845 |                      | 230,0792   | 30,0792003 | 29,70759  | 29,7075984  | 229,89341   | 29,8934172   | $-0.0058371$ | 5.53623126                       | 11,0713507   | -948,36434   | -0,00583767   | 0188246   | 5.53623912 | 109.6888768                                                                                                    | 01882456      | -948,3643   |
| 17                      |                                                                                                    |               | 16 402738,229 4193992,34 89,2640152 |                      | 229,70759  | 29,7075984 | 230,2897  | 30,2897453  | 229.99877   | 29,9987738   | 0,00914434   | 5,53516659                       | 11,0740947   | 605,5245796  | 0,00914114    | 027965    | 5,53518586 | 115,2240626                                                                                                    | 0.0279657     | 605,5246    |
| 18                      |                                                                                                    |               | 19 402735,691 4193987,41            | 89,383606            | 230,289749 | 30,2897453 | 237,43340 | 37,433406   | 230,298797  | 30,298797    | 0,11221236   | 5,5390439                        | 5,54604176   | 24,7641964   | 0,22414035    | 0,2521061 | 5.55065573 | 120,7747183                                                                                                    | 0,25210606    | 24,7642     |
| 19                      |                                                                                                    |               | 20 402735,688 4193987,41 89,3839569 |                      | 237,433406 | 37,433406  | 29,516723 | 29,5167235  | 400         | $\bullet$    | $-3,2659476$ | 0.00704209                       | 0.00195312   | 0.007873299  | 0,92729522    | 1794013   | 0.00730087 | 120.7820192                                                                                                    | 1.17940128    | 0,007873    |
| 20                      |                                                                                                    |               | 21 402735.691 4193987.41 89.3835297 |                      | 29.516723  | 29.5167235 | 229.6525: | 29,6525114  | 229,65263   | 29,6526322   | 3.1437256    | 0.00873464 9.81950527            |              | -2301.86093  | $-3.7946E-06$ | 1.179397  | 0.00873464 | 120,7907539                                                                                                    | 1.17939748    | $-1000$     |
| 21                      |                                                                                                    |               | 22 402731,277 4193978,63 89,7073441 |                      | 229,65251  | 29,6525114 | 230,19246 | 30,1924658  | 229.88007   | 29,8800721   |              | 0,00848158 9,82823989 16,9874056 |              | 1001,440779  | 0,00981414    | 1.1892116 | 9,82827933 | 130,6190332                                                                                                    | 1.18921162    | 1000        |
| 22                      |                                                                                                    | 23 402728,008 | 4193972,26 89,9163818               |                      | 230,192466 | 30,1924658 | 29.48741  | 29,4874132  | 229.829677  | 29,8296767   | $-0,0110749$ | 7,15931469                       | 14,7477453   | -665,829611  | $-0,01075252$ | 1.1784591 | 7,15934918 | 137,7783824                                                                                                    | 1.1784591     | $-665,8296$ |
| 23                      |                                                                                                    |               | 24 402724,617 4193965,47 90,1334839 |                      | 229,48741  | 29.4874132 | 29.4666   | 29,4666092  | 229.47769   | 29,4776911   | $-0,0003268$ | 7,5886565                        | 14,2462014   | -21797,2028  | $-0,00034815$ | 1,1781109 | 7,58865654 | 145.3670389                                                                                                    | 1.17811099    | $-1000$     |
| 24                      |                                                                                                    |               | 25 402721.645 4193959.52 90.3279037 |                      | 229.46660  | 29.4666092 | 229.20434 | 29.2043434  | 229.33273   | 29.3327299   | $-0.0041197$ | 6.65754508                       | 13.5998921   | -1650,61297  | $-0.00403338$ | 1.1740776 | 6.65754959 | 152.0245885                                                                                                    | 1.17407757    | $-1000$     |
| 25                      | 26                                                                                                    |               | 402718.57 4193953.29 90.582016      |                      | 229,204343 | 29,2043434 | 130,15092 | 30,1509247  | 229,68592   | 29,6859218   | 0,01486886   | 6,94237588                       | 14,1318248   | 475,232881   | 0,0146085     | 1,188686  | 6,94243761 | 158,9670261                                                                                                    | 18868606      | 475,2329    |
| 26                      |                                                                                                    |               | 27 402715,291 4193946,89 90,8020096 |                      | 230,150925 | 30,1509247 | 229,63263 | 29,6326305  | 229,920458  | 29,9204575   | $-0,0081413$ | 7,18983939 12,9467446            |              | -795,131941  | $-0,00904235$ | 1.1796437 | 7,18986388 | 166,15689                                                                                                    | 1.17964371    | -795,1319   |
| 27                      |                                                                                                    |               | 28 402712,707 4193941,75 90.9426193 |                      | 229,63263  | 29.6326305 | 230.7735  | 30.7735934  | 230,1824    | 30.1823996   | 0.0179222    | 5.75701112                       | 11.1101967   | 309.9728202  | 0.0185729     | 1982166   | 5.75709387 | 171.9139839                                                                                                    | 19821661      | 309,9728    |
| 28                      |                                                                                                    |               | 29 402710,219 4193937,01 91,0943451 |                      | 230,77359  | 30,7735934 | 229,77603 | 29,7760377  | 230.246244  | 30,2462436   | $-0,0156696$ | 5,35363106                       | 11,3575253   | -362,421928  | $-0,01477195$ | 1,1834447 | 5,35367973 | 177,2676636                                                                                                    | ,18344466     | $-362,4219$ |
| 29                      |                                                                                                    |               | 30 402707,512 4193931,65 91,2567291 |                      | 229,776038 | 29,7760377 | 229.49414 | 29,4941444  | 229.649003  | 29,6490027   | $-0,004428$  | 6,00424172 10,9296793            |              | -1234,16768  | $-0,00486502$ | 1,1785796 | 6,00424764 | 183,2719112                                                                                                    | 1.17857964    | $-1000$     |
| 30                      |                                                                                                    |               | 31 402705,311 4193927,24 91,4138794 |                      | 229,494144 | 29.4941444 | 29,9727   | 29,9727768  | 229.74368   | 29,7436815   | 0,00751834   | 4.92546411                       | 10,2903454   | 684,3559652  | 0,00719724    | 1857769   | 4.92547474 | 188.197386                                                                                                    | .18577688     | 684,356     |
| 31                      |                                                                                                    |               | 32 402702,877 4193922,46 91,6204147 |                      | 229.97277  | 29,9727768 | 228.80168 | 28.8016834  | 229.38717   | 29,3871715   | $-0.0183955$ | 5.36495388                       | 10,7305281   | -291,678342  | -0,01839365   | 1.167383  | 5.36502951 | 193.5624155                                                                                                    | 1.16738323    | -291,6783   |
| 32                      |                                                                                                    |               | 33 402700,531 4193917,64 91,798996  |                      | 228,80168  | 28,8016834 | 130,72782 | 30,7278293  | 229,837641  | 29.8376412   | 0.03025583   | 5,36602815                       | 11,6093582   | 191,8825163  | 0.02796609    | 1,1953493 | 5.36620302 | 198,9286185                                                                                                    | 1,19534932    | 191,8825    |
| 33                      |                                                                                                    |               | 34 402697,633 4193912,11 91,9375992 |                      | 230,727829 | 30,7278293 | 229,91467 | 29,9146712  | 230,354143  | 30,3541428   | $-0,0127731$ | 6,24465103                       | 11,5543087   | -452,304451  | 0,01380641    | 1815429   | 6,24470063 | 205,1733191                                                                                                    | 1,18154291    | -452,3045   |
| 34                      |                                                                                                    |               | 35 402695,229 4193907,37 92,1900864 |                      | 229,91467  | 29,9146712 | 230.7280  | 30,7280782  | 230.40660   | 30,4066087   | 0,01277697   | 5,30989172                       | 13,4351897   | 525,7724267  | 0.01009926    | 1.1916422 |            | 5.30991429 210.4832334                                                                                                    | .19164217     | 525,7724    |
| 35                      |                                                                                                    |               | 36 402691,457 4193900,17 92,4941711 |                      | 230,728078 | 30,7280782 | 229.59059 | 29.5905987  | 230.24392   | 30,2439204   | $-0.0178675$ | 8,1255601                        | 14,1466733   | -395,898614  | 0,02052471    | 1.1711175 |            | 8.12570272 218.6089361                                                                                                    | 1.17111746    | -395,8986   |
| 36                      |                                                                                                    | 37 402688.758 | 4193894.79 92.7337646               |                      | 229.590599 | 29.5905987 | 229.09177 | 29.0917699  | 229.314597  | 29.3145965   | $-0.0078356$ | 6.02166524                       | 13,4802387   | -860.202368  | $-0.0070003$  | 1.1641172 |            | 6.02167754 224.6306137                                                                                                    | 1.16411716    | $-860.2024$ |
| 37                      |                                                                                                    | 38 402685,467 |                                     | 4193888,1 93,0469818 | 229,09177  | 29,0917699 | 130,31986 | 30,3198636  | 229,692048  | 29,6920479   | 0,01929085   | 7,45867573                       | 14,5895254   | 378,1696947  | 0,01972341    | 1,183840  | 7,45879662 | 232,0894103                                                                                                    | 1.18384057    | 378,1697    |
| 38                      |                                                                                                    |               | 39 402682,197 4193881,76 93,3527298 |                      | 230.319864 | 30,3198636 | 229.48539 | 29,4853938  | 229.903567  | 29,9035673   | $-0,0131078$ | 7,13152804                       | 14,2307391   | -542,849434  | -0,01313731   | 1.170703  | 7,13157932 | 239.2209896                                                                                                    | 1.17070327    | -542,8494   |
| 39                      |                                                                                                    |               | 40 402679.025 4193875.41 93.6159515 |                      | 229.485394 | 29,4853938 | 230.60429 | 30,6042932  | 230.030698  | 30,0306983   |              | 0.01757563 7.09951669 13.8483504 |              | 393,9848194  | 0.01802002    | 1.1887233 |            | 7.09961275 246.3206024                                                                                                    | 118872328     | 393,9848    |
|                         | $M \leftrightarrow M$<br>Φύλλο1<br>$\overline{\phantom{0}}$<br><b>υπολογισμοί</b> / αζιμούθιο-χλμ θεση<br>fortran results |               |                                     |                      |            |            |           |             |             |              |              |                                  |              |              |               |           |            |                                                                                                    |               |             |
| Ready                   |                                                                                                    |               |                                     |                      |            |            |           |             |             |              |              |                                  |              |              |               |           |            | 田口山<br>74%                                                                                                    | $(-)$         |             |

*Σχήμα 3.2 Παράδειγμα υπολογισμών για τη δημιουργία του γωνιακού διαγράμματος κάνοντας χρήση* 

*του Excel*

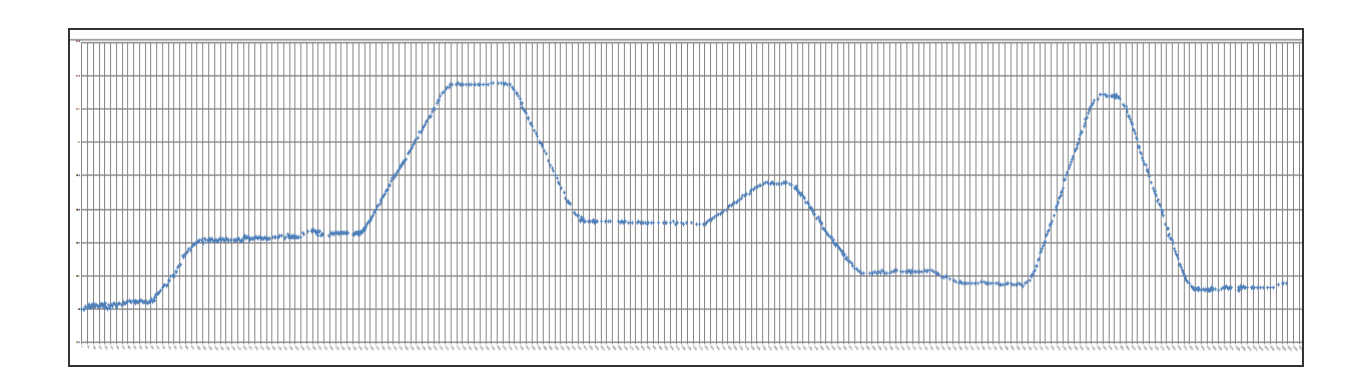

*Σχήμα 3.3 Παράδειγμα παραγωγής γωνιακού διαγράμματος στο Excel*

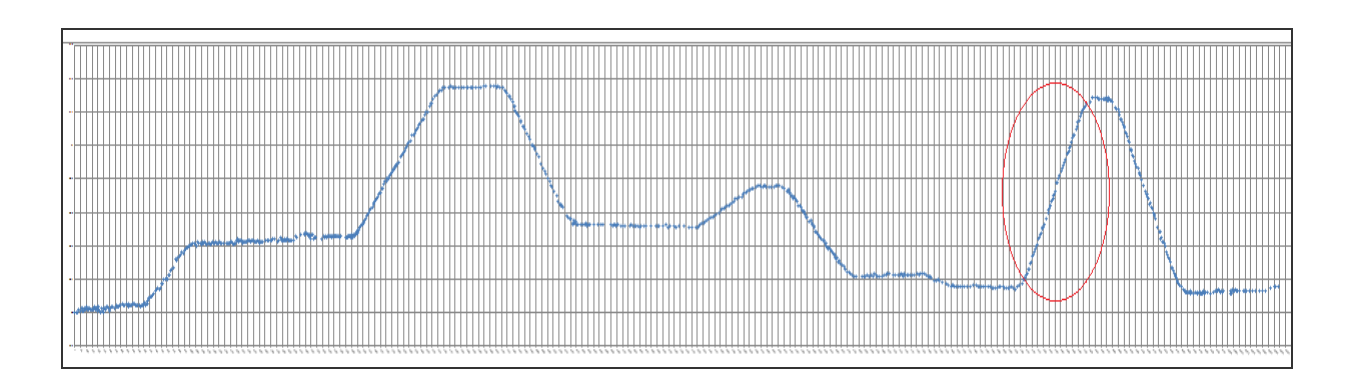

*Σχήμα 3.4 Επισήμανση ενός κυκλικού τόξου όπως φαίνεται στο γωνιακό διάγραμμα κάνοντας χρήση του Excel*

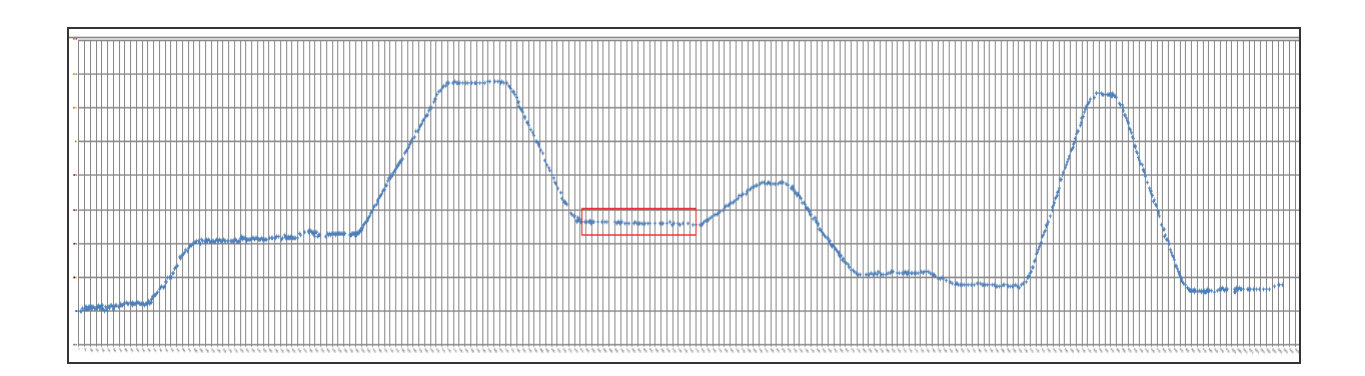

*Σχήμα 3.5 Επισήμανση ενός ευθύγραμμου τμήματος όπως φαίνεται στο γωνιακό διάγραμμα κάνοντας χρήση του Excel*

Ο αναλυτικός προσδιορισµός της ακτίνας του κυκλικού τόξου καθώς και οι ακτίνες των κοίλων και κυρτών καμπυλών της μηκοτομής θα πραγματοποιηθεί µε τη μέθοδο των ελαχίστων τετραγώνων ύστερα απο γραφική προσαρμογή που κάνει ο χρήστης. Ο προσδιορισμός της ακτίνας καμπυλότητας επιλέγεται να γίνεται µε τη μέθοδο των ελαχίστων τετραγώνων, διότι µε αυτό τον τρόπο επιλέγεται η οµάδα των σηµείων που ορίζουν το κυκλικό τόξο και εφαρμόζεται σε αυτή γραµµική παρεµβολή. Ως ακτίνα του κυκλικού τόξου θεωρείται η αντίστροφη τιμή του συντελεστή της ανεξάρτητης μεταβλητής ή αλλιώς, η αντίστροφη τιμή της κλίσης µε την προϋπόθεση ότι είναι στατιστικά σηµαντική

Στο κεφάλαιο που ακολουθεί περιγράφεται αναλυτικά η Μ.Ε.Τ. και παρουσιάζονται δύο παραδείγματα την μεθόδου, ώστε ο αναγνώστης να αποκτήσει το θεωρητικό υπόβαθρο που χρειάζεται για την ανάγνωση της παρούσας διπλωματικής εργασίας.

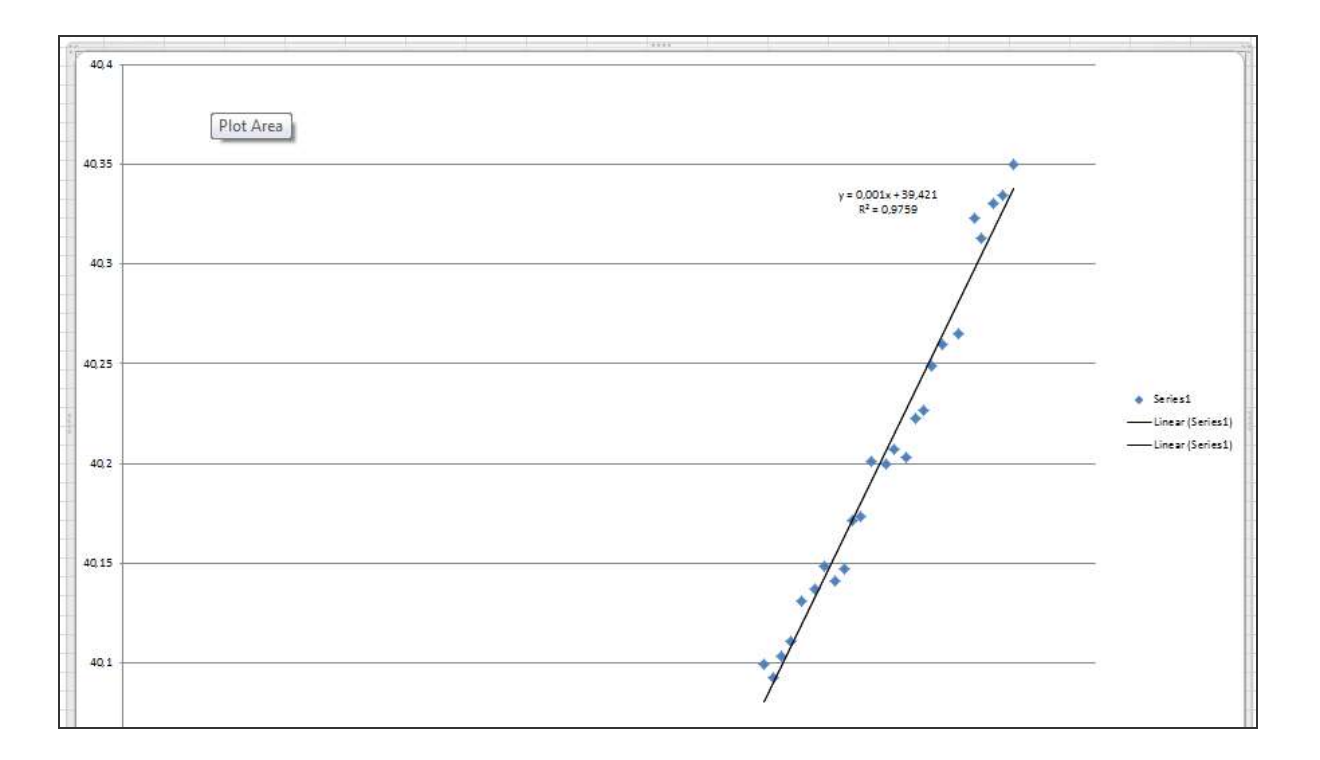

*Σχήμα 3.6 Παράδειγμα ευθείας ελαχίστων τετραγώνων κάνοντας χρήση του Excel από το παραπάνω κυκλικό τόξο*

#### **3.3 Θεωρητικό υπόβαθρο για την μέθοδο των ελαχίστων τετραγώνων (Μ.Ε.Τ.)**

#### **3.3.1 Προσαρμογή καμπυλών**

Στην πράξη είναι συχνό δύο ή περισσότερες μεταβλητές να συνδέονται µε κάποια σχέση και είναι επιθυμητή η διατύπωση της σχέσης αυτής με µαθηµατική µορφή προσδιορίζοντας µια εξίσωση πού συνδέει τις μεταβλητές.

Το πρώτο βήµα για το σκοπό αυτό είναι ή συλλογή δεδοµένων µε αντίστοιχες τιµές των µεταβλητών. 'Έτσι, εάν Χ και Υ είναι αντίστοιχα το ύψος και το βάρος ενός ενήλικου, τότε ένα δείγµα από n ενήλικους θα δώσει ύψη Χ1, Χ2, ... , Xn µε αντίστοιχα βάρη Υ1, Υ2, ... , Yn.

Το επόµενο βήµα είναι ο προσδιορισμός των σημείων (Χ1, Υ1), (Χ2, Υ2), ... ,(Xn, Yn) σ' ένα καρτεσιανό σύστηµα συντεταγμένων. 'Έτσι παίρνουμε ένα σύνολο διασπαρμένων σηµείων, (ένα σµήνος σηµείων), που συχνά καλείται διάγραµµα διασποράς.

Από το διάγραµµα διασποράς είναι συχνά εύκολο να σχεδιαστεί µία οµαλή καµπύλη που να προσεγγίζει τα δεδομένα, δηλαδή να περνάει κοντά από τα σηµεία αυτά. Μια τέτοια καµπύλη καλείται προσεγγιστική καµπύλη. 'Έτσι, στο Σχήμα 3.8 τα δεδομένα έχουν προσεγγιστεί από μια ευθεία και θεωρείται ότι υπάρχει µια γραµµική σχέση μεταξύ των μεταβλητών. Στο Σχήμα 3.9 οι δύο μεταβλητές φαίνεται να συνδέονται, αλλά όχι γραµµικά και θεωρείται ότι υπάρχει µια µη γραµµική σχέση (πχ. κύκλος).

Το γενικό πρόβληµα του προσδιορισμού των εξισώσεων των προσεγγιστικών καµπυλών που προσαρµόζονται σε ορισµένα δεδοµένα καλείται προσαρµογή καµπύλης. Στην πράξη το είδος της καµπύλης υποδεικνύεται συχνά από το σύνολο των σηµείων. 'Έτσι, στο Σχήμα 3.8 θα μπορούσε να χρησιμοποιηθεί µία ευθεία

$$
y = a + bx \tag{1}
$$

ενώ στο Σχήμα 3.9 θα μπορούσε να χρησιμοποιηθεί µια δευτεροβάθμια καµπύλη (κύκλος)

$$
(x - xo)2 + (y - yo)2 = R2
$$
 (2)

Μερικές φορές είναι σκόπιµο να λαηφθούνµε τα σηµεία σε διαφορετικούς άξονες, δηλαδή να μετασχηματιστούν οι μεταβλητές. Π.χ., εάν ο log Υ ως συνάρτηση του Χ φαίνεται να παριστάνεται από ευθεία, μπορεί να ληφθεί η logΥ = α + bx ως εξίσωση της προσεγγιστικής καµπύλης.

#### **3.3.2 Παλινδρόμηση**

'Ένας από τους κύριους σκοπούς της προσαρμογής καµπυλών είναι η εκτίµηση µιας από τις μεταβλητές, της εξαρτημένης μεταβλητής, από την άλλη, την ανεξάρτητη μεταβλητή. Ή μέθοδος ή αλλιώς διαδικασία εκτιµήσεως καλείται συχνά παλινδρόμηση. 'Εάν η Υ πρόκειται να εκτιµηθεί από την Χ µε βάση µια εξίσωση, η εξίσωση αυτή καλείται «εξίσωση παλινδρομήσεως» της Υ ως προς (ή επί την) Χ και η καµπύλη που παριστάνει «καµπύλη παλινδρομήσεως» της Υ ως προς (η επί την) Χ.

#### **3.3.3 Η μέθοδος των ελαχίστων τετραγώνων**

Γενικά, σ' ένα σµήνος σηµείων μπορούν να προσαρμοστούν περισσότερες από µια καµπύλες µιας ορισμένης μορφής. Για να αποφευχθούν υποκειµενικές κρίσεις στην κατασκευή τέτοιων ευθειών, παραβολών και άλλων προσεγγιστικών καµπυλών, είναι απαραίτητο να δοθούν οι ορισμοί «ευθεία µε την καλύτερη προσαρµογή», «κύκλος µε την καλύτερη προσαρµογή» κτλ.

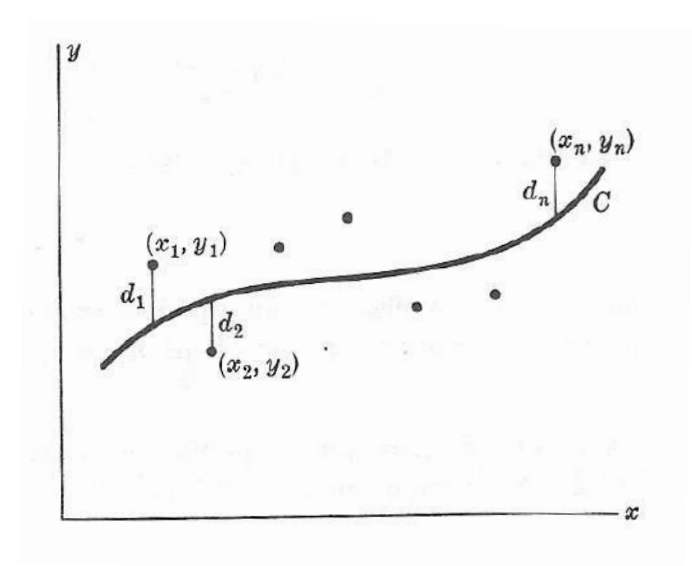

*Σχήμα 3.7 Δεδομένα σημεία (χ,y) με αποστάσεις d από μια καμπύλη*

Για να δικαιολογηθείο ορισµός που θα δωθεί, θεωρούνται στο Σχήμα 3.9 τα δεδοµένα σηµεία  $(X_1, Y_1), \ldots, (X_n, Y_n)$ . Για κάποια τιμή του X, έστω  $X_1$ , θα υπάρχει μια διαφορά μεταξύ της τιµής Υ<sup>1</sup> και της αντίστοιχης τιµής της καµπύλης C. Έστω dl η διαφορά αυτή, που καλείται συχνά απόκλιση, σφάλµα η υπόλοιπο και µπορεί να είναι θετική, αρνητική ή µηδέν. Όµοια, ας είναι  $d_2$ , ... ,dn οι διαφορές που αντιστοιχούν στις τιμές  $X_2$ , ... , Xn.

Ένα µέτρο του πόσο καλή είναι η προσαρµογή της καµπύλης C στα δεδοµένα δίνεται απο την ποσότητα  ${\rm d_1}^2 + {\rm d_2}^2 + ... + {\rm dn}^2$ . Εάν η ποσότητα αυτή είναι μικρή, η προσαρμογή είναι καλή, εάν είναι µεγάλη, δεν είναι καλή. Έτσι δίνεταιο εξής ορισµός:

**Ορισµός:** Απ' όλες τις προσεγγιστικές καµπύλες για ένα δεδοµένο σµήνος σηµείων η καµπύλη µε την ιδιότητα

$$
d_1^2 + d_2^2 + \dots + dn^2 = \epsilon \lambda \dot{\alpha} \chi \sigma \tau \sigma
$$

είναι η καμπύλη με την καλύτερη προσαρμογή.

Μια τέτοια καµπύλη θεωρείται ότι έχει προσαρµοστεί στα δεδοµένα µε βάση την αρχή των ελάχιστων τετραγώνων και καλείται καµπύλη παλινδρομήσεως ελάχιστων τετραγώνων ή απλά καµπύλη ελάχιστων τετραγώνων. Μια ευθεία µε την ιδιότητα αυτή καλείται ευθεία ελάχιστων τετραγώνων, µια παραβολή µε την ιδιότητα αυτή καλείται παραβολή ελάχιστων τετραγώνων, ένας κύκλος με την ιδιότητα αυτή καλείται κύκλος ελαχίστων τετραγώνων, κτλ.

Ο προηγούμενος ορισµός ισχύει όταν Χ είναι η ανεξάρτητη μεταβλητή και Υ η εξαρτημένη. Εάν Χ είναι η εξαρτηµένη μεταβλητή, τροποποιείται ο ορισµός θεωρώντας οριζόντιες αντί για κατακόρυφες αποκλίσεις, πράγμα που σηµαίνει ουσιαστικά ότι έγινε αμοιβαία αλλαγή των αξόνων. Οι δύο αυτοί ορισµοί δίνουν γενικά δύο διαφορετικές καµπύλες ελάχιστων τετραγώνων. Εκτός εάν δηλώνεται µε σαφήνεια το αντίθετο, γίνεται δεκτό ότι Υ είναι η εξαρτηµένη µεταβλητή και Χ η ανεξάρτητη.

Είναι δυνατό να οριστεί µια άλλη καµπύλη ελαχίστων τετραγώνων παίρνοντας τις κάθετες αποστάσεις των σηµείων του σµήνους από την καµπύλη αντί για τις κατακόρυφες ή οριζόντιες αποστάσεις. Αυτή η εκλογή, όµως, δεν χρησιµοποιείται συχνά.

#### **3.3.4 Η ευθεία ελαχίστων τετραγώνων**

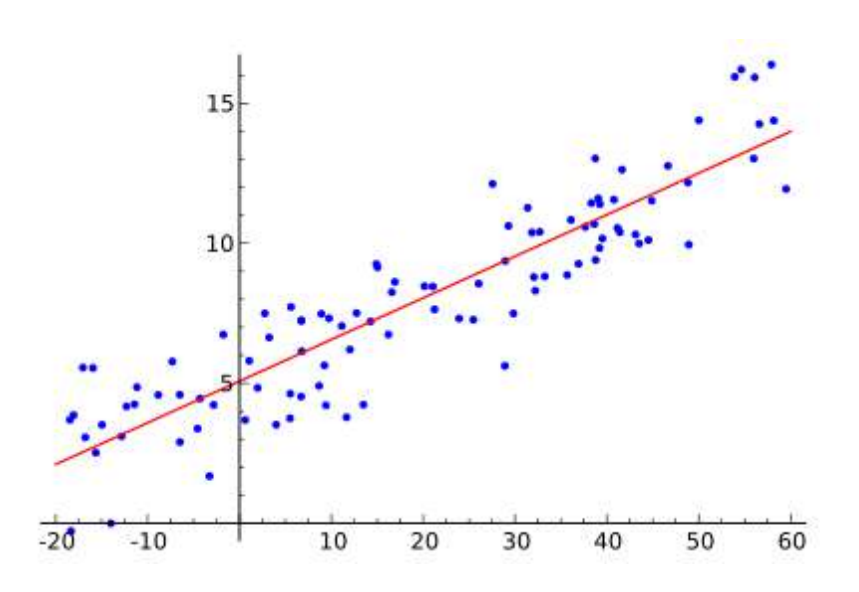

*Σχήμα 3.8 Προσεγγιστική ευθεία – γραμμική σχέση μεταξύ των μεταβλητών Χ και Υ*

Χρησιμοποιώντας τον προηγούμενο ορισµό µπορεί να δειχθεί ότι η ευθεία ελάχιστων τετραγώνων που προσεγγίζει το σμήνος των σημείων  $(x_1, y_1) ... , (x_n, y_n)$  έχει εξίσωση

$$
y = a + bx \tag{3}
$$

όπου οι σταθερές α και b ικανοποιούν τις εξισώσεις

$$
\sum y = an + b \sum x
$$
  

$$
\sum xy = a \sum x + b \sum x^2
$$
 (4)

Οι εξισώσεις αυτές καλούνται κανονικές εξισώσεις για την ευθεία ελάχιστων τετραγώνων.

Ας σημειωθεί ότι για συντομία γράφουμε  $\sum x, \sum y - \alpha$ ντί για 1  $i=1$ , *n n i*, *i*, *y*<sub>*i*</sub> *i i*  $x_i, y_j$  $=$   $=$   $=$  $\sum x_i, \sum y_i$ .

Εύκολα θυμάται κανείς τις κανονικές εξισώσεις (4) εάν παρατηρήσει ότι η πρώτη εξίσωση προκύπτει τυπικά από άθροιση της (3), ενώ η δεύτερη προκύπτει τυπικά από πολλαπλασιασμό της (3) επί *x* και άθροιση.

Λύνοντας τις (4) οι τιμές των α και b είναι:

$$
a = \frac{(\sum y)(\sum x^2) - (\sum x)(\sum xy)}{n \sum x^2 - (\sum x)^2} \qquad b = \frac{n \sum xy - (\sum x)(\sum y)}{n \sum x^2 - (\sum x)^2} \tag{5}
$$

H έκφραση για το b γράφεται και 
$$
b = \frac{\sum (x - \overline{x})(y - \overline{y})}{\sum (x - \overline{x})^2}
$$
 (6)

Όπου όπως συνήθως η γραμμή πάνω από ένα γράμμα σημαίνει μέση τιμή, δηλ. *x x n*  $=\frac{\sum}{}$ Διαιρώντας την πρώτη από τις (4) με n έχουμε  $y = a + b\overline{x}$  (7)

Άρα μπορεί να ευρεθεί το b από την (5) ή την (6) και μετά το α από την (7). Αυτό ισοδυναμεί με το να γραφεί η ευθεία των ελαχίστων τετραγώνων στη μορφή

$$
y - \overline{y} = b(x - \overline{x}) \quad \text{if} \quad y - \overline{y} = \frac{\sum (x - \overline{x})(y - \overline{y})}{\sum (x - \overline{x})^2} (x - \overline{x}) \tag{8}
$$

Από την (8) φαίνεται ότι η σταθερή b πού είναι η κλίση της ευθείας (3) είναι η βασική σταθερή για τον ορισμό της ευθείας. Από την (8) φαίνεται ακόμα ότι η ευθεία ελάχιστων τετραγώνων περνάει από το κέντρο βάρους των δεδομένων.

Η κλίση b της ευθείας παλινδρόμησης είναι ανεξάρτητη από την αρχή των συντεταγμένων. Αυτό σημαίνει ότι ο μετασχηματισμός (που καλείται μεταφορά των αξόνων)

$$
x = \overline{x} + h \qquad \qquad y = \overline{y} + h \tag{9}
$$

$$
x = x + n \qquad y = y + n \tag{9}
$$
  
\n
$$
\mu \in \mathbb{R} \text{ for all } k \text{ or } \alpha \theta \in \mathbb{R}^2, \delta \in \mu \in \mathbb{R} \text{ and } \beta \text{ and } \alpha \in \mathbb{R} \text{ and } \alpha \neq 0
$$
  
\n
$$
b = \frac{n \sum x' y' - (\sum x') (\sum y')}{n \sum x'^2 - (\sum x')^2} = \frac{\sum (x' - \overline{x'})(y' - \overline{y'})}{\sum (x' - \overline{x'})^2}
$$
  
\n
$$
(10)
$$

όπου τα *x* και y έχουν αντικατασταθεί από τα *x* ΄ και y΄. Επειδή συμβαίνει αυτό λέμε ότι η b είναι αμετάβλητη ή αναλλοίωτη κάτω από τον μετασχηματισμό (9) . Η α όμως, που ορίζει την τομή της ευθείας με τον άξονα των *x* δεν είναι αμετάβλητη.

Στην ειδική περίπτωση όπου 
$$
h = \overline{x}
$$
,  $k = \overline{y}$ , η (10) γίνεται  $b = \frac{\sum x'y'}{\sum x'^2}$  (11)

Οι σχέσεις (10) και (11) χρησιμοποιούνται συχνά για να απλουστευτούν οι υπολογισμοί του προσδιορισμού της ευθείας ελάχιστων τετραγώνων.

Ακολουθεί αναλυτικό αριθμητικό παράδειγμα για την καλύτερη κατανόηση της διαδικασίας εύρεσης της ευθείας ελαχίστων τετραγώνων.

#### ΑΝΑΠΤΥΞΗ ΛΟΓΙΣΜΙΚΟΥ ΓΙΑ ΨΗΦΙΑΚΗ ΑΠΟΔΟΣΗ ΤΗΣ ΧΑΡΑΞΗΣ ΥΦΙΣΤΑΜΕΝΗΣ ΟΔΟΥ

 $x^2$ 

y 2

xy

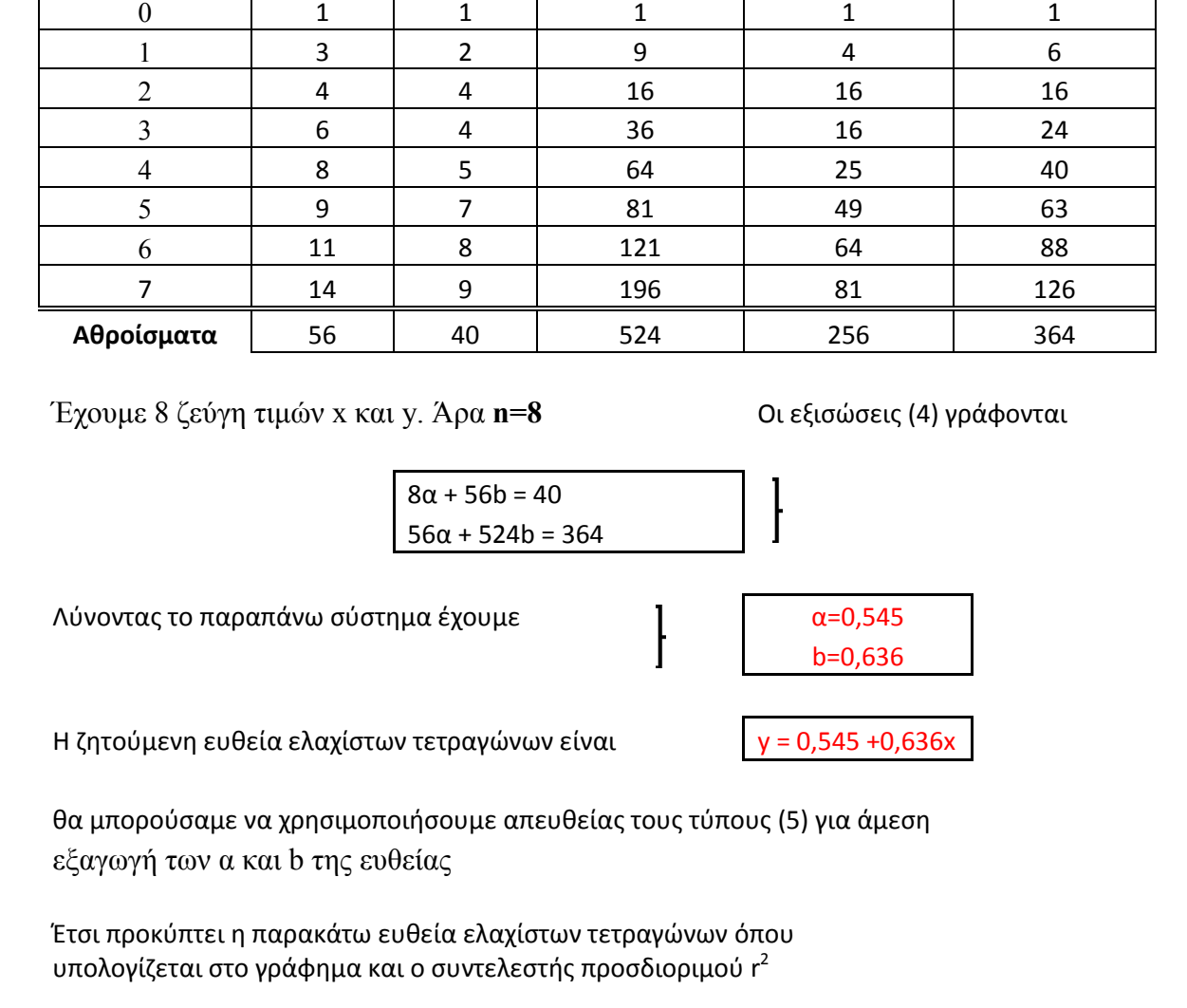

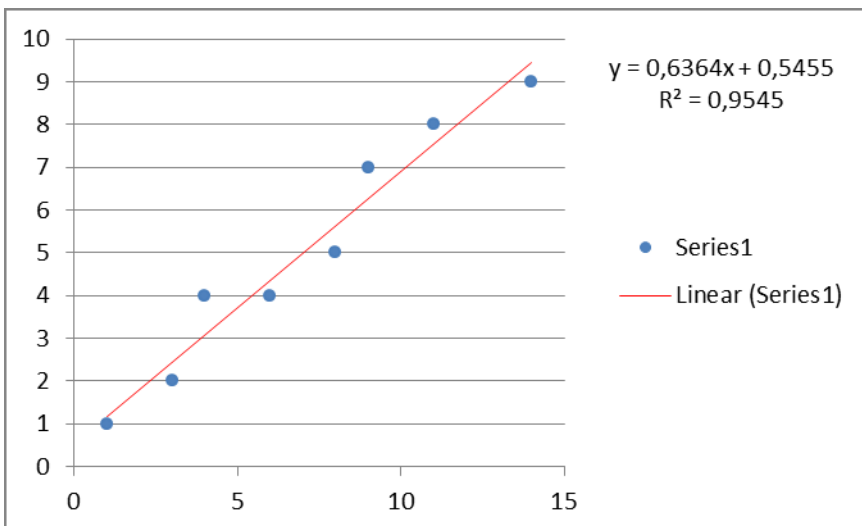

*Αριθμητικό παράδειγμα Ευθεία ελαχίστων τετραγώνων*

> **Δεδομένα(x,y)**  $a/a$  x y x x

#### **3.3.5 Ο κύκλος των ελαχίστων τετραγώνων**

Οι προηγούμενες ιδέες μπορούν να επεκταθούν εύκολα. . Έτσι ο κύκλος έχει εξίσωση της μορφής

$$
(x - xo)2 + (y - yo)2 = R2
$$
 (12)

όπου  $x_0$ ,  $y_0$  οι συντεταγμένες του κέντρου και R η ακτίνα.

Αναλυτικότερα, ας ορίσουμε τη μέση τιμή των Ν σε πλήθος σημείων x, y ως

$$
\bar{x} = \frac{1}{N} \sum_{i=1}^{n} x_i \qquad \qquad \bar{y} = \frac{1}{N} \sum_{i=1}^{n} y_i \tag{13}
$$

και ας ορίσουμε τις μεταβλητές u και v ως  $u_i = x_i - x$  και  $v_i = y_i - y$  για  $0 \le i \le N$ .

Αρχικά, θα λύσουμε το πρόβλημα με αγνώστους τα u,v και μετά θα υπολογίσουμε και τα x,y.

Aς υποθέσουμε κύκλο με κέντρο το  $(u_c, v_c)$  και ακτίνα R. Στόχος μας είναι αν ελαχιστοποιήσουμε τη συνάρτηση

$$
S = \sum_{i=1}^{n} (g(u_i, v_i))^2
$$
 (14)

όπου

$$
g(u,v) = (u - u_c)^2 + (v - v_c)^2 - a \qquad \qquad \text{if } a = R^2 \qquad (15)
$$

Για να γίνει αυτό παραγωγίζουμε τη συνάρτηση  $\,S(a, u_c, v_c)$  ως προς  $\,a, u_c \,$  και  $\,v_c \,$ αντίστοιχα

éxovμε: 
$$
\frac{dS}{da} = \frac{dS}{dg}\frac{dg}{da} = 2\sum_{i=1}^{n} g(u_i, v_i) \frac{dg}{da}(u_i, v_i) = -2\sum_{i=1}^{n} g(u_i, v_i)
$$

Θέλουμε 
$$
\frac{dS}{da} = 0
$$
άρα  $\sum_{i=1}^{n} g(u_i, v_i) = 0$  (16)

Παραγωγίζουμε ως προς uc και έχουμε

$$
\frac{dS}{du_c} = \frac{dS}{dg}\frac{dg}{du_c} = 2\sum_{i=1}^n g(u_i, v_i) \frac{d(u_i^2 - 2uu_c + u_c^2)}{du_c} = 2\sum_{i=1}^n g(u_i, v_i)(-2(u_i - u_c)) =
$$
\n
$$
= -4\sum_{i=1}^n g(u_i, v_i)(u_i - u_c) = -4\sum_{i=1}^n u_i g(u_i, v_i) + 4u_c \sum_{i=1}^n g(u_i, v_i)
$$

Όμως από την (16) γνωρίζουμε ότι 1  $(u_i, v_i) = 0$ *n i i i*  $g(u_i, v)$  $\sum_{i=1} g(u_i, v_i) = 0$   $\text{A}\rho\alpha$ 1  $4\sum u_i g(u_i, v_i)$ *n*  $i\delta(v_i,v_i)$ *c i dS*  $\frac{uS}{du_c} = -4 \sum_{i=1}^{ } u_i g(u_i, v)$ 

Θέλουμε 
$$
\frac{dS}{du_c} = 0 \qquad \text{oráτε} \qquad \sum_{i=1}^{n} u_i g(u_i, v_i) = 0 \qquad (17)
$$

Όμοια προκύπτει παραγωγίζοντας ως προς ν<sub>ε</sub> ότι

$$
\sum_{i=1}^{n} v_i g(u_i, v_i) = 0
$$
 (18)

Υπολογίζοντας το ανάπτυγμα της σχέσης (17) προκύπτει

$$
\sum_{i=1}^{n} u_i [u_i^2 - 2u_i u_c + u_c^2 + v_i^2 - 2v_i v_c + v_c^2 - a] = 0
$$
\n(19)

όπου εάν ορίσουμε ως 1 *n u* –  $\angle u_i$ *i*  $S_u = \sum u_i^{}, S_{uu}^{} = \sum u_i^2$ = 1 *n uu* =  $\angle u_i$ *i*  $S_{uu} = \sum u_i^2$ ,  $S_{uuu} = \sum u_i^3$ = 1 *n*  $_{uuu}$  =  $\sum u_i$ *i*  $S_{uuu} = \sum u$  $=$  $=\sum_{i=1}u_i^3$  ,  $S_{uv}=\sum_{i=1}$ *n*  $uv = \sum u_i v_i$ *i*  $S_{uv} = \sum u_i v_i$ , ⋍ 2 1 *n*  $uvw = \angle u_i v_i$ *i*  $S_{\dots} = \sum u_i v_i$ =  $=\sum u_i v_i^2$  ,  $S_{\rm vvv}=\sum v_i^3$ 1 *n*  $vw = \perp v_i$ *i*  $S_{\dots} = \sum v$ =  $=\sum {\nu_i}^3$  ,  $S_{\nu\nu}=\sum {\nu_i}^2$ 1 *n vv i i*  $S_{\cdots} = \sum v$ =  $=\sum v_i^2$  , 1 *n v i i*  $S_v = \sum v$ =  $=\sum v_i^{\phantom{\dagger}}$  ,  $S_{\nu uu}^{\phantom{\dagger}}=\sum v_i^{\phantom{\dagger}}u_i^{\phantom{\dagger}2}$ 1 *n*  $v_{\mu} = \sum_i v_i u_i$ *i*  $S_{\cdots \cdots} = \sum v_i u_i$ =  $= \sum$ 

μπορούμε να επαναδιατυπώσουμε τη σχέση (19) ως

$$
S_{uuu} - 2u_c S_{uu} + u_c^2 S_u + S_{uvv} - 2v_c S_{uv} + v_c^2 S_u - a S_u = 0
$$
 (20)

και καθώς  $\, S_{u} = 0 \, ,$  η σχέση (20) μπορεί αν γραφτεί στην παρακάτω απλή μορφή

$$
u_c S_{uu} + v_c S_{uv} = \frac{1}{2} (S_{uuu} + S_{uvv})
$$
\n(21)

Ομοίως από τη σχέση (18) προκύπτει

$$
u_c S_{uv} + v_c S_{vv} = \frac{1}{2} (S_{vvv} + S_{vuu})
$$
\n(22)

61

Λύνοντας τις εξισώσεις (21) και (22) προκύπτουν τα  $(u_c, v_c)$  και εν συνεχεία υπολογίζεται το κέντρο του κύκλου

$$
(x_c, y_c) = (u_c, v_c) + (\overline{x} + \overline{y}).
$$

Προκειμένου να βρούμε την ακτίνα του κύκλου χρησιμοποιούμε τη σχέση (16) και προκύπτει ότι

$$
N(u_c^2 + v_c^2 - a) + S_{uu} + S_{vv} = 0
$$
 (23)

και κατά συνέπεια

$$
a = {u_c}^2 + {v_c}^2 + \frac{S_{uu} + S_{vv}}{N}
$$
 (24)

οπότε η ακτίνα του κύκλου  $\mathit{R}=\sqrt{\mathit{a}}$  .

Έτσι, προκύπτει ο κύκλος ελαχίστων τετραγώνων.

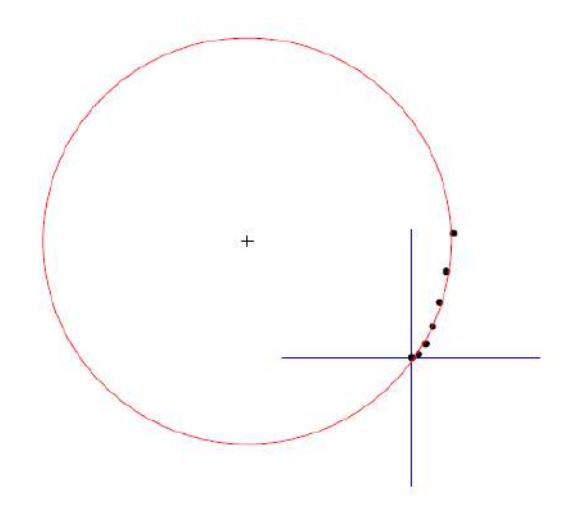

*Σχήμα 3.9 Κύκλος ελαχίστων τετραγώνων*

Ακολουθεί αναλυτικό αριθμητικό παράδειγμα για την καλύτερη κατανόηση της διαδικασίας εύρεσης του κύκλου των ελαχίστων τετραγώνων.

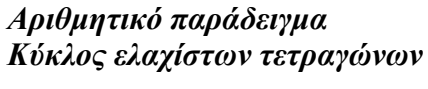

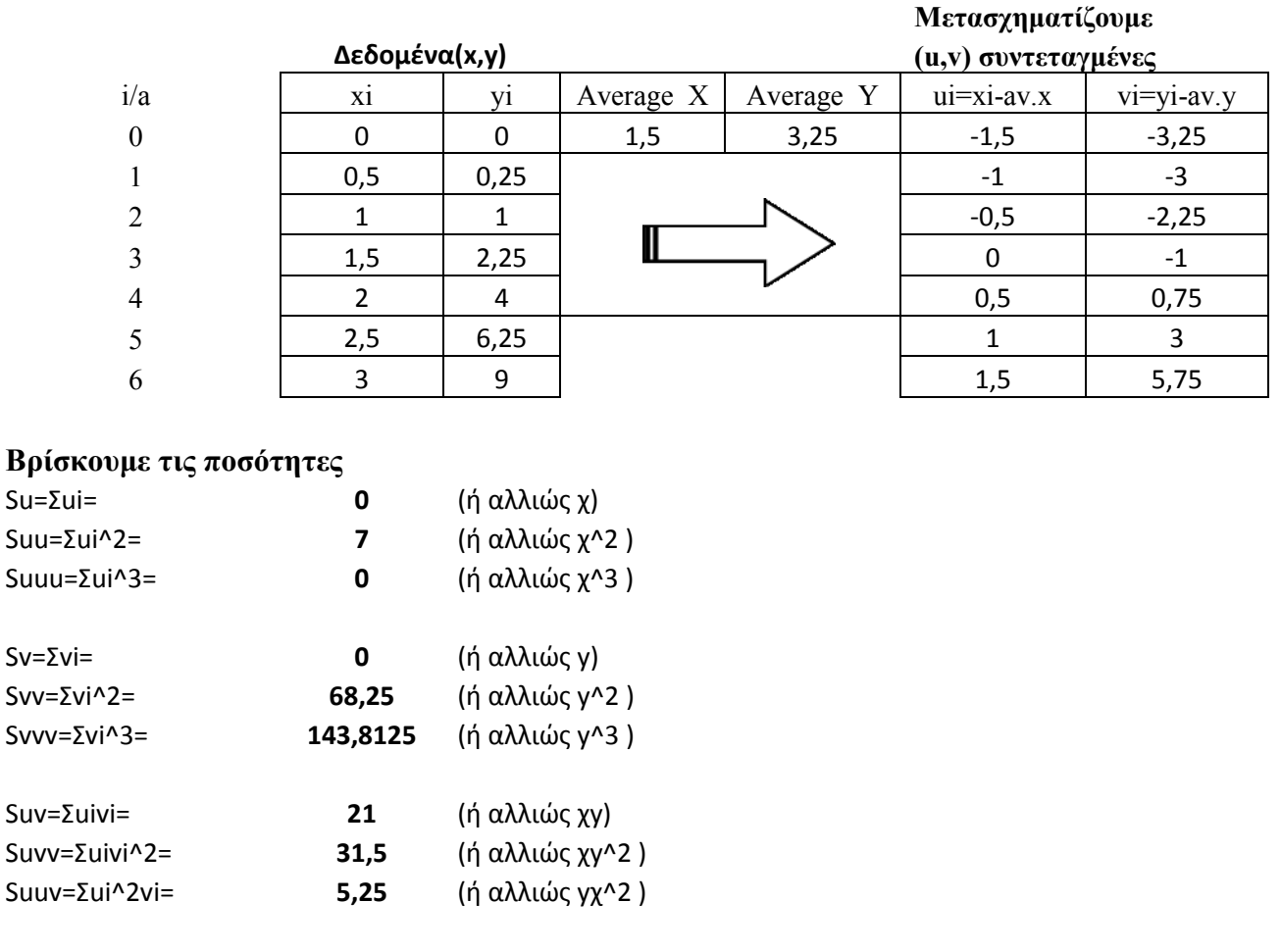

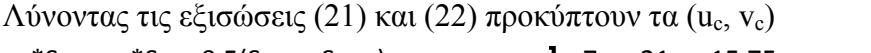

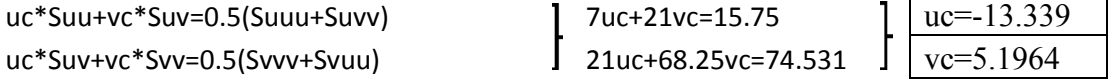

Eν συνεχεία υπολογίζετε το κέντρο του κύκλου  $(x_c, y_c)=(uc, vc)+(av.x,av.y)$ 

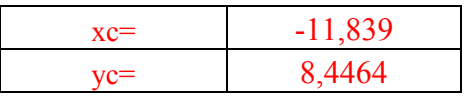

Για να βρούμε την ακτίνα του κύκλου χρησιμοποιούμε τη σχέση (24) και προκύπτει a=215.69 οπότε η ακτίνα R=α^1/2

Άρα R=14.686 Με αυτόν τον τρόπο βρήκαμε τον κύκλο ελαχίστων τετραγώνων

Στο παράδειγμα που έχουμε λύσει παραπάνω η εξίσωση του κύκλου παίρνει τη μορφή :

$$
(x+11,84)^2 + (y-8,45)^2 = 215,69
$$

Λύνοντας προκύπτει  $x^2 + 23{,}68x + 140{,}19 + y^2 - 16{,}9y + 70{,}56 = 215{,}69$  και για κάθε χ έχουμε

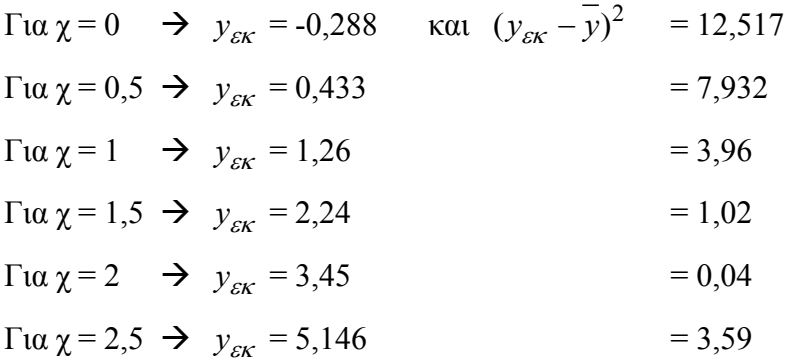

Orάτε 
$$
r^{2} = 1 - \frac{\sum (y_{\varepsilon \kappa} - \bar{y})^{2}}{\sum (y - \bar{y})^{2}} = 1 - \frac{29,064}{68,25} = 1 - 0,43 = 0,5657 \text{ και } r = 0,75
$$

(x+11,84)<sup>2</sup> + (y-8,45)<sup>2</sup> = 215,69<br>
23,68x + 140,19 + y<sup>2</sup> - 16,9y + 70,56 = 215,69 **x** α για κάθε χ<br>
23,68x + 140,19 + y<sup>2</sup> - 16,9y + 70,56 = 215,69 **x** α για κάθε χ<br>  $\frac{1}{2}$  x α (y<sub>x</sub> - y<sub>2</sub><sup>2</sup> = 12,517<br>
= 7,932<br>
= Χρησιμοποιώντας την σχέση (36) υπολογίσαμε τον συντελεστή προσδιορισμού r $^2$  που για τον παραπάνω κύκλο είναι  $r^2=0.57$  και τον συντελεστή συσχέτισης r = 0,75. Είναι λογικό ο συντελεστής συσχέτισης να μην βρίσκεται κοντά στη μονάδα καθώς χρησιμοποιήσαμε σημεία από μία παραβολή και βρήκαμε τον καλύτερο κύκλο που χωράει στα σημεία αυτά υπό την έννοια των ελαχίστων τετραγώνων. Επειδή η εξίσωση είναι δευτέρου βαθμού ως προς y βγαίνουν 2 τιμές σε κάθε επίλυση. Επιλέγουμε κάθε φορά την τιμή που βρίσκεται πιο κοντά στα y των σημείων των δεδομένων.

#### **3.3.6 Τυπικό σφάλμα εκτιμήσεως**

Εάν yεκ είναι η εκτίμηση της τιμής του y για δεδομένο χ από την καμπύλη παλινδρόμησης της y ως προς χ, τότε ένα μέτρο του πόσο διασπαρμένα είναι τα σημεία γύρω από την καμπύλη είναι η ποσότητα

$$
s_{y,x} = \sqrt{\frac{\sum (y - y_{\varepsilon k})^2}{n}}
$$
 (25)

που καλείται τυπικό σφάλμα της εκτιμήσεως της y από την χ.

Επειδή  $\sum (y - y_{\varepsilon \kappa})^2 = \sum d^2$  απ όλες τις δυνατές καμπύλες παλινδρόμησης η καμπύλη ελάχιστων τετραγώνων έχει το μικρότερο τυπικό σφάλμα εκτιμήσεως.
Στην περίπτωση της ευθείας παλινδρόμησης  $y_{\varepsilon \kappa} = a + b x$ , όπου τα και  $b$  πληρούν τις

σχέσεις (4), έχουμε 
$$
s_{y,x}^2 = \frac{\sum y^2 - a \sum y - b \sum xy}{n}
$$
 (26)

$$
s_{y,x}^2 = \frac{\sum (y - \overline{y})^2 - b \sum (x - \overline{x})(y - \overline{y})}{n}
$$
 (27)

Το  $\text{S}^2_{\text{ y,x}}$  για την ευθεία ελαχίστων τετραγώνων μπορεί να εκφραστεί ως συνάρτηση της διασποράς και του συντελεστή συσχέτισης  $s_{\nu \, x}^2 = s_{\nu}^2 (1 - r^2)$  $s_{y,x}^2 = s_y^2(1 - r^2)$ (28) Σαν συνέπεια αυτής της σχέσης έχουμε  $r^2 \leq 1$  δηλαδή −1 ≤  $r$  ≤ 1 .

Το τυπικό σφάλμα εκτιμήσεως έχει ιδιότητες ανάλογες με αυτές της τυπικής απόκλισης

#### **3.3.7 Ο συντελεστής γραμμικής συσχέτισης**

Ερχόμαστε τώρα να εξετάσουμε τη σημασία του συντελεστή συσχετίσεως που ορίσαμε τυπικά προηγουμένως. Από τη σχέση (28) και τους ορισμούς των  $s_{y,x}$ και  $s_y$  έχουμε

$$
r^{2} = 1 - \frac{\sum (y - y_{\varepsilon \kappa})^{2}}{\sum (y - \overline{y})^{2}}
$$
 (29)

Είναι όμως

Η ποσότητα στο αριστερό μέρος καλείται συνήθως ολική μεταβολή, ενώ ο πρώτος όρος του δεξιού μέλους καλείται υπόλοιπη μεταβολή και ο δεύτερος παλινδρομική ή παραγοντική μεταβολή. Από τις (29) και (30) έχουμε

 $\sum (y - \overline{y})^2 = \sum (y - y_{\text{gK}})^2 + \sum (y_{\text{gK}} - \overline{y})^2$ 

$$
r^{2} = 1 - \frac{\sum (y_{\varepsilon\kappa} - \bar{y})^{2}}{\sum (y - \bar{y})^{2}} = \frac{\Pi \alpha \lambda \iota \nu \delta \rho o \mu \iota \kappa \dot{\eta} \cdot \mu \varepsilon \tau \alpha \beta o \lambda \dot{\eta}}{\Omega \lambda \iota \kappa \dot{\eta} \cdot \mu \varepsilon \tau \alpha \beta o \lambda \dot{\eta}}
$$
(31)

Άρα το r $^2$  παριστάνει το κλάσμα της ολικής μεταβολής που μπορεί να εξηγηθεί με την ευθεία παλινδρόμησης των ελαχίστων τετραγώνων. Με άλλα λόγια το r<sup>2</sup> μας λέει πόσο καλά η ευθεία παλινδρόμησης ελαχίστων τετραγώνων προσαρμόζεται στα δεδομένα. Εάν όλη η ολική μεταβολή μπορεί να εξηγηθεί με την ευθεία παλινδρόμησης, δηλαδή εάν r<sup>2</sup>=1 ή r = 1 ή r = -1, λέμε ότι έχουμε πλήρη γραμμική συσχέτιση ( και πλήρη γραμμική παλινδρόμηση). Εάν η ολική μεταβολή ισούται με την υπόλοιπη μεταβολή, τότε η παλινδρομική μεταβολή

(30)

ισούται με το μηδέν και r = 0. Στην πράξη η ποσότητα r<sup>2</sup>, που μερικές φορές καλείται συντελεστής προσδιορισμού βρίσκεται μεταξύ 0 και 1.

Ο συντελεστής συσχετίσεως μπορεί να βρεθεί από τη σχέση

$$
r = \frac{s_{xy}}{s_x s_y} = \frac{\sum (x - \overline{x})(y - \overline{y})}{\sqrt{\sum (x - \overline{x})^2} \sqrt{\sum (y - \overline{y})^2}}
$$
(32)

$$
η από την \t\t\t r2 = 1 - \frac{\sum (y_{\varepsilon\kappa} - \overline{y})^2}{\sum (y - \overline{y})^2} = \frac{\Pi αλινδρομική μεταβολή}{\Omegaλική.μεταβολή}
$$
\t(33)

οι οποίες για γραμμική παλινδρόμηση είναι ισοδύναμες. Ο τύπος (33) καλείται συχνά τύπος του γινομένου ροπών για γραμμική συσχέτιση.

Στην πράξη χρησιμοποιούνται συχνά οι ισοδύναμοι τύποι

$$
r = \frac{n\sum xy - (\sum x)(\sum y)}{\sqrt{[n\sum x^2 - (\sum x)^2][n\sum y^2 - (\sum y)^2]}}
$$
(34)

και

$$
r = \frac{xy - xy}{\sqrt{(x^2 - x^2)(y^2 - y^2)}}
$$
(35)

Ο συντελεστής γραμμικής συσχέτισης r μπορεί να είναι θετικός ή αρνητικός. Εάν είναι θετικός το y τείνει να αυξηθεί, όταν αυξάνεται το χ ( η κλίση της ευθείας ελαχίστων τετραγώνων είναι θετική), ενώ αν είναι αρνητικός, το y τείνει να μειωθεί, όταν αυξάνεται το χ (η κλίση είναι αρνητική).

#### **3.3.8 Ο συντελεστής μη γραμμικής συσχέτισης - Γενικευμένος**

Ο ορισμός του συντελεστή συσχετίσεως (32) περιλαμβάνει μόνο δειγματικές τιμές χ , y. Συνεπώς δίνει τον ίδιο αριθμό για όλες τις μορφές καμπυλών παλινδρομήσης και δεν είναι χρήσιμος σαν μέτρο προσαρμογής εκτός από την περίπτωση της γραμμικής παλινδρόμησης, οπότε και ταυτίζεται με την τιμή από τη σχέση (33).

Ο ορισμός όμως 
$$
r^{2} = 1 - \frac{\sum (y_{\varepsilon \kappa} - \bar{y})^{2}}{\sum (y - \bar{y})^{2}} = \frac{\Pi \alpha \lambda \iota \nu \delta \rho \o \mu \iota \kappa \eta \iota \mu \varepsilon \tau \alpha \beta \circ \lambda \eta}{\Omega \lambda \iota \kappa \eta \iota \mu \varepsilon \tau \alpha \beta \circ \lambda \eta}
$$
(36)

περιλαμβάνει και τη μορφή της καμπύλης παλινδρόμησης (μέσα στο *y* ) και συνεπώς είναι κατάλληλος για ορισμός του γενικευμένου συντελεστή συσχετίσεως r. Η (36)

χρησιμοποιείται για να υπολογίσουμε συντελεστές μη γραμμικής συσχέτισης , που εκφράζουν πόσο καλά μια καμπύλη μη γραμμικής παλινδρόμησης προσαρμόζεται σε ορισμένο σμήνος σημείων. Η σχέση (28) μεταξύ του συντελεστή συσχετίσεως και του τυπικού σφάλματος εκτιμήσεως εξακολουθεί να ισχύει για μη γραμμική συσχέτιση.

Το  $y_{\varepsilon\kappa}$  βρίσκεται από την εξίσωση του κύκλου  $(x-x_o)^2 + (y-y_o)^2 = R^2$  λύνοντας ως προς y για κάθε συντεταγμένη χ των σημείων στα οποία θέλουμε να προσαρμόσουμε τον καλύτερο κύκλο. Υπολογίζουμε λοιπόν την δευτεροβάθμια εξίσωση και λύνουμε ως προς *y* .

Στην συνέχεια βρίσκουμε το άθροισμα  $\sum (\mathcal{Y}_{\varepsilon\kappa} - \overline{\mathcal{Y}})^2$  το οποίο ονομάζεται παλινδρομική μεταβολή ενώ έχουμε ήδη υπολογίσει την ολική μεταβολή από προηγούμενες πράξεις για την εύρεση του κύκλου ελαχίστων τετραγώνων. Έχοντας αυτές τις δύο ποσότητες μπορούμε να υπολογίσουμε τον συντελεστή μή γραμμικής συσχέτισης που στην περίπτωση μας είναι συντελεστής συσχέτισης κύκλου.

#### **3.4 Στάδια παραγωγής γωνιακού διαγράμματος**

Προκειμένου να γίνει η παραγωγή του γωνιακού διαγράμματος της οδού ακολουθούνται τα παρακάτω στάδια επεξεργασίας των δεδομένων της τοπογραφικής αποτύπωσης του άξονα:

Αρχικά, γίνεται υπολογισμός του μήκους κάθε ευθύγραμμου τμήματος που ορίζουν δύο διαδοχικά σημεία της τοπογραφικής αποτύπωσης. Από το άθροισμα όλων των ευθύγραμμων τμημάτων προκύπτει και το συνολικό μήκος της οδού (Στάδιο 1).

Συγχρόνως, γίνεται υπολογισμός του αζιμούθιου του κάθε ευθύγραμμου τμήματος και εν συνεχεία γίνεται αποτύπωση κάθε παραγόμενου σημείου σε άξονες χιλιομέτρηση - αζιμούθιο. Ενώνοντας τα παραγόμενα σημεία με ευθείες προκύπτει το γωνιακό διάγραμμα βάση αποτύπωσης ( Στάδιο 2).

Με τη βοήθεια της παραπάνω αποτύπωσης έγινε προσπάθεια για την αυτοματοποιημένη παραγωγή του γωνιακού διαγράμματος της οδού αλλά το αποτέλεσμα δεν ήταν ικανοποιητικό. Για τον λόγο αυτό ορίζονται από τον χρήστη γραφικά τα σημεία όπου είναι εμφανής η θλάση του διαγράμματος βάση της αποτύπωσης και ορίζεται με τον τρόπο αυτό η "πολυγωνική" του γωνιακού διαγράμματος (Στάδιο 3).

Έπειτα, γίνεται χρήση της μεθόδου των ελαχίστων τετραγώνων προκειμένου κάθε θλάση της "πολυγωνικής" να προσεγγίζει με το μικρότερο δυνατό σφάλμα τα αποτυπωμένα σημεία. Σημειώνεται ότι στις περιοχές όπου δεν υπάρχει σημαντική μεταβολή αζιμούθιου (αποτελούν δηλαδή τμήμα οριζοντιογραφικής ευθυγραμμίας) προσπαθούμε να βρούμε την καλύτερη προσέγγιση ευθειών που να έχουν σταθερό αζιμούθιο (Στάδιο 4).

Η τομή των βέλτιστων αυτών ευθειών δίνει και το τελικό γωνιακό διάγραμμα της οδού το οποίο καλείται αζιμουθιακό διάγραμμα (Στάδιο 5).

Από το τελικό γωνιακό - αζιμουθιακό διάγραμμα προκύπτουν οι περιοχές της οδού όπου υπάρχει ευθυγραμμία (τα τμήματα εκείνα όπου το αζιμούθιο παραμένει σταθερό παράλληλα με τον άξονα των χ) και οι περιοχές όπου υπάρχει κυκλικό τόξο (τα τμήματα εκείνα όπου παρατηρείται γραμμική μεταβολή του αζιμούθιου, είτε θετική είτε αρνητική).

# **3.5 Παραδοχές και απλοποιήσεις**

- Επειδή από την αποτύπωση των αζιμουθίων δεν ήταν σαφείς οι περιοχές εφαρμογής τόξων συναρμογής (τμήματα με μη γραμμική μεταβολή του αζιμούθιου), έγινε η θεώρηση ότι ο άξονας της οδού αποτελείται μόνο από ευθυγραμμίες και κυκλικά τόξα.
- Τα σημεία από τα οποία λαμβάνονται οι συντεταγμένες ΧΥΖ είναι σημεία που βρίσκονται πάνω στον άξονα της οδού και ο χρήστης τα κλικάρει ανά κάποια λογική απόσταση πχ περίπου ανά 10-20 μέτρα. Πρέπει να αποφεύγει ο χρήστης να παίρνει σημεία πολύ κοντινά για την αποφυγή λάθους στο προσδιορισμό του αζιμούθιου. (Υπάρχει έλεγχος για διπλά σημεία πριν από τον προσδιορισμό του αζιμούθιου των δημιουργούμενων χορδών ανάμεσα στα διαδοχικά σημεία)
- Για απλοποίηση της διαδικασίας τα σημεία λαμβάνονται στον άξονα της οδού και όχι στις οριογραμμές. Από την τοπογραφική αποτύπωση του άξονα της οδού παράγεται η απαραίτητη πληροφορία σχετικά με την οριζοντιογραφία και τη μηκοτομή της οδού. Από την τοπογραφική αποτύπωση των οριογραμμών του οδικού έργου (σε συνδυασμό με την πληροφορία του άξονα της οδού) θα μπορούσε να παραχθεί η απαραίτητη πληροφορία σχετικά με τις επικλίσεις και τις διαπλατύνσεις της οδού, κάτι που δεν αποτελεί αντικείμενο της παρούσας διπλωματικής εργασίας.
- Όπως αναφέρθηκε και προηγουμένως οι υπολογισμοί για την δημιουργία του γωνιακού διαγράμματος γίνονται σε γεωδαιτικό δεξιόστροφο σύστημα αναφοράς. Αυτό μας αναγκάζει να βάλουμε έναν έλεγχο ο οποίος θα επαναλαμβάνεται κάθε φορά που το πρόγραμμα θα πηγαίνει να βρίσκει τη δεξιόστροφη γωνία διεύθυνσης των δημιουργούμενων χορδών ανάμεσα στα διαδοχικά σημεία.
- Αντί να λαμβάνεται υπόψη το μήκος του κυκλικού τόξου που δημιουργείται από κάθε 3 διαδοχικά σημεία, υπολογίζεται το μήκος των χορδών (ευθύγραμμων τμημάτων) ανάμεσα από αυτά. Η απόκλιση από το πραγματικό μήκος του κύκλου είναι μικρή καθώς οι χορδές αυτές έχουν μικρό μήκος και ουσιαστικά δεν επηρεάζει το συνολικό μήκος της οδού σημαντικά.

Να σημειωθεί ότι όλη η διαδικασία δημιουργίας του γωνιακού διαγράμματος καθώς και ο έλεγχος της μεθόδου των ελαχίστων τετραγώνων γράφτηκε σε κώδικα FORTRAN. Tα αποτελέσματα εξάχθηκαν σε αρχείο \*.dat, το οποίο διαβάζεται από το Notepad των windows και τα σχέδια εξάχθηκαν σε αρχείο \*.dwg, το οποίο διαβάζεται αυτόματα από το AUTOCAD όπου και ο χρήστης μπορεί να επεξεργαστεί γραφικά την οδό. Η όλη διαδικασία περιγράφεται αναλυτικά στο επόμενο κεφάλαιο.

# **3.6 Παρουσίαση διαφορετικών μεθοδολογιών που κατέληξαν σε αναξιόπιστα αποτελέσματα**

Στην παρούσα διπλωματική εργασία εκτός από την μέθοδος που περιγράφηκε, έγιναν προσπάθειες εξαγωγής του επιθυμητού αποτελέσματος - πού στη συγκεκριμένη εργασία είναι η εύρεση των ακτίνων των κυκλικών τόξων και των περιοχών της οδού με ευθυγραμμία τόσο στην οριζοντιογραφία όσο και στην μηκοτομή- με διαφορετικό τρόπο. Οι προσπάθειες αυτές δεν είχαν το επιθυμητό αποτέλεσμα ή δεν ήταν τόσο εύκολα επεξεργάσιμες όσο αυτή που τελικά χρησιμοποιήθηκε και θα αρκεστούμε σε μια απλή αναφορά αυτών σ αυτό το κεφάλαιο.

Η πρώτη προσπάθεια εύρεσης της ακτίνας του κύκλου που διέρχεται από τρία διαδοχικά σημεία με σκοπό την σχεδίαση του γωνιακού διαγράμματος της υπό επεξεργασίας οδού, έγινε με χρήση της ίδιας της **εξίσωσης του κύκλου** μέσω μαθηματικών εκφράσεων. Η διαδικασία που ακολουθήθηκε περιελάμβανε επίλυση συστήματος 3 εξισώσεων με 3 αγνώστους τις συντεταγμένες Χ<sup>ο</sup> και Υ<sup>ο</sup> του κέντρου του κύκλου και την ακτίνα του R. Η επίλυση αυτού του

μη γραμμικού συστήματος δεν ήταν εύκολη και έγινε με βοήθεια της βιβλιοθήκης IMSL της FORTRAN, καλώντας την κατάλληλη υπορουτίνα. Εξαιτίας της μεθόδου επίλυσης η οποία είναι προσεγγιστική τα αποτελέσματα σε ορισμένα σημεία ήταν μη αναμενόμενα (πχ. υπολογιζόταν ακτίνα κυκλικού τόξου 20000 μέτρα και στα αμέσως επόμενα 3 σημεία 500 ). Η ιδέα σε αυτή την μέθοδο ήταν υπολογίζοντας την ακτίνα των κυκλικών τόξων ανά 3 διαδοχικά σημεία και βάζοντας σαν παραδοχή ότι ακτίνες πάνω από 2000 μέτρα να θεωρούνται ευθυγραμμίες να μπορέσει ο χρήστης να έχει μια εποπτεία της οδού για το που βρίσκονται οι ευθυγραμμίες και που τα κυκλικά τόξα και ποιά είναι η τιμή τους. Προφανώς και προηγουμένως έχει βρεθεί το μήκος της οδού αθροίζοντας τα ευθύγραμμα τμήματα που δημιουργούνται ανάμεσα στα διαδοχικά σημεία που λαμβάνει ο χρήστης πάνω στον άξονα της οδού. Αντίστοιχα χρησιμοποιήθηκε η ίδια διαδικασία για την εύρεση της μηκοτομής μόνο που οι άγνωστοι αυτή τη φορά ήταν  $X_0$  και  $Z_0$  του κέντρου του κύκλου και η ακτίνα R. O κώδικας παρατίθεται στο παράρτημα που ακολουθεί την παρούσα διπλωματική εργασία για περαιτέρω έρευνα.

Η δεύτερη προσπάθεια εύρεσης της ακτίνας του κύκλου που διέρχεται από τρία διαδοχικά σημεία με σκοπό την σχεδίαση του γωνιακού διαγράμματος της υπό επεξεργασία οδού, έγινε με κατάλληλη χρήση της γεωμετρίας και των μαθηματικών εκφράσεων της για την **γραφική κατασκευή κύκλου**, χρησιμοποιώντας τις μεσοκαθέτους των ευθύγραμμων τμημάτων που δημιουργήθηκαν ενώνοντας τα διαδοχικά σημεία που είχαμε πάρει πάνω στον άξονα της οδού. Πάλι έγινε χρήση της γλώσσας προγραμματισμού FORTRAN για να γραφτεί ο κώδικας ο οποίος αφού διαβάσει τα δεδομένα Χ,Υ των σημείων βρίσκει τις εξισώσεις των μεσοκαθέτων των ευθύγραμμων τμημάτων (του πρώτου και του δεύτερου ανοίγματος) και το σημείο τομής αυτών. Το κέντρο του κύκλου είναι το σημείο τομής των μεσοκαθέτων και η ακτίνα του είναι η απόσταση από το αρχικό ή μεσαίο ή τελευταίο σημείο σε κάθε επανάληψη. Τέλος υπολογίστηκε η χιλιομετρική θέση κάθε σημείου και το συνολικό μήκος της οδού αθροίζοντας τα μήκη των ευθύγραμμων τμημάτων που δημιουργήθηκαν . Αντίστοιχη διαδικασία ακολουθήσαμε και για την εύρεση της μηκοτομής μόνο που εδώ τα δεδομένα του προγράμματος ήταν οι συντεταγμένες Χ,Ζ των σημείων που είχε επιλέξει ο χρήστης. Ο κώδικας παρατίθεται στο παράρτημα που ακολουθεί την παρούσα διπλωματική εργασία

#### **3.7 Χαρακτηριστικά και δυνατότητες του νέου προγράμματος**

Το κυριότερο χαρακτηριστικό του νέου προγράμματος είναι ότι το μοναδικό δεδομένο που απαιτείται να εισαχθεί στο λογισμικό είναι οι συντεταγμένες (Χ,Υ,Ζ) του οδικού έργου που ο μηχανικός θέλει να επεξεργαστεί. Από την τοπογραφική αποτύπωση του άξονα της οδού και τα κατάλληλα βήματα που περιγράφονται αναλυτικά στο παρακάτω κεφάλαιο ο συγκοινωνιολόγος μηχανικός παράγει την απαραίτητη πληροφορία σχετικά με την οριζοντιογραφία και τη μηκοτομή της οδού που έχει επιλέξει να επεξεργαστεί. Εφόσον υπάρχει δυνατότητα αποτύπωσης γραμμικών πλευρικών εμποδίων (όπως π.χ. στηθαία ασφαλείας, πόδια/φρύδια πρανών ορυγμάτων κ.α.) ίσως να είναι δυνατή πρόσθετη επεξεργασία με σκοπό τον έλεγχο ορατότητας για στάση σε υγρό οδόστρωμα καθώς επίσης και έλεγχος ορατότητας για προσπέραση.

Η διαδικασία που ακολουθείται για την παραγωγή της οριζοντιογραφίας και της μηκοτομής της οδού είναι απλή και ο χρήστης - μελετητής έχει τη δυνατότητα να επεξεργαστεί με ευκολία σχεδόν οποιαδήποτε οδό θελήσει. Ακολουθώντας τα βήματα που περιγράφονται αναλυτικά στο επόμενο κεφάλαιο θα μπορέσει να βγάλει συμπεράσματα σχετικά με την ασφάλεια των χρηστών της οδού καθώς και να επισημάνει πιθανές θέσεις οδικών ατυχημάτων, πραγματοποιώντας έλεγχο με τις υπάρχουσες οδηγίες πχ ΟΜΟΕ-Χ.

# **ΚΕΦΑΛΑΙΟ 4 – ΠΑΡΟΥΣΙΑΣΗ ΤΟΥ ΠΡΟΓΡΑΜΜΑΤΟΣ**

### **4.1 Πακέτο προγραμμάτων οδοποιίας Η12**

#### **4.1.1 Περιβάλλον εργασίας**

Το Η12 είναι ένα πακέτο προγραμμάτων, καθένα από τα οποία συνδέεται με την εκτέλεση μιας αυτοτελούς διαδικασίας, στο πλαίσιο της μελέτης μιας οδού (π.χ. οριζοντιογραφίας, μηκοτομής, διατομών κ.ο.κ) και τα οποία λειτουργούν ενημερώνοντας μία κοινή βάση δεδομένων που αποτελείται από μία σειρά αρχείων. Το Η12 έχει πρωταρχικό στόχο να βοηθήσει τους σπουδαστές του Ε.Μ.Π με στοιχειώδεις γνώσεις ηλεκτρονικών υπολογιστών και βασικές γνώσεις οδοποιίας να μελετήσουν ένα δρόμο και να παράγουν τα βασικά σχέδιά του, ενώ δεν παύει να αποτελεί χρήσιμο εργαλείο και για πραγματικές μελέτες οδοποιίας. Τα προγράμματά του, που για τη σύνταξή τους έχει χρησιμοποιηθεί η γλώσσα προγραμματισμού

Fortran, μπορούν να χρησιμοποιηθούν και για μελέτες Σιδηροδρομικών Γραμμών αλλά και Αεροδρομίων.

Κατά τη μελέτη Οδών, για παράδειγμα, ο χρήστης εισάγει αρχικά στο Η12, σε διάφορα αρχεία, τα δεδομένα που θέλει για τον υπό μελέτη δρόμο αλλά και τα απαραίτητα δεδομένα για το έδαφος της περιοχής. Στη συνέχεια, με το "τρέξιμο" των αντίστοιχων προγραμμάτων, αφού ελέγξει διαδοχικά τα δεδομένα αυτά ως προς τη γεωμετρική τους ορθότητα, το Η12 εξάγει όλα τα απαραίτητα στοιχεία και σχέδια της υπό μελέτη οδού που χρειάζεται ο μηχανικός προκειμένου να κάνει τις απαραίτητες επεμβάσεις, με βάση τις γνώσεις του στην Οδοποιία και την κριτική του σκέψη, έτσι ώστε το τελικό αποτέλεσμα να είναι το επιθυμητό. Τέλος, ο μηχανικός, έχει τη δυνατότητα να ελέγξει το έργο του με βάση τις βασικές διατάξεις των ΟΜΟΕ, απλά "τρέχοντας" το αντίστοιχο πρόγραμμα "ΟΜΟΕ" του Η12.

Το περιβάλλον εργασίας του Η12 είναι ένα αρχείο τύπου \*.xls (Microsoft Excel Worksheet), ένα λογιστικό φύλλο που αποτελεί το κυρίως μενού και παρουσιάζει γραφικά όλο το πακέτο των προγραμμάτων που απαρτίζουν το Η12, αλλά και το σύνολο των αρχείων με τα δεδομένα εισαγωγής, των αρχείων με τα εξαγόμενα στοιχεία καθώς και το πακέτο των σχεδίων που προκύπτουν. Το φύλλο αυτό έχει δύο δυνατές μορφές, την EMΠ (Σχήμα 4.1) και την MENU (Σχήμα 4.2), οι οποίες δε διαφέρουν σε τίποτα άλλο πέρα από τη μορφή τους. Η πρώτη, παρουσιάζει τις λειτουργίες του Η12 υπό μορφή διαγράμματος ροής και δείχνει ξεκάθαρα τις διάφορες ακολουθίες δεδομένων - προγράμματος - παραγόμενου σχεδίου - αποτελεσμάτων, γεγονός που την καθιστά ιδανική για τους σπουδαστές. Η δεύτερη μορφή, δεν αναπαριστά σχηματικά την ακριβή πορεία του αλγόριθμου του Η12 αλλά παρουσιάζει όλα τα αρχεία εισαγωγής δεδομένων, τα προγράμματα, τα παραγόμενα σχέδια και τα αρχεία εξαγωγής αποτελεσμάτων συγκεντρωμένα σε ξεχωριστές ομάδες. Η μορφή αυτή, επιτρέπει καλύτερο χειρισμό των προγραμμάτων, απαιτεί όμως πολύ καλή γνώση της λειτουργίας του Η12. Στη συνέχεια της παραγράφου αυτής, θα επιχειρηθεί μία συνοπτική παρουσίαση των αρχών λειτουργίας του Η12.

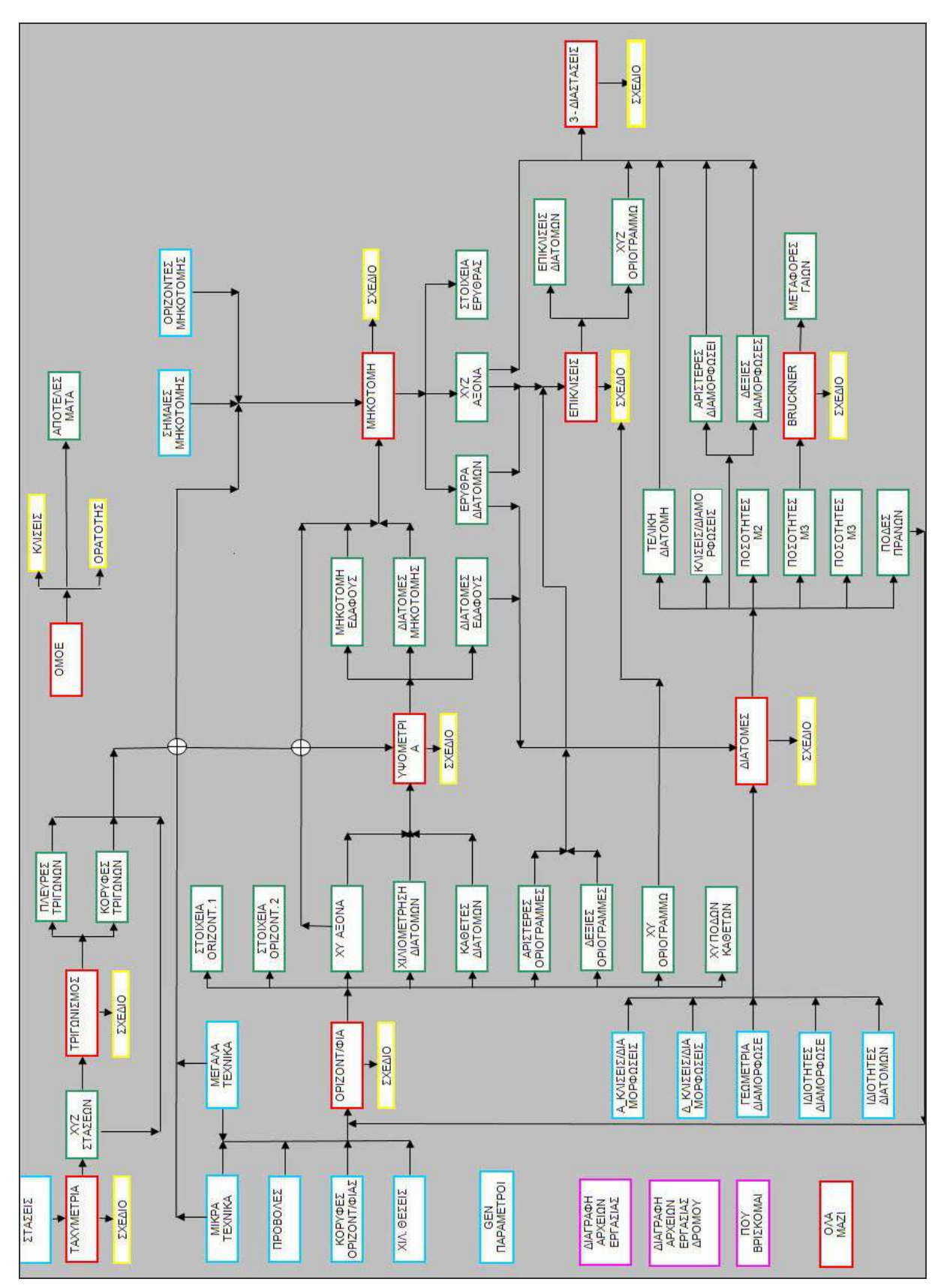

*Σχήμα 4.1 Περιβάλλον εργασίας μορφής ΕΜΠ*

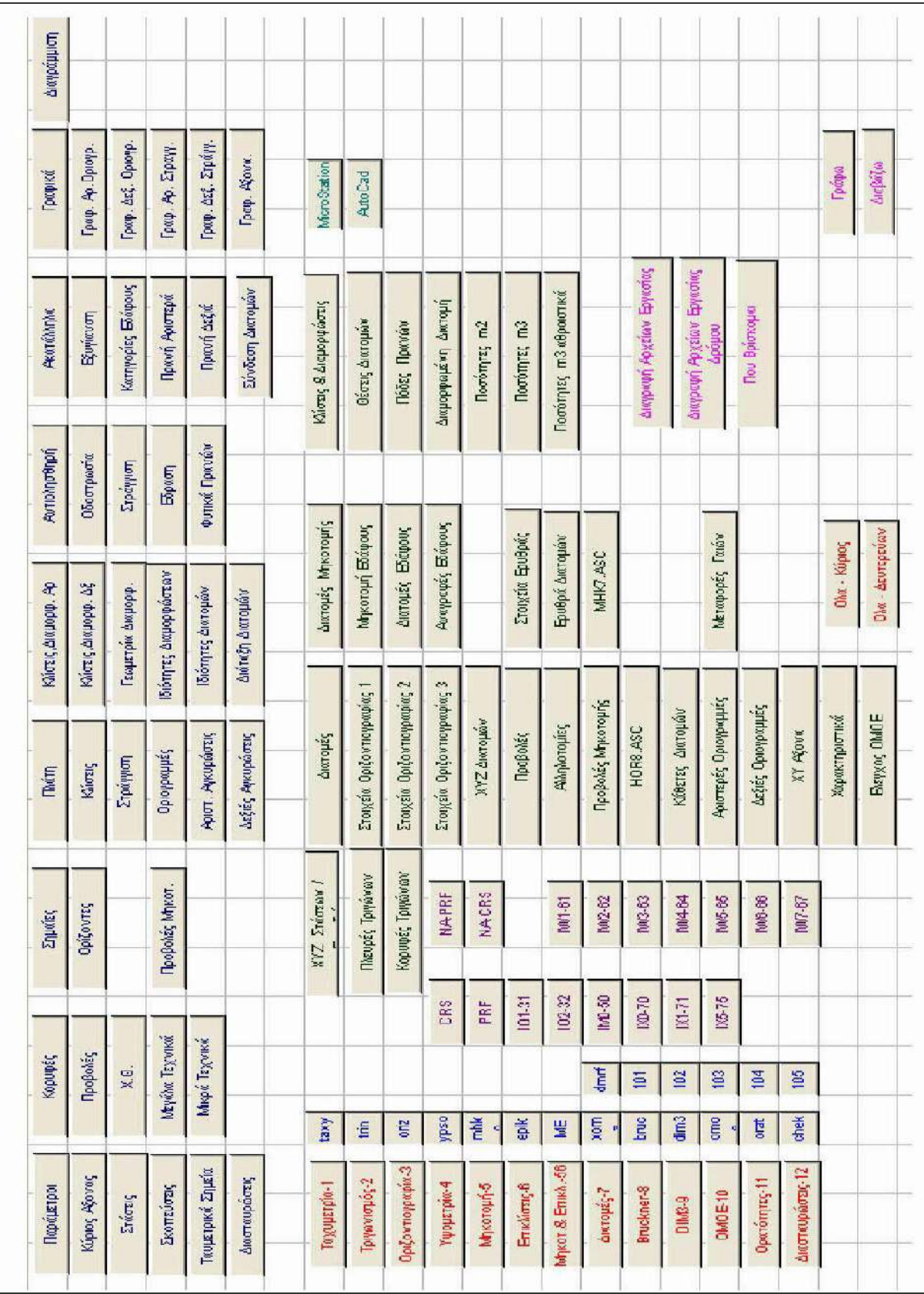

#### ΑΝΑΠΤΥΞΗ ΛΟΓΙΣΜΙΚΟΥ ΓΙΑ ΨΗΦΙΑΚΗ ΑΠΟΔΟΣΗ ΤΗΣ ΧΑΡΑΞΗΣ ΥΦΙΣΤΑΜΕΝΗΣ ΟΔΟΥ

*Σχήμα 4.2 Περιβάλλον εργασίας μορφής MENU*

#### **4.1.2 Εγκατάσταση και εκκίνηση**

Η εγκατάσταση του λογισμικού συνίσταται στην απλή αντιγραφή του φακέλου Η12 στο σκληρό δίσκο (C:\) του υπολογιστή, ενώ η έναρξή του στο άνοιγμα του αρχείου Η12.xls. Εφόσον ο χρήστης το επιθυμεί, μπορεί να μετονομάσει αυτό το αρχείο και να το αποθηκεύσει με τη νέα ονομασία σε φάκελο της επιλογής του.

Η λειτουργία της εφαρμογής, προϋποθέτει να είναι εγκατεστημένα στον υπολογιστή τα εξής προγράμματα:

- Microsoft Office Excel
- AutoCAD (της Autodesk) ή MicroStation (της Bentley)
- Σημειωματάριο των Windows (Notepad)

Επιπλέον, για να μπορέσει ο χρήστης να εργαστεί στο φύλλο εργασίας του Excel, πρέπει να θέσει το επίπεδο ασφαλείας των μακροεντολών του Excel στο χαμηλότερο δυνατό. Αυτό επιτυγχάνεται μέσω της ακολουθίας Τools → Macro → Security → Low. Τα πλαίσια (πλήκτρα) του κυρίως μενού (περιβάλλον εργασίας) είναι συνδεδεμένα με μακροεντολές της γλώσσας προγραμματισμού Visual Basic της Microsoft. Η παρουσία των προαναφερθέντων προγραμμάτων στον υπολογιστή, καθιστά αυτόματο το άνοιγμα όλων των αρχείων και των σχεδίων και το "τρέξιμο" όλων των προγραμμάτων με το πάτημα του αντίστοιχου πλαισίου.

#### **4.1.3 Εισαγωγή δεδομένων**

Τα δεδομένα εισάγονται σε απλά λογιστικά φύλλα excel. Για τη μετάβαση στο επιθυμητό φύλλο, ο χρήστης πρέπει απλώς να πατήσει το αντίστοιχο κουμπί με πλαίσιο μπλε χρώματος, που βρίσκεται στην κεντρική επιφάνεια εργασίας. Στο σχήμα 4.3 φαίνονται τέτοιου είδους κουμπιά ενώ το Σχήμα 4.4 παρουσιάζει, ενδεικτικά, ένα τέτοιο αρχείο, συγκεκριμένα αυτό στο οποίο εισάγονται οι σημαίες της μηκοτομής.

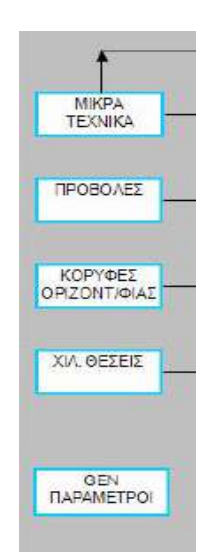

*Σχήμα 4.3: Πλαίσια αρχείων εισαγωγής δεδομένων*

| Microsoft Excel - vivi1 (version 2).xls<br>E                       |                                                        |                      |            |                     |                |        |                       |   |      |              |   |   |                          |             |  |
|--------------------------------------------------------------------|--------------------------------------------------------|----------------------|------------|---------------------|----------------|--------|-----------------------|---|------|--------------|---|---|--------------------------|-------------|--|
|                                                                    | File Edit View Insert Format Lools Data<br>Window Help |                      |            |                     |                |        |                       |   |      |              |   |   | Type a question for help | $   \times$ |  |
|                                                                    |                                                        |                      |            |                     |                |        |                       |   |      |              |   |   |                          |             |  |
| • 10 • B / U   手事 = 图   59 % , M 2N   建 字   图 • ◇ • ▲ • 、<br>Arial |                                                        |                      |            |                     |                |        |                       |   |      |              |   |   |                          |             |  |
| Pa Go to Office Live Dpen ▼ Save ▼ _                               |                                                        |                      |            |                     |                |        |                       |   |      |              |   |   |                          |             |  |
| <b>B17</b><br>$\hat{f}_{\mathbf{x}}$                               |                                                        |                      |            |                     |                |        |                       |   |      |              |   |   |                          |             |  |
|                                                                    | $\mathsf{A}$                                           | B.                   | C.         | $\Box$              | E              | F      | G                     | H |      | $\mathbf{I}$ | ĸ | L | M                        | N           |  |
| $\vert$ 1                                                          | Σημαία                                                 | xΘ                   |            | Ακτίνα<br>Υψόμετρο  | X              | Y      | Κατά Μήκος<br>Κλίση   |   | MENU |              |   |   |                          |             |  |
| 2                                                                  | Vertical<br>Point of<br>Intersection                   | Chainage             |            | Elevation<br>Radius | $\mathsf{x}$   | Y      | Longitudinal<br>Slope |   |      |              |   |   |                          |             |  |
| $\exists$                                                          |                                                        | 0,000                |            | $\Box$              | O              | O      |                       |   |      |              |   |   |                          |             |  |
| $\overline{4}$                                                     | 2                                                      | 890,000              | 261        | 5000                | $\overline{0}$ | O      | 3,483%                |   |      |              |   |   |                          |             |  |
| $\overline{5}$                                                     | 3                                                      | 1500,000             | 247        | 2500                | $\Omega$       | O.     | $-2,295%$             |   |      |              |   |   |                          |             |  |
| $\overline{6}$                                                     | 4                                                      | 1981,000             | 265        | 4500                | $\overline{0}$ | O      | 3,742%                |   |      |              |   |   |                          |             |  |
| $\overline{7}$                                                     | 5                                                      | 2500,000             | 250        | 2500                | $\Omega$       | $\Box$ | -2,890%               |   |      |              |   |   |                          |             |  |
| $\frac{B}{9}$                                                      | 6                                                      | 3000,000             | 267        | 5000                |                |        |                       |   |      |              |   |   |                          |             |  |
| $\overline{10}$                                                    | 7<br>8                                                 | 3600,000             | 250<br>270 | 2000<br>6000        |                |        |                       |   |      |              |   |   |                          |             |  |
| 11                                                                 | 9                                                      | 4000,000<br>4460,900 |            | $\overline{0}$      |                |        |                       |   |      |              |   |   |                          |             |  |
|                                                                    |                                                        |                      | 247        |                     |                |        |                       |   |      |              |   |   |                          |             |  |
| $\frac{12}{12}$                                                    |                                                        |                      |            |                     |                |        |                       |   |      |              |   |   |                          |             |  |

*Σχήμα 4.4: Παράδειγμα αρχείου εισαγωγής δεδομένων*

Με το πάτημα του πλήκτρου MENU που υπάρχει σε κάθε τέτοιο αρχείο, ενεργοποιούνται οι μακροεντολές της Visual Basic και τα αλφαριθμητικά δεδομένα αποθηκεύονται αυτόματα και σε αρχεία της μορφής ascii, τα οποία αποθηκεύονται μέσα στο φάκελο εργασίας του χρήστη και μπορούν να αναγνωστούν μέσω του Notepad.

### **4.1.4 Προγράμματα**

Η έναρξη της λειτουργίας ενός προγράμματος πραγματοποιείται με το πάτημα του αντίστοιχου πλήκτρου με πλαίσιο κόκκινου χρώματος της κεντρικής επιφάνειας εργασίας, το οποίο είναι συνδεδεμένο με μακροεντολές της Visual Basic, ενώ υπάρχει και πλήκτρο που μπορεί να καλέσει ταυτόχρονα όλα τα προγράμματα. Το πακέτο των πλαισίων που αντιστοιχούν στα βασικά προγράμματα του Η12 το αντιλαμβάνεται ο χρήστης λόγω του κόκκινου πλαισίου, ενώ υπάρχουν και κάποια βοηθητικά προγράμματα, τα οποία καλούνται μέσω των πλαισίων μωβ χρώματος της κεντρικής επιφάνειας εργασίας.

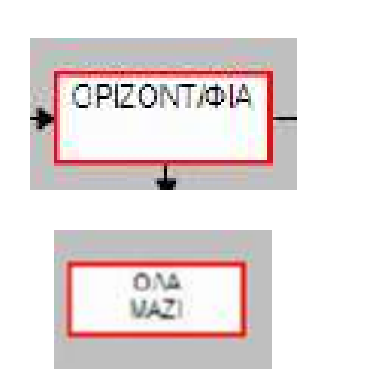

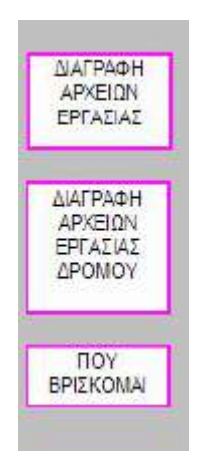

*Σχήμα 4.5 Κουμπί έναρξης προγράμματος Σχήμα 4.6 Κουμπί λειτουργίας βοηθητικών εργασιών*

Τα προγράμματα έχουν γραφτεί με γλώσσα προγραμματισμού Fortran. Κάθε πρόγραμμα, μόλις ολοκληρωθεί, δημιουργεί κάποια αρχεία αλφαριθμητικών αποτελεσμάτων της μορφής \*.dat (§4.1.5), τα οποία αποθηκεύονται στο φάκελο εργασίας του χρήστη και μπορούν να αναγνωστούν μέσω του Notepad, καθώς και ένα σχέδιο, το οποίο αποθηκεύεται με τη μορφή \*.dxf και μπορεί να αναγνωστεί είτε από το AutoCAD είτε από το MicroStation. (Σημείωση: Στη μορφή EMΠ, τα σχέδια μπορούν να ανοιχτούν μόνο με AutoCAD)

Κάθε πρόγραμμα, για να "τρέξει" και να εξάγει τα αποτελέσματά του, διαβάζει κάποια αρχεία fm.\* που έχουν προκύψει από τα δεδομένα εισαγωγής, ή και κάποια αρχεία \*.dat που έχουν προκύψει από προγράμματα που έχουν "τρέξει" πριν από αυτό. Φυσικά, υπάρχει μία λογική στη διαδοχή των προγραμμάτων, όπως φαίνεται και από το διάγραμμα ροής στην επιφάνεια εργασίας (Σχήμα 4.1). Όπως έχει ήδη αναφερθεί, κάθε πρόγραμμα του Η12 εκτελεί μία αυτοτελή διαδικασία. Είναι, επομένως, δυνατή και η αυτόνομη λειτουργία καθενός,

ανεξάρτητα από τα υπόλοιπα, εφόσον εξασφαλιστεί από το χρήστη η τροφοδοσία του με τα απαραίτητα δεδομένα.

Βασική προϋπόθεση για να είναι σίγουρος ο χρήστης ότι το εκάστοτε πρόγραμμα έφτασε επιτυχώς σε πέρας τη λειτουργία του, είναι να εμφανιστεί στο τέλος της λειτουργίας του στο αντίστοιχο παράθυρο (παράθυρο Command Prompt των MS-DOS) το μήνυμα "Άντε Γεια!" (Σχήμα 4.7). Αν αυτό δεν εμφανιστεί, σημαίνει ότι υπάρχει κάποιο λάθος στα δεδομένα εισαγωγής και ο χρήστης πρέπει να επέμβει. Στο παράθυρο αναγράφεται ακριβώς το σημείο και ο λόγος για τον οποίο το πρόγραμμα δεν μπορεί να προχωρήσει.

|             | C:\Users\Angelos\Desktop\program diplo\Debug\v1.exe | $\Box$ |
|-------------|-----------------------------------------------------|--------|
| U1          |                                                     | Ë      |
| FM.INP      | OK                                                  |        |
| KILOMETRAGE | $_{0k}$                                             |        |
| AZIMUTH     | O <sub>K</sub>                                      |        |
|             | give the number of points for regression analysis   |        |
|             |                                                     |        |

*Σχήμα 4.7: Παράδειγμα παραθύρου Command Prompt*

# **4.1.5 Αρχεία εξαγωγής αποτελεσμάτων και παραγόμενα σχέδια**

Τα αλφαριθμητικά δεδομένα και τα σχέδια που εξάγονται από τα διάφορα προγράμματα, αποθηκεύονται σε μορφή \*.dat και \*.dxf μέσα στο φάκελο εργασίας όπως ήδη έχει αναφερθεί. Τα αρχεία αυτά, μπορούν να ανοιχτούν με το πάτημα του αντίστοιχου πλήκτρου του κεντρικού μενού, με πλαίσιο πράσινου και κίτρινου χρώματος αντίστοιχα ή μέσω του Notepad (Σχήμα 4.8) και του Autocad αντίστοιχα. Η μελέτη τους είναι απαραίτητη για τη λήψη αποφάσεων για επεμβάσεις και τροποποιήσεις στα δεδομένα εισαγωγής από το χρήστη.

|                                                                         |                                                            | output - Notepad |          |          |          |                                                                                                    |                                                           |                                                      |                                               |                                                           |                                                      | $\Box$<br><b>STORY</b> | $\mathbf{x}$ |
|-------------------------------------------------------------------------|------------------------------------------------------------|------------------|----------|----------|----------|----------------------------------------------------------------------------------------------------|-----------------------------------------------------------|------------------------------------------------------|-----------------------------------------------|-----------------------------------------------------------|------------------------------------------------------|------------------------|--------------|
|                                                                         | File Edit                                                  | Format View Help |          |          |          |                                                                                                    |                                                           |                                                      |                                               |                                                           |                                                      |                        |              |
|                                                                         | 10<br>11<br>12                                             |                  | 4288,000 | 5033.512 | 4419.000 | 387,000<br>368,000<br>368,000                                                                                                    | 4287.640<br>5033.512                                      | 4419.237                                             |                                               | 387.514<br>368.254<br>368.024                             |                                                      |                        |              |
|                                                                         |                                                            |                  |          |          |          | HORIZONTAL BEST FIT LINES 1                                                                                                    |                                                           |                                                      |                                               |                                                           |                                                      |                        |              |
| 1<br>$\begin{array}{c}\n 2 \\ 4 \\ 5\n \end{array}$<br>6                |                                                            |                  |          | $-1.390$ |          | $-.133$ $4290861.269$<br>$-1.817$ $4748985.929$<br>$-401,730$ 113463918,358<br>4633990.069<br>$-5.091$ 5635695.929<br>$-1.819$ $4750579.882$                                       |                                                           |                                                      | 1.000<br>.116<br>.989<br>.908<br>.968<br>.246 |                                                           |                                                      |                        |              |
|                                                                         |                                                            |                  |          |          |          | HORIZONTAL BEST FIT LINES 2<br>---------                                                                                                    |                                                           |                                                      |                                               |                                                           |                                                      |                        |              |
|                                                                         | 1.<br>$\overline{2}$<br>3<br>4<br>5<br>6<br>$\overline{7}$ |                  |          |          |          | 272162.490 4254595.774<br>272050.133 4254610.746<br>271846.922 4254980.026<br>271843.750 4256254.041<br>270658.728 4257900.670<br>270555.403 4258426.647<br>270224.110 4259029.285 |                                                           |                                                      |                                               |                                                           |                                                      |                        |              |
|                                                                         |                                                            |                  |          |          |          | RADIOUS FROM AZIMUTH DIAGRAM                                                                                                    |                                                           |                                                      |                                               |                                                           |                                                      |                        |              |
| 1.<br>$\overline{2}$<br>3<br>$\overline{4}$<br>5<br>6<br>$\overline{7}$ |                                                            |                  |          |          |          | 272162.490 4254595.774<br>272050.133 4254610.746<br>271846.922 4254980.026<br>271843.750 4256254.041<br>270658.728 4257900.670<br>270555.403 4258426.647<br>270224.110 4259029.285 | .000<br>.000.<br>.000.<br>.000.<br>.000<br>.000.<br>.000. | 160.216<br>310.352<br>354, 916<br>469.212<br>438.933 | .000<br>.000                                  | .000<br>.000.<br>.000.<br>.000.<br>.000.<br>.000.<br>.000 | .000<br>.000<br>.000<br>.000<br>.000<br>.000<br>.000 |                        |              |
|                                                                         |                                                            | KILOMETRAGE      |          |          |          |                                                                                                    |                                                           |                                                      |                                               |                                                           |                                                      |                        |              |
|                                                                         | 8                                                          |                  |          |          |          | 000 272162.490 4254595.830 11.130                                                                                                    |                                                           |                                                      |                                               |                                                           |                                                      |                        |              |
|                                                                         |                                                            |                  |          |          |          |                                                                                                    |                                                           |                                                      |                                               |                                                           |                                                      |                        |              |

*Σχήμα 4.8: Παράδειγμα αρχείου εξαγωγής αποτελεσμάτων (\*.dat) ανοιγμένου με Notepad*

### **4.1.6 Διαγραφή αρχείων**

Στην κεντρική επιφάνεια εργασίας του Η12, υπάρχουν δύο πλήκτρα με τα οποία ο χρήστης μπορεί να διαγράψει αρχεία που έχουν δημιουργηθεί μέχρι τη δεδομένη στιγμή (Σχήμα 4.9). Με το πρώτο, διαγράφονται όλα τα αρχεία που έχουν αποθηκευτεί στο φάκελο εργασίας, ενώ με το δεύτερο διαγράφονται όλα τα αρχεία εκτός από αυτά που έχουν δημιουργηθεί από τη λειτουργία των προγραμμάτων Ταχυμετρία και Τριγωνισμός, χρησιμοποιείται δηλαδή στην περίπτωση που ο χρήστης θέλει να αλλάξει κάτι στα δεδομένα του δρόμου, όχι όμως τα δεδομένα του εδάφους.

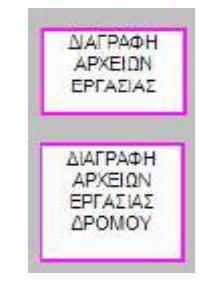

*Σχήμα 4.9: Πλήκτρα διαγραφής αρχείων*

### **4.2 Το πρόγραμμα**

#### **4.2.1 Γενικά**

Αντικείμενο της παρούσας εργασίας είναι η εύρεση των γεωμετρικών χαρακτηριστικών υφιστάμενης οδού και συγκεκριμένα η εύρεση της οριζοντιογραφίας και της μηκοτομής αυτής, μέσω των συντεταγμένων (Χ,Υ,Ζ) τοπογραφικής αποτύπωσης, με σκοπό την υποβοήθηση του ελέγχου της οδικής ασφάλειας. Δημιουργήθηκε ένα νέο πρόγραμμα σε κωδικα FORTRAN που επεξεργάζεται την τρισδιάστατη πληροφορία του τοπογραφικού υποβάθρου της υφιστάμενης οδού και με τη βοήθεια στατιστικών μεθόδων (μέθοδος γραμμικής παλινδρόμησης) παράγεται η οριζοντιογραφία και η μηκοτομή της, με την καλύτερη δυνατή προσέγγιση. Το πρόγραμμα αυτό αποτελεί επέκταση του λογισμικού οδοποιίας Η12 και η λειτουργία του βασίζεται στις βασικές αρχές του γεωμετρικού σχεδιασμού των οδών, καθώς και σε έναν αριθμό απλοποιήσεων και παραδοχών.

Το κύριο πρόγραμμα ονομάζεται VASI και είναι υπεύθυνο για την σχεδίαση του γωνιακού διαγράμματος, με δεδομένο τις συντεταγμένες τοπογραφικής αποτύπωσης του άξονα της υπο επεξεργασίας οδού. Μαζί, αναπτύχθηκαν και άλλα 4 προγράμματα (βοηθητικά) τα οποία παρουσιάζονται παρακάτω και είναι αναγκαία για την επεξεργασία των αποτελεσμάτων από το χρήστη. Η σύνταξη του αλγορίθμου, έγινε με τη βοήθεια της γλώσσας προγραμματισμού FORTRAN, με την οποία άλλωστε έχει συνταχθεί και όλο το πακέτο των προγραμμάτων του Η12. Η διαδικασία σύνταξης του προγράμματος έγινε μέσω του περιβάλλοντος Command Prompt (γραμμή εντολών) του MS-DOS, όπου παρέχεται στο χρήστη η δυνατότητα να ανοίξει ένα αρχείο \*.for μέσω του Notepad ή ένα αρχείο \*.f90 μέσω του περιβάλλοντος εργασίας Microsoft Developer Studio. Το αρχείο αυτό έχει πολύ μικρό μέγεθος και, επιπλέον, διαθέτει λειτουργίες εγγράφου οπότε απλοποιεί πολύ τη σύνταξη.

Για τις ανάγκες επεξεργασίας των δεδομένων αναπτύχθηκαν 5 προγράμματα. Τα προγράμματα 1 έως 4 είναι βοηθητικά και αναπτύχθηκαν για την γραφική σχεδίαση – επεξεργασία, σε πρόγραμμα CAD. Μέσω αυτών των προγραμμάτων η γραφική επεξεργασία που κάνει ο χρήστης μετατρέπεται σε συντεταγμένες Χ,Υ και μπορεί εύκολα να τις χρησιμοποιήσει στη συνέχεια της επεξεργασίας η οποία περιλαμβάνει στατιστικές μεθόδους με σκοπό την εύρεση της οριζοντιογραφίας και της μηκοτομής της οδού που έχει επιλέξει.

Η λειτουργία του κάθε προγράμματος περιγράφεται ξεχωριστά παρακάτω.

### **1. Προετοιμασία Αζιμουθιακής Πολυγωνικής**

Προετοιμάζει τις γραφικές παραμέτρους (συμβολισμός, χρώμα, πάχος και επίπεδο γραμμής), που χρειάζονται για τη γραφική εισαγωγή από τον χρήστη της κατά προσέγγιση πολυγωνικής του αζιμουθιακού διαγράμματος.

### **2. Εισαγωγή Αζιμουθιακής Πολυγωνικής**

Μετατρέπει την πολυγωνική που ο χρήστης έχει εισάγει γραφικά σε συντεταγμένες Χ,Υ των κορυφών της. Το Χ αντιστοιχεί στη χιλιομετρική θέση (Χ.Θ.) και το Υ στην τιμή του αζιμούθιου της συγκεκριμένης Χ.Θ.

#### **3. Προετοιμασία Πολυγωνικής Ερυθράς**

Προετοιμάζει τις γραφικές παραμέτρους (συμβολισμός, χρώμα, πάχος και επίπεδο γραμμής), που χρειάζονται για τη γραφική εισαγωγή από τον χρήστη της κατά προσέγγιση πολυγωνικής της ερυθράς.

### **4. Εισαγωγή Πολυγωνικής Ερυθράς**

Μετατρέπει την πολυγωνική που ο χρήστης έχει εισάγει γραφικά σε συντεταγμένες Χ,Υ των κορυφών της. Το Χ αντιστοιχεί στη Χ.Θ. και το Υ στο υψόμετρο της ερυθράς της συγκεκριμένης Χ.Θ.

### **5. Κορυφές – Σημαίες**

Το πρόγραμμα αυτό δημιουργεί από τα δεδομένα και τις εκτιμήσεις του χρήστη τα αρχεία των Κορυφών της Οριζοντιογραφίας και των Σημαιών της Μηκοτομής με κατάλληλη επεξεργασία που περιγράφεται στα παρακάτω βήματα

- 5.1 Σχεδίαση Γωνιακού-Αζιμουθιακού Διαγράμματος και Οριζοντιογραφίας.
- 5.2 Εισαγωγή Πολυγωνικής Αζιμουθιακού Διαγράμματος από το χρήστη.
- 5.3 Εύρεση με τη ΜΕΤ (Μέθοδο των Ελαχίστων Τετραγώνων) των βέλτιστων ευθειών στις περιοχές που υποδηλώνονται από τις Χ.Θ. του βήματος 5.2.
- 5.4 Εύρεση των σημείων τομής των ευθειών του βήματος 5.3.
- 5.5 Εύρεση των Ακτίνων της Πολυγωνικής της Οριζοντιογραφίας.
- 5.6 Μεταφορά των Χ.Θ. των οριζοντίων ευθειών του βήματος 5.4 στην Οριζοντιογραφία και εύρεση των Χ,Υ των ευθειών της Πολυγωνικής της Οριζοντιογραφίας με τη ΜΕΤ.
- 5.7 Εύρεση των σημείων τομής των ευθειών του βήματος 5.6 που είναι πλέον οι Χ,Υ συντεταγμένες των Κορυφών της Πολυγωνικής της Οριζοντιογραφίας.
- 5.8 Σχεδίαση Μηκοτομής.
- 5.9 Εισαγωγή Πολυγωνικής Ισοκλινών Ευθειών Ερυθράς.
- 5.10 Εύρεση με τη ΜΕΤ των βέλτιστων Ευθειών της Ερυθράς.
- 5.11 Εύρεση των σημείων τομής των Ευθειών του βήματος 5.10, που δίνουν τις Χ.Θ. της Πολυγωνικής της Ερυθράς.
- 5.12 Εύρεση με την ΜΕΤ των βέλτιστων κύκλων που ταιριάζουν στα καμπύλα τμήματα της Ερυθράς (ακτίνες κοίλων και κυρτών καμπύλων).

## **4.2.2. Λειτουργία του προγράμματος**

Το πρόγραμμα VASI με μοναδικό δεδομένο τις συντεταγμένες των σημείων του άξονα της οδού που ο χρήστης έχει εισάγει, σχεδιάζει το γωνιακό διάγραμμα της οδού στο AutoCAD όπου και ο χρήστης μπορεί να επεξεργαστεί γραφικά αλλά και να κατανοήσει πιο εύκολα. Επίσης βρίσκει την ακτίνα του κάθε ένα κύκλου που παράγεται από τα 3 διαδοχικά σημεία καθώς και τις συντεταγμένες των κέντρων αυτών των κύκλων. Ο χρήστης μπορεί να αξιολογήσει τα αποτελέσματα του κώδικα στο Notepad των Windows πατώντας το κατάλληλο κουμπάκι πράσινου χρώματος.

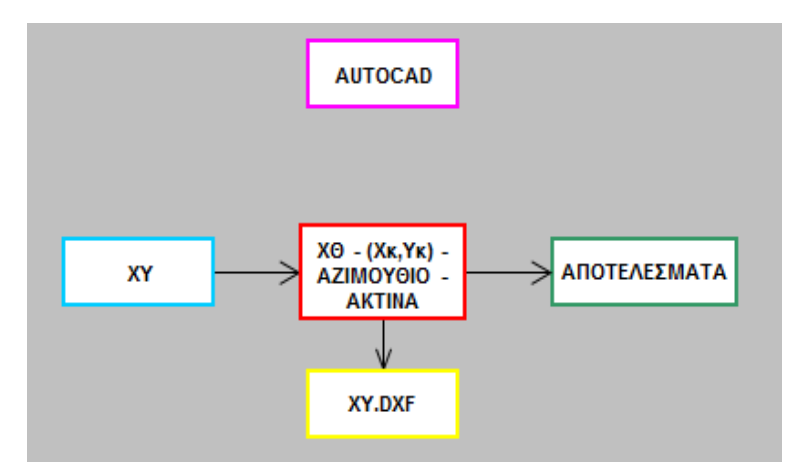

*Σχήμα 4.10 Περιβάλλον εργασίας του νέου προγράμματος*

#### ΑΝΑΠΤΥΞΗ ΛΟΓΙΣΜΙΚΟΥ ΓΙΑ ΨΗΦΙΑΚΗ ΑΠΟΔΟΣΗ ΤΗΣ ΧΑΡΑΞΗΣ ΥΦΙΣΤΑΜΕΝΗΣ ΟΔΟΥ

Σε αυτό το σημείο ο χρήστης επεξεργάζεται γραφικά το γωνιακό ή αλλιώς αζιμουθιακό διάγραμμα και στη συνέχεια, μέσω των βοηθητικών προγραμμάτων, γίνεται χρήση της μεθόδου των ελαχίστων τετραγώνων. Ωστόσο έγινε προσπάθεια αυτόματης εξαγωγής των ακτίνων των κύκλων κάνοντας χρήση της Μ.Ε.Τ. για το αντίστοιχο μήκος όπου ο συντελεστής συσχέτισης r<sup>2</sup> ήταν στατιστικά σημαντικός (δηλαδή η τιμή του ήταν κοντά στη μονάδα). Τα αποτελέσματα σε μερικές δοκιμές αποδείχθηκαν αναξιόπιστα καθώς εισάγεται σε αυτά ο υποκειμενικός παράγοντας σε μεγάλο βαθμό. Για να γίνει περισσότερο κατανοητή η προηγούμενη πρόταση η παραπάνω διαδικασία θα εξηγηθεί αναλυτικά μαζί με τον αλγόριθμο σε επόμενο κεφάλαιο.

Αναλυτικά τα βήματα του αλγορίθμου για την δημιουργία του γωνιακού διαγράμματος περιγράφονται παρακάτω:

- Στο AutoCAD ανοίγουμε το ψηφιακό αρχείο \*.dwg της τοπογραφικής αποτύπωσης της οδού που θέλουμε να επεξεργαστούμε
- Kλικάροντας τα σημεία που επιλέγουμε πάνω στον άξονα της υφιστάμενης οδού δημιουργείται μια γραμμή (polyline) του άξονα της οδού, από την οποία μέσω visual basic εξάγονται σε φύλλο excel οι συντεταγμένες των σημείων της που θα αποτελέσουν τα δεδομένα του προγράμματος. Με αυτό τον τρόπο δημιουργείται το αρχείο fm.inp .
- Το πρόγραμμα διαβάζει το αρχείο fm.inp όπου βρίσκονται οι συντεταγμένες ΧΥΖ των σημείων του άξονα της οδού.
- Ελέγχει αν όλα τα σημεία είναι διαδοχικά και διαγράφει τυχόν διπλά σημεία.
- Ελέγχει τον αριθμό των σημείων έτσι ώστε να λειτουργεί το πρόγραμμα.
- Βρίσκει τα αζιμούθια των ευθύγραμμων τμημάτων (χορδών) που δημιουργούνται ανάμεσα στα διαδοχικά σημεία βάση δεξιόστροφου συστήματος αναφοράς.
- Υπολογίζει τη χιλιομετρική απόσταση του ενός σημείου από το άλλο και στη συνέχεια τα προσθέτει για να υπολογίσει το μήκος της οδού.
- Δημιουργεί το αρχείο VASI.dxf με το γωνιακό διάγραμμα της αποτύπωσης σε άξονες χλμ θέση – Αζιμούθιο το οποίο διαβάζεται από το AutoCAD. (Σχήμα 4.11)
- Επίσης, το πρόγραμμα δημιουργεί και το αρχείο fm.out στο οποίο εμφανίζονται όλα τα αποτελέσματα της επαναληπτικής διαδικασίας για τη δημιουργία του γωνιακού διαγράμματος και μπορεί να διαβαστεί από το Notepad.

Το γωνιακό διάγραμμα, που σχεδιάζεται στο AutoCAD, φαίνεται στο παρακάτω σχήμα όπου διακρίνουμε και μια λεπτομέρεια για να γίνει πιο κατανοητή η διαδικασία από τους αναγνώστες της παρούσας διπλωματικής εργασίας.

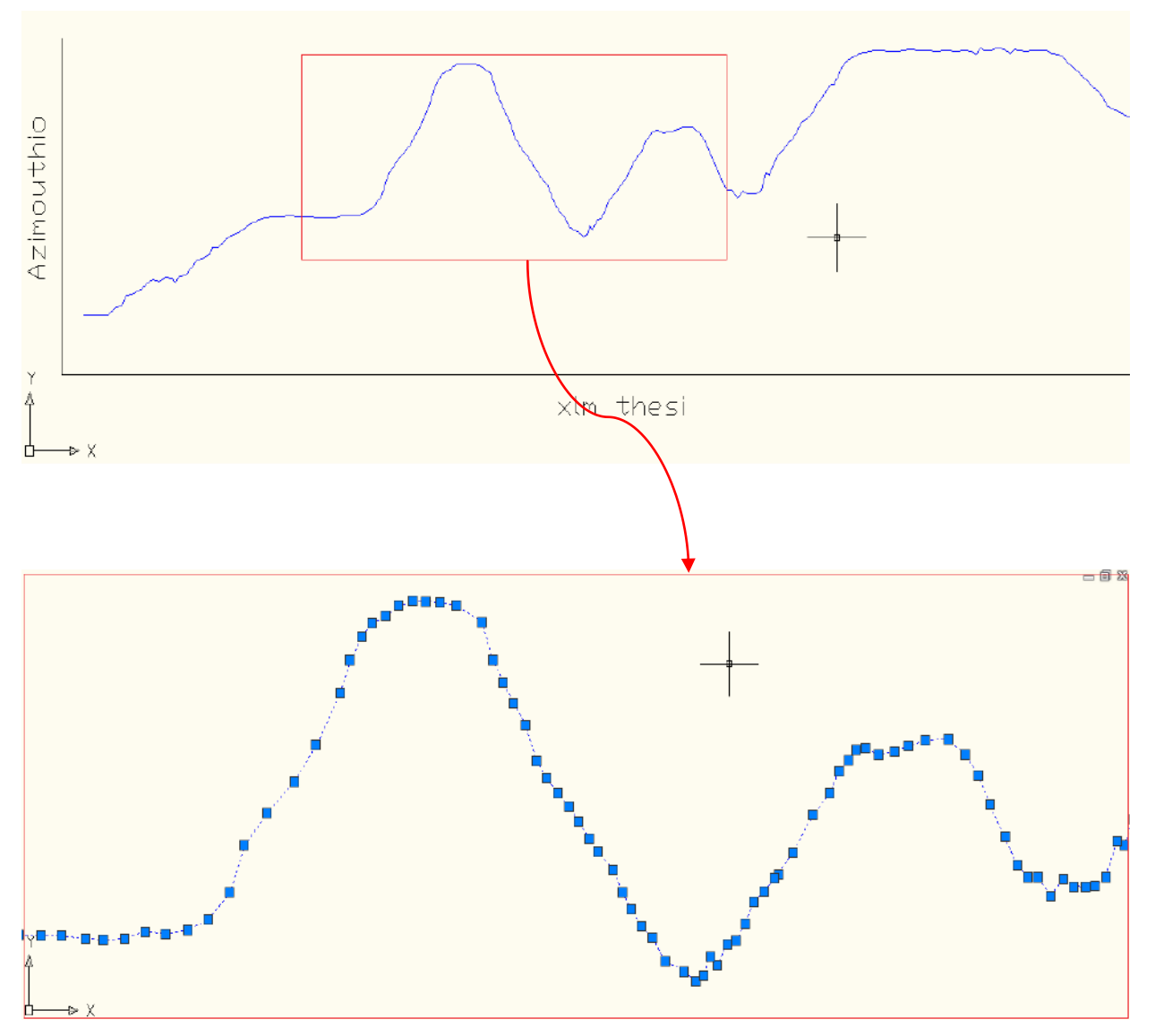

*Σχήμα 4.11 Γωνιακό διάγραμμα βάσει αποτύπωσης- λεπτομέρεια φαίνεται στο κόκκινο πλαίσιο*

Στη συνέχεια ο χρήστης ορίζει γραφικά (φαίνεται με ανοιχτό πράσινο χρώμα στο σχήμα 4.12) τα σημεία όπου είναι εμφανής η θλάση του διαγράμματος βάση της αποτύπωσης και ορίζεται με τον τρόπο αυτό η "πολυγωνική χρήστη" του γωνιακού διαγράμματος.(Σχήμα 4.12) Μέσω του βοηθητικού προγράμματος 2 οι κορυφές της πολυγωνικής αυτής μετατρέπονται σε συντεταγμένες Χ,Υ. Σε αυτό το σημείο, δηλαδή, ο χρήστης ορίζει χωρίς μεγάλη ακρίβεια τις περιοχές εκείνες όπου διακρίνει σχεδόν σταθερό αζιμούθιο, το οποίο ορίζεται με ευθεία παράλληλη στον άξονα των Χ και τις περιοχές εκείνες με γραμμική μεταβολή του αζιμούθιου η οποία ορίζεται πάλι με ευθεία αλλά αυτή τη φορά με κλίση, είτε θετική είτε αρνητική. Στο παρακάτω σχήμα διακρίνουμε μια λεπτομέρεια για καλύτερη κατανόηση του συγκεκριμένου σταδίου επεξεργασίας.

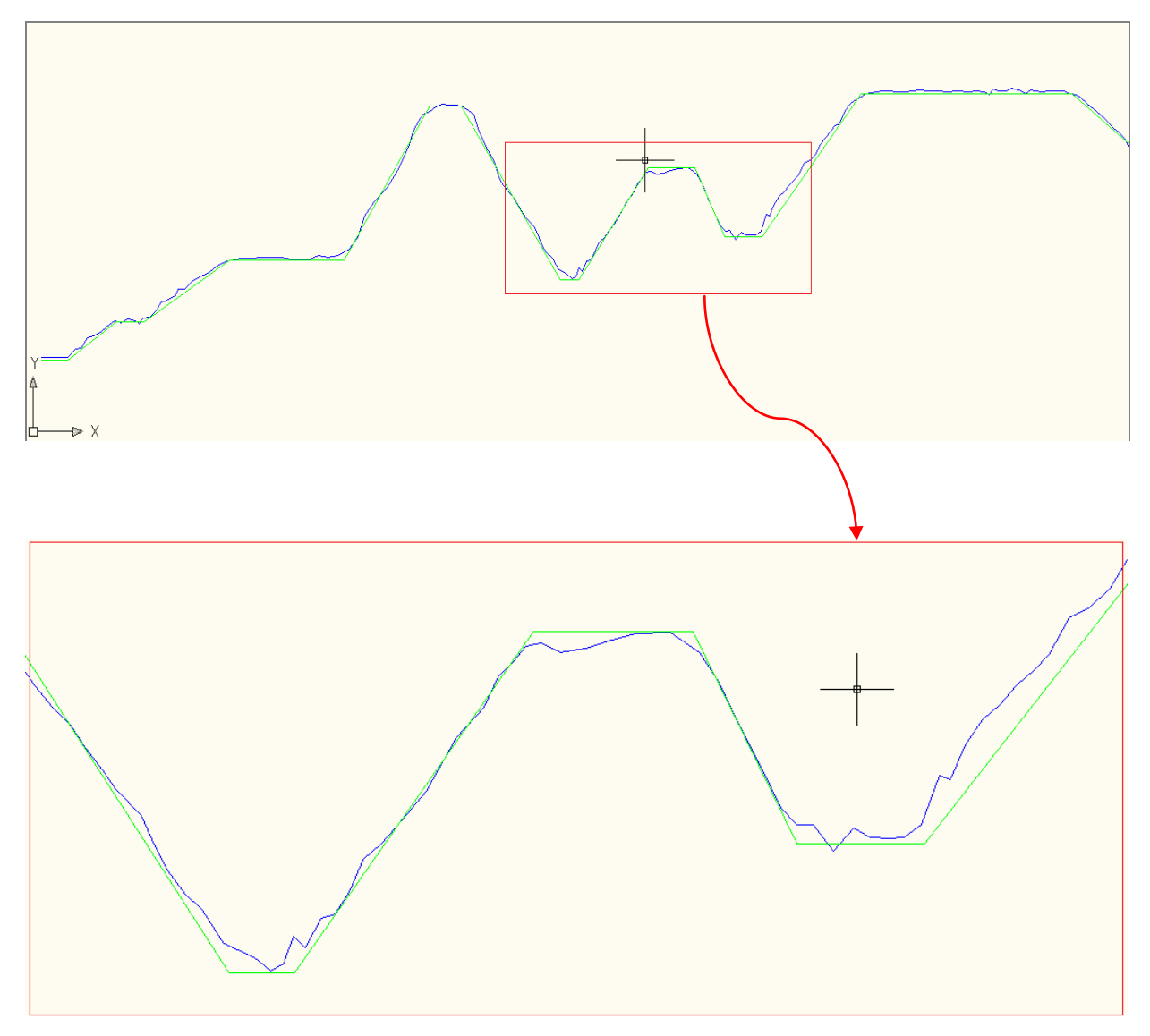

*Σχήμα 4.12 Πολυγωνική που εισάγει ο χρήστης στο γωνιακό διάγραμμα - λεπτομέρεια φαίνεται στο κόκκινο πλαίσιο*

Έπειτα, γίνεται χρήση της μεθόδου των ελαχίστων τετραγώνων (φαίνεται με ανοιχτό ροζ χρώμα στο σχήμα) προκειμένου κάθε θλάση της "πολυγωνικής" να προσεγγίζει με το μικρότερο δυνατό σφάλμα τα αποτυπωμένα σημεία. (Σχήμα 4.13) Η μέθοδος των ελαχίστων τετραγώνων έγινε στις περιοχές εκείνες που υποδηλώθηκαν από τις Χ.Θ. του προγράμματος 2 και περιγράφηκε αναλυτικά στο κεφάλαιο 3 (§3.3). Στο παρακάτω σχήμα διακρίνονται καθαρά οι ευθείες ελαχίστων τετραγώνων ή αλλιώς βέλτιστες ευθείες καθώς και μια λεπτομέρεια για περαιτέρω κατανόηση αυτού του σταδίου επεξεργασίας.

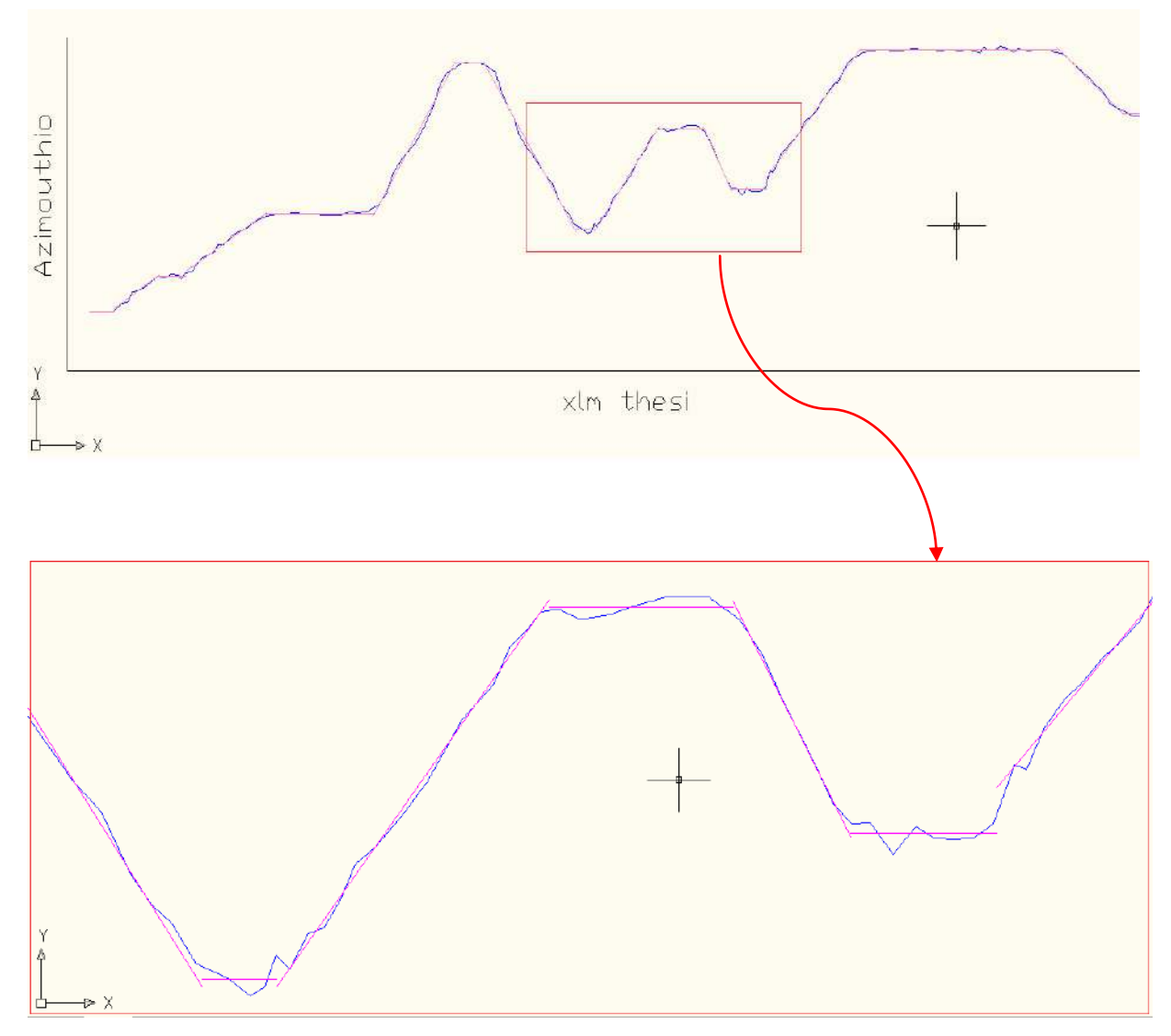

*Σχήμα 4.13 Χρήση της Μ.Ε.Τ. στο γωνιακό διάγραμμα. Η λεπτομέρεια φαίνεται στο κόκκινο πλαίσιο* 

Στις περιοχές όπου δεν υπάρχει σημαντική μεταβολή αζιμούθιου (αποτελούν δηλαδή τμήμα οριζοντιογραφικής ευθυγραμμίας) ο χρήστης αναζητά την καλύτερη προσέγγιση ευθειών με σταθερό αζιμούθιο. Η τομή των ευθειών αυτών με τις ευθείες ελαχίστων τετραγώνων (των κυκλικών τόξων) δίνει και το τελικό γωνιακό - αζιμουθιακό διάγραμμα της οδού (Σχήμα 4.14, φαίνεται με ανοιχτό μπλε χρώμα - διακεκομμένη γραμμή). Στο παρακάτω σχήμα φαίνεται το αζιμουθιακό διάγραμμα καθώς και μία λεπτομέρεια κόκκινου πλαισίου σε μεγέθυνση για καλύτερη κατανόηση.

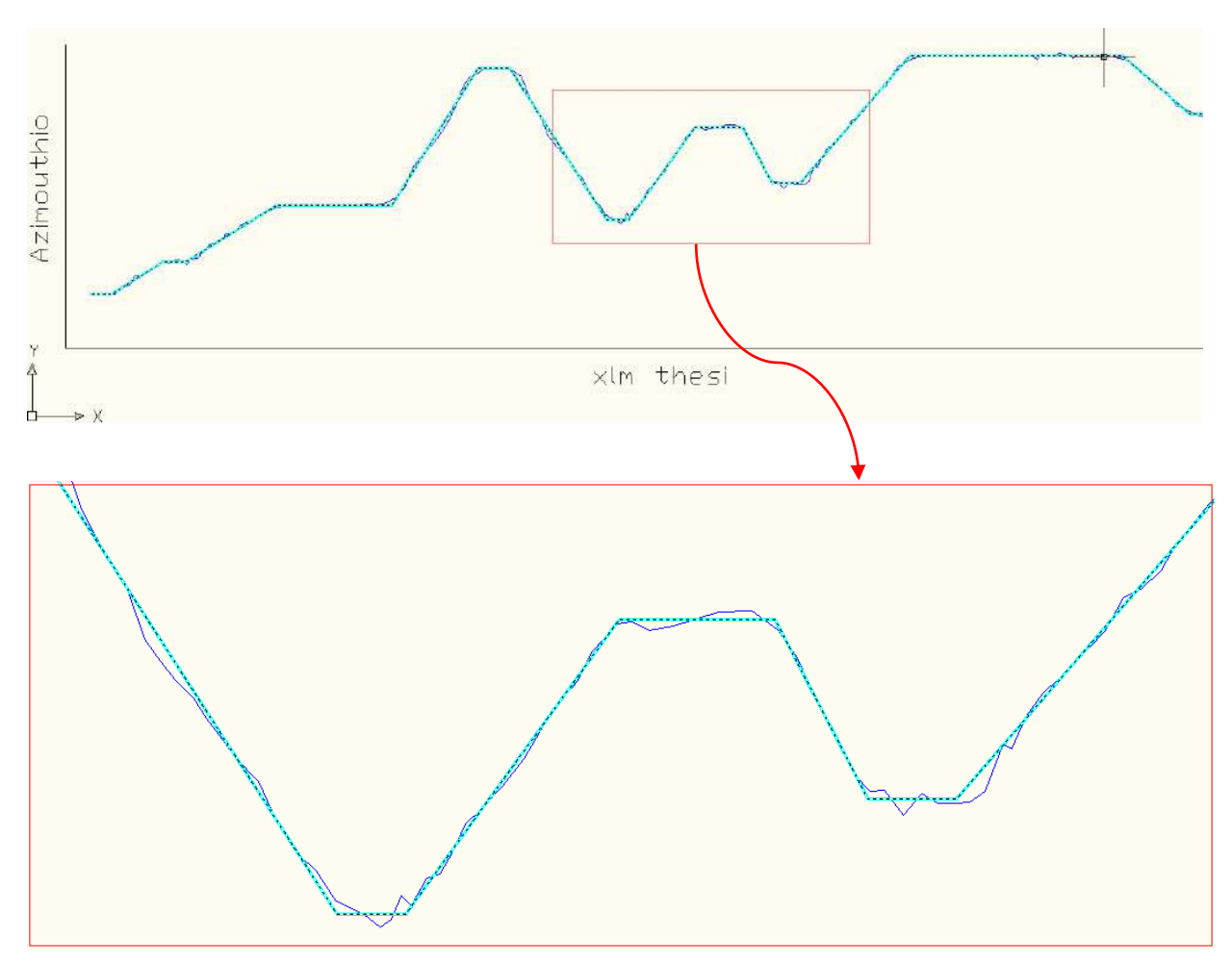

*Σχήμα 4.14 Τελικό αζιμουθιακό διάγραμμα – Η λεπτομέρια φαίνεται με κόκκινο πλαίσιο* 

Από το αζιμουθιακό διάγραμμα προκύπτουν με την καλύτερη δυνατή ακρίβεια που προσδίδει η Μ.Ε.Τ., οι περιοχές της οδού όπου υπάρχει ευθυγραμμία (τα τμήματα εκείνα όπου το αζιμούθιο παραμένει σταθερό παράλληλα με τον άξονα των Χ) και οι περιοχές όπου υπάρχει κυκλικό τόξο (τα τμήματα εκείνα όπου παρατηρείται γραμμική μεταβολή του αζιμούθιου, είτε θετική είτε αρνητική) με ακτίνα τον αντίστροφο της κλίσης της ευθείας των ελαχίστων τετραγώνων.

Στο παρακάτω σχήμα φαίνεται το περιβάλλον εργασίας στο AutoCAD όπου και πραγματοποιήθηκαν όλα τα προηγούμενα στάδια σχεδίασης του αζιμουθιακού διαγράμματος. Διακρίνουμε όλα τα επίπεδα γραμμών (τα αντίστοιχα layers για το αζιμουθιακό διάγραμμα είναι ανοιχτά) και στη λεπτομέρεια με κόκκινο πλαίσιο γίνεται μεγέθυνση όπου και διακρίνεται καθαρά η επεξεργασία του αρχικού γωνιακού διαγράμματος με τα αντίστοιχα στάδια που περιγράφηκαν παραπάνω (τα χρώματα των γραμμών αντιστοιχούν στα παραπάνω στάδια).

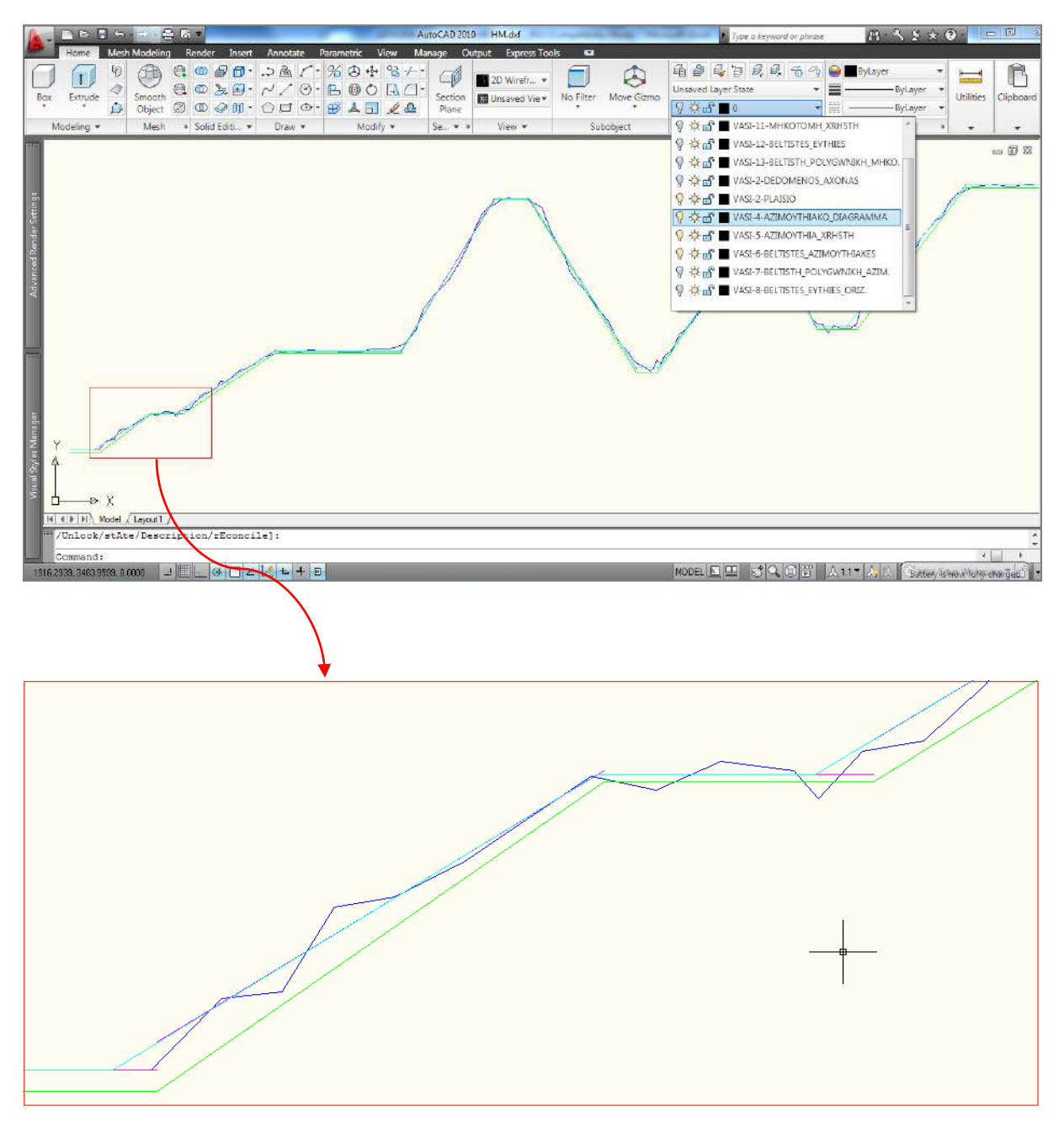

*Σχήμα 4.15 Περιβάλλον εργασίας AutoCAD - Στάδια επεξεργασίας γωνιακού διαγράμματος*

### **4.2.3. Παραγωγή οριζοντιογραφίας**

Προκειμένου να γίνει η οριζοντιογραφία της οδού χρησιμοποιούμε το αζιμουθιακό διάγραμμα (η διαδικασία παραγωγής του αζιμουθιακού διαγράμματος περιγράφηκε αναλυτικά παραπάνω) από το οποίο εξάγουμε με ευκολία πολύτιμες πληροφορίες για την προς επεξεργασία οδό.

Για την παραγωγή της οριζοντιογραφίας της υπό επεξεργασίας οδού, αρχικά γίνεται αποτύπωση κάθε σημείου με βάση τις συντεταγμένες του Χ και Υ. Ενώνοντας τα παραγόμενα σημεία με ευθείες προκύπτει η οριζοντιογραφία της οδού σύμφωνα με την αποτύπωση. (Σχήμα 4.16)

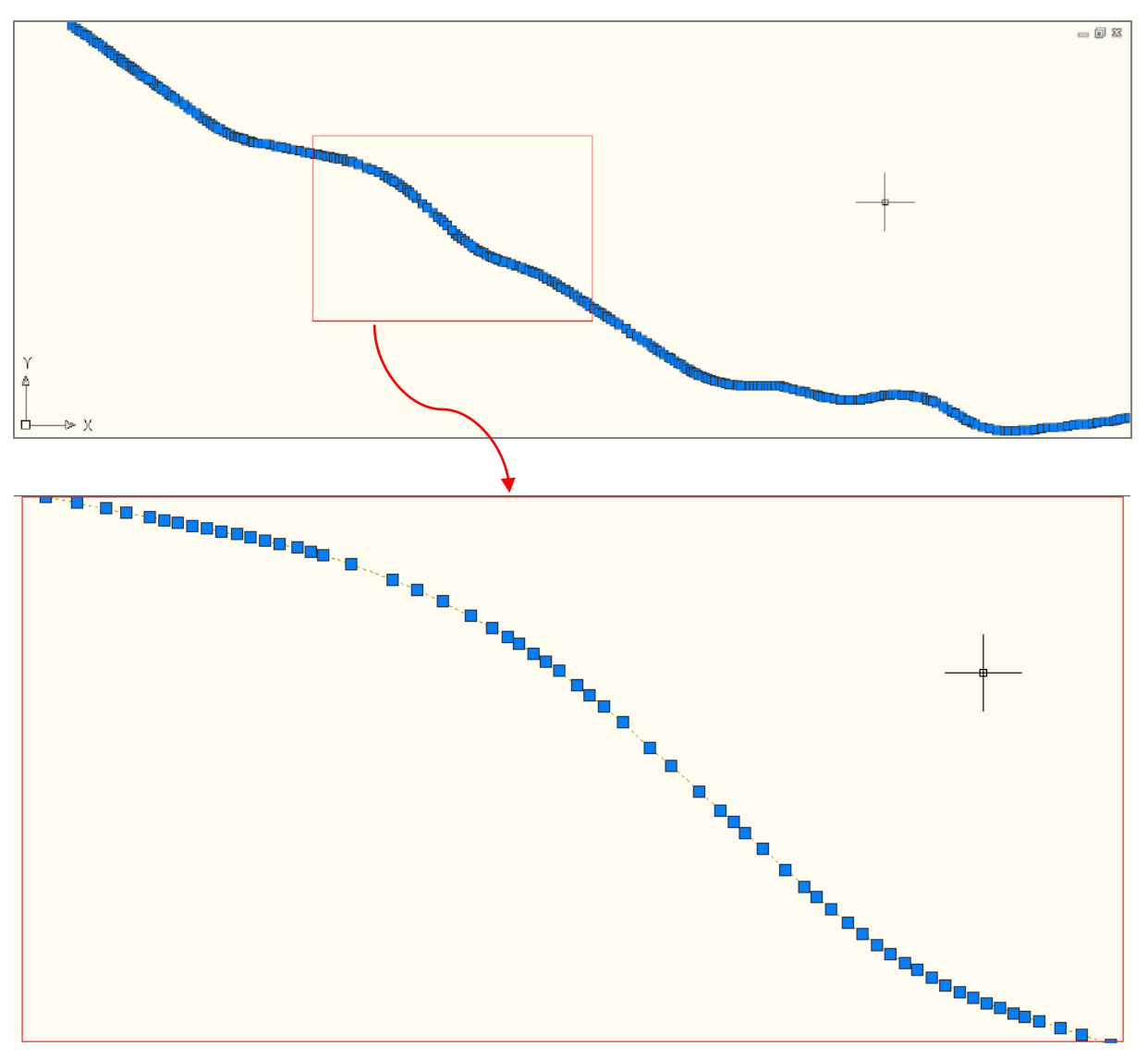

*Σχήμα 4.16 Οριζοντιογραφία βάσει αποτύπωσης*

Στη συνέχεια, κάνοντας χρήση του βοηθητικού προγράμματος 2, καταγράφουμε τις συντεταγμένες των κορυφών Χ,Υ του αζιμουθιακού διαγράμματος όπως φαίνεται στο Σχήμα 4.17 με ανοιχτό πράσινο χρώμα (χιλιομέτρηση και αζιμούθιο αντίστοιχα). Με αυτόν τον τρόπο επισημαίνονται τα ευθύγραμμα τμήματα της οδού.

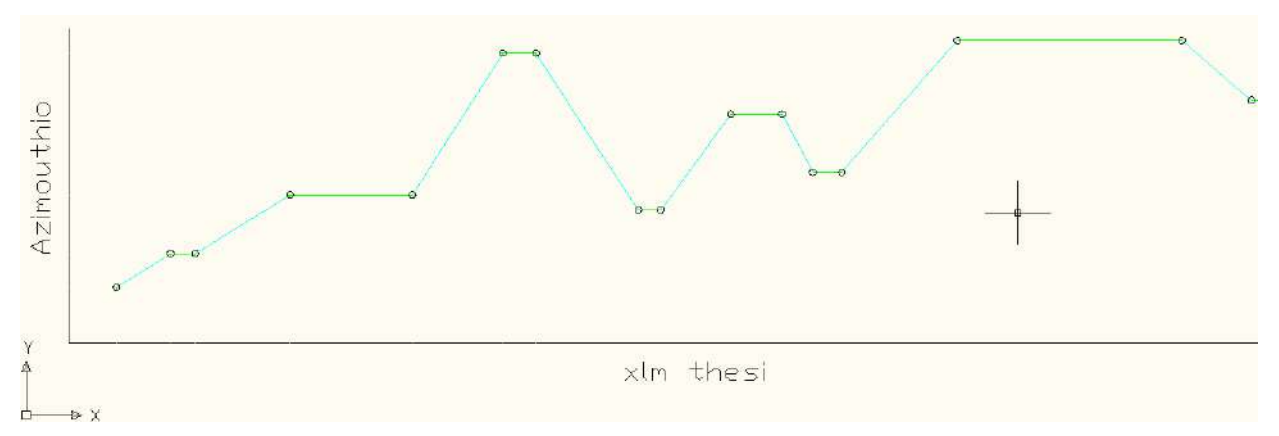

*Σχήμα 4.17 Καταγραφή συντεταγμένων των κορυφών του αζιμουθιακού διαγράμματος*

Πλέον, παίρνοντας την χιλιομετρική θέση κάθε κορυφής, γνωρίζουμε τα τμήματα της οδού όπου υπάρχει ευθυγραμμία (χιλιομετρική θέση σταθερών αζιμούθιων) και αποτυπώνουμε γραφικά στην οριζοντιογραφία (φαίνεται με κόκκινο χρώμα στο σχήμα 4.18) τα ευθύγραμμα τμήματα.

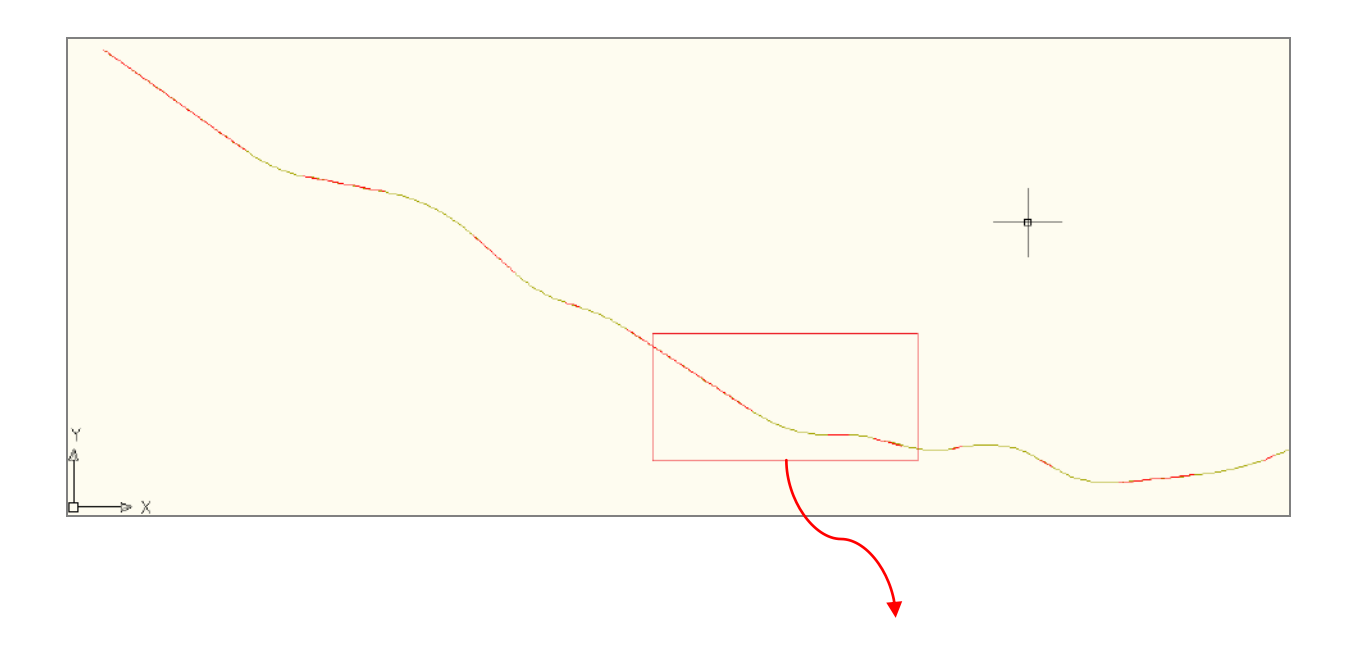

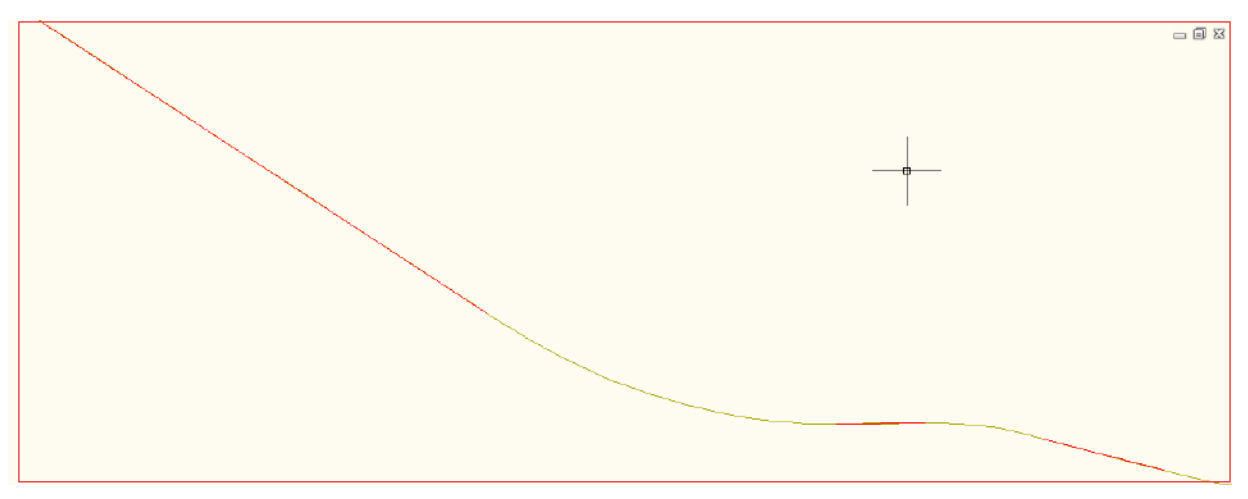

*Σχήμα 4.18 Αποτύπωση ευθύγραμμων τμημάτων στην οριζοντιογραφία βάση αποτύπωσης*

Προκειμένου να ελαχιστοποιηθεί το σφάλμα μεταξύ του αποτυπωμένου άξονα και της τελικής οριζοντιογραφίας γίνεται εκ νέου χρήση της μεθόδου των ελαχίστων τετραγώνων (φαίνεται με μπλε χρώμα στο σχήμα 4.19) έτσι ώστε κάθε ευθύγραμμο τμήμα να προσεγγίζει με το μικρότερο δυνατό σφάλμα τα σημεία της τοπογραφικής αποτύπωσης.

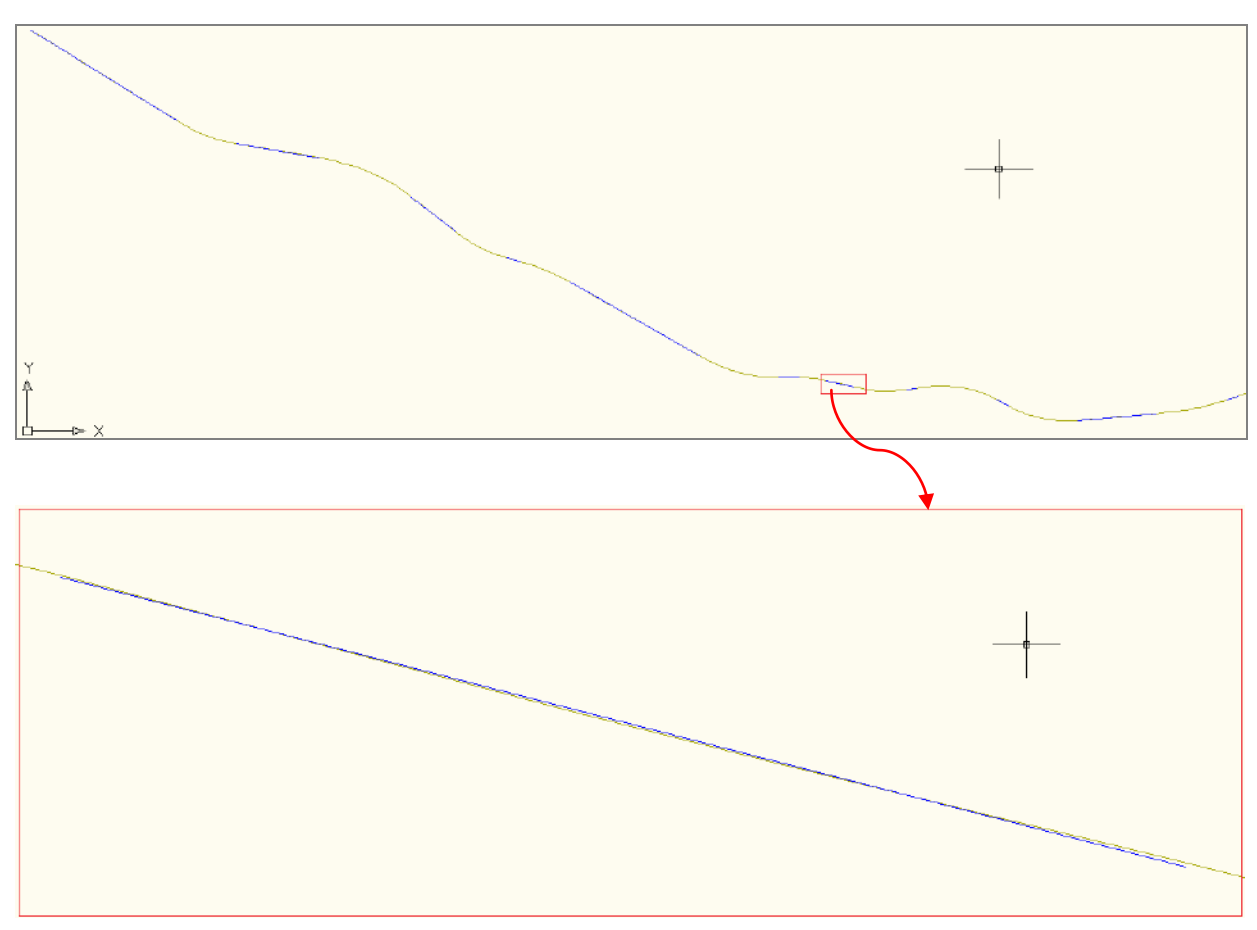

*Σχήμα 4.19 Χρήση της Μ.Ε.Τ.*

Η τομή των βέλτιστων αυτών ευθειών δίνει και την τελική πολυγωνική της οριζοντιογραφίας της οδού. (φαίνεται στο σχήμα 4.20 με μωβ χρώμα)

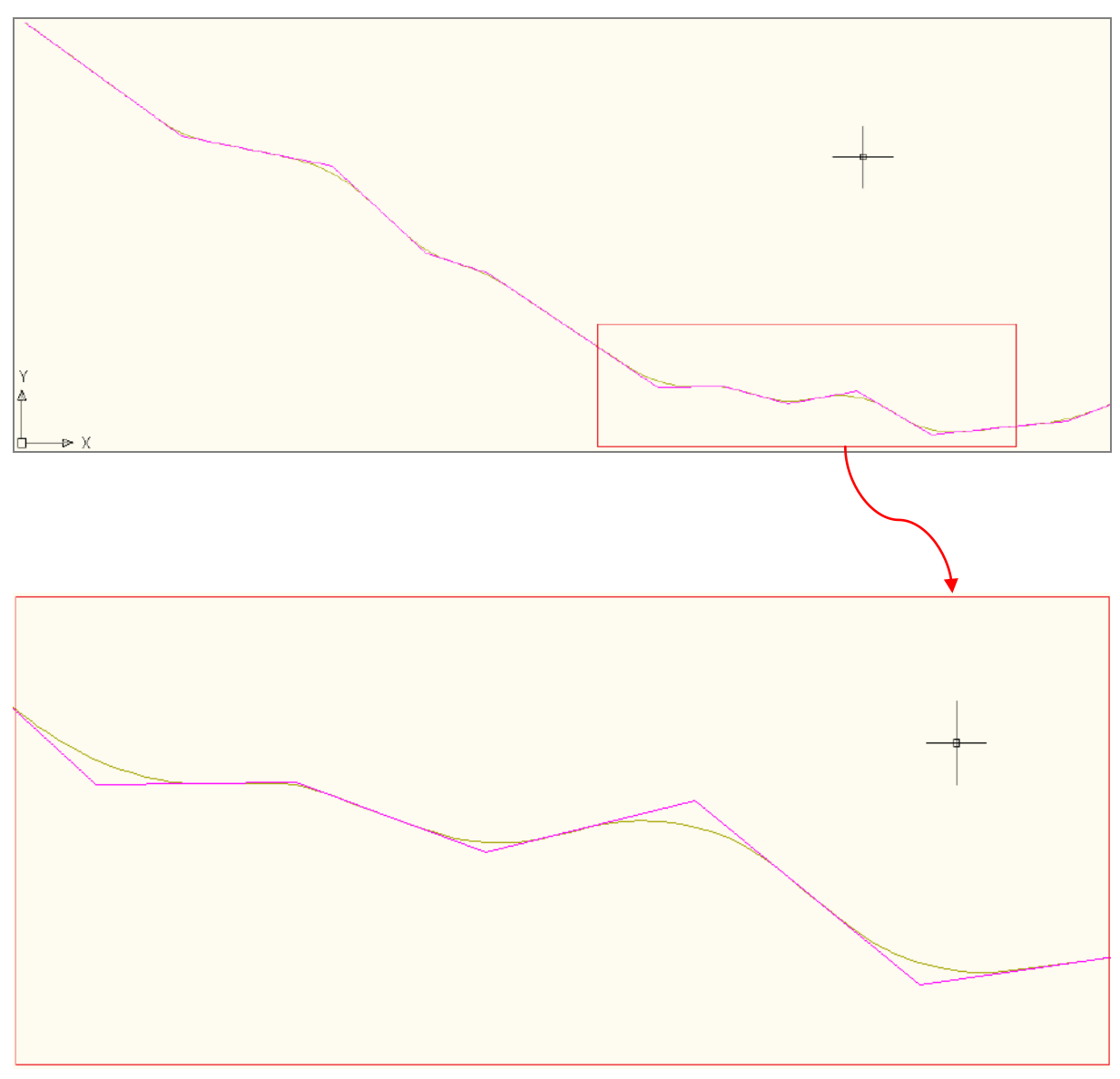

*Σχήμα 4.20 Τελική πολυγωνική της οριζοντιογραφίας*

Τέλος, από τις κορυφές της πολυγωνικής και την τιμή των ακτίνων των κυκλικών τόξων, οι οποίες έχουν βρεθεί μέσω γραμμικής παλινδρόμησης από το αζιμουθιακό διάγραμμα, γίνεται ο υπολογισμός όλων των στοιχείων της οριζοντιογραφίας και σχεδιάζεται ο τελικός άξονας της οδού κάνοντας χρήση του προγράμματος Η12. Ένα τμήμα της οριζοντιογραφίας της οδού φαίνεται στο σχήμα 4.21 σε μεγέθυνση και στο σχήμα 4.22 φαίνεται.

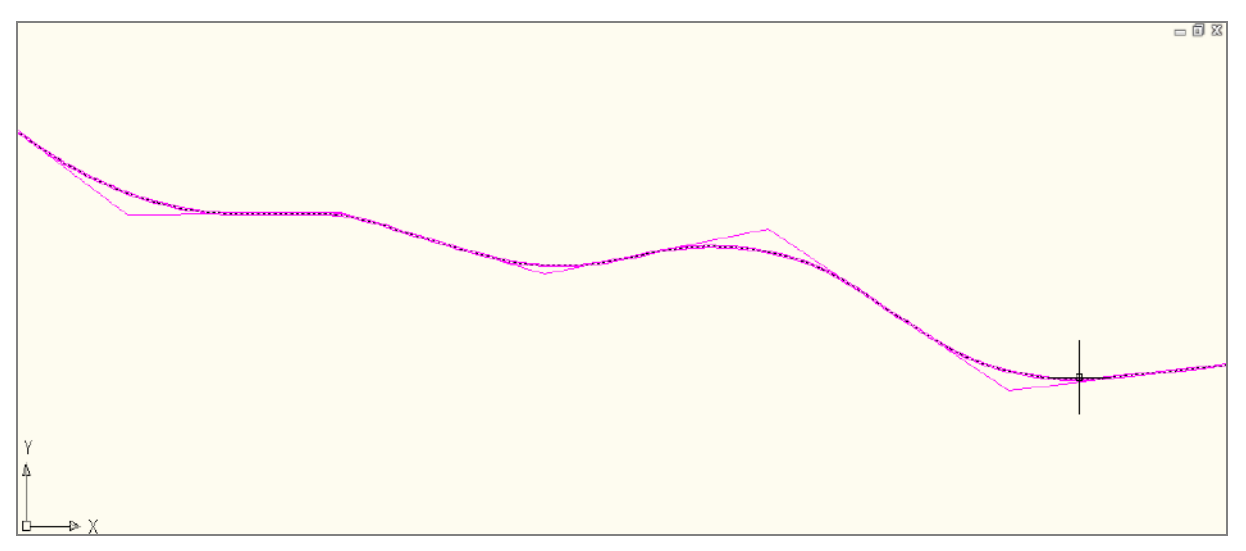

*Σχήμα 4.21 Τελικός άξονας της οδού*

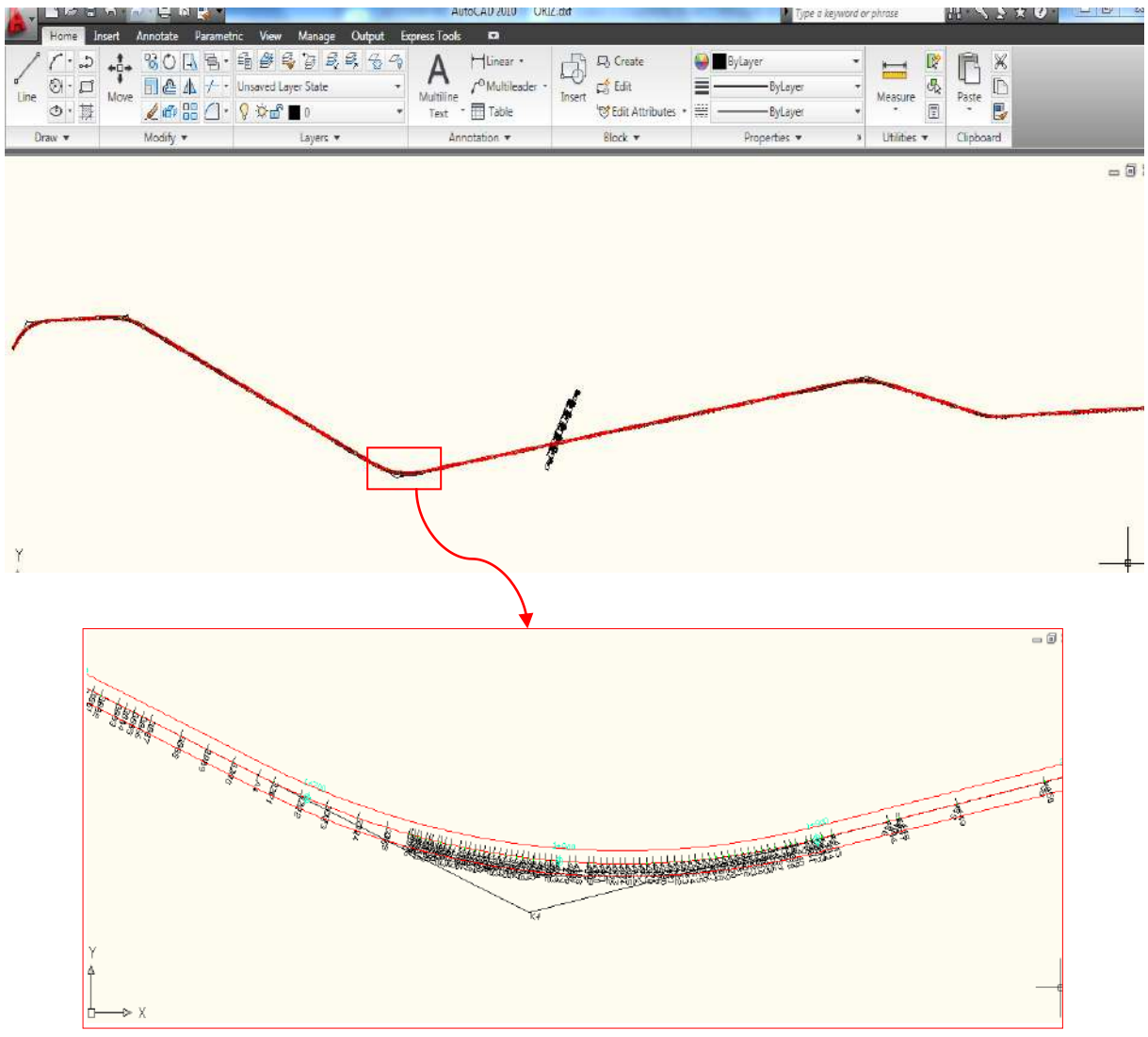

*Εικόνα 4.1 Περιβάλλον εργασίας AutoCAD – Παράδειγμα Οριζοντιογραφίας*

#### **4.2.4 Παραγωγή μηκοτομής**

Προκειμένου να γίνει η παραγωγή της μηκοτομής της οδού πραγματοποιούνται αντίστοιχα στάδια επεξεργασίας των δεδομένων της τοπογραφικής αποτύπωσης του άξονα. Αρχικά γίνεται η σχεδίαση κάθε σημείου της τοπογραφικής αποτύπωσης σε άξονες χιλιομέτρηση – υψόμετρο. Χρησιμοποιώντας τις συντεταγμένες των σημείων αποτύπωσης Χ,Ζ σχεδιάζουμε την μηκοτομή αποτύπωσης (Σχήμα 4.22) Σχεδιάζεται και μια λεπτομέρεια για να γίνει περισσότερο κατανοητό από τους αναγνώστες.

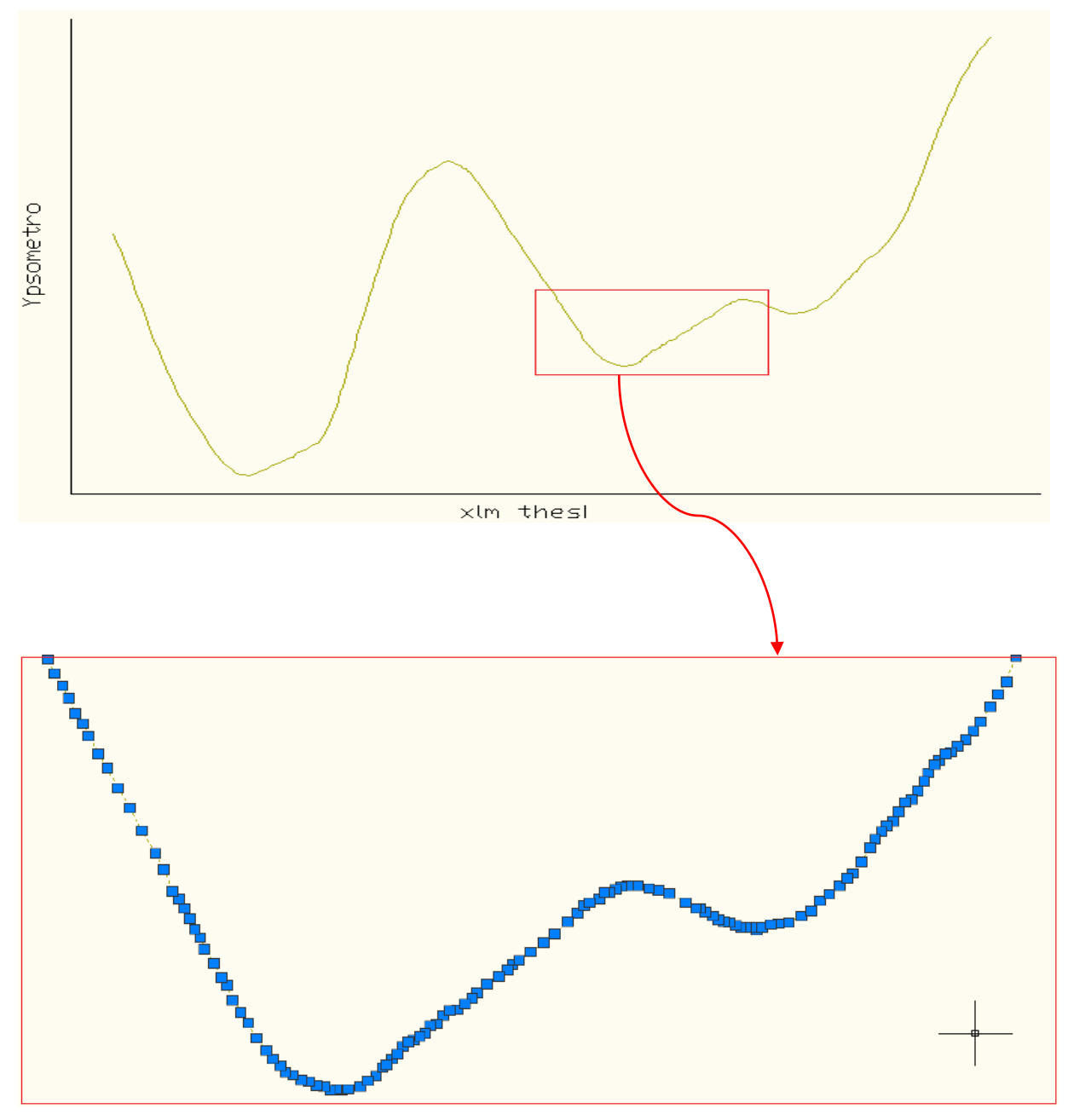

*Σχήμα 4.22 Σχεδίαση κάθε σημείου σε άξονες χιλιομέτρηση – υψόμετρο (μηκοτομή αποτύπωσης)*

#### ΑΝΑΠΤΥΞΗ ΛΟΓΙΣΜΙΚΟΥ ΓΙΑ ΨΗΦΙΑΚΗ ΑΠΟΔΟΣΗ ΤΗΣ ΧΑΡΑΞΗΣ ΥΦΙΣΤΑΜΕΝΗΣ ΟΔΟΥ

Με τη βοήθεια της παραπάνω σχεδίασης έγινε προσπάθεια για την αυτοματοποιημένη παραγωγή της μηκοτομής της οδού αλλά το αποτέλεσμα δεν ήταν το αναμενόμενο και δεν συμπεριλαμβάνεται στην παρούσα διπλωματική εργασία. Για τον λόγο αυτό ορίζονται χειρωνακτικά από τον χρήστη σύμφωνα με την κρίση του τα τμήματα που η μηκοτομή παρουσιάζει σταθερή κατά μήκος κλίση τα οποία φαίνονται στο σχήμα με κόκκινο χρώμα και στη λεπτομέρεια με κόκκινο πλαίσιο για καλύτερη κατανόηση. (σχήμα 4.23) Με την χρήση του βοηθητικού προγράμματος 4 εξάγονται οι συντεταγμένες της αρχής και του τέλους των ευθειών αυτών και με αυτόν τον τρόπο ορίζονται τα τμήματα όπου και θα γίνει γραμμική παλινδρόμηση.

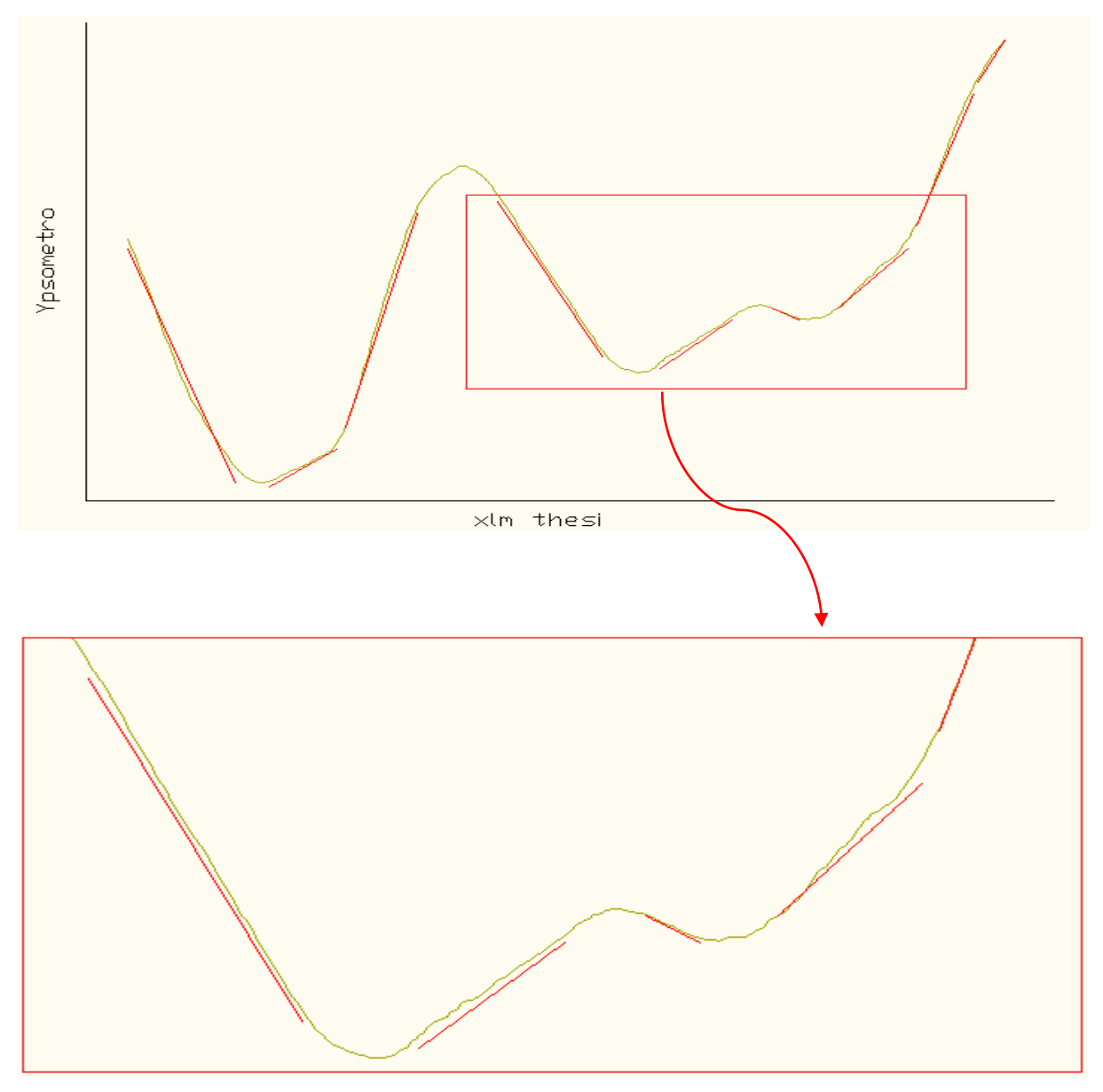

*Σχήμα 4.23 Μηκοτομή χρήστη*

#### ΑΝΑΠΤΥΞΗ ΛΟΓΙΣΜΙΚΟΥ ΓΙΑ ΨΗΦΙΑΚΗ ΑΠΟΔΟΣΗ ΤΗΣ ΧΑΡΑΞΗΣ ΥΦΙΣΤΑΜΕΝΗΣ ΟΔΟΥ

Στη συνέχεια γίνεται χρήση της μεθόδου των ελαχίστων τετραγώνων (γραμμική παλινδρόμιση) προκειμένου οι ευθυγραμμίες που έχει ορίσει ο χρήστης να προσεγγίσουν με το μικρότερο δυνατό σφάλμα τα αποτυπωμένα σημεία. Η Μ.Ε.Τ. έχει αναλυθεί σε προηγούμενο κεφάλαιο. Στο σχήμα 4.24 φαίνονται οι ευθυγραμμίες με μπλε χρώμα και σε κόκκινο πλαίσιο μια λεπτομέρεια.

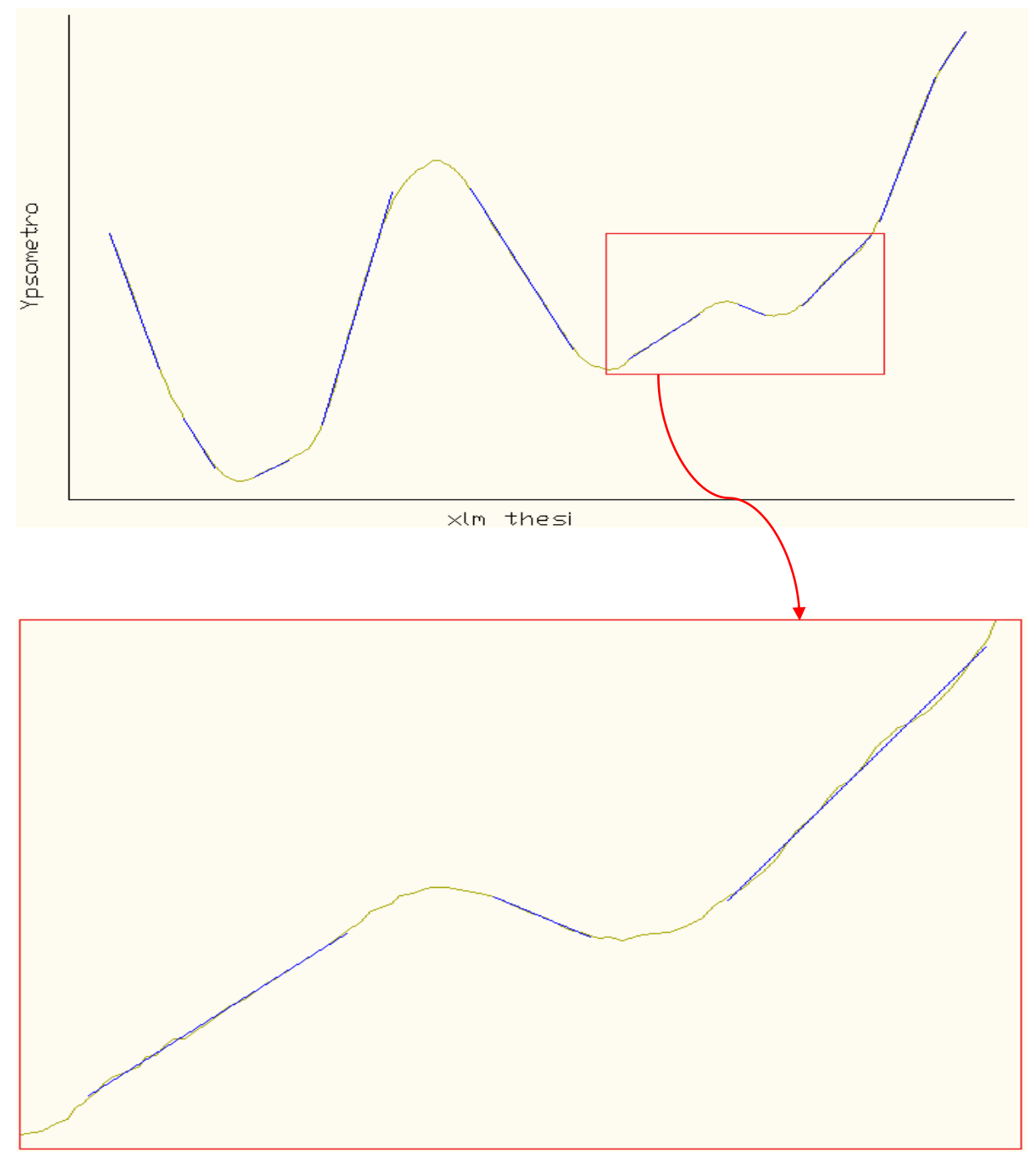

*Σχήμα 4.24 Χρήση της Μ.Ε.Τ. στην παραγωγή της μηκοτομής*

Η τομή των βέλτιστων αυτών ευθειών (φαίνεται στο σχήμα 4.25 με μωβ χρώμα) δίνει και την τελική πολυγωνική της μηκοτομής της οδού. (σχήμα 4.25)

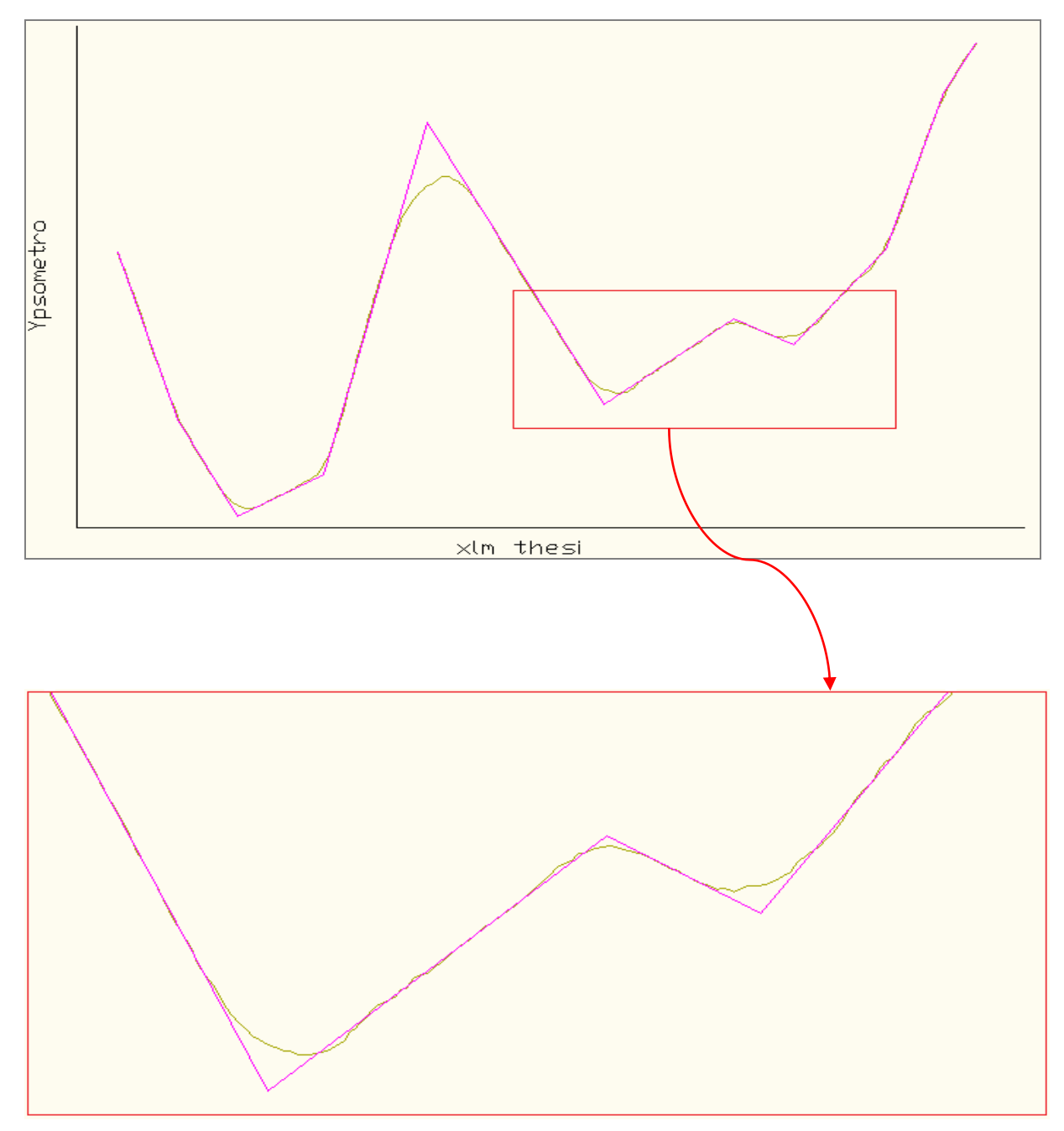

*Σχήμα 4.25 Βέλτιστη πολυγωνική της μηκοτομής*

Με βάση την τελική πολυγωνική της μηκοτομής γίνεται χρήση της μεθόδου των ελαχίστων τετραγώνων προκειμένου να υπολογιστούν οι βέλτιστοι κύκλοι που εφάπτονται στην πολυγωνική και προσεγγίζουν με την καλύτερη δυνατή ακρίβεια τα αποτυπωμένα σημεία.

Από την πολυγωνική και την τιμή των ακτίνων στρογγύλευσης, κάνοντας χρήση του προγράμματος Η12, ορίζονται οι σημαίες και γίνεται ο υπολογισμός όλων των στοιχείων της μηκοτομής και αποδίδεται η τελική ερυθρά της οδού (σχήμα 4.26).

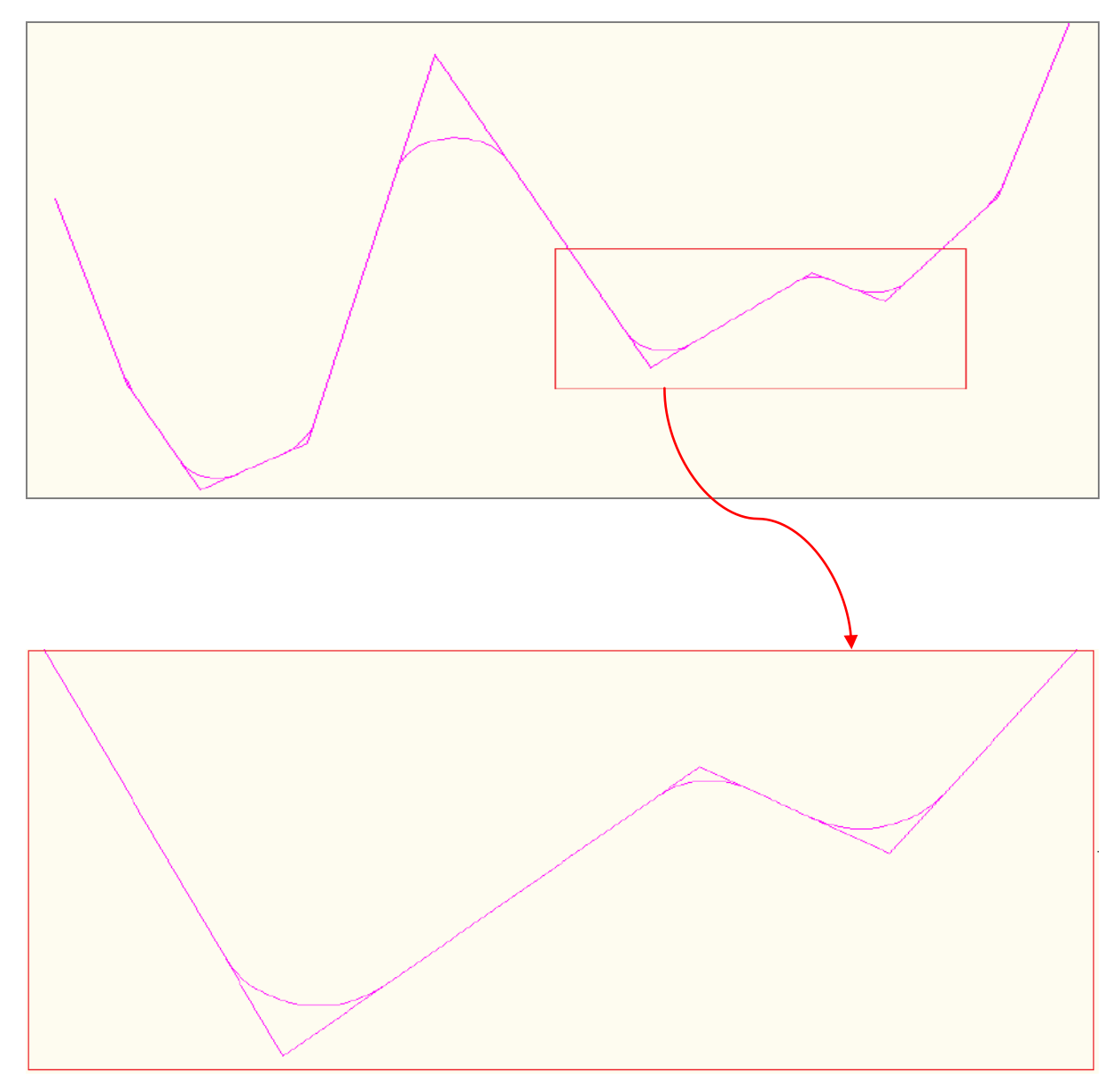

*Σχήμα 4.26 Τελική ερυθρά της οδού*

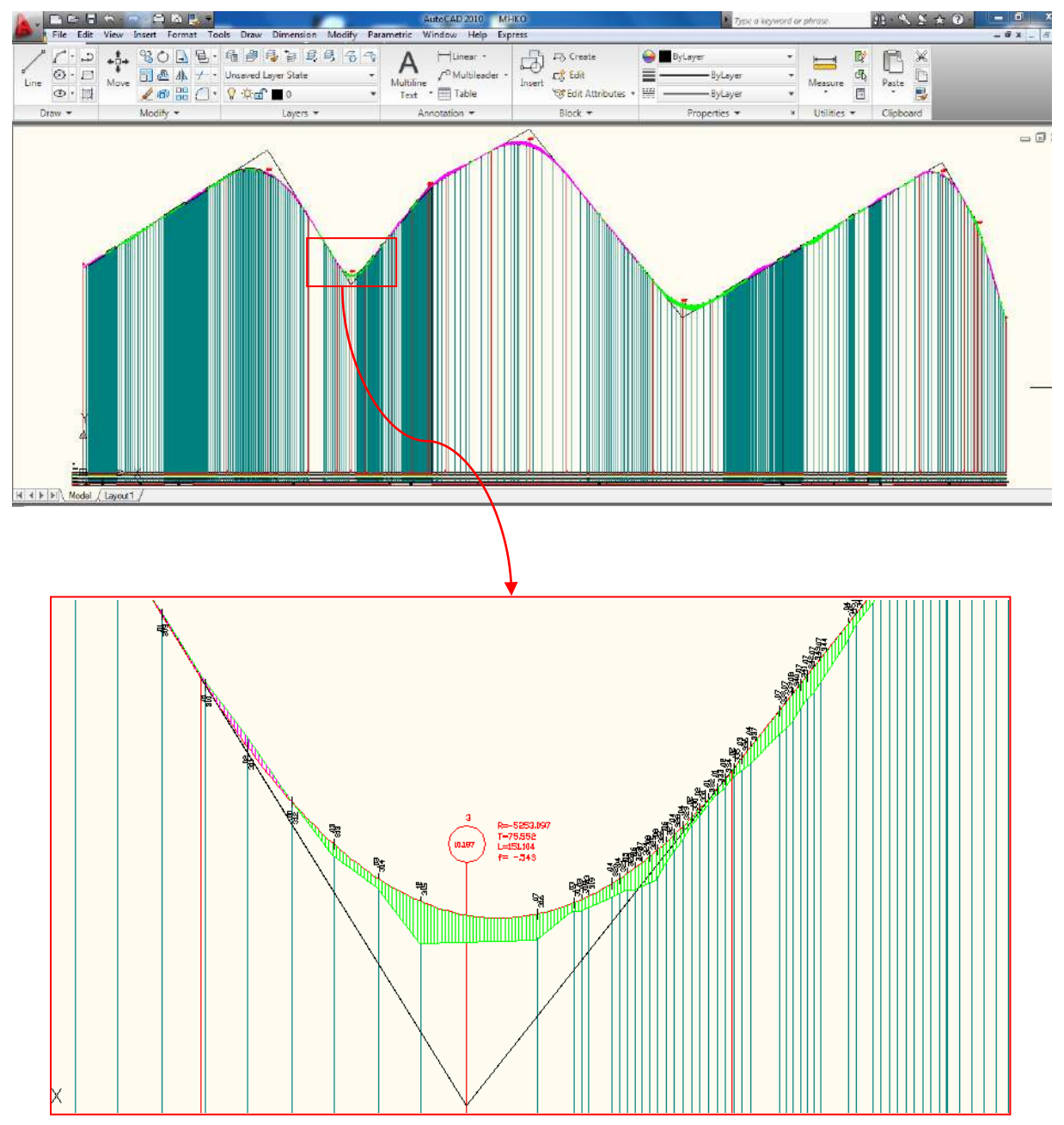

*Εικόνα 4.2 Περιβάλλον εργασίας AutoCAD – Παράδειγμα Μηκοτομής*

## **4.2.5 Επεξήγηση αλγορίθμων που χρησιμοποιήθηκαν στην παρούσα διπλωματική**

Οι αλγόριθμοι που χρησιμοποιήθηκαν για την εκπόνηση της παρούσας διπλωματικής είναι γραμμένοι σε γλώσσα προγραμματισμού FORTRAN και γράφηκαν εξ ολοκλήρου από την αρχή.

Αναφέρονται επιγραμματικά οι αλγόριθμοι και τα προγράμματα που χρησιμοποιήθηκαν:

## Αλγόριθμος VASI

Είναι o κύριος αλγόριθμος του προγράμματος και είναι υπεύθυνος για την δημιουργία του γωνιακού διαγράμματος το οποίο εξάγεται σε μορφή \*.dwg και μπορεί να διαβαστεί από σχεδιαστικό πρόγραμμα CAD, όπως το AutoCAD. Για την εξαγωγή του αρχείου \*.dwg στο AutoCAD καλούνται τα παρακάτω προγράμματα μέσα από τον κύριο αλγόριθμο και είναι υπεύθυνα για την σχεδίαση στο AutoCAD.

# Πρόγραμμα SYMBOL

Υποδεικνύει τον συμβολισμό των γραμμών στο AutoCAD

- Πρόγραμμα PZS Κάνει παύση για 5 δευτερόλεπτα και μετά σταματάει
- Πρόγραμμα POINT Σχεδιάζει έναν σημείο στο AutoCAD
- Πρόγραμμα LEVEL Υποδεικνύει τα στρώματα που θέλει ο χρήστης στο AutoCAD
- Πρόγραμμα LINE Σχεδιάζει μια γραμμή στο AutoCAD
- Πρόγραμμα COLOR Ρουτίνα που αναγνωρίζει τα χρώματα των γραμμών στο AutoCAD.
- Πρόγραμμα CIRCLE Σχεδιάζει έναν κύκλο στο AutoCAD.
#### Αλγόριθμος MainLeastSquaresCircleFit

Αυτός ο αλγόριθμος βρίσκει με χρήση της μεθόδου των ελαχίστων τετραγώνων τον καλύτερο κύκλο που διέρχεται από δοσμένα σημεία. Αυτόν τον αλγόριθμο χρησιμοποιήσαμε για να προσεγγίσουμε όσον το δυνατόν καλύτερα τις καμπύλες στρογγύλευσης, κυρτές ή κοίλες, στην παραγωγή της μηκοτομής. Με δεδομένο τις συντεταγμένες των σημείων Χ,Ζ της περιοχής που ο χρήστης έχει επιλέξει μέσω της πολυγωνικής της μηκοτομής, ο αλγόριθμος αυτός βρίσκει την ακτίνα του κύκλου που «περνάει» καλύτερα από τα σημεία αυτά, με την έννοια πάντα των ελαχίστων τετραγώνων. Γνωρίζοντας την ακτίνα των καμπυλών και τα ευθύγραμμα τμήματα μπορούμε να εξάγουμε, με πολύ μικρό σφάλμα, την ερυθρά της οδού που επεξεργαζόμαστε.

### Αλγόριθμος V1

Αυτός ο αλγόριθμος είναι συνέχεια του αλγόριθμου VASI, κάνει χρήση της μεθόδου των ελαχίστων τετραγώνων και προσπαθεί να υπολογίσει αυτόματα από το γωνιακό διάγραμμα σε ποια χιλιομετρική θέση βρίσκονται οι ευθείες, σε ποια χλμ θέση βρίσκονται τα κυκλικά τόξα καθώς και την τιμή των ακτίνων τους. Προσπαθεί δηλαδή να σχεδιάσει την πολυγωνική του γωνιακού διαγράμματος ή της μηκοτομής αυτόματα, χωρίς ο χρήστης να φέρει με το χέρι τις ευθείες όπως περιγράφηκε παραπάνω. Ο χρήστης απλά εισάγει τον αριθμό των σημείων που θεωρεί ότι είναι ικανός να εξάγουν μία καλή προσέγγιση και το συντελεστή r $^2$  που στην συγκεκριμένη διπλωματική εργασία η τιμή 0,96 θεωρήθηκε καλή για να γίνουν κάποιες δοκιμές. Να υπενθυμίσουμε ότι ο συντελεστής r $^2$  παριστάνει το κλάσμα της ολικής μεταβολής που μπορεί να εξηγηθεί με την ευθεία παλινδρόμησης των ελαχίστων τετραγώνων. Μας λέει δηλαδή πόσο καλά η ευθεία παλινδρόμησης ελαχίστων τετραγώνων προσαρμόζεται στα δεδομένα. Εάν όλη η ολική μεταβολή μπορεί να εξηγηθεί με την ευθεία παλινδρόμησης, δηλαδή εάν  $r^2=1$  ή  $r=1$  ή -1, λέμε ότι έχουμε πλήρη γραμμική συσχέτιση ( και πλήρη γραμμική παλινδρόμηση). Εάν η ολική μεταβολή ισούται με την υπόλοιπη μεταβολή, τότε η παλινδρομική μεταβολή ισούται με το μηδέν και r = 0. Στήν πράξη η ποσότητα r<sup>2</sup>, που μερικές φορές καλείται συντελεστής προσδιορισμού βρίσκεται μεταξύ 0 και 1. Τα αποτελέσματα αυτά εξάγονται σε αρχείο fm.out και μπορεί ο χρήστης να το χρησιμοποιήσει για περαιτέρω επεξεργασία, ενώ το σχέδιο εξάγεται σε αρχείο \*.dwg που είναι αναγνώσιμο από το AutoCAD.

Ο αλγόριθμος αυτός αν και δοκιμάστηκε, τελικά δεν χρησιμοποιήθηκε και η χρήση της μεθόδου των ελαχίστων τετραγώνων έγινε σε περιοχές που επιλέχθηκαν από τον χρήστη και όχι αυτόματα. Ο λόγος είναι ότι σε μερικές δοκιμές τα αποτελέσματα που παράχθηκαν δεν ήταν αξιόπιστα καθώς υπεισέρχεται σε αυτά ο υποκειμενικός παράγοντας του μελετητή. Δίνοντας στο πρόγραμμα σαν δεδομένο τον αριθμό των σημείων που θα επιλεγούν για τη γραμμική παλινδρόμηση και τον συντελεστή συσχέτισης, πρέπει ο χρήστης να επιλέξει εκείνος, στην ουσία «με το μάτι», πόσα σημεία αρκούν για να γίνει πιο σωστά η γραμμική παλινδρόμηση στο σύνολο του γωνιακού διαγράμματος. Εκτελώντας κάποιες δοκιμές σε μία οδό, πήραμε σε κάθε δοκιμή διαφορετικό αριθμό σημείων για γραμμική παλινδρόμηση και τα αποτελέσματα διέφεραν πολύ μεταξύ τους και γι' αυτό το λόγο δεν χρησιμοποιήθηκε ο συγκεκριμένος αλγόριθμος. Αφήνεται για περαιτέρω έρευνα από συμφοιτητές μου.

| fm - Notepad                         |                                                                          |                                                   |             | <b>County of County</b>       | $\mathbf x$ |   |
|--------------------------------------|--------------------------------------------------------------------------|---------------------------------------------------|-------------|-------------------------------|-------------|---|
|                                      | File Edit Format View Help                                               |                                                   |             |                               |             |   |
| ΚΥΚΛΟΣ ΜΕ ΑΚΤΙΝΑ<br>ΚΥΚΛΟΣ ΜΕ ΑΚΤΙΝΑ | 20 109.84879 0.99952                                                     | 149.56525                                         |             | 0.00669 156.68943             |             | ۸ |
|                                      | 21 115.62282  0.99921  151.48167  0.00660  156.34225<br>ΚΥΚΛΟΣ ΜΕ ΑΚΤΙΝΑ |                                                   |             |                               |             |   |
| 22<br>ΚΥΚΛΟΣ ΜΕ ΑΚΤΙΝΑ               | 121.39664  0.99892  153.55321  0.00651  156.16793                        |                                                   |             |                               |             |   |
| 23<br>ΚΥΚΛΟΣ ΜΕ ΑΚΤΙΝΑ               | 127.17363 0.99882                                                        |                                                   |             | 155, 71351 0.00642 156, 14120 |             |   |
|                                      | 24 132.94655 0.99850<br>ΚΥΚΛΟΣ ΜΕ ΑΚΤΙΝΑ                                 |                                                   |             | 157.43543 0.00635 156.21310   |             |   |
| 25<br>ΚΥΚΛΟΣ ΜΕ ΑΚΤΙΝΑ               | 138.15134  0.99723  160.75874  0.00622  156.45235                        |                                                   |             |                               |             |   |
|                                      | 26 143.34643 0.99483<br>ΚΥΚΛΟΣ ΜΕ ΑΚΤΙΝΑ                                 |                                                   |             | 166.89590 0.00599 156.97452   |             |   |
| 27                                   | 148.54410 0.99211<br>ΚΥΚΛΟΣ ΜΕ ΑΚΤΙΝΑ                                    |                                                   |             | 174.31756 0.00574 157.80038   |             |   |
| 28<br>ΚΥΚΛΟΣ ΜΕ ΑΚΤΙΝΑ               |                                                                          | 153.74018  0.99078  184.16665  0.00543  158.99885 |             |                               |             |   |
|                                      | 29 158.94837 0.98564 200.36779 0.00499 160.79750                         |                                                   |             |                               |             |   |
|                                      | 30 163.62153 0.85962 280.28553 0.00357 NaN                               |                                                   |             |                               |             |   |
| 31                                   |                                                                          | 167.79023 0.72580 443.88473 0.00225 NaN           |             |                               |             | E |
| 32                                   |                                                                          | 171.95062  0.64007  702.95006  0.00142  NaN       |             |                               |             |   |
| 33                                   | 176.10910                                                                | 0.60044 1099.72700 0.00091 NaN                    |             |                               |             |   |
| 34<br>ΕΥΘΕΙΑ                         |                                                                          | 180.26980 0.57239 1730.50260 0.00058 NaN          |             |                               |             |   |
| ΕΥΘΕΙΑ                               | 35 184.43395                                                             | 0.54689 2687.51999 0.00037 NaN                    |             |                               |             |   |
| ΕΥΘΕΙΑ                               | 36 210.09308                                                             | 0.53485 3948.46507 0.00025 NaN                    |             |                               |             |   |
| 37<br>ΕΥΘΕΙΑ                         | 233.64872                                                                | 0.59825 5316.74741                                | 0.00019 NaN |                               |             |   |
| 38<br>EYOEIA                         | 257.18520                                                                | 0.74286 6179.08172                                | 0.00016 NaN |                               |             |   |
| 39<br>ΕΥΘΕΙΑ                         | 282.74400                                                                | 0.76870 5904.72936                                | 0.00017 NaN |                               |             |   |
| EYOEIA                               | 40 311.34986 0.74211 5316.18146 0.00019 NaN                              |                                                   |             |                               |             |   |
| Ŧ.                                   |                                                                          | m                                                 |             |                               |             |   |

*Σχήμα 4.27 Παράδειγμα αποτελεσμάτων του κώδικα V1*

Όλοι οι παραπάνω αλγόριθμοι γράφτηκαν σε γλώσσα προγραμματισμού FORTRAN και φαίνονται στο παράρτημα που ακολουθεί την παρούσα διπλωματική εργασία.

# **ΚΕΦΑΛΑΙΟ 5 - ΕΦΑΡΜΟΓΕΣ**

# **5.1 Παραγωγή οριζοντιογραφίας και μηκοτομής της οδού σε υφιστάμενες οδούς**

Η διαδικασία παραγωγής της οριζοντιογραφίας και της μηκοτομής πραγματοποιήθηκε για τμήμα της υφιστάμενης εθνικής οδού Αντιρρίου – Ιωαννίνων (μήκους περίπου 5,0 χιλιομέτρων ανάμεσα στις πόλεις του Μεσολογγίου και του Κεφαλόβρυσου) και για τμήμα της υφιστάμενης εθνικής οδού Κοζάνης – Καστοριάς (μήκους περίπου 5,3 χιλιομέτρων, κάτω από τα Σιάτιστα και πάνω από το Μεσοπόταμο), με ενιαία επιφάνεια κυκλοφορίας, μιας λωρίδας ανά κατεύθυνση. Στις παρακάτω εικόνες φαίνονται μέσω δορυφόρου ( με τη βοήθεια του προγράμματος Google Earth) οι υφιστάμενες οδοί και οι γύρω περιοχές. Οι οδοί αυτές εμφανίζονται και σε τρείς διαστάσεις για να μπορέσουν οι αναγνώστες να κατανοήσουν ευκολότερα την περιοχή που βρίσκονται.

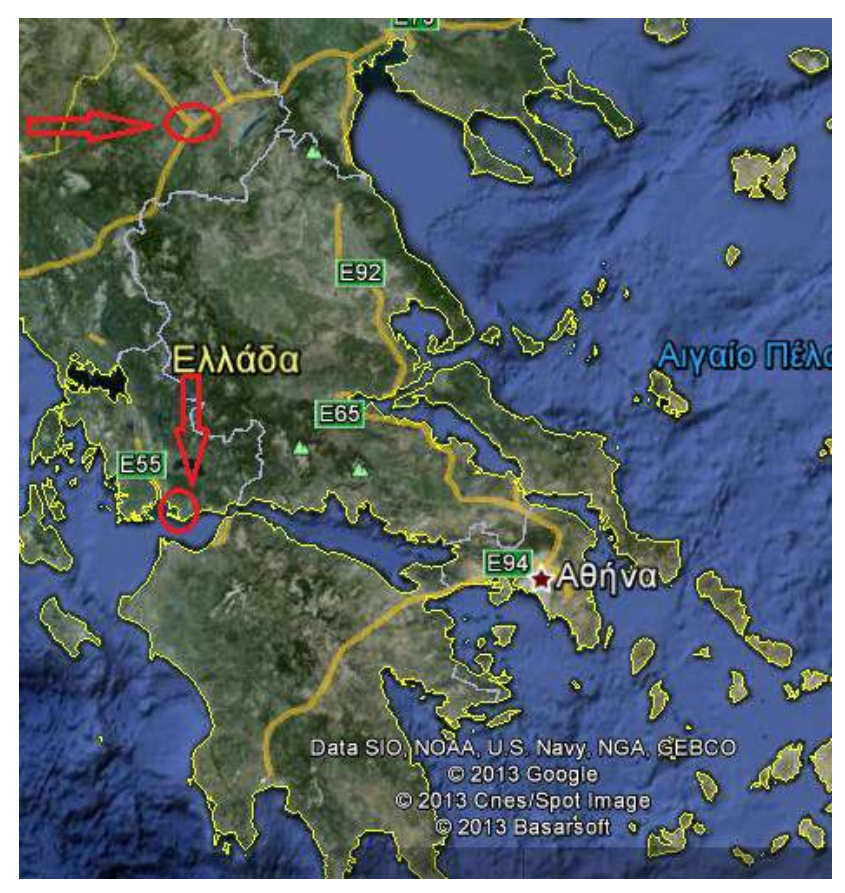

*Εικόνα 5.1 Τοποθέτηση των οδικών έργων στον Ελλαδικό χώρο*

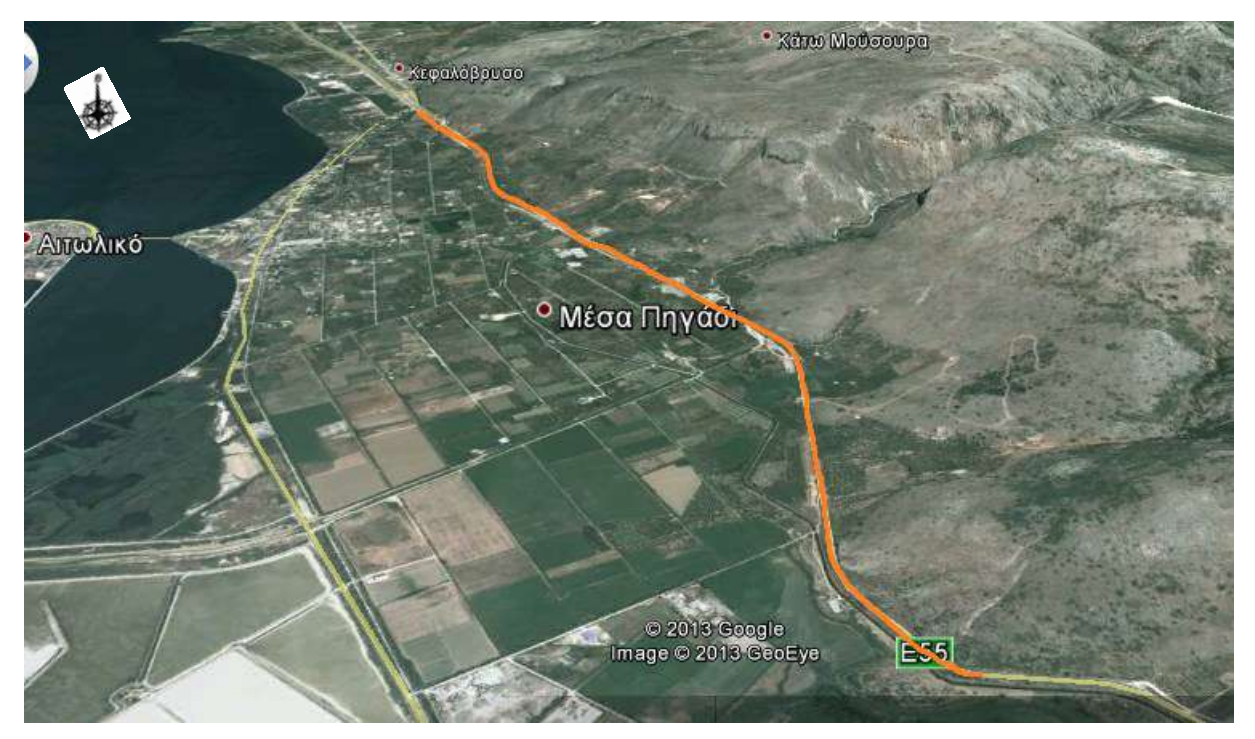

*Εικόνα 5.2 Τρισδιάστατη απεικόνιση τμήματος της εθνικής οδού Αντιρρίου – Ιωαννίνων (μήκος 5 χλμ)*

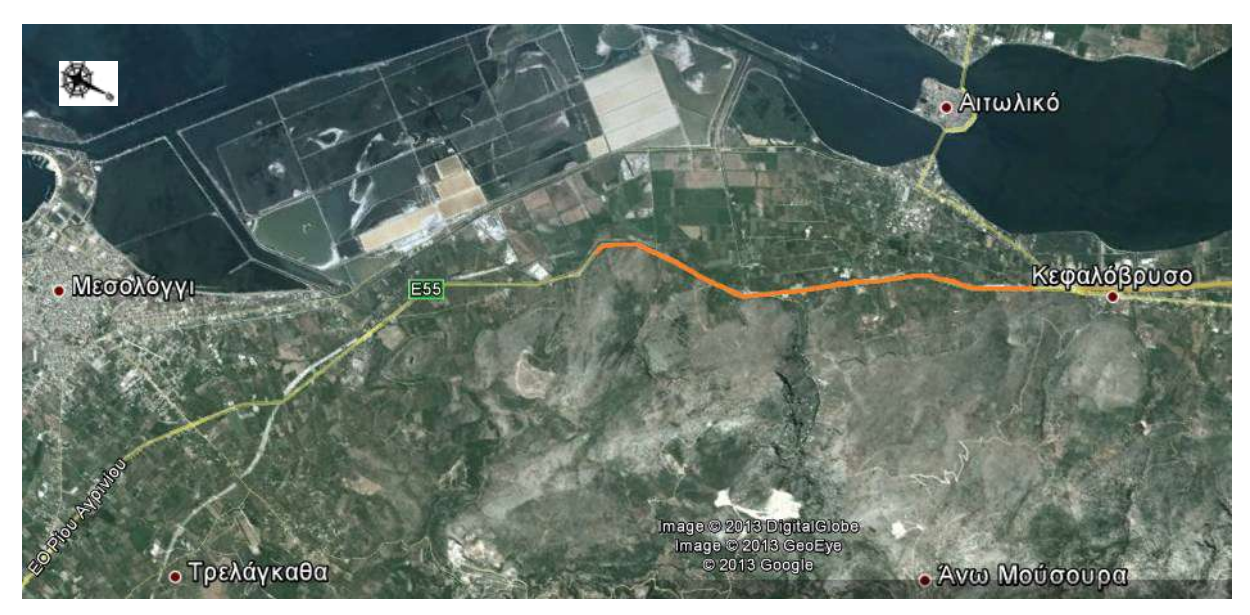

*Εικόνα 5.3 Δυσδιάσταστη απεικόνιση τμήματος της εθνικής οδού Αντιρρίου – Ιωαννίνων (μήκος 5 χλμ)*

#### ΑΝΑΠΤΥΞΗ ΛΟΓΙΣΜΙΚΟΥ ΓΙΑ ΨΗΦΙΑΚΗ ΑΠΟΔΟΣΗ ΤΗΣ ΧΑΡΑΞΗΣ ΥΦΙΣΤΑΜΕΝΗΣ ΟΔΟΥ

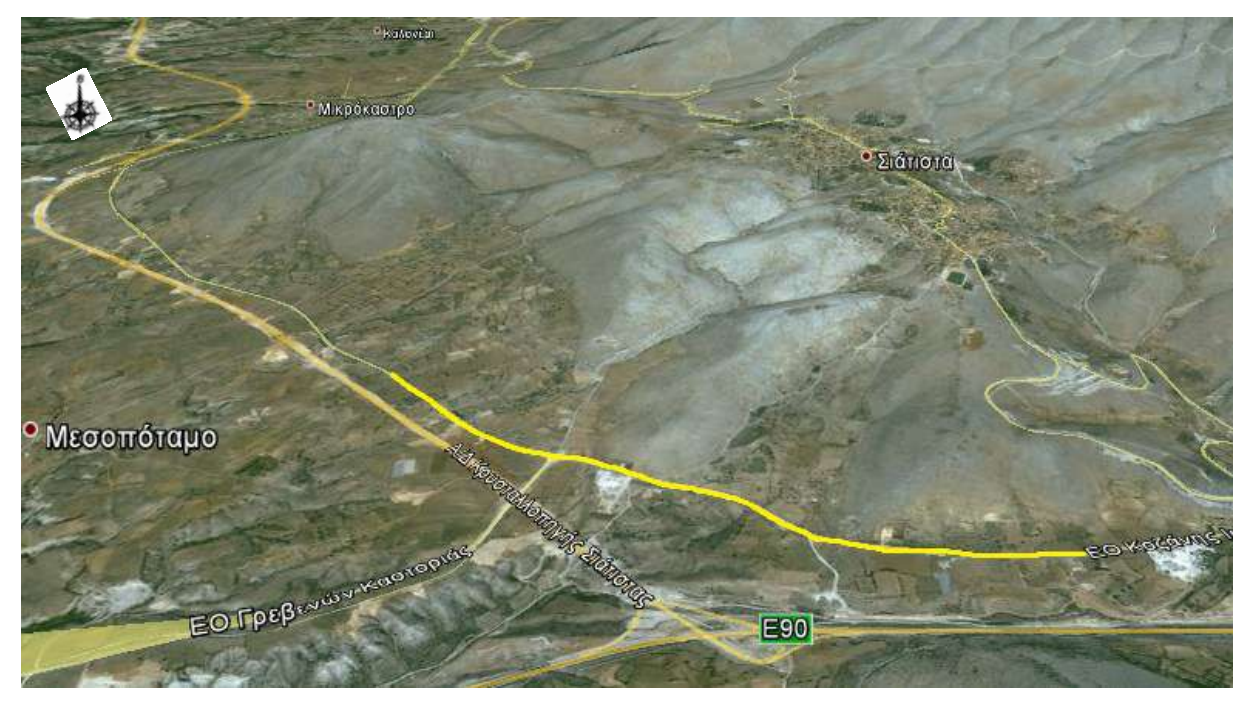

*Εικόνα 5.4 Τρισδιάστατη απεικόνιση τμήματος της εθνικής οδού Κοζάνης – Καστοριάς (μήκος 5,3 χλμ)*

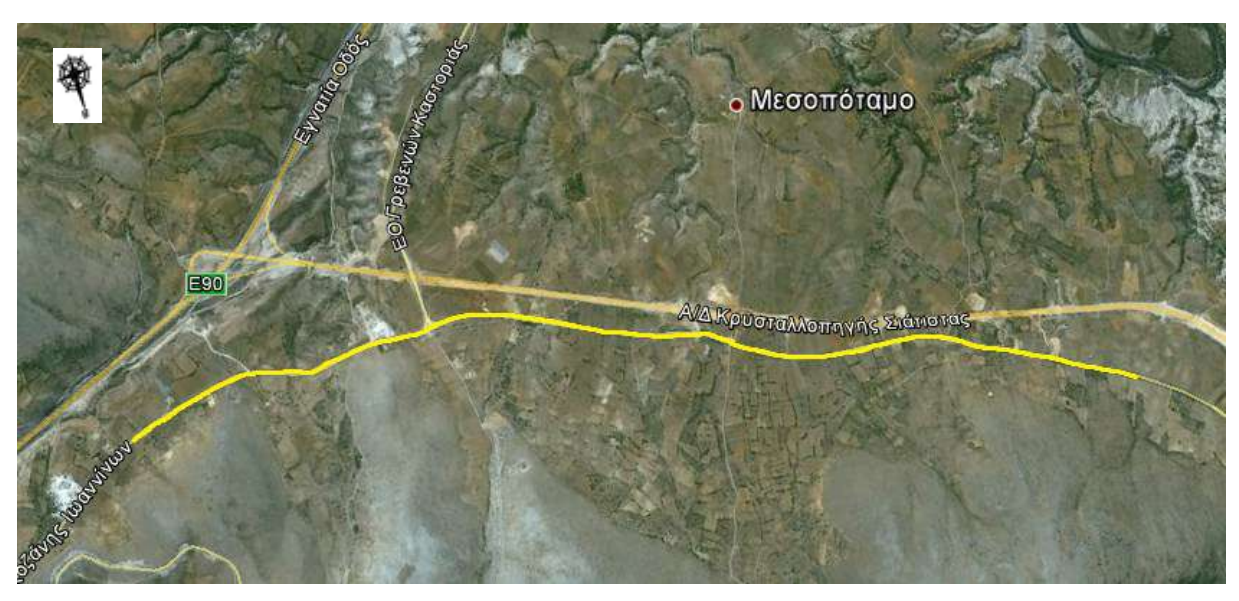

*Εικόνα 5.5 Δυσδιάστατη απεικόνιση τμήματος της εθνικής οδού Κοζάνης – Καστοριάς (μήκος 5,3 χλμ)*

Παρουσιάζονται και για τα δύο έργα αναλυτικά σχήματα και λεπτομέρειες με τα στάδια παραγωγής του γωνιακού διαγράμματος, της οριζοντιογραφίας και της μηκοτομής.

### **5.1.1 Παραγωγή γωνιακού διαγράμματος**

Προκειμένου να γίνει η παραγωγή του γωνιακού διαγράμματος της οδού πραγματοποιήθηκαν τα παρακάτω στάδια επεξεργασίας των δεδομένων της τοπογραφικής αποτύπωσης του άξονα:

- 1. Έγινε υπολογισμός του μήκους κάθε ευθύγραμμου τμήματος που ορίζουν δύο διαδοχικά σημεία της τοπογραφικής αποτύπωσης. Από το άθροισμα όλων των ευθύγραμμων τμημάτων προέκυψε και το συνολικό μήκος της οδού (Στάδιο 1).
- 2. Έγινε υπολογισμός του αζιμούθιου του κάθε ευθύγραμμου τμήματος και εν συνεχεία έγινε αποτύπωση κάθε παραγόμενου σημείου σε άξονες χιλιομέτρηση - αζιμούθιο. Ενώνοντας τα παραγόμενα σημεία με ευθείες προκύπτει το γωνιακό διάγραμμα σύμφωνα με την αποτύπωση της οδού (Σχήματα 5.1,5.2 – Στάδιο 2).
- 3. Με τη βοήθεια της παραπάνω αποτύπωσης έγινε προσπάθεια για την αυτοματοποιημένη παραγωγή του γωνιακού διαγράμματος της οδού αλλά το αποτέλεσμα δεν ήταν ικανοποιητικό. Για τον λόγο αυτό ορίσθηκαν γραφικά τα σημεία όπου ήταν εμφανής η θλάση του διαγράμματος βάση της αποτύπωσης και ορίσθηκε με τον τρόπο αυτό η "πολυγωνική χρήστη" του γωνιακού διαγράμματος (Σχήματα 5.1,5.2 – Στάδιο 3).
- 4. Έγινε χρήση της μεθόδου των ελαχίστων τετραγώνων προκειμένου κάθε θλάση της "πολυγωνικής χρήστη" να προσεγγίζει με το μικρότερο δυνατό σφάλμα τα αποτυπωμένα σημεία. Σημειώνεται ότι στις περιοχές όπου δεν υπάρχει σημαντική μεταβολή αζιμούθιου (αποτελούν δηλαδή τμήμα οριζοντιογραφικής ευθυγραμμίας) αναζητήθηκε η καλύτερη προσέγγιση ευθειών που να έχουν σταθερό αζιμούθιο (Σχήματα 5.1,5.2 - Στάδιο 4).
- 5. Η τομή των βέλτιστων αυτών ευθειών έδωσε και το τελικό γωνιακό διάγραμμα της οδού, το οποίο ονομάσαμε αζιμουθιακό διάγραμμα (Σχήματα 5.1,5.2 - Στάδιο 5).
- 6. Από το αζιμουθιακό διάγραμμα προέκυψαν οι περιοχές της οδού όπου υπάρχει ευθυγραμμία (τα τμήματα όπου υπάρχει σταθερό αζιμούθιο) και οι περιοχές όπου υπάρχει κυκλικό τόξο (τα τμήματα όπου υπάρχει γραμμική μεταβολή του αζιμούθιου).

Τα στάδια παραγωγής του γωνιακού διαγράμματος της Ε.Ο. Αντιρρίου - Ιωαννίνων παρουσιάζονται στα ακόλουθα σχήματα.

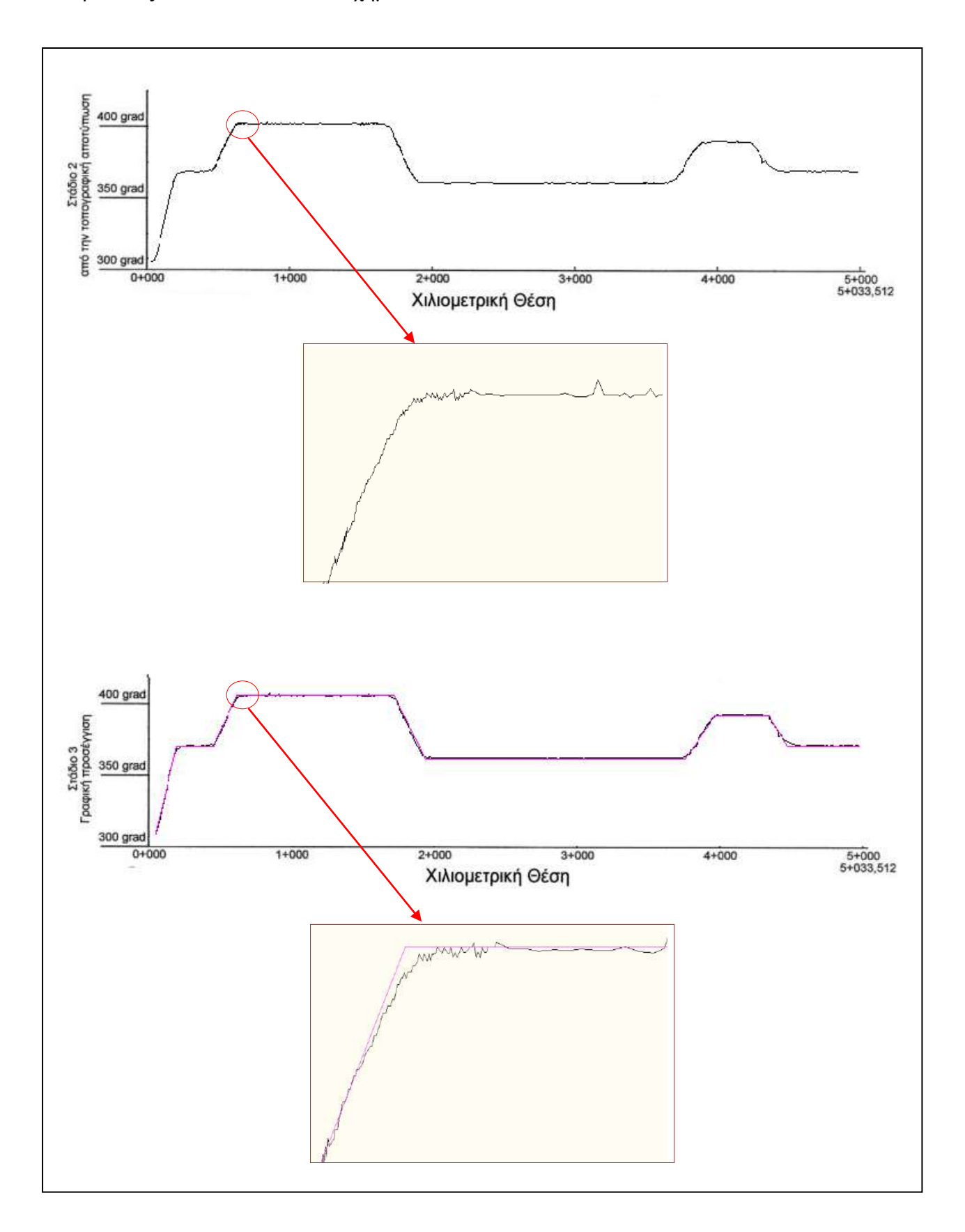

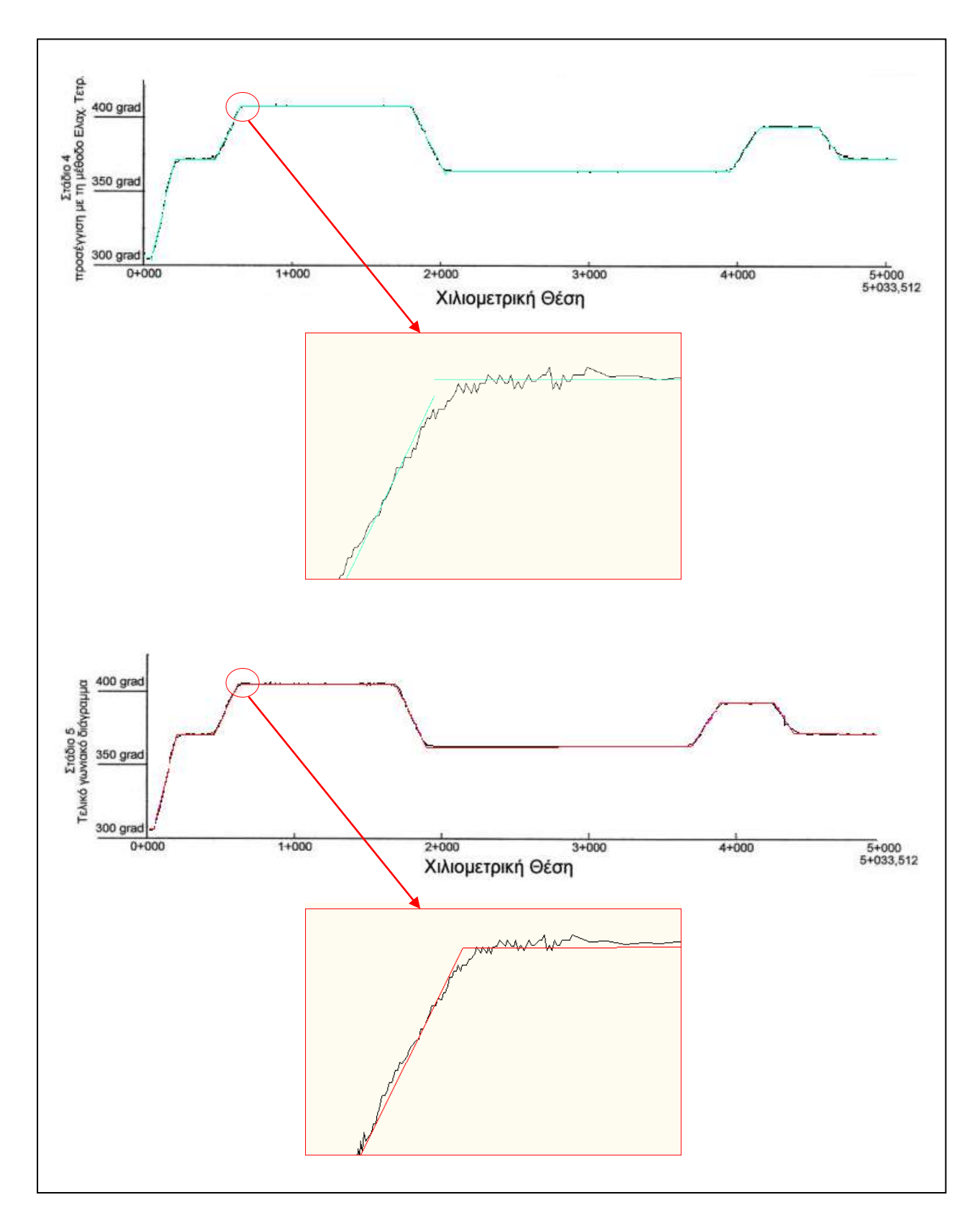

*Σχήμα 5.1 Στάδια παραγωγής γωνιακού διαγράμματος της εθνικής οδού Αντιρρίου - Ιωαννίνων*

Τα στάδια παραγωγής του γωνιακού διαγράμματος της Ε.Ο. Κοζάνης - Καστοριάς παρουσιάζονται στα ακόλουθα σχήματα.

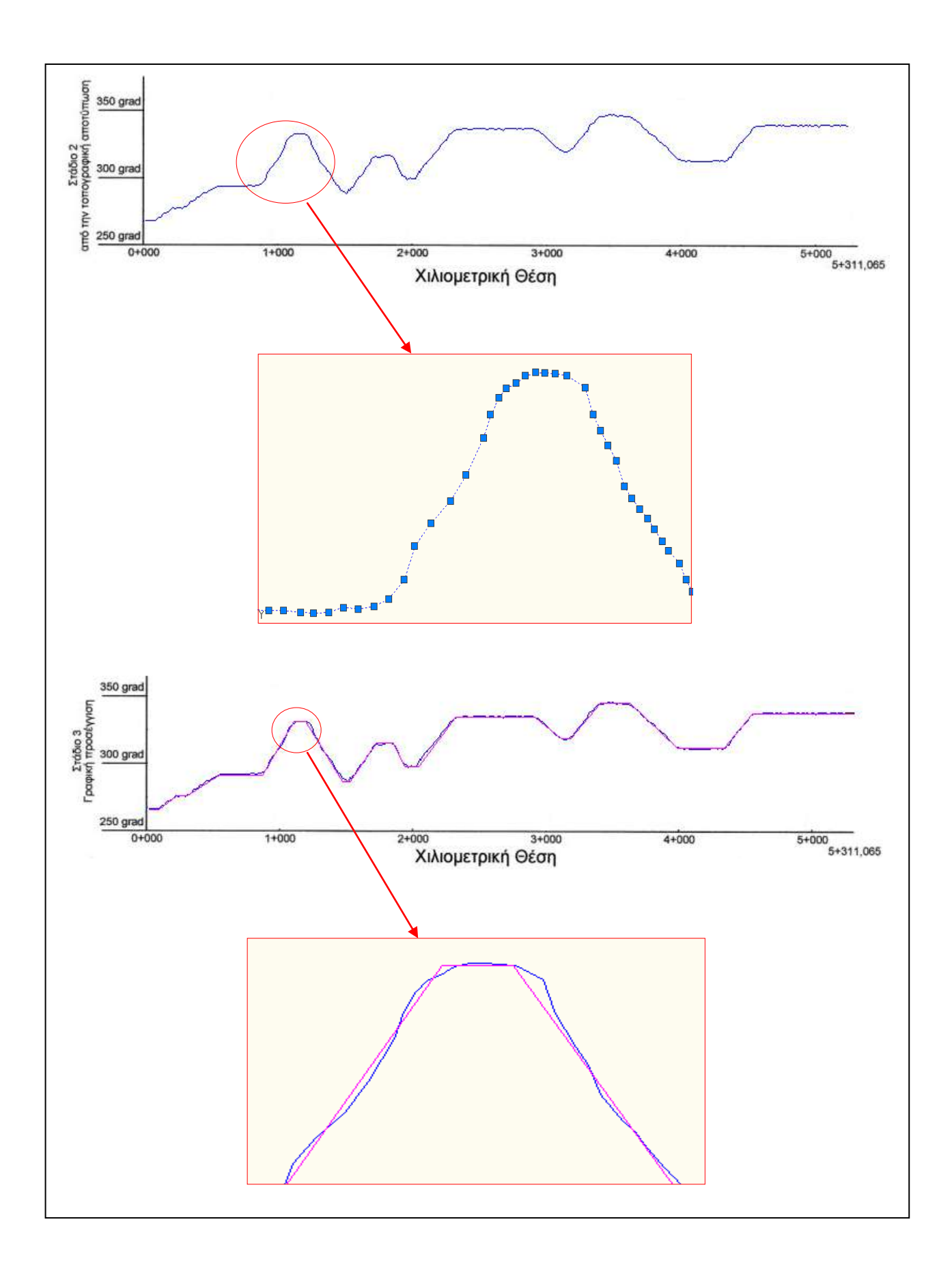

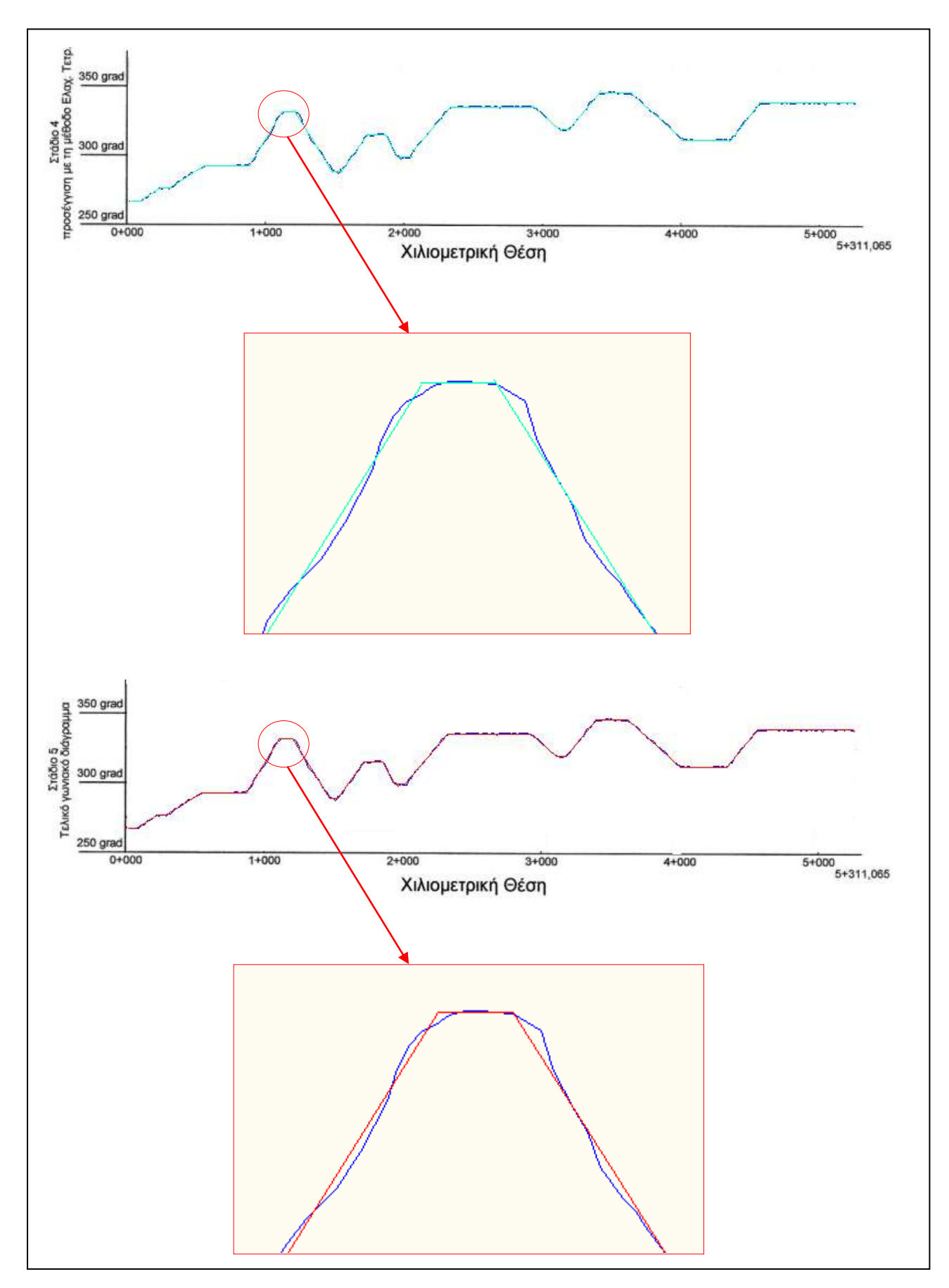

*Σχήμα 5.2 Στάδια παραγωγής γωνιακού διαγράμματος της εθνικής οδού Κοζάνης – Καστοριάς*

## **5.1.2 Παραγωγή Οριζοντιογραφίας**

Προκειμένου να γίνει η παραγωγή της οριζοντιογραφίας της οδού πραγματοποιήθηκαν τα παρακάτω στάδια επεξεργασίας:

- 1. Έγινε αποτύπωση κάθε σημείου με βάση τις συντεταγμένες του Χ και Υ. Ενώνοντας τα παραγόμενα σημεία με ευθείες προκύπτει η οριζοντιογραφία της οδού βάσει αποτύπωσης (Σχήματα 5.3, 5.4 - Στάδιο 1).
- 2. Από τις κορυφές του γωνιακού διαγράμματος (αζιμούθιο και χιλιομέτρηση) αποτυπώθηκαν στην οριζοντιογραφία τα ευθύγραμμα τμήματα (Σχήματα 5.3, 5.4 – Στάδιο 2).
- 3. Προκειμένου να ελαχιστοποιηθεί το σφάλμα μεταξύ του αποτυπωμένου άξονα και της τελικής οριζοντιογραφίας έγινε εκ νέου χρήση της Μ.Ε.Τ. έτσι ώστε κάθε ευθύγραμμο τμήμα να προσεγγίζει με το μικρότερο δυνατό σφάλμα τα σημεία της τοπογραφικής αποτύπωσης (Σχήματα 5.3, 5.4 – Στάδιο 3).
- 4. Η τομή των βέλτιστων αυτών ευθειών έδωσε και την τελική πολυγωνική της οριζοντιογραφίας της οδού (Σχήματα 5.3,5.4 – Στάδιο 4).
- 5. Από την πολυγωνική και την τιμή των ακτίνων έγινε υπολογισμός όλων των στοιχείων της οριζοντιογραφίας και σχεδιάστηκε ο τελικός άξονας της οδού (Σχήματα 5.3,5.4 – Στάδιο 5)

Τα στάδια παραγωγής της οριζοντιογραφίας των τμημάτων των δύο εθνικών οδών παρουσιάζονται στα ακόλουθα σχήματα.

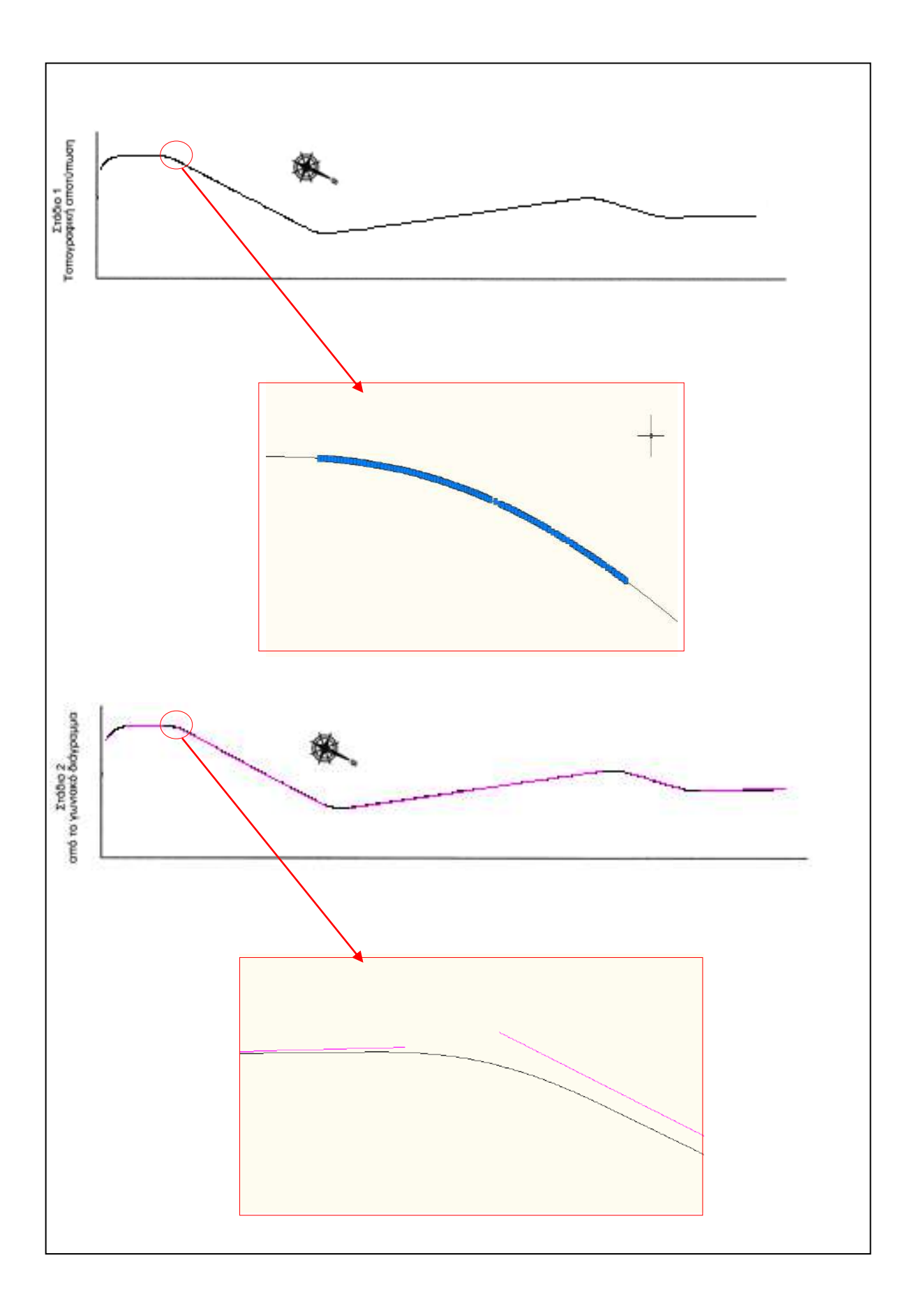

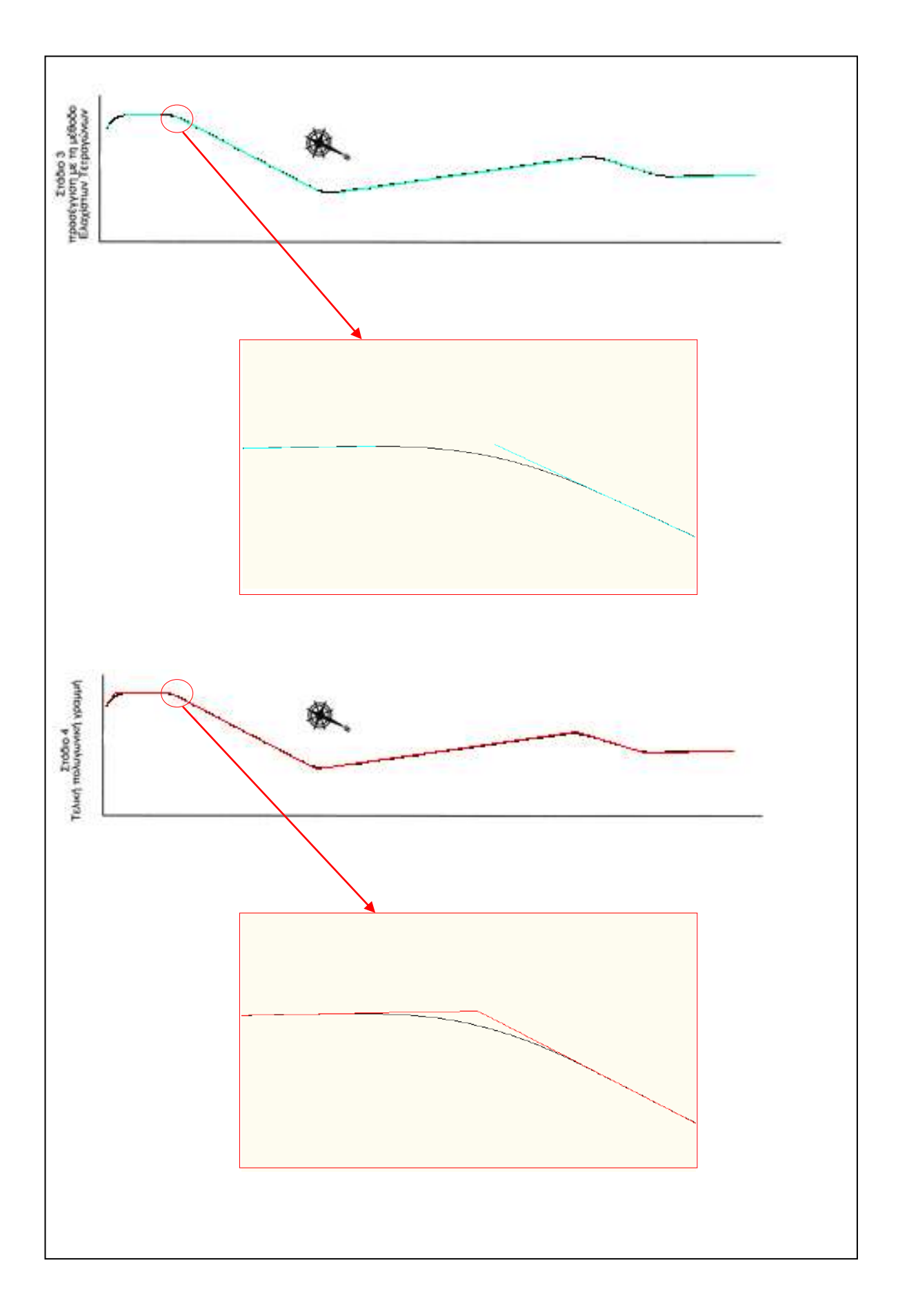

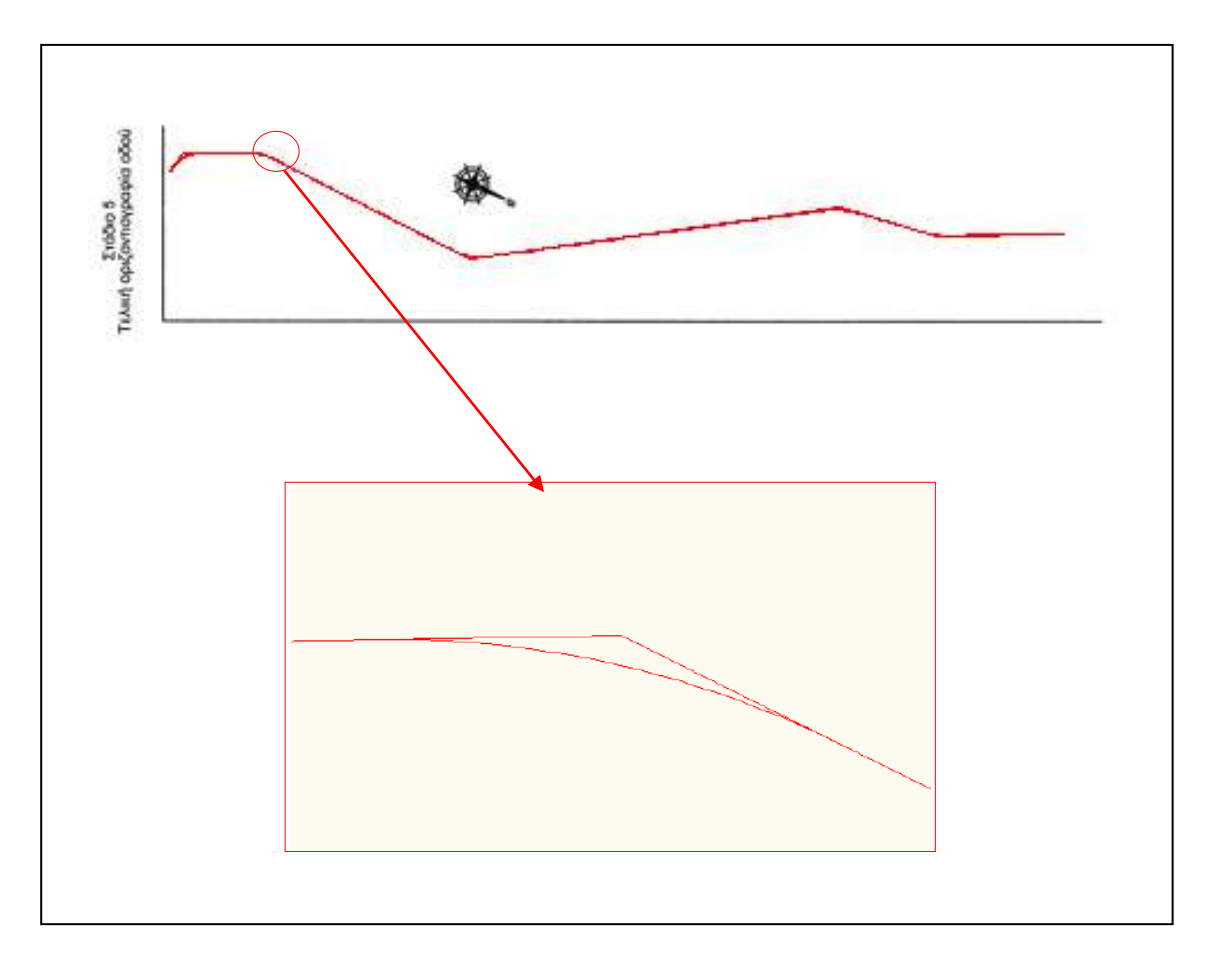

*Σχήμα 5.3 Στάδια παραγωγής της πολυγωνικής της οριζοντιογραφίας της εθνικής οδού Αντιρρίου – Ιωαννίνων*

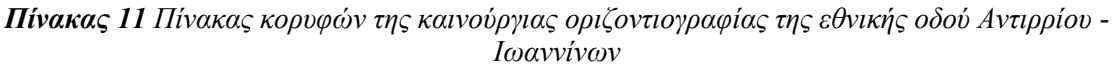

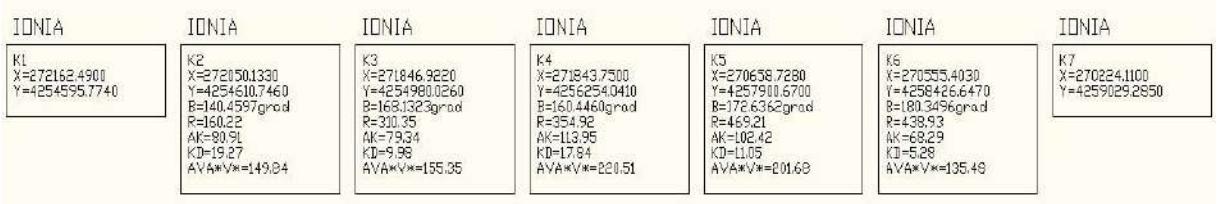

Αντίστοιχα φαίνονται με λεπτομέρειες και τα στάδια παραγωγής της πολυγωνικής της οριζοντιογραφίας για το τμήμα μήκους 5 χλμ περίπου της εθνικής οδού Κοζάνης – Καστοριάς στο παρακάτω σχήμα.

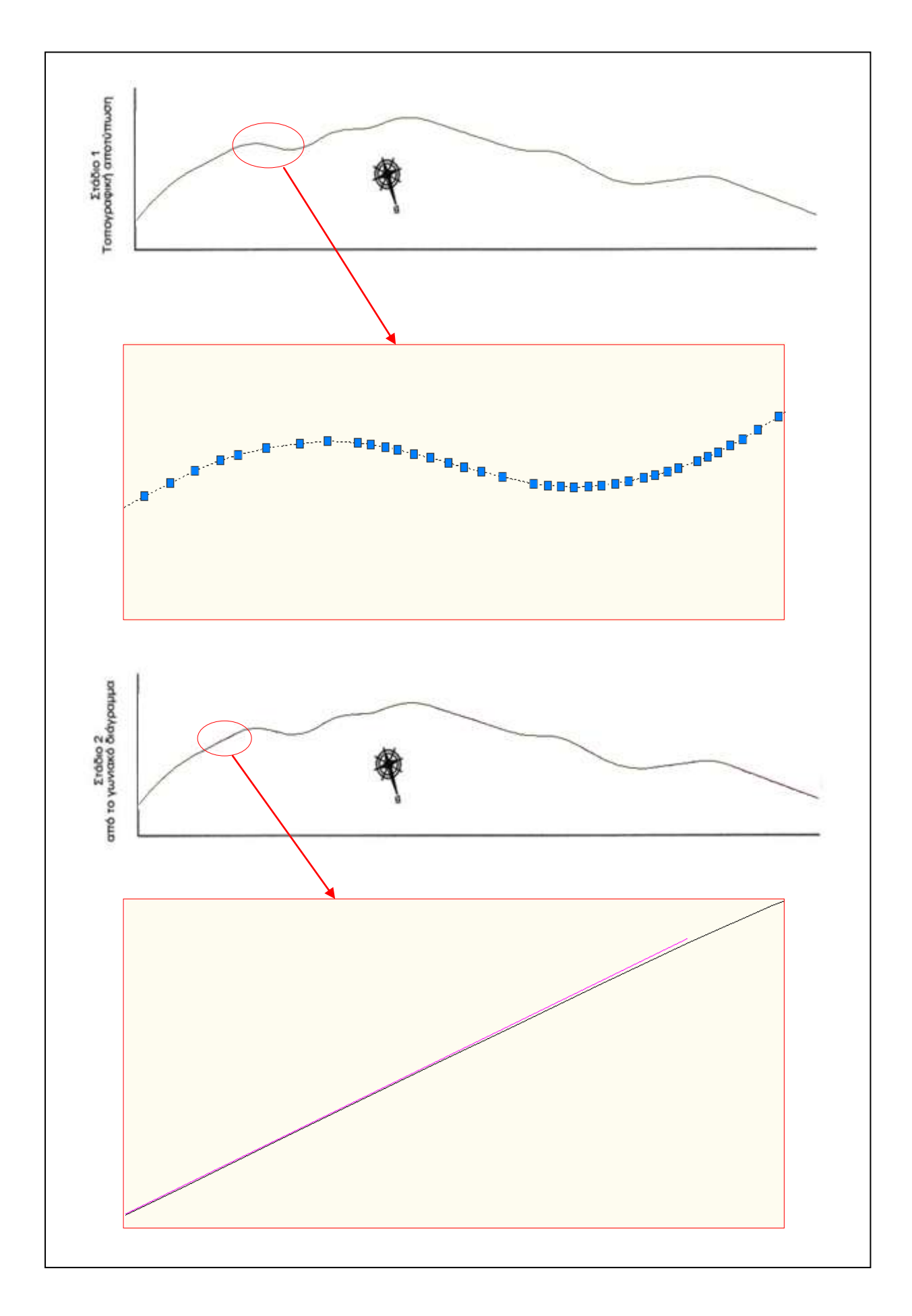

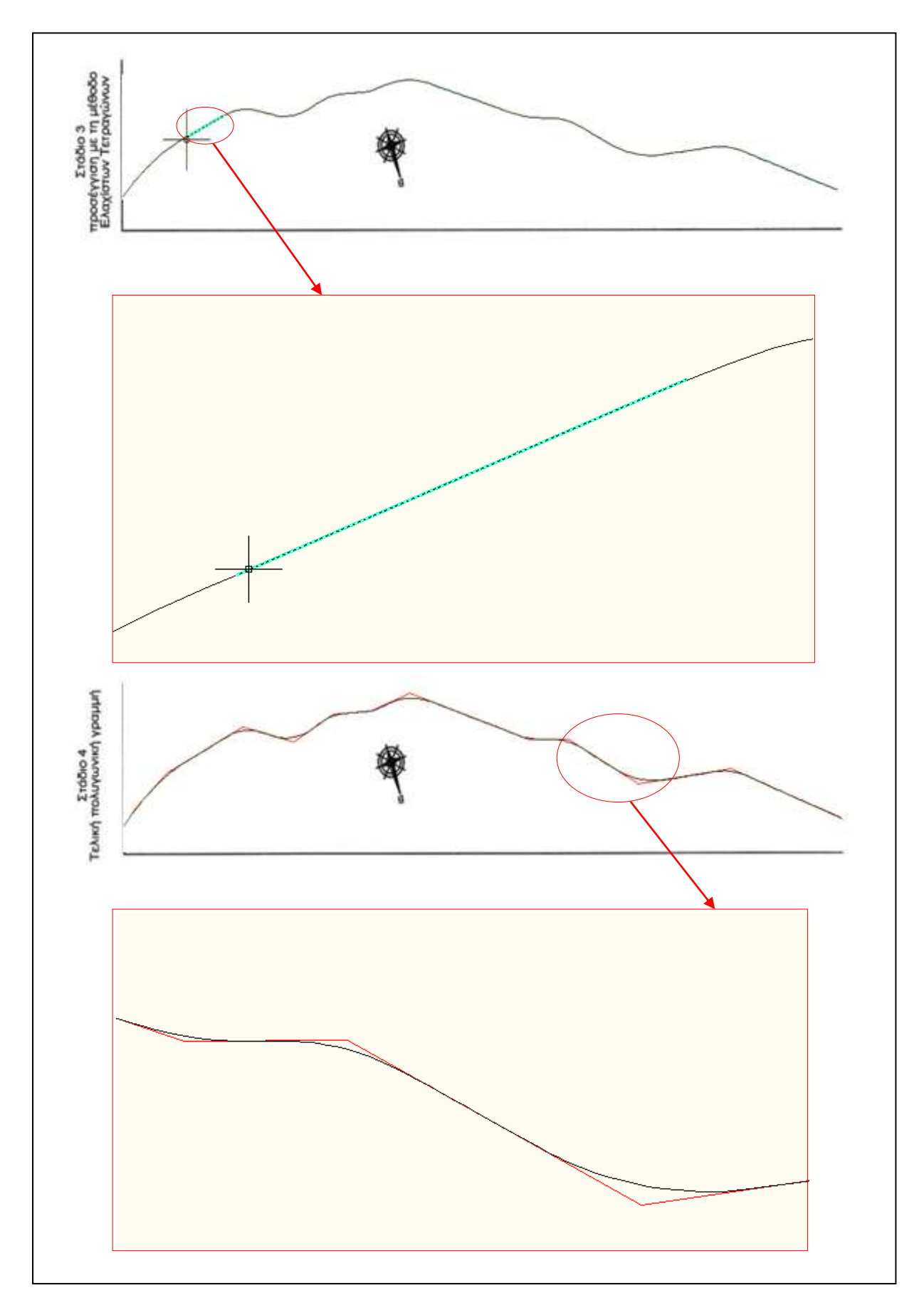

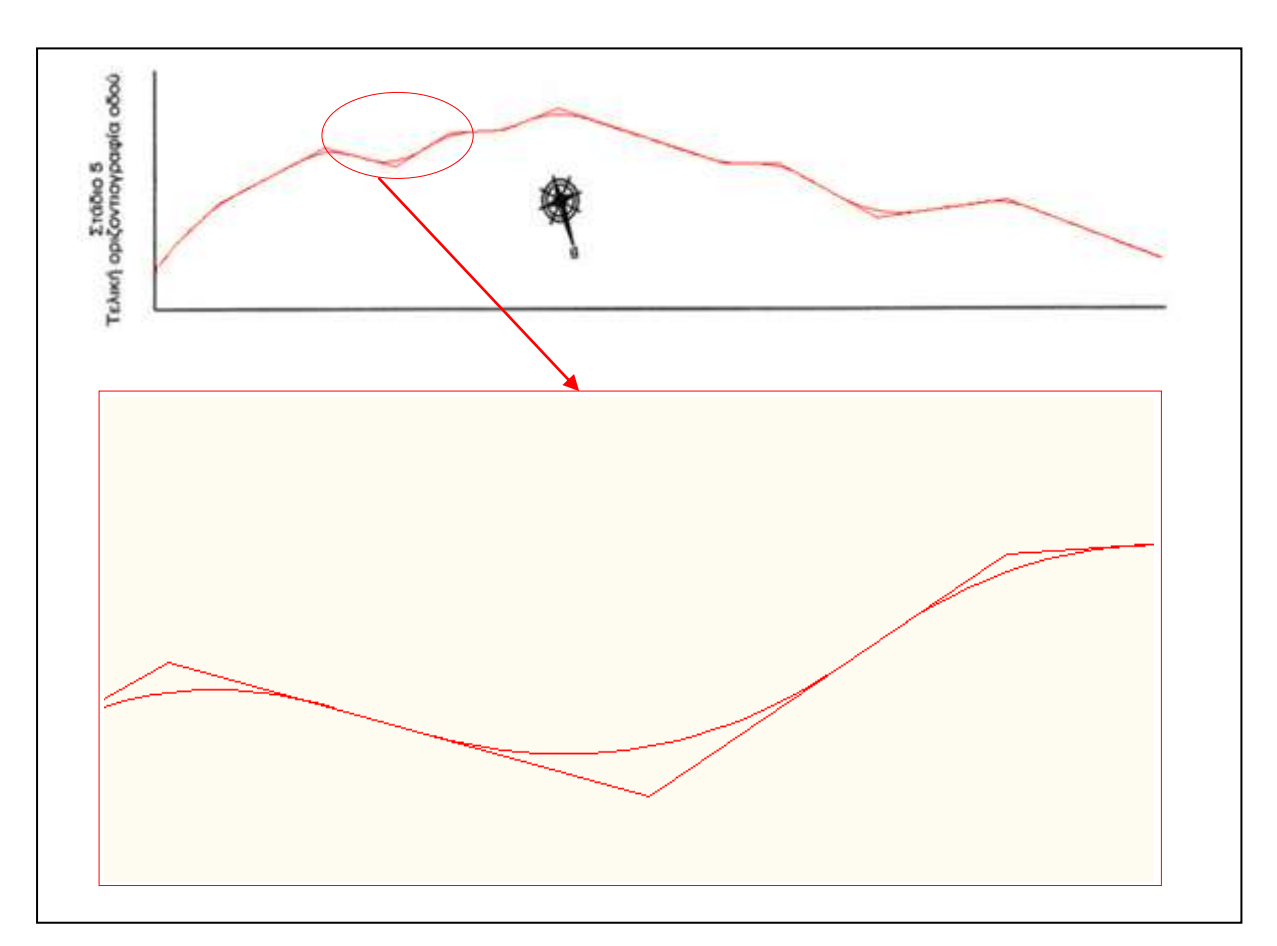

*Σχήμα 5.4 Στάδια παραγωγής της πολυγωνικής της οριζοντιογραφίας της εθνικής οδού Κοζάνης - Καστοριάς*

## **5.1.3 Παραγωγή Μηκοτομής**

Προκειμένου να γίνει η παραγωγή της μηκοτομής της οδού πραγματοποιήθηκαν αντίστοιχα στάδια επεξεργασίας των δεδομένων της τοπογραφικής αποτύπωσης του άξονα:

- 1. Έγινε σχεδίαση κάθε σημείου της τοπογραφικής αποτύπωσης σε άξονες χιλιομέτρηση - υψόμετρο (Σχήματα 5.5, 5.6 – Στάδιο 1).
- 2. Με τη βοήθεια της παραπάνω σχεδίασης έγινε προσπάθεια για την αυτοματοποιημένη παραγωγή της μηκοτομής της οδού αλλά το αποτέλεσμα δεν ήταν το αναμενόμενο. Για τον λόγο αυτό ορίσθηκαν χειρωνακτικά τα τμήματα που η μηκοτομή παρουσίαζε σταθερή κατά μήκος κλίση (Σχήματα 5.5,5.6 – Στάδιο 2).
- 3. Έγινε χρήση της μεθόδου των ελαχίστων τετραγώνων προκειμένου οι ευθυγραμμίες του δεύτερου σταδίου να προσεγγίσουν με το μικρότερο δυνατό σφάλμα τα αποτυπωμένα σημεία (Σχήματα 5.5,5.6 – Στάδιο 3).
- 4. Η τομή των βέλτιστων αυτών ευθειών έδωσε και την τελική πολυγωνική της μηκοτομής της οδού (Σχήματα 5.5,5.6 – Στάδιο 4).
- 5. Με βάση την τελική πολυγωνική της μηκοτομής έγινε χρήση της μεθόδου των ελαχίστων τετραγώνων προκειμένου να υπολογιστούν οι βέλτιστοι κύκλοι που εφάπτονται στην πολυγωνική και προσεγγίζουν με την καλύτερη δυνατή ακρίβεια τα αποτυπωμένα σημεία. Από την πολυγωνική και την τιμή των ακτίνων στρογγύλευσης, έγινε υπολογισμός όλων των στοιχείων της μηκοτομής και αποδόθηκε η τελική ερυθρά της οδού (Σχήματα 5.5,5.6 – Στάδιο 5).

Τα στάδια παραγωγής της μηκοτομής των δύο τμημάτων των εθνικών οδών παρουσιάζονται στα ακόλουθα σχήματα.

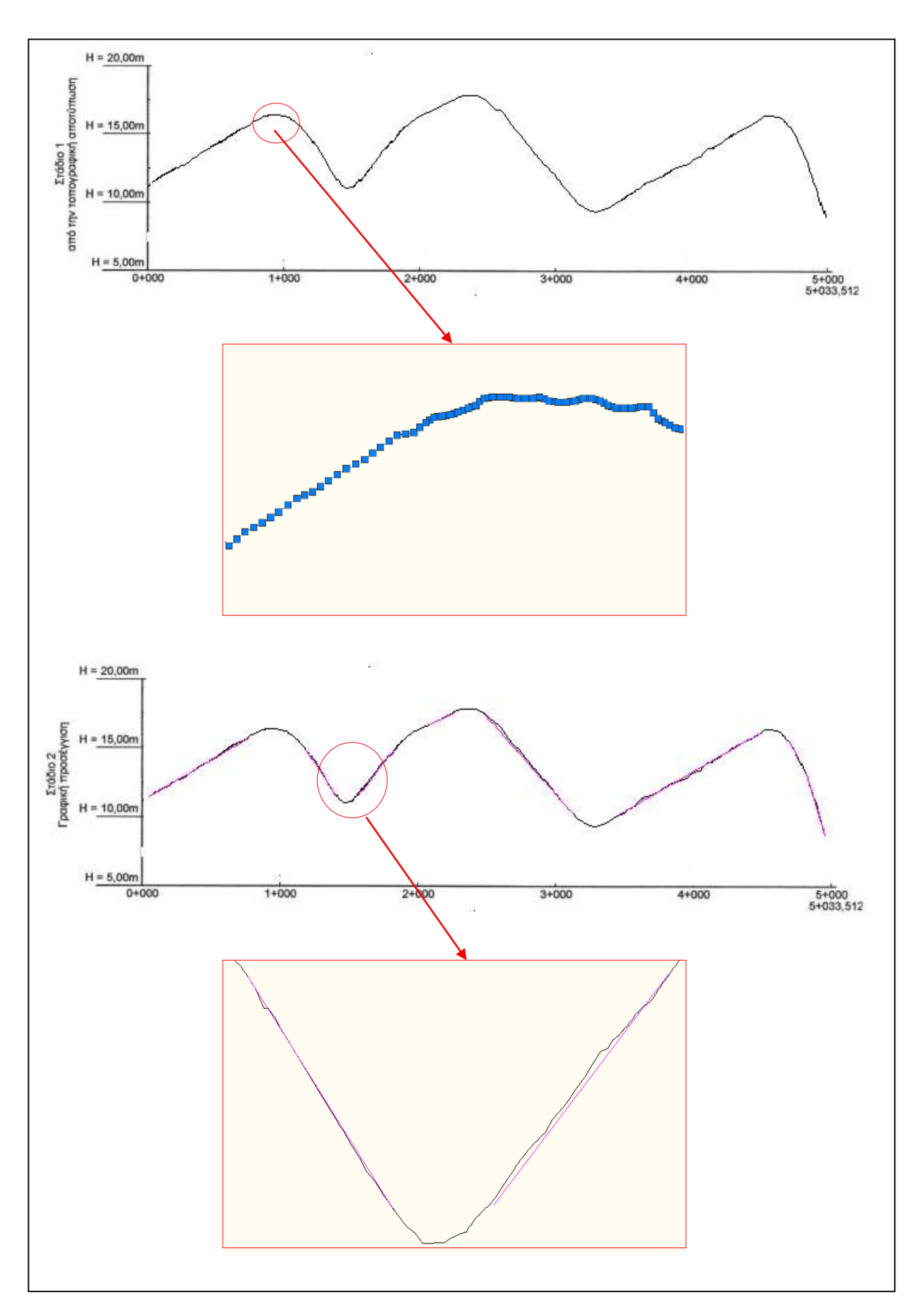

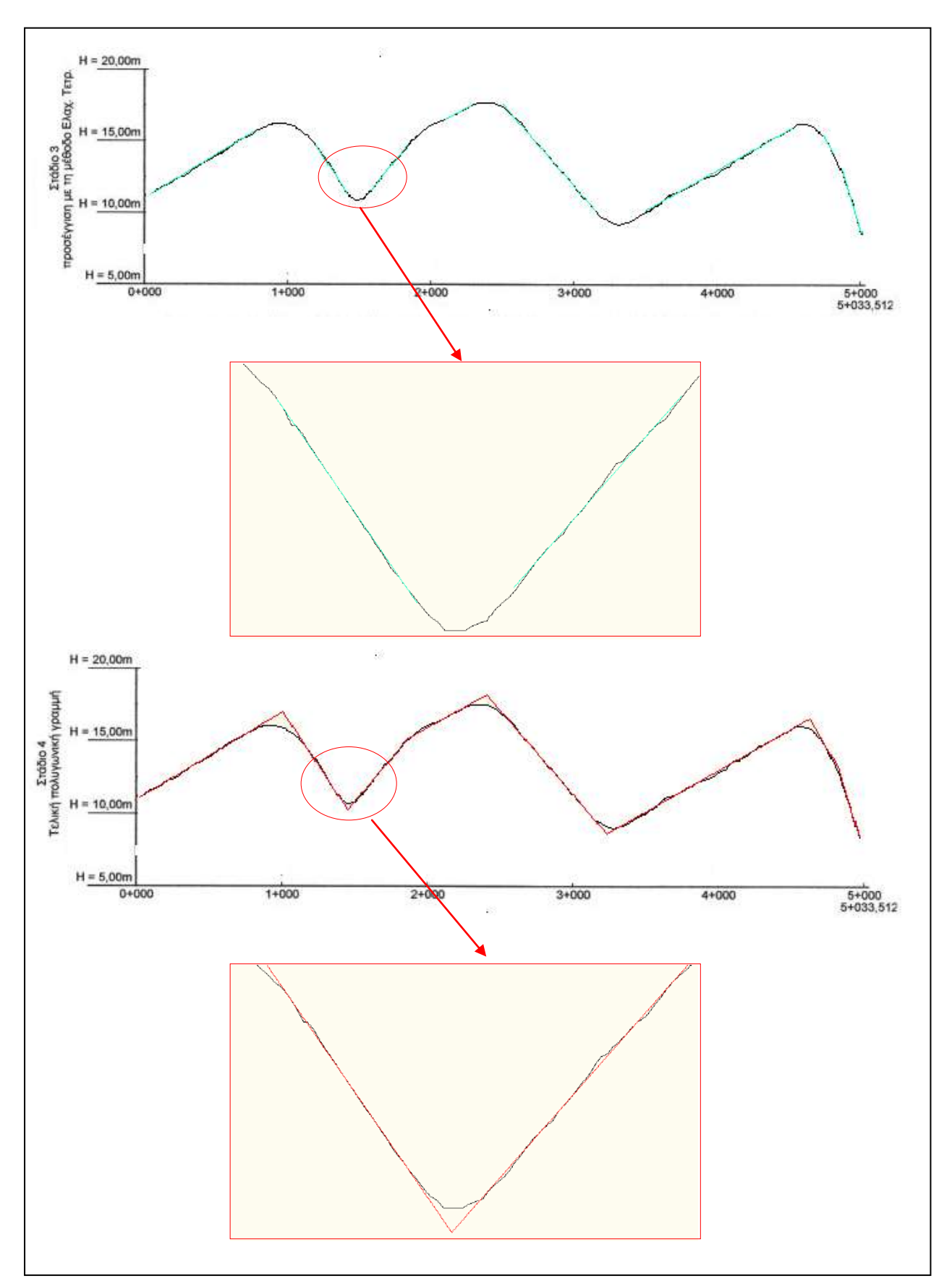

*Σχήμα 5.5 Στάδια παραγωγής της πολυγωνικής της μηκοτομής. (Ε.Ο. Αντιρρίου - Ιωαννίνων, (Κλίμακα υψών) = 100 x (Κλίμακα μηκών)*

Αντίστοιχα φαίνονται με λεπτομέρειες και τα στάδια παραγωγής της πολυγωνικής της μηκοτομής για το τμήμα μήκους περίπου 5 χλμ της εθνικής οδού Κοζάνης – Καστοριάς στο παρακάτω σχήμα.

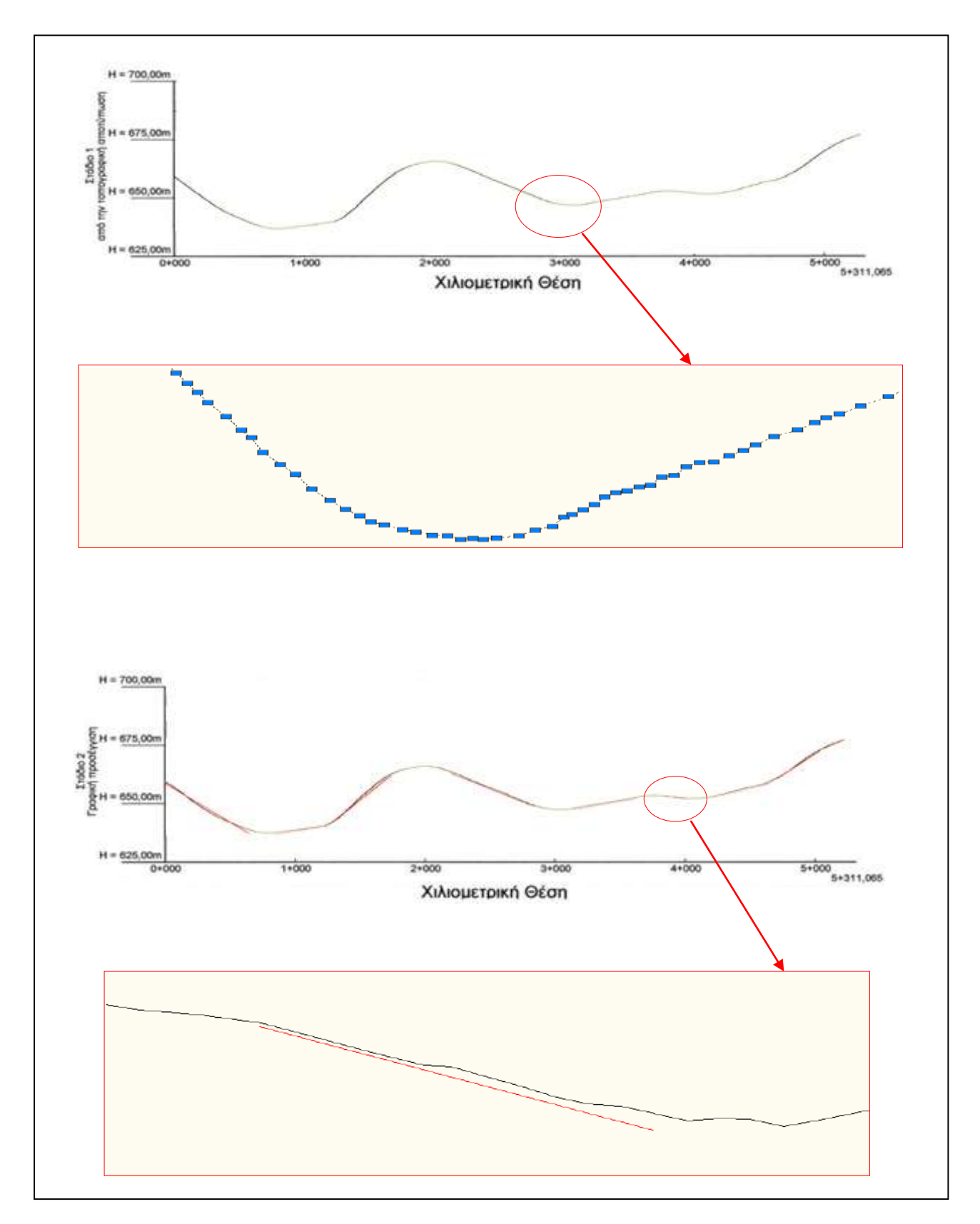

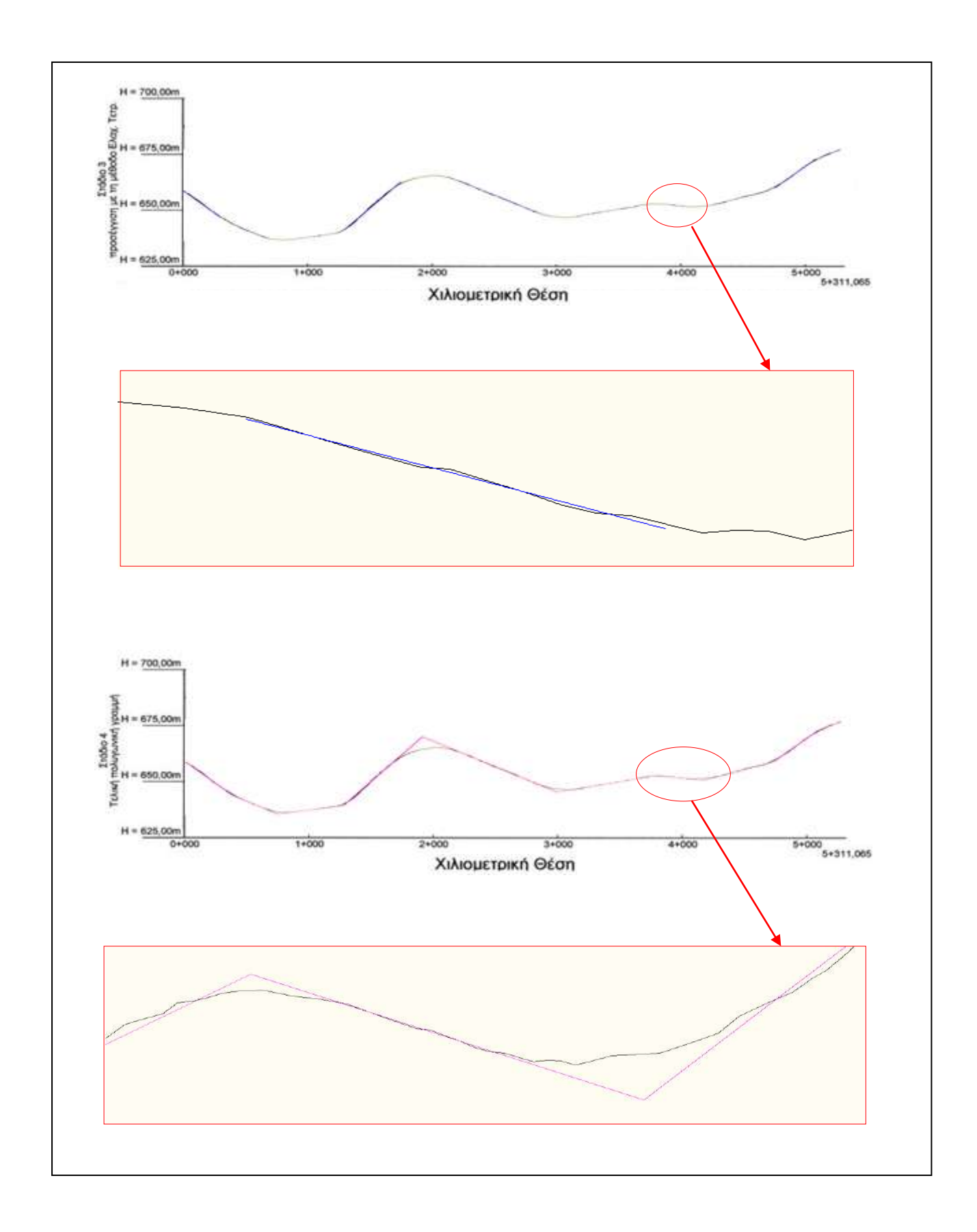

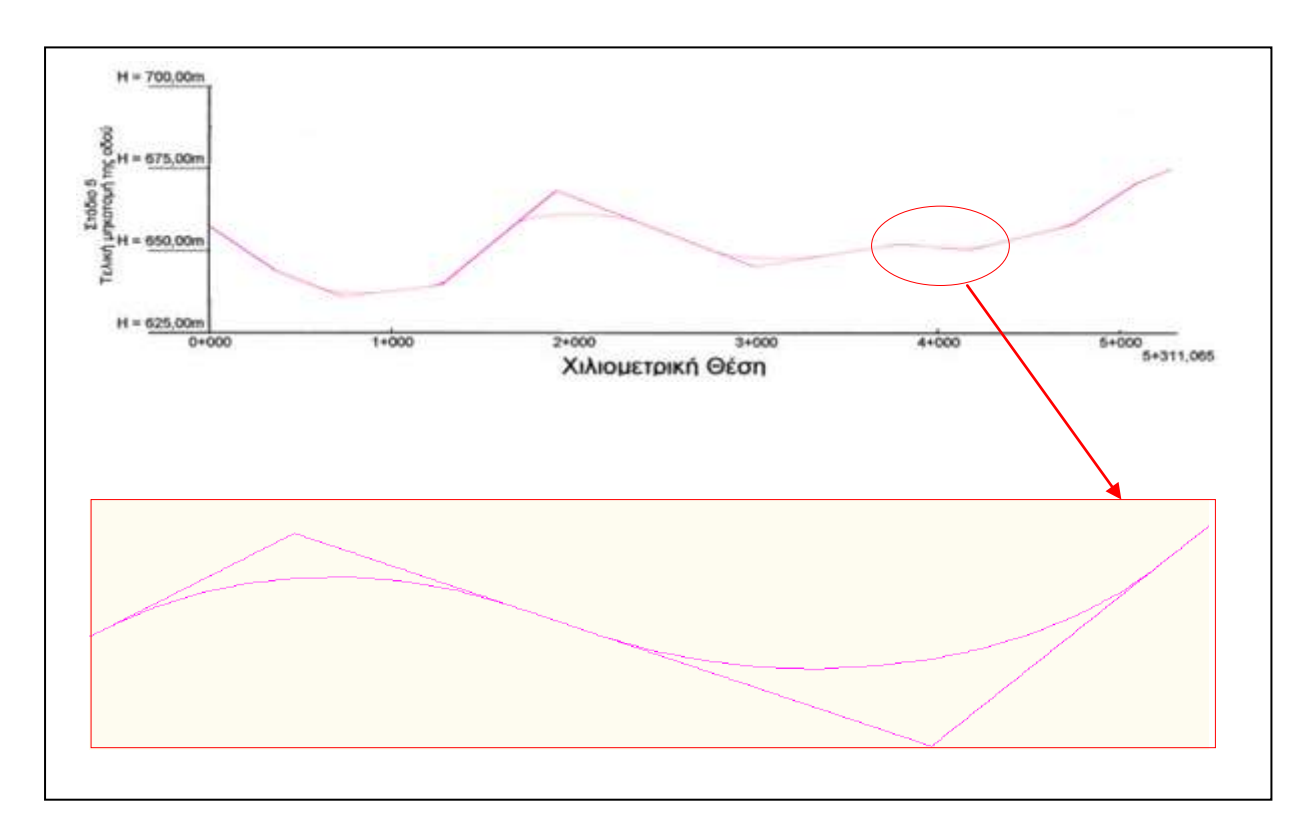

*Σχήμα 5.6 Στάδια παραγωγής της πολυγωνικής της μηκοτομής. (Ε.Ο. Κοζάνης - Καστοριάς, (Κλίμακα υψών) = 20 x (Κλίμακα μηκών))*

## **5.2 Ακρίβεια στην προσέγγιση της οριζοντιογραφίας και της μηκοτομής**

Με βάση την παραπάνω διαδικασία είναι εφικτή η μαθηματική προσέγγιση του άξονα της οριζοντιογραφίας και της ερυθράς της μηκοτομής όμως είναι πολύ σημαντικό να γνωρίζουμε την ακρίβεια που επιτυγχάνεται από την προσέγγιση αυτή.

### **5.2.1 Οριζοντιογραφία**

Ο άξονας της οριζοντιογραφίας του τμήματος της Ε.Ο. Αντιρρίου - Ιωαννίνων προέκυψε με βάση τον άξονα τοπογραφικού υποβάθρου αποτελούμενο από 698 σημεία και η μέση απόκλιση των παραπάνω σημείων σε σχέση με τον παραγόμενο άξονα είναι 27εκ. Πάντως παρατηρείται (όπως και αναμενόταν) ότι η απόκλιση στις περιοχές ευθυγραμμιών περιορίζεται σε 10εκ., ενώ σε περιοχές καμπυλών αυξάνει σε 48εκ. Το σφάλμα αυτό είναι πιθανό να περιοριστεί σε περίπτωση που εξαχθεί κατάλληλη πληροφορία σχετικά με τις παραμέτρους των καμπύλων συναρμογής. Στο Σχήμα 5.7 αποτυπώνεται το πλήθος των σημείων ανάλογα με το σφάλμα που παρουσιάζουν (για το σύνολο του οδικού τμήματος, σε ευθυγραμμίες, σε καμπύλες).

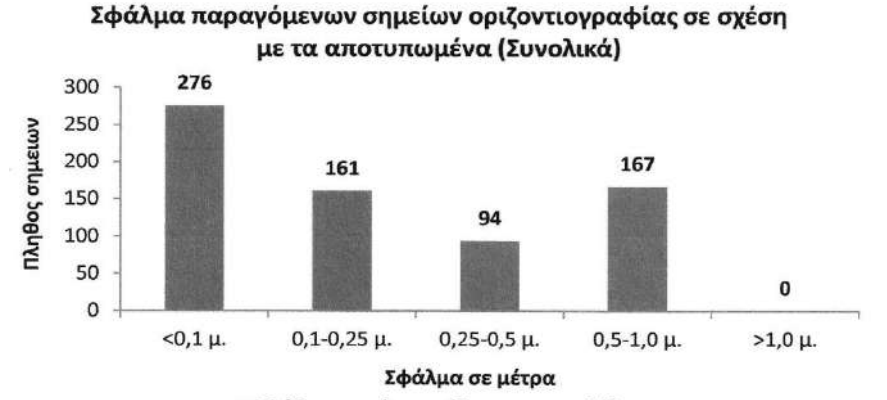

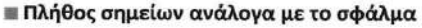

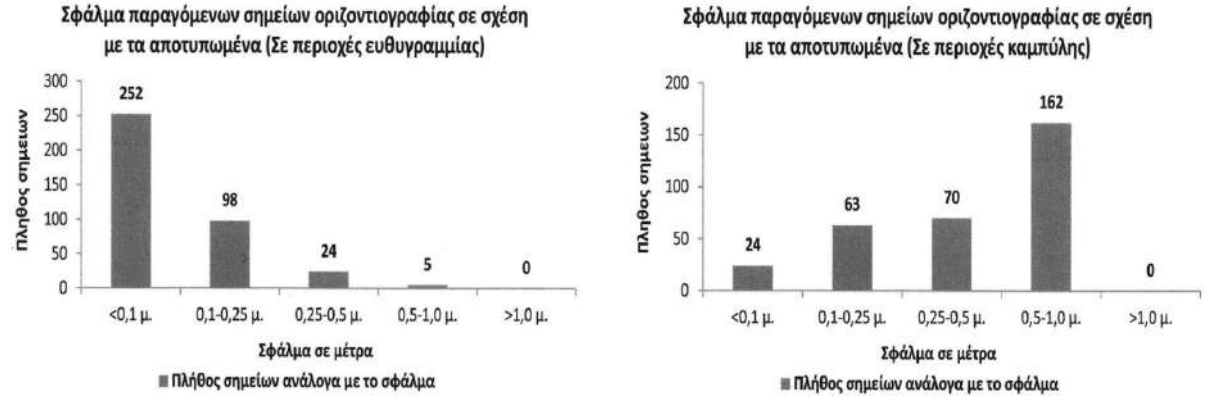

*Σχήμα 5.7 Πλήθος σημείων ανάλογα με το σφάλμα που παρουσιάζουν στην οριζοντιογραφία (Ε.Ο. Αντιρρίου - Ιωαννίνων)*

Ο άξονας της οριζοντιογραφίας του τμήματος της Ε.Ο. Κοζάνης - Καστοριάς προέκυψε με βάση τον άξονα τοπογραφικού υποβάθρου αποτελούμενο από 303 σημεία και η μέση απόκλιση των παραπάνω σημείων σε σχέση με τον παραγόμενο άξονα είναι 17εκ. Σημειώνεται και πάλι ότι η απόκλιση στις περιοχές ευθυγραμμιών περιορίζεται σε 9εκ., ενώ σε περιοχές καμπυλών αυξάνει σε 26εκ. Στα ακόλουθα διαγράμματα αποτυπώνεται το πλήθος των σημείων ανάλογα με το σφάλμα που παρουσιάζουν (για το σύνολο του οδικού τμήματος, σε ευθυγραμμίες, σε καμπύλες).

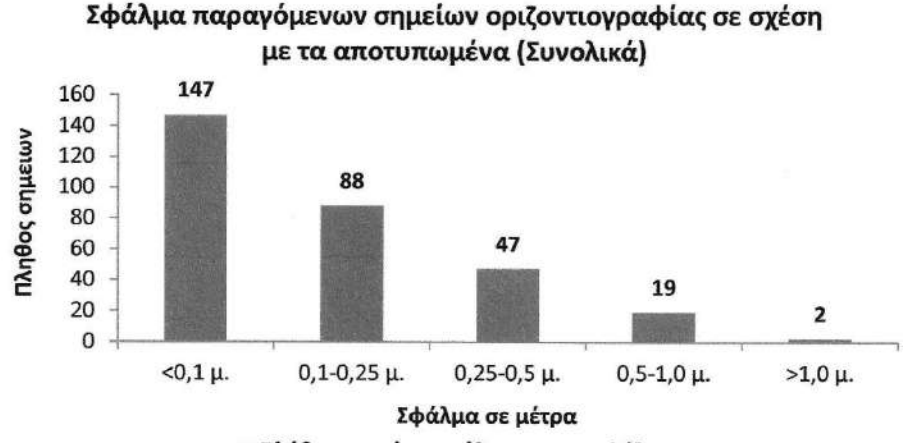

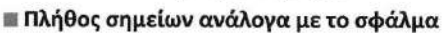

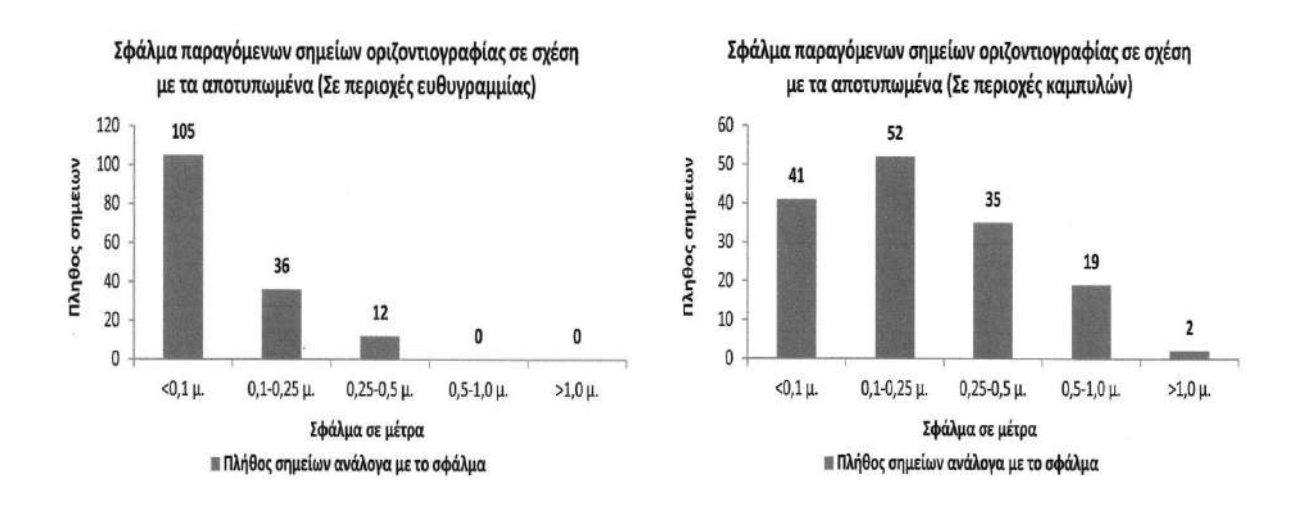

*Σχήμα 5.8 Πλήθος σημείων ανάλογα με το σφάλμα που παρουσιάζουν στην οριζοντιογραφία (Ε.Ο. Κοζάνης - Καστοριάς)*

Το σφάλμα και στις δύο περιπτώσεις κρίνεται ικανοποιητικό ενώ μπορεί να περιοριστεί ακόμα περισσότερο στην περίπτωση που εξαχθεί κατάλληλη πληροφορία σχετικά με τις καμπύλες συναρμογής (κλωθοειδείς).

### **5.2.2 Μηκοτομή**

Η ερυθρά της μηκοτομής του τμήματος της Ε.Ο. Αντιρρίου - Ιωαννίνων προέκυψε με βάση τα υψόμετρα των 698 σημείων του τοπογραφικού και η μέση απόκλιση των παραπάνω σημείων σε σχέση με την παραγόμενη ερυθρά είναι 4,5εκ. Η απόκλιση παρουσιάζεται περίπου ίδια στα τμήματα με σταθερή κατά μήκος κλίση σε σχέση με τα καμπύλα τμήματα (4,2εκ. και 5,7εκ. αντίστοιχα). Στο Σχήμα 5.9 αποτυπώνεται το πλήθος των σημείων ανάλογα με το σφάλμα που παρουσιάζουν (για το σύνολο του οδικού τμήματος, σε ευθύγραμμα τμήματα, σε καμπύλες).

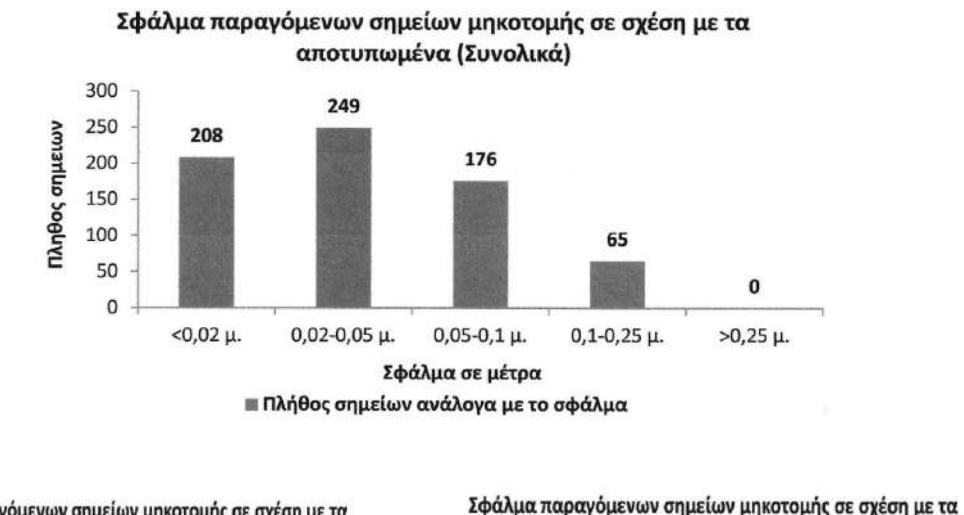

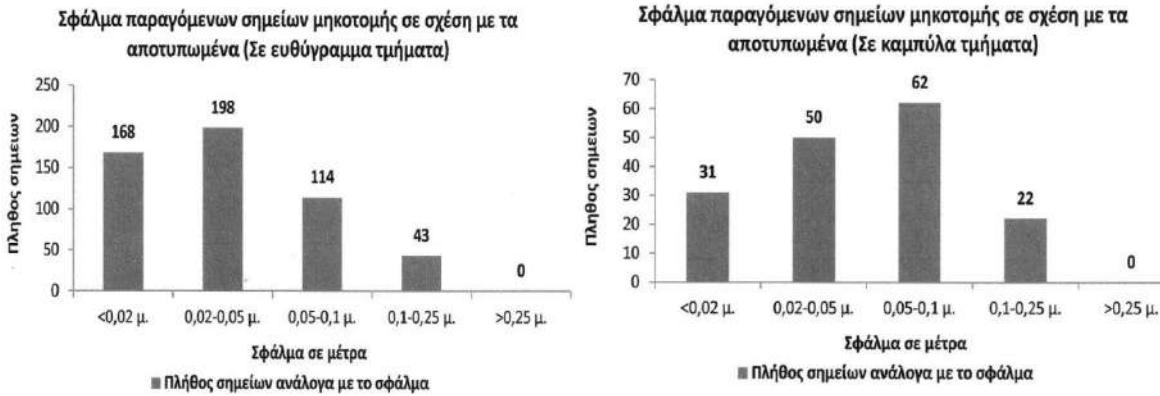

*Σχήμα 5.9 Πλήθος σημείων ανάλογα με το σφάλμα που παρουσιάζουν στη μηκοτομή (Ε.Ο. Αντιρρίου - Ιωαννίνων)*

Η ερυθρά της μηκοτομής του τμήματος της Ε.Ο. Κοζάνης - Καστοριάς προέκυψε με βάση τα υψόμετρα των 303 σημείων του τοπογραφικού και η μέση απόκλιση των παραπάνω σημείων

σε σχέση με την παραγόμενη ερυθρά είναι 16εκ. Η απόκλιση παρουσιάζει σημαντική διαφορά στα τμήματα με σταθερή κατά μήκος κλίση σε σχέση με τα καμπύλα τμήματα (8εκ. και 25εκ. αντίστοιχα). Στο Σχήμα 5.10 αποτυπώνεται το πλήθος των σημείων ανάλογα με το σφάλμα που παρουσιάζουν (για το σύνολο του οδικού τμήματος, σε ευθύγραμμα τμήματα, σε καμπύλες).

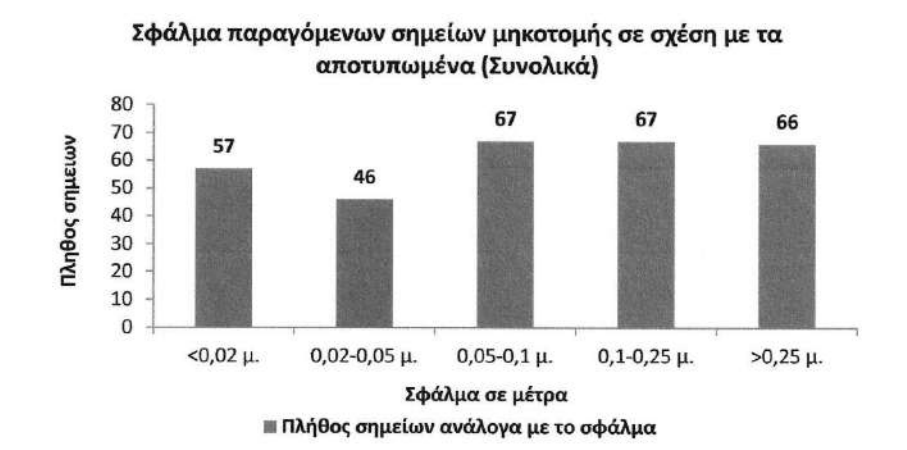

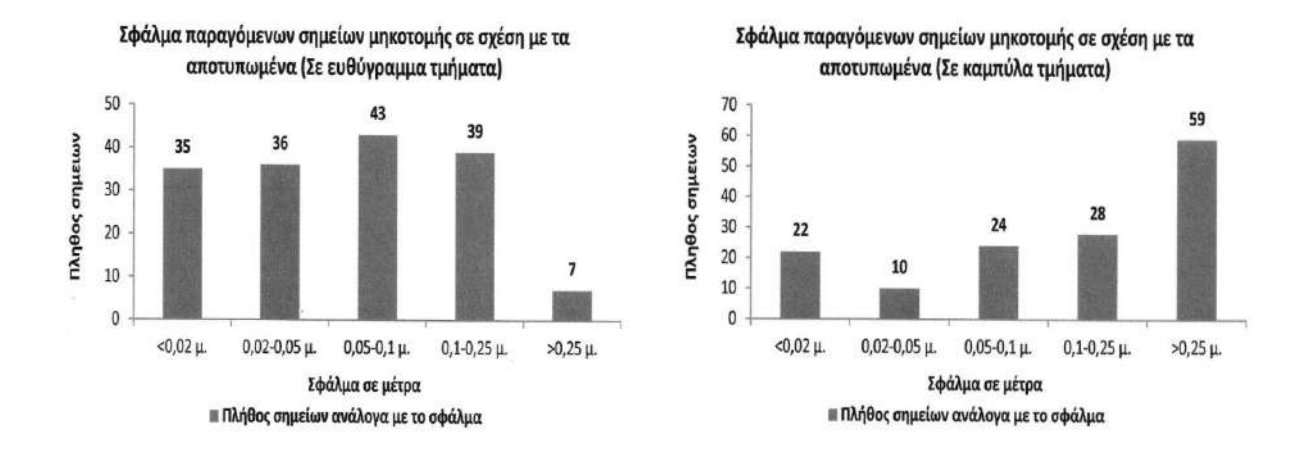

*Σχήμα 5.10 Πλήθος σημείων ανάλογα με το σφάλμα που παρουσιάζουν στη μηκοτομή (Ε.Ο. Κοζάνης - Καστοριάς)*

Το σφάλμα και στις δύο περιπτώσεις κρίνεται ικανοποιητικό. Αξίζει να σημειωθεί ότι το σφάλμα που προκύπτει από την επεξεργασία του πεδινού οδικού τμήματος (Ε.Ο Αντιρρίου - Ιωαννίνων) είναι σημαντικά μικρότερο σε σχέση με το σφάλμα που προκύπτει από την επεξεργασία του ορεινού οδικού τμήματος (Ε.Ο. Κοζάνης - Καστοριάς).

# **5.3 Έλεγχος οριζοντιογραφίας και μηκοτομής με βάση τους ισχύοντες κανονισμούς**

Με τη βοήθεια της διαδικασίας που περιγράφηκε στα προηγούμενα εδάφια παράγονται όλα τα απαραίτητα στοιχεία που ορίζουν την οριζοντιογραφία και την ερυθρά της μηκοτομής της οδού. Ταυτόχρονα επισημαίνεται η ακρίβεια που έχει επιτευχθεί από την παραπάνω διαδικασία προκειμένου να αξιολογηθεί το παραγόμενο αποτέλεσμα. Τελικά πραγματοποιείται αξιολόγηση της γεωμετρίας του οδικού δικτύου με σκοπό την επισήμανση περιοχών που αποκλίνουν από τα όρια που έχουν τεθεί στους σύγχρονους ισχύοντες κανονισμούς (ΟΜΟΕ) και επομένως θεωρείται ότι αποτελούν εν δυνάμει σημεία οδικών ατυχημάτων.

Προκειμένου το πρόγραμμα να πραγματοποιήσει τους ελέγχους αναφορικά με τη γεωμετρία της οδού ζητείται από το χρήστη η εισαγωγή των ακόλουθων γενικών στοιχείων:

- 1. Ταχύτητα μελέτης
- 2. Κατηγορία Οδού
- 3. Μορφολογία εδάφους

Το πρόγραμμα πραγματοποιεί 19 αυτοματοποιημένους ελέγχους που περιγράφονται συνοπτικά ακολούθως:

- 1. Συνδυασμός ταχύτητας και κατηγορίας οδού
- 2. Μέγιστο μήκος ευθυγραμμίας
- 3. Ελάχιστο μήκος ευθυγραμμίας ομόρροπων καμπυλών
- 4. Ύπαρξη ακτίνας
- 5. Ακτίνα οριζοντιογραφίας
- 6. Μήκος κυκλικού τόξου
- 7. Αλληλουχία ακτίνων οριζοντιογραφίας
- 8. Ύπαρξη κλωθοειδών
- 9. Παράμετρος κλωθοειδούς
- 10. Ελάχιστη εκτροπή σε μεγάλες ακτίνες οριζοντιογραφίας
- 11. Χρήση τόξου συναρμογής
- 12. Μέγιστη κατά μήκος κλίση μηκοτομής
- 13. Ελάχιστη κατά μήκος κλίση μηκοτομής
- 14. Απαίτηση κοίλης ή κυρτής καμπύλης
- 15. Απαιτούμενη απόσταση κορυφών πολυγωνικής μηκοτομής
- 16. Ακτίνα κοίλων και κυρτών καμπυλών
- 17. Απαιτούμενο μήκος εφαπτομένης
- 18. Κριτήριο ασφαλείας Ι
- 19. Κριτήριο ασφαλείας ΙΙ

Στα δύο τμήματα που πραγματοποιήθηκε έλεγχος παρουσιάστηκαν οι ακόλουθες αποκλίσεις από τους κανονισμούς:

## *Ε.Ο. Αντίρριο - Ιωάννινα*

- 1. Υπέρβαση μέγιστου μήκους ευθυγραμμίας (1662μ. αντί για 1600μ.)
- 2. Ανεπαρκές μήκος ευθύγραμμου τμήματος μεταξύ ομόρροπων οριζοντιογραφικών καμπυλών (262μ. αντί για 480μ.)
- 3. Ακτίνα κυρτής καμπύλης κάτω από το επιτρεπόμενο όριο (2370μ. αντί για 4500μ)
- 4. Μήκος εφαπτομένης Τ της μηκοτομής μικρότερο από το επιτρεπόμενο όριο (20μ. αντί για 80μ.)
- 5. Κριτήριο ΙΙ (σύγκριση V<sub>85</sub>) απαράδεκτο μεταξύ δύο διαδοχικών καμπυλών.

## *Ε.Ο. Κοζάνης - Καστοριά*

- 1. Ανεπαρκές μήκος ευθύγραμμου τμήματος μεταξύ ομόρροπων οριζοντιογραφικών καμπυλών (66μ. και 327μ. αντί για 480μ.)
- 2. Μήκος εφαπτομένης Τ της μηκοτομής μικρότερο από το επιτρεπόμενο όριο (72μ. αντί για 80μ.)

## **5.4. Επισήμανση προβληματικών θέσεων**

Από τα αποτελέσματα των ελέγχων που πραγματοποιούνται μέσω του προγράμματος, επισημαίνονται οι περιοχές του οδικού δικτύου που αποτελούν εν δυνάμει θέσεις οδικών ατυχημάτων. Δεδομένου ότι η απόκλιση από τους κανονισμούς μπορεί να είναι σημαντική (π.χ. ακτίνα κυρτής καμπύλης 2.370μ. αντί για 4.500μ.) ή οριακή (π.χ. μήκος ευθύγραμμου τμήματος 1.662μ. με μέγιστο όριο τα 1.600μ.), είναι σημαντικό σε κάθε περιοχή να επισημαίνεται και το μέγεθος της απόκλισης.

Η αναφορά αυτή μπορεί να γίνεται με ένα ανηγμένο μέγεθος όπως π.χ. η ακόλουθη μαθηματική σχέση :

> ύ ύπτουσα <sup>- Γιμη</sup>Κανονισμού ή ή $_{\Pi$ οοκύπτουσα – Τιμή Κανονισμο Προκύπτουσα <sup>- Γιμη</sup> Κανονισμο Tuµ Tιμή $\frac{1}{1000}$ κύπτουσα – Tιμ

Στα δύο παραπάνω παραδείγματα προκύπτει ότι :

 $\frac{10,00}{4500}$  = 0,4733  $\frac{2370 - 4500}{ } \big| =$ Ξ ή 47,33% και  $\frac{2}{1600}$  = 0,03875  $\frac{|1662 - 1600|}{ } =$ Ξ ή 3,875%

Ο αριθμός αυτός δίνει το μέγεθος της απόκλισης και επομένως την κρισιμότητα της μη συμμόρφωσης προς τους κανονισμούς.

# **ΚΕΦΑΛΑΙΟ 6 – ΣΥΜΠΕΡΑΣΜΑΤΑ - ΠΡΟΤΑΣΕΙΣ**

### **6.1 Συμπεράσματα**

Στα προηγούμενα κεφάλαιο αναλύθηκαν και σχολιάστηκαν οι διατάξεις των σύγχρονων οδηγιών οδοποιίας (ΟΜΟΕ-Χ, RAA 2008) που αφορούν στην γεωμετρική χάραξη των οδών. Για εμβάθυνση σε ορισμένες από αυτές, αναζητήθηκαν πληροφορίες από συναφείς δημοσιευμένες εργασίες καθώς και από παλαιότερες διπλωματικές εργασίες του Ε.Μ.Π. Ακόμα επιχειρήθηκε μία συνοπτική παρουσίαση νέων τεχνολογιών των οποίων έχουν κάνει χρήση ερευνητές με στόχο την ψηφιακή αποτύπωση υφιστάμενων οδών. Εν συνεχεία, παρουσιάστηκαν νέες τεχνολογίες που χρησιμοποιούν οι ερευνητές για την αποτύπωση υφισταμένων οδών καθώς και τα κυριότερα προγράμματα οδοποιίας που χρησιμοποιούν οι Έλληνες μελετητές για τη γεωμετρική χάραξη των οδών. Έπειτα έγινε μια αναλυτική περιγραφή της τελικής μεθόδου που ακολουθήσαμε ενώ παράλληλα, επισημάνθηκαν οι παραδοχές και οι απλοποιήσεις που έγιναν για τις ανάγκες της σύνταξής του νέου προγράμματος. Στη συνέχεια, έγινε μία σύντομη παρουσίαση του λογισμικού οδοποιίας Η12, στο περιβάλλον του οποίου λειτουργεί το νέο πρόγραμμα ελέγχου των οδών. Της παρουσίασης αυτής, ακολούθησε μία αναλυτική περιγραφή και επεξήγηση του συνόλου των αλγορίθμων που δημιουργήθηκαν στο πλαίσιο της παρούσας διπλωματικής εργασίας. Μετά το πέρας της σύνταξης των αλγορίθμων, επεξεργάστηκαν, με τη βοήθεια του Η12, 2 οδικά τμήματα και εξάχθηκαν τα αποτελέσματα που χρησιμοποιήθηκαν από τον γράφοντα για τον έλεγχο της οδικής ασφάλειας.

 Στην παρούσα διπλωματική εργασία πραγματοποιήθηκε μία επιτυχής προσπάθεια παραγωγής της μηκοτομής και της οριζοντιογραφίας μίας υφιστάμενης οδού. Αναπτύχθηκε ένα πρόγραμμα που, με γνώμονα τη βελτίωση της οδικής ασφάλειας και με βάση τους ελέγχους που περιγράφονται στην προηγούμενη παράγραφο, είναι δυνατή και ευχερής η επισήμανση των θέσεων του οδικού δικτύου όπου δεν πληρούνται οι σχετικοί κανονισμοί και αποτελούν εν δυνάμει θέσεις οδικών ατυχημάτων.

- Το πακέτο προγραμμάτων οδοποιίας Η12, το οποίο προορίζεται κατά κύριο λόγο για την εξοικείωση των σπουδαστών του Ε.Μ.Π με ένα λογισμικό οδοποιίας και με τη λογική που διέπει τις μελέτες των οδών, αποτελεί ένα πολύ χρήσιμο εργαλείο στα χέρια των σπουδαστών, χωρίς αυτό να σημαίνει ότι δεν μπορεί να αποδειχθεί πολύτιμο εργαλείο για τη μελέτη οποιασδήποτε οδού. Πρόκειται για ένα λογισμικό πολύ εύκολο στη χρήση, γεγονός που δίνει τη δυνατότητα σε ανθρώπους μη έμπειρους και χωρίς ιδιαίτερες γνώσεις Η/Υ να το χρησιμοποιήσουν. Η συχνή χρήση παραθύρων διαλόγου και εμφάνισης αποτελεσμάτων καθιστούν το ίδιο πολύ φιλικό προς το χρήστη και τα αποτελέσματά του άμεσα κατανοητά. Η χρήση ελληνικής γλώσσας αποτελεί ένα επιπλέον σημαντικό στοιχείο του λογισμικού αυτού. Το Η12 διαθέτει ένα πολύ φιλικό περιβάλλον εργασίας. Η εισαγωγή των δεδομένων γίνεται σε απλά αρχεία τύπου \*.xls, ενώ όλο το κεντρικό μενού συνίσταται σε ένα απλό λογιστικό φύλλο. Το άνοιγμα όλων των αρχείων δεδομένων ή αποτελεσμάτων, το άνοιγμα των σχεδίων καθώς και το "τρέξιμο" όλων των προγραμμάτων γίνεται αυτόματα με ένα απλό πάτημα του αντίστοιχου πλήκτρου στο κεντρικό μενού. Τέλος, το Η12 συνεργάζεται με δύο σχεδιαστικά προγράμματα, το AutoCAD της Autodesk και το Microstation της Bentley, καλύπτοντας έτσι ένα ευρύ πεδίο χρηστών από πλευράς γνώσεων σχεδιαστικών προγραμμάτων και ένα ευρύ πεδίο σχεδιαστικών δυνατοτήτων.
- Η γεωμετρία της οδού δεν είναι η μοναδική αιτία που σχετίζεται με την πρόκληση ατυχημάτων. Όμως είναι αδιαμφισβήτητο ότι η κακή γεωμετρία ενός οδικού τμήματος συμβάλει αρνητικά στην ασφάλεια ενός οδικού έργου και σε συνδυασμό με άλλους παράγοντες (καιρικές συνθήκες, ύπαρξη αντικειμένου στο οδόστρωμα, απόσπαση προσοχής οδηγού κ.α.) οδηγεί σε αύξηση των οδικών ατυχημάτων.
- Η εξέλιξη της τεχνολογίας έχει απλοποιήσει πολύ τη διαδικασία δημιουργίας τοπογραφικών υποβάθρων και έχει βελτιώσει σε σημαντικό βαθμό την ακρίβεια που μπορούμε να επιτύχουμε κατά την ψηφιοποίηση της υφιστάμενης κατάστασης ενός οδικού έργου. Στο πλαίσιο αυτό, η συλλογή των απαραίτητων στοιχείων για την παραπάνω ανάλυση είναι εύκολη, γρήγορη και οικονομική, γεγονός που δίνει τη δυνατότητα να αξιολογηθεί ένα υφιστάμενο οδικό τμήμα σε πολύ μικρό χρονικό διάστημα, με σκοπό να επισημανθούν και να βελτιωθούν σημεία που αποτελούν εν δυνάμει θέσεις οδικών ατυχημάτων.

### **6.2 Προτάσεις**

Η παρούσα εργασία αποτελεί την αφετηρία σε μία προσπάθεια με στόχο την παραγωγή της οριζοντιογραφίας και της μηκοτομής ενός υφιστάμενου οδικού έργου μέσω ψηφιακής τοπογραφικής αποτύπωσης.

Στο πλαίσιο αυτό, στοιχεία που μπορούν να αποτελέσουν σημεία για περαιτέρω έρευνα μπορούν να είναι τα ακόλουθα:

- 1. Πλήρως αυτοματοποιημένη εξαγωγή του γωνιακού διαγράμματος και της ερυθράς της μηκοτομής. Για την αυτοματοποιημένη εξαγωγή του γωνιακού διαγράμματος έγινε προσπάθεια και στην παρούσα διπλωματική εργασία με αμφίβολα αποτελέσματα και για τον λόγο αυτό δεν χρησιμοποιήθηκε.
- 2. Υπολογισμός κατάλληλων παραμέτρων καμπύλων συναρμογής (κλωθοειδών) προκειμένου να ελαχιστοποιηθεί η απόκλιση της παραγόμενης οριζοντιογραφίας σε σχέση με την αποτυπωμένη.
- 3. Αυτόματος τρόπος εξαγωγής της πληροφορίας για τα τόξα συναρμογής (κλωθοειδής) από το αζιμουθιακό διάγραμμα.
- 4. Εξαγωγή των επικλήσεων και των διαπλατύνσεων του οδικού τμήματος από την τοπογραφική πληροφορία των οριογραμμών της οδού.
- 5. Επιλογή των σημείων από τις οριογραμμές της οδού και όχι από τον άξονα για εισαγωγή των συντεταγμένων τους (Χ,Υ,Ζ) στο πρόγραμμα.(Παραγωγή διατομών)
- 6. Εξαγωγή πληροφορίας πλευρικών εμποδίων από πρόσθετη τοπογραφική πληροφορία (αποτύπωση στηθαίων ασφαλείας, αποτύπωση άκρων πρανών ορυγμάτων κ.α.) με σκοπό τον αυτοματοποιημένο έλεγχο της ορατότητας για στάση σε υγρό οδόστρωμα και της ορατότητας για προσπέραση.

## **ΚΕΦΑΛΑΙΟ 7 – ΒΙΒΛΙΟΓΡΑΦΙΚΕΣ ΑΝΑΦΟΡΕΣ**

- 1. Schaum's Outline Series, Murray R. Spiegel, Mcgraw-hill, New York, Μετάφραση: Σωτήριος Κ. Περσίδης, Πιθανότητες και Στατιστική, ΕΣΠΙ, Αθήνα
- 2. Bullock R., Least Squares Circle Fit, 2006
- 3. Maisonobe L., Finding the Circle That Best Fits a Set of Points, 2007
- 4. Least Squares Fitting of Circles, N. Chernov and C. Lesort, Department of Mathematics, University of Alabama at Birmingham, Birmingham, AL 35294, USA, November 18, 2008
- 5. Least-Squares Fitting of Circles and Ellipses, Walter Gander, Gene H. Golub, Rolf Strebel, Computer Science Department, Stanford University, Stanford, California
- 6. Simpson D.G., Linear Regression, Department of Physical Sciences and Engineering, Prince George's Community College, 2010
- 7. Κανελλαΐδης Γ. Μαλέρδος Γ. Καλτσούνης Α. Γλαρός Γ., Σημειώσεις για τον γεωμετρικό σχεδιασμό των οδών, 2012
- 8. Κοφίτσας, I. 'Στοιχεία οδοποιίας', Αθήνα 2001
- 9. Κοφιτσάς, Ι. "Αισθητικοί κανόνες για το σχεδιασμό αυτοκινητοδρόμων", Αθήνα 1986.
- 10. Χατζή Β. 'Δημιουργία προγράμματος προοπτικής απεικόνισης των οδών', Διπλωματική Εργασία, Εθνικό Μετσόβιο Πολυτεχνείο, Αθήνα, Ιούλιος 2010
- 11. Λογισμικό Οδοποιίας H11, Αθήνα, 2012.
- 12. Οδηγίες Μελετών Οδικών Έργων (ΟΜΟΕ), Τεύχος 1: Λειτουργική Κατάταξη Οδικού Δικτύου, Υ.ΠΕ.ΧΩ.Δ.Ε., Γενική Γραμματεία Δημοσίων Έργων, Διεύθυνση Μελετών Έργων Οδοποιίας, 2001.
- 13. Οδηγίες Μελετών Οδικών Έργων (ΟΜΟΕ), Τεύχος 3: Χαράξεις, Υ.ΠΕ.ΧΩ.Δ.Ε., Γενική Γραμματεία Δημοσίων Έργων, Διεύθυνση Μελετών Έργων Οδοποιίας, 2001.
- 14. Ψαριανός Β., Σημειώσεις Οδοποιία I (Γεωμετρικός Σχεδιασμός Οδών), 2005
- 15. AASHTO (2004), A Policy on Geometric Design of Highways and Streets, American Association of State Highway and Transportation Officials, Washington, D.C.
- 16. AUSTROADS (2009), Guide to Road Design : Geometric Design, AUSTROADS, Sydney, NSW
- 17. Richtlinien für die Anlage von Autobahnen, RAA (Έκδοση 2008). (Ελληνική μετάφραση)
- 18. Brilon, W, Lippold, C (2005), ΄A New Concept for Highway Design Guidelines in Germany΄, 3rd Ιnternational Symposium on Highway Geometric Design, Chicago, IL.
- 19. Ευαγγελιδάκη Θ., Δημητριάδης Μ., Ζαφειράκης Κ. "Προσδιορισμός στοιχείων χάραξης με βάση το γωνιακό διάγραμμα οδού", Πτυχιακή Εργασία, ΤΕΙ Αθήνας, Σ.Τ.ΕΦ, τμήμα τοπογραφίας, Αθήνα, Ιούνιος 2007
- 20. Σιώρα Ε. "Διερεύνηση πραγματικής καμπυλότητας τροχιάς οχημάτων σε σχέση με την καμπυλότητα σχεδιασμού υπεραστικών οδών δύο λωρίδων κυκλοφορίας", Διπλωματική Εργασία, Εθνικό Μετσόβιο Πολυτεχνείο, Αθήνα, Μάρτιος 2009
- 21. [www.google.gr](http://www.google.gr/)
- 22. [http://www.imola.odos.gr](http://www.imola.odos.gr/)
- 23. [http://www.anadelta.com](http://www.anadelta.com/)
- 24. [http://www.diolkos3d.com](http://www.diolkos3d.com/)
- 25. [http://www.sitecoinf.it](http://www.sitecoinf.it/)

# **ΠΑΡΑΡΤΗΜΑ - ΑΛΓΟΡΙΘΜΟΙ**

# **1. Αλγόριθμος VASI**

```
c***********************************************************************
c
c VASI.FOR
c
c Διπλωματική Αγγελου Βασιλά - 5/5/2012
c
c***********************************************************************
c-----------------------------------------------------------------------
    program vasi
c-----------------------------------------------------------------------
c-----------------------------------------------------------------------
c VARIABLES
c-----------------------------------------------------------------------
    real*8 z
    real*8 pi
    real*8 x(10000),y(10000)
    real*8 klm(10000)
    real*8 azm(10000)
    real*8 rad(10000),a(10000)
   real*8 xs(5),ys(5),zs(5)
    real*8 a12,a23,am,an
    real*8 b12,b23,bm,bn
    real*8 xk,yk
     real*8 x1,y1,x2,y2
c-----------------------------------------------------------------------
c START PROGRAM
c-----------------------------------------------------------------------
     write(*,'(80(''-''))')
     write(*,'('' VASI'')')
c-----------------------------------------------------------------------
c INITIAL VALUES
c-----------------------------------------------------------------------
    pi=3.14159265
```
```
c-----------------------------------------------------------------------
c OPEN FILES
c-----------------------------------------------------------------------
     open(0,file='c:\h12\vasi\vasi.dxf',status='unknown')
     open(1,file='c:\h12\vasi\fm.inp' ,status='unknown')
     open(2,file='c:\h12\vasi\fm.out' ,status='unknown')
c-----------------------------------------------------------------------
c START DXF
c-----------------------------------------------------------------------
    write(0,'(" 0")')
    write(0,'("SECTION")')
     write(0,'('' 2'')')
     write(0,'(''ENTITIES'')')
     write(0,'('' 0'')')
c-----------------------------------------------------------------------
c FM.INP
c-----------------------------------------------------------------------
    write(*,'(80("-"))')write(*,''' XY")')
     write(*,'(80(''-''))')
    i=1 do while(.not.eof(1))
    read(1,*) x(i),y(i)
c x(i)=x(i)-390000c y(i)=y(i)-4190000write(*,'(2f12.3)') x(i), y(i)call point(1,3,0,0,x(i),y(i),z)i=i+1 end do
     iinp=i-1
c-----------------------------------------------------------------------
c AZIMUTH
c-----------------------------------------------------------------------
    write(*,'(80("-")'))
     write(*,'('' AZIMUTH'')')
     write(*,'(80(''-''))')
     klm=0
     do i=2,iinp
    dx=x(i)-x(i-1)
```
### $dy=y(i)-y(i-1)$

if(int(dy\*10000000).eq.0) dy=0.00000001

 $azm(i)=atan(abs(dx)/abs(dy))^*200/pi$ 

 $if(dx.get.0.and.dy.get.0)$   $azm(i)=azm(i)$  $if(dx.get.0.and.dy.lt.0)$   $azm(i)=200-azm(i)$  if(dx.lt.0.and.dy.lt.0) azm(i)=200+azm(i)  $if(dx.lt.0.and(dy.get.0) azm(i)=400-azm(i)$ 

if( $azm(i)$ .lt.0)  $az=az+400$ if(azm(i).gt.400) az=az-400

 $klm(i)=klm(i-1)+sqrt(dx*dx+dy*dy)$ 

```
write(\sqrt[*]{(2f12.3)}) klm(i),a\text{z}m(i)
```
call  $point(2,10,0,0,klm(i),azm(i)*10,z)$ 

end do

```
c-----------------------------------------------------------------------
```

```
c RADIOUS
```
c-----------------------------------------------------------------------

```
write(*,'(80("-"))') write(*,'('' RADIOUS'')')
 write(*,'(80(''-''))')
```
do i=2,iinp-1

- c write(\*,'(4f12.3)') klm(i-1), $x(i-1),y(i-1),azm(i-1)$
- c write(\*,'(4f12.3)') klm(i) ,x(i) ,y(i) ,azm(i)
- c write(\*,'(4f12.3)') klm(i+1),x(i+1),y(i+1),azm(i+1)

```
a12=(y(i)-y(i-1))/(x(i)-x(i-1))b12=y(i) - a12*x(i)
```
c write(\*,'(2f12.3)') a12,b12

```
a23=(y(i+1)-y(i))/(x(i+1)-x(i))b23=y(i)-a23*x(i)
```
c write(\*,'(2f12.3)') a23,b23

```
am=-1/a12an=-1/a23
```
c write(\*,'(2f12.3)') am, an

bm=(y(i)+y(i-1))/2-am\*(x(i)+x(i-1))/2 bn=(y(i+1)+y(i))/2-an\*(x(i+1)+x(i))/2

- c write(\*,'(2f12.3)') bm, bn
	- $x1=0$  y1=bm  $y2=0$ x2=-bm/am
- c call line $(1,3,0,0,x1,y1,z,x2,y2,z)$ 
	- $x1=0$  y1=bn  $y2=0$  $x2$ =-bn/an
- c call line $(1,1,0,0,x1,y1,z,x2,y2,z)$

```
xk=(bn-bm)/(am-an) yk=am*xk+bm
```
c write(\*,'(2f12.3)') xk,yk

rad(i)=sqrt((x(i)-xk)\*\*2+(y(i)-yk)\*\*2)

c  $if(azm(i).lt.azm(i-1)) rad(i)=rad(i)$ 

```
 if(rad(i).gt.1000) then
 rad(i)=1000
```
else

c call circle $(1,4,0,0,0,xk,yk,z,rad(i))$ 

end if

```
a(i)=100./rad(i)write(2,(6f12.3)') klm(i),x(i),y(i),azm(i),rad(i),a(i) write(*,'(6f12.3)') klm(i),x(i),y(i),azm(i),rad(i),a(i)
```
c call line $(1,4,0,0,xk,yk,z,x(i),y(i),z)$ 

call  $line(4,2,0,0,klm(i-1),rad(i-1),z,klm(i),rad(i),z)$ 

end do

c FRAME 

```
xs(1)=0ys(1)=0zs(1)=0xs(2)=kIm(iinp)ys(2)=0zs(2)=0xs(3)=klm(iinp)ys(3)=400*10zs(3)=0xs(4)=0ys(4)=400*10zs(4)=0xs(5)=0ys(5)=0zs(5)=0call string(3,0,0,0,0,5,xs,ys,zs)c FINISH DXF
write(0,'('ENDSEC''))write(0,'(' 0'')')write(0,'("EOF")')close (0)c CLOSE FILES
close (0)close (1)close(2)c FINISH PROGRAM
```
write(\*,' $(80("-")')$ ) write(\*,'("  $\epsilon \alpha \in \Box$ ,  $\Box \alpha \text{ VASI}$ ")')

end

# **2. Αλγόριθμος V1**

```
c***********************************************************************
\mathbf cc V1.FOR *\mathbf cc Διπλωματική Αγγελου Βασιλά - 22/5/2012 *
c *c***********************************************************************
```

```
 program v1
```
c-----------------------------------------------------------------------

### c---------------------------------------------------------------------- c FM.INP

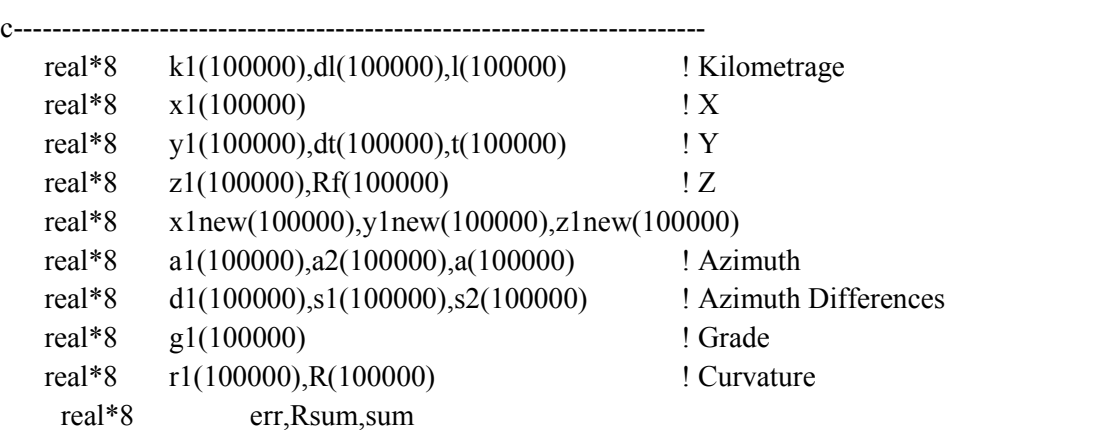

c FM.AZM

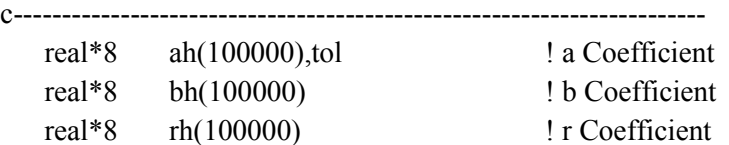

c-----------------------------------------------------------------------

c---------------------------------------------------------------------- c REGRESSION

```
c-----------------------------------------------------------------------
```

```
 integer*2 POINTS
```
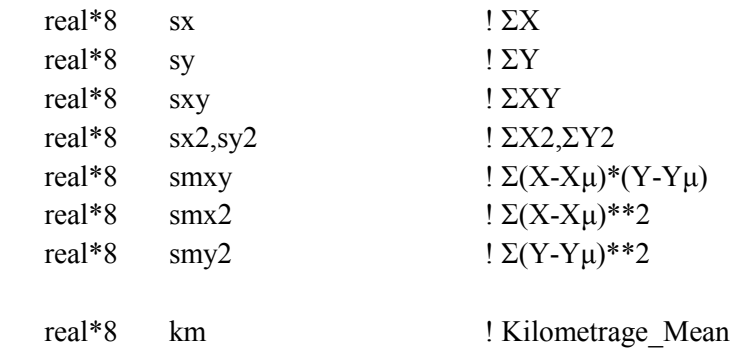

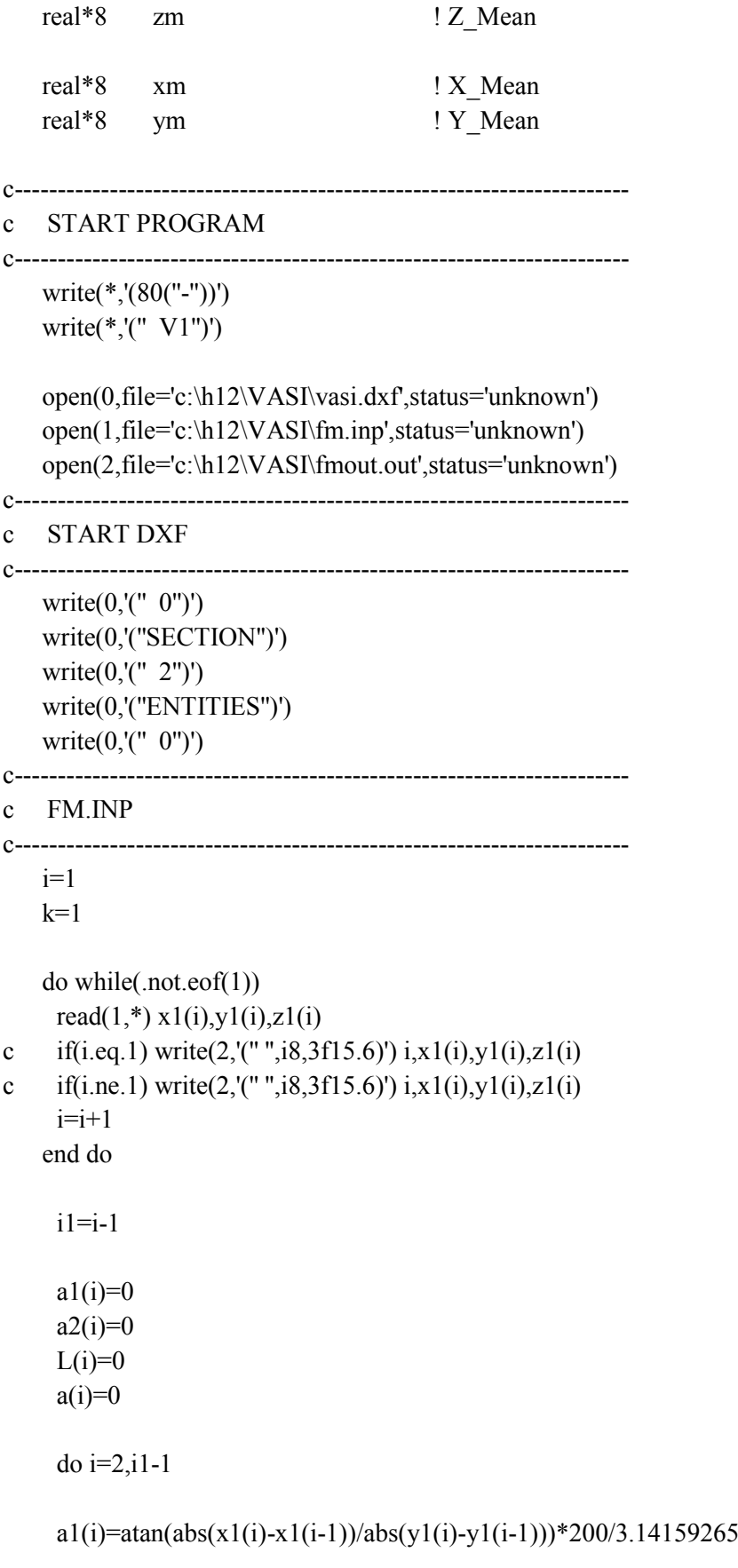

real\*8 am ! Azimuth\_Mean

 $if(x1(i)-x1(i-1).ge.0.and.y1(i)-y1(i-1).ge.0) a1(i)=a1(i)$ 

if(x1(i)-x1(i-1).ge.0.and.y1(i)-y1(i-1).le.0) a1(i)=200-a1(i) if(x1(i)-x1(i-1).le.0.and.y1(i)-y1(i-1).le.0) a1(i)=200+a1(i) if(x1(i)-x1(i-1).le.0.and.y1(i)-y1(i-1).ge.0) a1(i)=400-a1(i)

if(x1(i)-x1(i-1).eq.0.and.y1(i)-y1(i-1).gt.0) a1(i)=400 if(x1(i)-x1(i-1).eq.0.and.y1(i)-y1(i-1).lt.0) a1(i)=200 if(x1(i)-x1(i-1).lt.0.and.y1(i)-y1(i-1).eq.0) a1(i)=300 if(x1(i)-x1(i-1).gt.0.and.y1(i)-y1(i-1).eq.0) a1(i)=100

 $a2(i)=atan(abs(x1(i+1)-x1(i))/abs(y1(i+1)-y1(i)))*200/3.14159265$ 

if(x1(i+1)-x1(i).ge.0.and.y1(i+1)-y1(i).ge.0) a2(i)=a2(i) if(x1(i+1)-x1(i).ge.0.and.y1(i+1)-y1(i).le.0) a2(i)=200-a2(i) if(x1(i+1)-x1(i).le.0.and.y1(i+1)-y1(i).le.0) a2(i)=200+a2(i) if(x1(i+1)-x1(i).le.0.and.y1(i+1)-y1(i).ge.0) a2(i)=400-a2(i)

if(x1(i+1)-x1(i).eq.0.and.y1(i+1)-y1(i).gt.0) a2(i)=400 if(x1(i+1)-x1(i).eq.0.and.y1(i+1)-y1(i).lt.0) a2(i)=200 if(x1(i+1)-x1(i).lt.0.and.y1(i+1)-y1(i).eq.0) a2(i)=300 if(x1(i+1)-x1(i).gt.0.and.y1(i+1)-y1(i).eq.0) a2(i)=100

```
a(i)=(a2(i)-a1(i))*3.14159265/200
```

```
c write(2, (T'', 1f12.3)') a(i)
```
end do

```
x1new(1)=x1(1); y1new(1)=y1(1); z1new(1)=z1(1)
```

```
do i=2,i1
```

```
c s1(i)=sqrt(x1(i)-x1(i-1))**2+(y1(i)-y1(i-1))**2)if (a1(i).eq.a2(i)) then
```
else

```
k=k+1y1new(k)=y1(i)x1new(k)=x1(i)z1new(k)=z1(i) end if 
 end do
```

```
x1=x1new ; y1=y1new ; z1=z1new
i1=k
```

```
 if(i1.gt.100000) then
       write(*,'(80(''-''))')
       write(*,'(" i > 100000 ---> fm.inp")')
```

```
 if(i1.le.1) then
       write(*,'(80("-"))')
       write(*,'(" i < 1 ---> fm.inp")')
```
### end if

write(\*,'(80("-"))') write(\*,'('' FM.INP OK'')') write(\*,'(80("-"))')

### c-----------------------------------------------------------------------

```
c KILOMETRAGE FRAME
c-----------------------------------------------------------------------
```
write(2,'(80("-"))')

 $k1(i)=0$ 

write $(2, '(''', i8, 4f12.3)')$  1,k1(1),x1(1),y1(1),z1(1)

do i=2,i1

```
k1(i)=k1(i-1)+sqrt((x1(i)-x1(i-1))**2+(y1(i)-y1(i-1))**2)
```
write $(2, '(''', i8, 4f12.3)')$  i,k1(i),x1(i),y1(i),z1(i)

end do

```
write(*,'(80("-"))')
write(*,'('' KILOMETRAGE OK'')')
write(*,'(80("-"))')
```
c-----------------------------------------------------------------------

c AZIMUTH c-----------------------------------------------------------------------

```
a1(i)=0dt(i)=0dl(i)=0L(i)=0t(i)=0s1(i)=0s2(i)=0R(i)=0a(i)=0
```
do i=2,i1-1

```
a1(i)=atan(abs(x1(i)-x1(i-1))/abs(y1(i)-y1(i-1)))*200/3.14159265
```

```
if(x1(i)-x1(i-1).ge.0.and.y1(i)-y1(i-1).ge.0) a1(i)=a1(i)
if(x1(i)-x1(i-1).ge.0.and.y1(i)-y1(i-1).le.0) a1(i)=200-a1(i)
if(x1(i)-x1(i-1).le.0.and.y1(i)-y1(i-1).le.0) a1(i)=200+a1(i)
if(x1(i)-x1(i-1).le.0.and.y1(i)-y1(i-1).ge.0) a1(i)=400-a1(i)
```

```
if(x1(i)-x1(i-1).eq.0.and.y1(i)-y1(i-1).gt.0) a1(i)=400
if(x1(i)-x1(i-1).eq.0.and.y1(i)-y1(i-1).lt.0) a1(i)=200
if(x1(i)-x1(i-1).lt.0.and.y1(i)-y1(i-1).eq.0) a1(i)=300
if(x1(i)-x1(i-1).gt.0.and.y1(i)-y1(i-1).eq.0) a1(i)=100
```

```
a2(i)=atan(abs(x1(i+1)-x1(i))/abs(y1(i+1)-y1(i)))*200/3.14159265
```
if(x1(i+1)-x1(i).ge.0.and.y1(i+1)-y1(i).ge.0) a2(i)=a2(i) if(x1(i+1)-x1(i).ge.0.and.y1(i+1)-y1(i).le.0) a2(i)=200-a2(i) if(x1(i+1)-x1(i).le.0.and.y1(i+1)-y1(i).le.0) a2(i)=200+a2(i) if(x1(i+1)-x1(i).le.0.and.y1(i+1)-y1(i).ge.0) a2(i)=400-a2(i)

if(x1(i+1)-x1(i).eq.0.and.y1(i+1)-y1(i).gt.0) a2(i)=400 if(x1(i+1)-x1(i).eq.0.and.y1(i+1)-y1(i).lt.0) a2(i)=200 if(x1(i+1)-x1(i).lt.0.and.y1(i+1)-y1(i).eq.0) a2(i)=300 if(x1(i+1)-x1(i).gt.0.and.y1(i+1)-y1(i).eq.0) a2(i)=100

 $a(i)=(a2(i)-a1(i))$ \*3.14159265/200

 $s1(i)=sqrt((x1(i)-x1(i-1))^{**}2+(y1(i)-y1(i-1))^{**}2)$  $s2(i)=sqrt((x1(i+1)-x1(i-1))**2+(y1(i+1)-y1(i-1))**2)$ 

 $R(i)=s2(i)/(2 * d sin(a(i)))$ 

 $dt(i)=2 * dasin(s1(i)/(2 * R(i)))$ 

 $T(i)=T(i-1)+dt(i)$ 

 $dl(i)=R(i)*dt(i)$ 

 $L(i)=L(i-1)+dl(i)$ 

c call point $(1,4,0,0,k1(i),a(i),z)$ 

call point $(2,10,0,0,k1(i),a(i),z)$ 

end do

write(\*,'(80(''-''))') write(\*,'('' AZIMUTH OK'')') write(\*,'(80("-"))')

 $a1(1)=a1(2)$  $t(1)=t(2)$ 

c-----------------------------------------------------------------------

c LINEAR REGRESSION

c-----------------------------------------------------------------------

write(2,'(80("-"))')

Write (\*,'("give the number of points for regression analysis")' Read (\*,\*) points

Write  $(*$ ,''give the r2 coefficient for regression analysis  $\leq 1$ ") Read (\*,\*) tol

 do i=points,i1-points  $sx=0$  $s_y=0$  $s$ xy= $0$  $sx2=0$ 

 $s$ y2=0  $smxy=0$  $smx2=0$  $smy2=0$  $km=0$ am=0

 $\phi$  j=i-(points-1), i+points

 $sx=sx+L(i)$ 

sy=sy+t(j)

 $sxy=sxy+L(i)*t(j)$ 

 $sx2=sx2+L(i)*L(i)$ 

 $sy2=sy2+t(j)*t(j)$ 

end do

```
ah(i)=(2 * points * sxy-sx*sy)/(2 * points * sx2-sx*sx)
```

```
bh(i)=(sy*sx2-sx*sxy)/(2*points*sx2-sx*sx)
```
 $rh(i)=(2 * points * sxy-(sx * sy))/(sqrt(2 * points * sx2-sx**2))*sqrt(2 *$ 

```
1 \text{points} * \text{sy2-sy} * \text{sy2})))**2
     Write(2,*) "NUMBER OF REGRESSION POINTS: ", POINTS
     write(2, '(''', i8, 5f12.5)') i,k1(i),ah(i),bh(i),rh(i)
     end do
     write(2,'(80("-"))')
     sum=0
     Rsum=0
     err=0.0008
     do i=1,i1
     if (rh(i), gt.(tol)) thenc write(2,'(" ",i8,4f12.3)') i,k1(i),1/ah(i),rh(i)
          sum=sum+1
          Rsum=Rsum+(1/ah(i))write(2,'('' ΚΥΚΛΟΣ ΜΕ ΑΚΤΙΝΑ '')')
          else 
          write(2,(50("-"))')c write(2,'(" –K\Lambda\Omega\ThetaOEI\Delta H\Sigma-- ")')
          sum=0Rsum=0
     end if
          Rf(i)=Rsum/sum
          write(2,'(" ",i8,6f12.5)') i,k1(i),rh(i),1/ah(i),ah(i),Rf(i)
     if (abs(ah(i)).le.err) then
          write(2,'(" EYΘEIA ")')
          else
c write(2,'(" ΚΛΩΘΟΕΙΔΗΣ ")')
     end if
      end do
          write(*,'(80(''-''))')
          write(*,'(" LINEAR REGRESSION OK")')
          write(*,'(80("-"))')
c-----------------------------------------------------------------------
c FINISH DXF
c-----------------------------------------------------------------------
     write(0,'(''ENDSEC'')')
```

```
 write(0,'('' 0'')')
 write(0,'(''EOF'')')
 close (0)
```
c---------------------------------------------------------------------- c FINISH PROGRAM c---------------------------------------------------------------------- close(1) close(0) close(2) write(\*,'(80(''-''))') write(\*,'("  $\epsilon \propto \Box$ ,  $\Box \alpha \text{ V1"})'$ ) c---------------------------------------------------------------------- end c-----------------------------------------------------------------------

# **3. Προγράμματα σχεδίασης στο AutoCAD - βοηθητικά**

```
c***********************************************************************
c
c LINE.FOR
c
c Draw a Line - 3/12/2011
c
c***********************************************************************
c-----------------------------------------------------------------------
    subroutine line(lv,cl,sm,wg,xa,ya,za,xb,yb,zb)
c-----------------------------------------------------------------------
c-----------------------------------------------------------------------
c CALL
c-----------------------------------------------------------------------
    integer*4 lv ! Level
    integer*4 cl ! Color
    integer*4 sm ! Symbology
    integer*4 wg ! Weight
   real*8 xa,ya,za    ! Point a XYZ
   real*8 xb,yb,zb ! Point b XYZ
```
c-----------------------------------------------------------------------

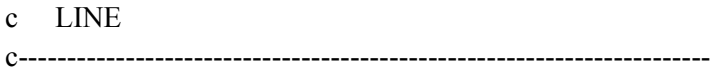

 write(0,'(''LINE'')') call level(lv) call color(cl) call symbol(sm) write(0,'('' 10'')') write(0,'(f15.6)') xa write(0,'('' 20'')') write $(0,(f15.6)')$  ya write(0,'('' 30'')') write(0,'(f15.6)') za write(0,'(" 11")') write $(0,(f15.6)')$  xb write(0,'('' 21'')') write $(0,(f15.6)')$  yb write(0,'('' 31'')') write $(0,(f15.6)')$  zb write(0,'('' 0'')')

c---------------------------------------------------------------------- end c-----------------------------------------------------------------------

```
c***********************************************************************
c
c INTERVAL.FOR
c
c Interval for 2 \sec 7/1/2011c
c***********************************************************************
c-----------------------------------------------------------------------
    subroutine interval
c-----------------------------------------------------------------------
c-----------------------------------------------------------------------
c VARIOUS
c-----------------------------------------------------------------------
   integer*4 ihr1, ihr2integer*4 imin1,imin2 ! Minute
 integer*4 isec1,isec2 ! Second
integer*4 i100th1,i100th2 ! 100th of Second
```
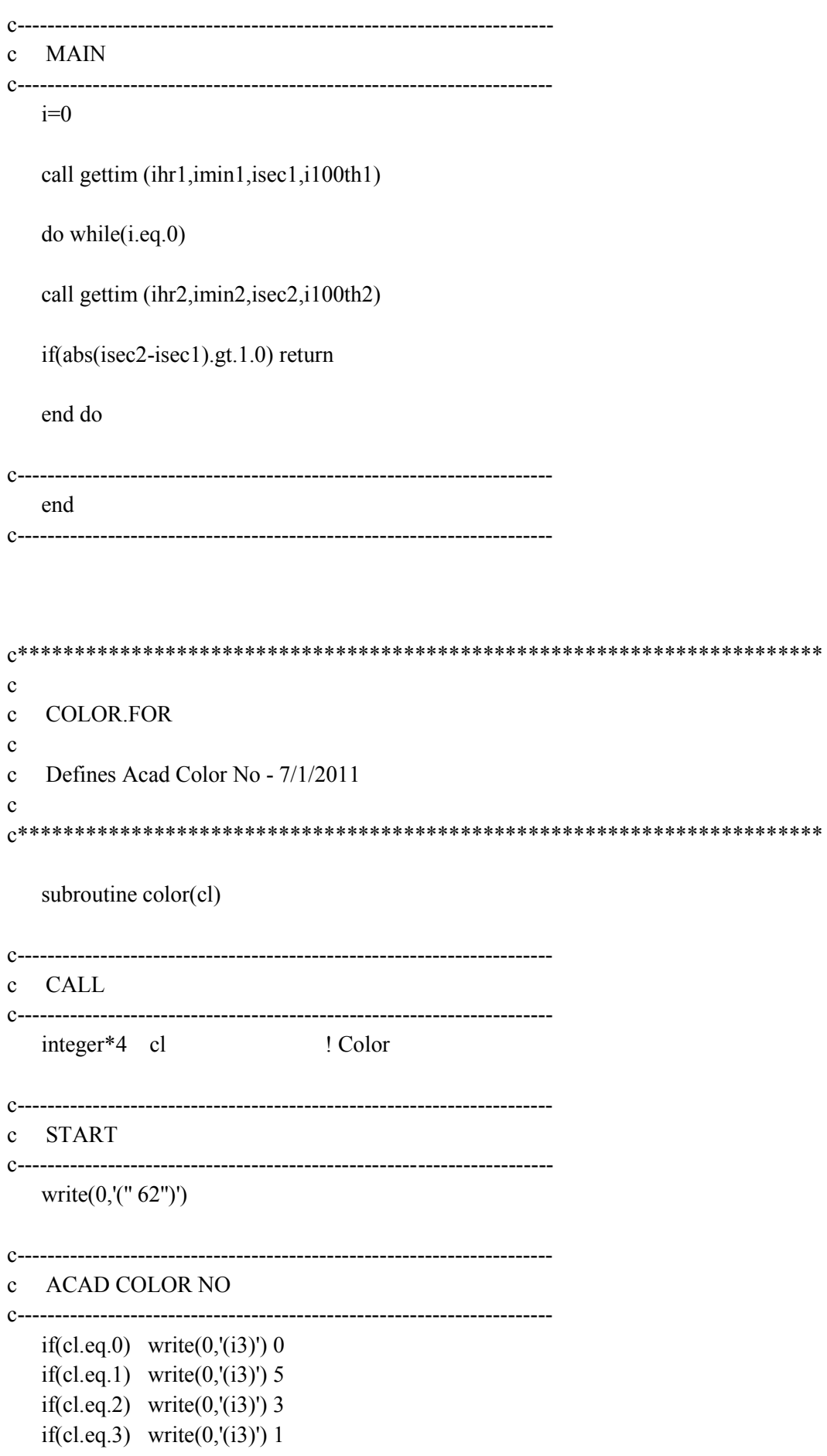

if(cl.eq.4) write $(0,(i3)')$ if(cl.eq.5) write $(0, (i3)')$ if(cl.eq.6) write $(0,(i3)')$ if(cl.eq.7) write $(0,(i3)')$ if(cl.eq.8) write $(0,(i3)')$ if(cl.eq.9) write $(0,(i3)')$ if(cl.eq.10) write $(0,(i3)')$ if(cl.eq.11) write $(0,(i3)')$ if(cl.eq.12) write $(0,(i3)')$ if(cl.eq.13) write $(0,(i3)')$ if(cl.eq.14) write $(0,(i3)')$ if(cl.eq.15) write $(0,(i3)')$ if(cl.eq.80) write $(0,(i3)')$ if(cl.eq.81) write $(0,(i3)')$ if(cl.eq.82) write $(0,(i3)')$ if(cl.eq.83) write $(0,(i3)')$ if(cl.eq.84) write $(0,(i3)')$ if(cl.eq.85) write $(0,(i3)')$ if(cl.eq.86) write $(0,(i3)')$ if(cl.eq.87) write $(0,(i3)')$ if(cl.eq.88) write $(0,(i3)')$ if(cl.eq.89) write $(0,(i3)')$ if(cl.eq.90) write $(0,(i3)')$ if(cl.eq.91) write $(0,(i3)')$ if(cl.eq.92) write $(0,(i3)')$ if(cl.eq.93) write $(0,(i3)')$ if(cl.eq.94) write $(0,(i3)')$ if(cl.eq.95) write $(0,(i3)')$ if(cl.eq.144) write $(0,(i3)')$  if(cl.eq.145) write(0,'(i3)') 174 if(cl.eq.146) write $(0,(i3)')$ if(cl.eq.147) write $(0,(i3)')$ if(cl.eq.148) write $(0,(i3))$ if(cl.eq.149) write $(0,(i3)')$ if(cl.eq.150) write $(0,(i3)')$ if(cl.eq.151) write $(0,(i3)')$ if(cl.eq.152) write(0,'(i3)') 251 if(cl.eq.153) write $(0,(i3)')$ if(cl.eq.154) write $(0,(i3)')$ if(cl.eq.155) write $(0,(i3)')$ if(cl.eq.156) write $(0,'(i3)')$ if(cl.eq.157) write $(0,(i3)')$ if(cl.eq.158) write $(0,'(i3)')$ if(cl.eq.159) write $(0,(i3)')$ 

```
c RETURN
if(cl.ge.0 .and.cl.le.15) return
 if(cl.ge.80 .and.cl.le.95) return
 if(cl.ge.144.and.cl.le.159) return
c CL \le 0-15, 80-95, 144-159
write(*,(80("-"))')print *.' • "\mathsf{t} \mathsf{t} \Box = '.cl
 write(*,(80("-"))')print *,' \mathcal{E}AA \Box \Box \gamma \mathcal{O}\alpha_1 color.for'
 call pzs
end
SYMBOL FOR
 Defines Acad Line Symbology No - 3/12/2011
C-------------------------
           subroutine symbol(sm)
c CALL. . . . . . . . . . . . . . . .
 integer *4 sm
               ! Symbology
C-----------------
      c START
write(0, (T \ 6")')C----------------------------------
            --------------------------------------
c ACAD SYMBOLOGY NO
if(sm_eq.0) write(0,'("CONTINUOUS")')
```
 $\mathbf{c}$ 

 $\mathbf{c}$  $\mathbf{c}$ 

 $\mathbf{c}$  $\mathcal{C}$ 

```
 if(sm.eq.1) write(0,'(''DOT'')')
 if(sm.eq.2) write(0,'(''HIDDEN'')')
 if(sm.eq.3) write(0,'(''DASHED'')')
 if(sm.eq.4) write(0,'(''DASHDOT'')')
 if(sm.eq.5) write(0,'(''BORDER'')')
 if(sm.eq.6) write(0,'(''PHANTOM'')')
 if(sm.eq.7) write(0,'(''CENTER'')')
```

```
c-----------------------------------------------------------------------
```
c RETURN

c-----------------------------------------------------------------------

if(sm.ge.0.and.sm.le.7) return

c-----------------------------------------------------------------------

```
c SM < 0 OR SM > 7
```
c---------------------------------------------------------------------- write( $*(80("-")')$ ) print \*,' '£™¦Ά¦□ε $\square$  = ',sm write(\*,'(80("-"))') print \*,'  $EAA \Box \Box \gamma \mathbb{C} \ll \mathrm{symbol.}$  for' call pzs

```
c-----------------------------------------------------------------------
```
 end c-----------------------------------------------------------------------

```
c***********************************************************************
c
c STRING.FOR
c
c Draw a String - 18/12/2011
c
c***********************************************************************
c-----------------------------------------------------------------------
    subroutine string(lv,cl,sm,wg,as,is,xs,ys,zs)
c-----------------------------------------------------------------------
c-----------------------------------------------------------------------
c CALL
c-----------------------------------------------------------------------
   integer*4 lv ! Level
    integer*4 cl ! Color
    integer*4 sm ! Symbology
    integer*4 wg ! Weight
    integer*4 as ! Area_Status
```
integer\*4 is  $\cdot$  ! No String Vertices real\*8 xs(200000),ys(200000),zs(200000) ! XYZ\_String

c-----------------------------------------------------------------------

c STRING c-----------------------------------------------------------------------

 write(0,'(''POLYLINE'')') call level(lv) call color(cl) call symbol(sm) write(0,'('' 66'')') write $(0,''' - 1'')'$  write(0,'(''10'')') write(0,'(''0.0'')') write(0,'(''20'')') write(0,'(''0.0'')') write(0,'(''30'')') write(0,'(''0.0'')') write(0,'('' 70'')') write $(0,''' - 8'')'$  write(0,'('' 0'')') do  $i=1$ , is write(0,'(''VERTEX'')') call level(lv) write(0,'(" 10")') write $(0,(f15.6)')$  xs $(i)$  write(0,'('' 20'')') write $(0,(f15.6)')$  ys $(j)$  write(0,'('' 30'')') write $(0,(f15.6)')$  zs $(j)$  write(0,'('' 0'')') end do write(0,'(''SEQEND'')') write(0,'('' 8'')') write(0,'(''0'')') write(0,'('' 0'')') c-----------------------------------------------------------------------

 end c-----------------------------------------------------------------------

```
\mathbf cPOINT.FOR
\mathbf{c}\mathbf{c}Draw a Point - 7/1/2011\mathbf{c}\mathbf{c}
```
subroutine point(lv,cl,sm,wg,xp,yp,zp)

```
c CALL
integer*4 lv
          1 Level
 integer*4 cl
          ! Color
 integer*4 sm
          ! Symbology
          ! Weight
 integer *4 wg
 real*8 xp,yp,zp! Point XYZ
c POINT
call line(lv, cl, sm, wg, xp, vp, xp, vp, zp)end
```
## **4. Αλγόριθμος εύρεσης καλύτερου κύκλου που 'χωράει' σε ένα σμήνος σημείων (Μ.Ε.Τ.)**

Program MainLeastSquareCircleFit Implicit None

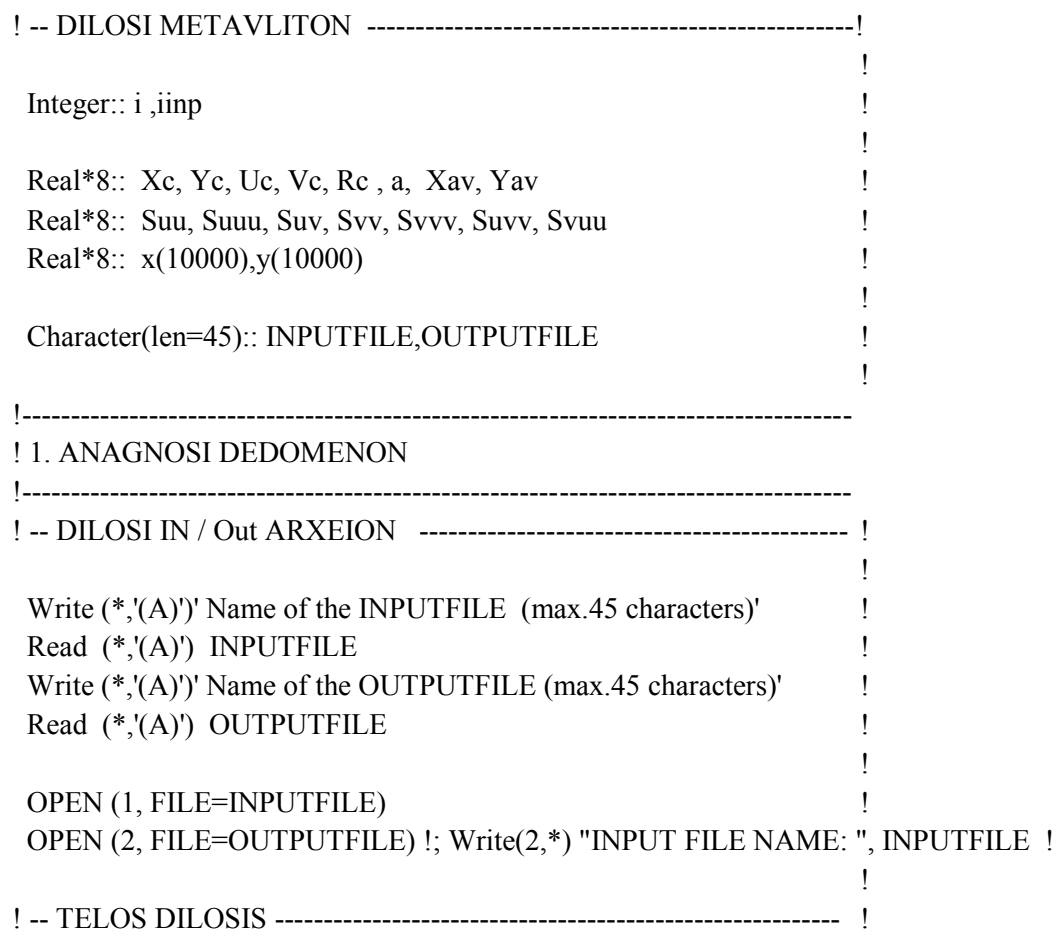

 $i=1$ Suu=0. ; Suuu=0. ; Suv=0. ; Svv=0. ; Svvv=0. ; Suvv=0. ; Svuu=0.

!----------------------------------------------------------------------- ! FM.INP !-----------------------------------------------------------------------

```
 do while(.not.eof(1)) 
 read(1,*) x(i),y(i)
 write(*,'(2f12.3)') x(i), y(i)i=i+1 end do
```
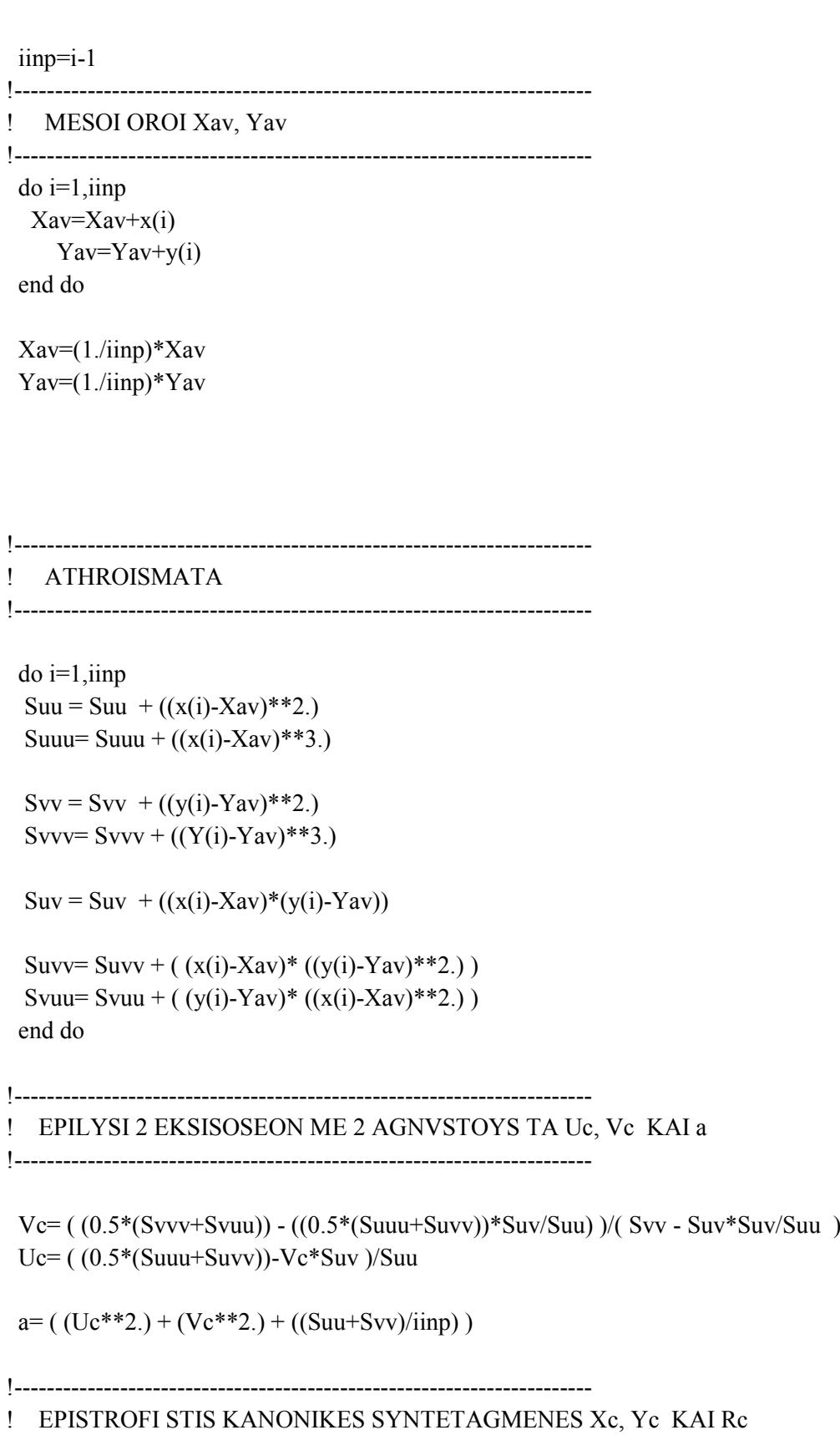

!-----------------------------------------------------------------------

 Xc= Uc+Xav Yc= Vc+Yav  $Rc = DSQRT(a)$ 

! --------------------------------------------------------------------------------------

!-- TEΛΟΣ --

!---------------------------------------------------------------------------------------

write (\*,\*) Xc, Yc, Rc write  $(2,*)$  Xc, Yc, Rc

End Program MainLeastSquareCircleFit

# **5. Αλγόριθμοι διαφορετικής προσέγγισης της μεθόδου**

5.1.1 Αλγόριθμος εύρεσης κύκλου 3 σημείων με χρήση μεσοκαθέτων

Program MainLines Implicit None

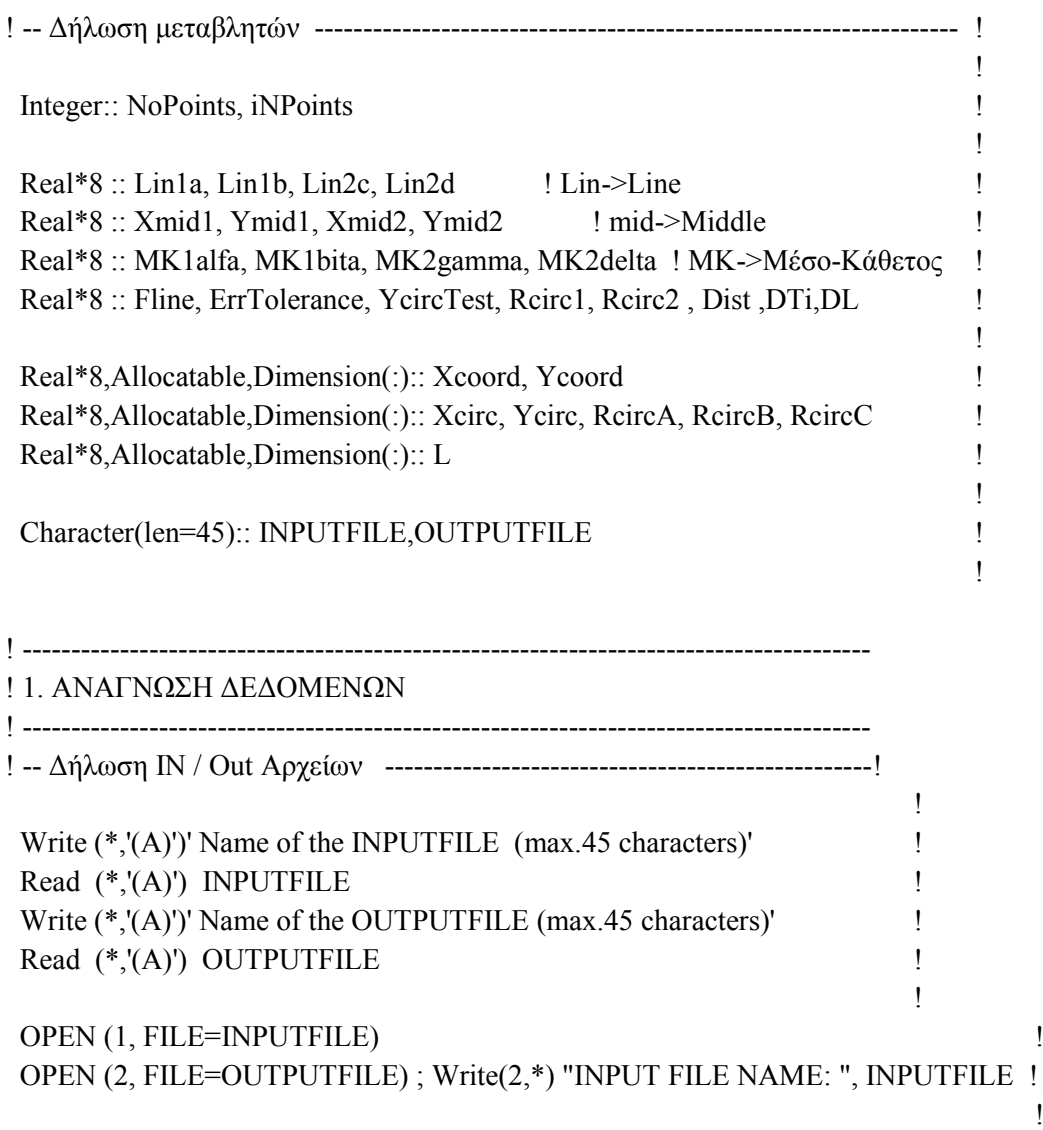

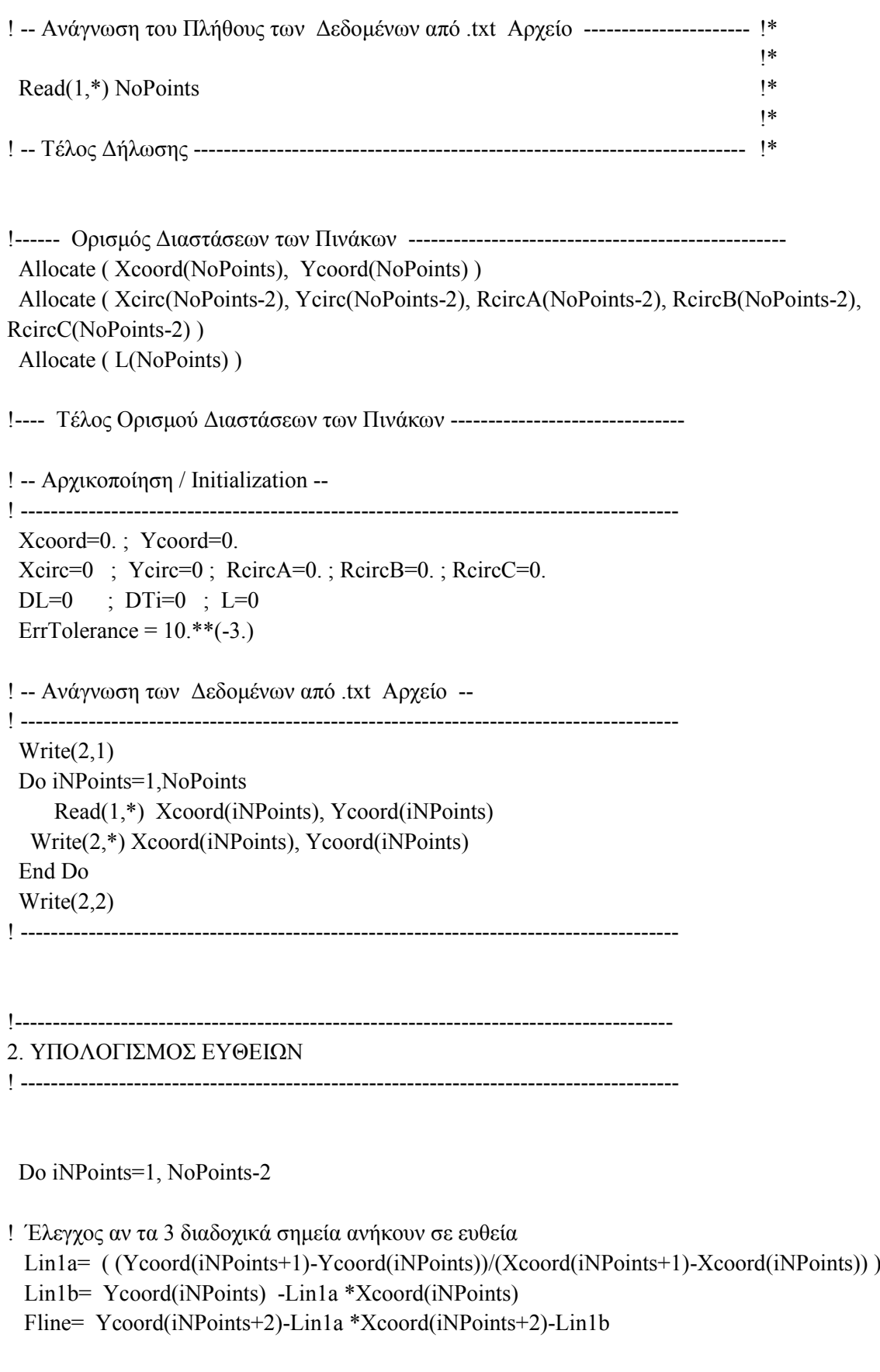

 If ( abs(Fline) < ErrTolerance ) Then Xcirc(iNPoints)= 1000. Ycirc(iNPoints)= 1000.

RcircA(iNPoints)=1000. ; RcircB(iNPoints)=1000. ; RcircC(iNPoints)=1000.

Else

! Τα 2 πρώτα σημεία δημιουργούν μια ευθεία y=ax+b όπου: a=(y2-y1)/(x2-x1) και b=y1ax1

Lin1a= (Ycoord(iNPoints+1)-Ycoord(iNPoints))/(Xcoord(iNPoints+1)-Xcoord(iNPoints)) Lin1b= Ycoord(iNPoints)-Lin1a\*Xcoord(iNPoints)

! Τα 2 δεύτερα σημεία δημιουργούν μια ευθεία y=cx+d όπου: c=(y3-y2)/(x3-x2) και d=y2cx2

```
Lin2c= (Ycoord(iNPoints+2)-Ycoord(iNPoints+1))/(Xcoord(iNPoints+2)-Xcoord(iNPoints+1))
Lin2d= Ycoord(iNPoints+1)-Lin2c*Xcoord(iNPoints+1)
```
- ! Το μέσο του πρώτου ανοίγματος είναι Xmid=(x1+x2)/2, Ymid=(y1+y2)/2  $Xmid1 = (Xcoord(iNPoints) + Xcoord(iNPoints+1))/2$ .  $Ymid1 = (Ycoord(iNPoints) + Ycoord(iNPoints+1))/2$ .
- ! Το μέσο του δεύτερου ανοίγματος είναι Xmid=(x1+x2)/2, Ymid=(y1+y2)/2  $Xmid2=(Xcoord(iNPoints+1) + Xcoord(iNPoints+2))/2.$  $Ymid2 = (Ycoord(iNPoints+1) + Ycoord(iNPoints+2))/2$ .
- ! Η ευθεία που περνάει από το κέντρο του πρώτου ευθύγραμμου τμήματος και είναι
- ! κάθετη σε αυτό (Mέσο-Kάθετος -1) έχει κλήση ίση με το -1/α και εξίσωση:
- !  $y=(-1/a)x+[(1/a)Xmid1+Ymid1] = MK1afa*x+MK1bita$  $MK1alfa=-1*(1./Lin1a)$  $MK1bita= (1/Lin1a)*Xmid1 + Ymid1)$

! Η ευθεία που περνάει από το κέντρο του δεύτερου ευθύγραμμου τμήματος και είναι ! κάθετη σε αυτό (Mέσο-Kάθετος -2)έχει κλήση ίση με το -1/c και εξίσωση:

!  $y=(-1/c)x+[1/x)Xmid2+Ymid2] = Mk2gamma*x+MK2delta$  $MK2gamma= -1*(1./Lin2c)$ MK2delta= ( (1./Lin2c)\*Xmid2 + Ymid2 )

! Το σημείο τομής των μέσοκαθέτων ΜΚ1 και ΜΚ2 είναι εκεί όπου τα X,Y των ευθειών τους ταυτίζονται (Xcirc,Ycirc)

```
! Δηλαδή: Υ_ΜΚ1=Υ_ΜΚ2 ' MK1alfa*x+MK1bita = Mk2gamma*x+MK2delta και ! βρίσκω
το X και μετά από την εξίσωση ευθείας βρίσκω το Υ
```
Xcirc(iNPoints) = ( (MK2delta-MK1bita)/(MK1alfa-MK2gamma) )

 $Ycirc(iNPoints) = MK1affa *Xcirc(iNPoints) + MK1bita$ 

 $Y \text{circTest} = MK2\text{gamma} * X \text{circ}(iNP \text{oints}) + MK2\text{delta}$ 

- ! Η ακτίνα του κύκλου είναι ο μέσος όρος από τις 2 ακτίνες που προκύπτουν
- ! Reirc1 = sqrt( (Ycirc(iNPoints)-Ymid1)\*\*2. + (Xcirc(iNPoints)-Xmid1)\*\*2.)
- ! Rcirc2 = sqrt(  $(Ycirc(iNPoints) Ymid2)$  \*\*2. +  $(Xcirc(iNPoints) Xmid2)$  \*\*2.)
- !  $Rcirc(i)$  =  $(Rcirc1 + Reirc2)/2$

```
! Η ακτίνα του κύκλου είναι η απόσταση από το αρχικό - μεσαίο - τελευταίο (ανα τρία σημεία) 
σημείο 
   !RcircA(iNPoints) = sqrt( (Ycirc(iNPoints)-Ycoord(iNPoints) )**2. + (Xcirc(iNPoints)-
Xcoord(iNPoints) )**2.
     RcircB(iNPoints) = sqrt((Ycirc(iNPoints)-Ycoord(iNPoints+1))**2. + (Xcirc(iNPoints)-Xcoord(iNPoints+1))**2. )
   !RcircC(iNPoints) = sqrt( (Ycirc(iNPoints)-Ycoord(iNPoints+2))**2. + (Xcirc(iNPoints)-
Xcoord(iNPoints+2))**2. )
   End If
  End Do
! ---------------------------------------------------------------------------------------
!4. Ευρεση χιλιομετρικής θέσης
! ---------------------------------------------------------------------------------------
   Do iNPoints=1, (NoPoints-3)
    Dist=sqrt( ((Xcoord(iNPoints+1)-Xcoord(iNPoints))**2.)+((Ycoord(iNPoints+1)-
Ycoord(iNPoints))**2.) )
    DTi=2.*( dasin( Dist/(2.*RcircB(iNPoints)) ) ) !ο τύπος λέει Δτι=2*asin(si-1,i/2Ri) οπότε κανονικά 
      DL =DTi*RcircB(iNPoints) !θα έπρεπε να έχω βάλει Ri=RcircB(iNPoints+1) αλλά 
      L(iNPoints+1)=L(iNPoints)+DL !το σφάλμα βγαίνει πολύ μικρότερο αν
χρησιμοποιήσουμε το Ri-1=RcircB(iNPoints)
     End Do !Το ίδιο συμβαίνει και στο DL τύπος λέει RcircB(iNPoints+1) 
εγώ έβαλα Ri-1=RcircB(iNPoints)
     Dist=sqrt( ((Xcoord(NoPoints-1)-Xcoord(NoPoints-2))**2.)+((Ycoord(NoPoints-1)-
Ycoord(NoPoints-2))**2.)
  DTi=2.*( dasin( Dist/(2.*RcircB(NoPoints-2))))
     DL =DTi*RcircB(NoPoints-2)
     L(NoPoints-1)=L(NoPoints-2)+DL
   Dist=sqrt( ((Xcoord(NoPoints)-Xcoord(NoPoints-1))**2.)+((Ycoord(NoPoints)-Ycoord(NoPoints-
1)**2.) )
     L(NoPoints)=L(NoPoints-1)+Dist
!---------------------------------------------------------------------------------------
!3. ΤΥΠΩΣΕ ΤΑ ΑΠΟΤΕΛΕΣΜΑΤΑ : Xcirc - Ycirc - Rcirc 
! ---------------------------------------------------------------------------------------
  Write(2,3) Do iNPoints=1,(NoPoints-2)
     Write(2,10) (iNPoints+1.), Xcirc(iNPoints), Ycirc(iNPoints), RcircB(iNPoints)
   End Do
  Write(2,3) Do iNPoints=1,(NoPoints)
     Write(2,10) (iNPoints*1.), L(iNPoints)
```
End Do

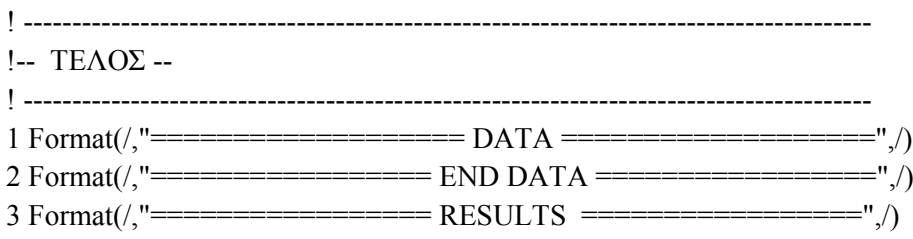

10 Format(10(F20.8,2x))

End Program

## 5.1.2 Αλγόριθμος εύρεσης κύκλου 3 σημείων με χρήση της εξίσωσης κύκλου

(Επίλυση μη γραμμικού συστήματος 3 εξισώσεων με χρήση της βιβλιοθήκης IMSL της FORTRAN)

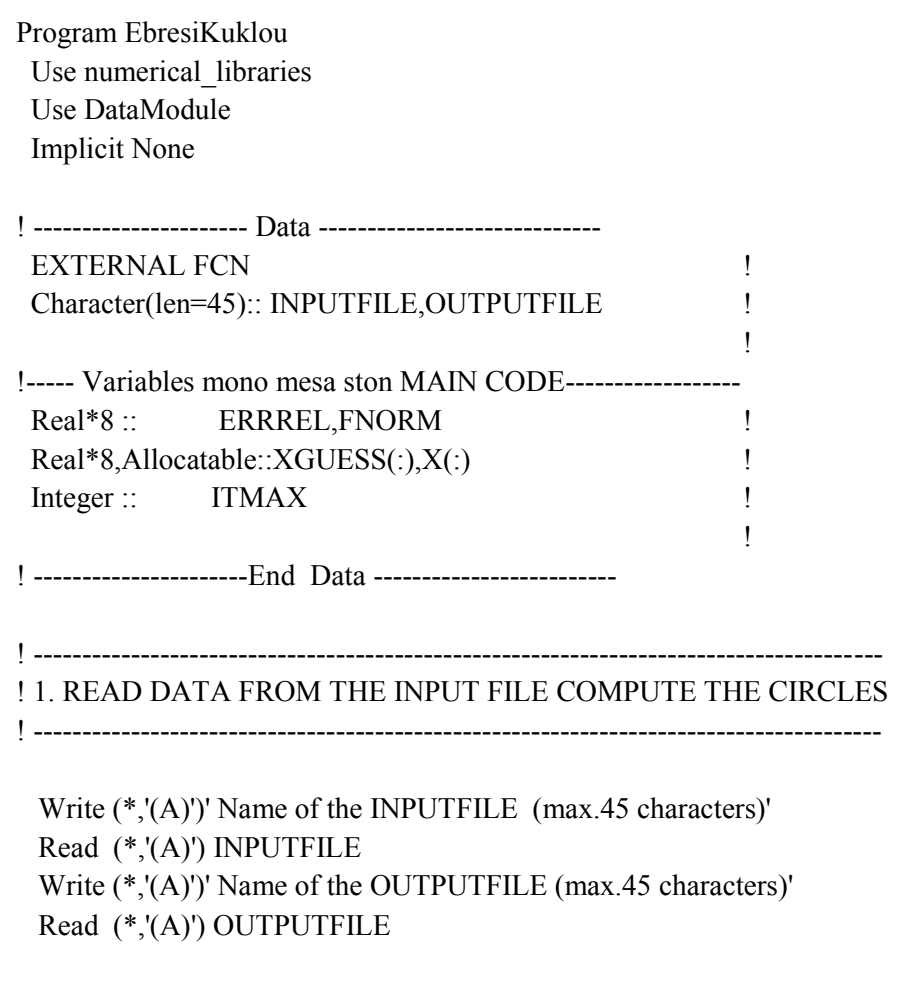

 OPEN (1, FILE=INPUTFILE) OPEN (2, FILE=OUTPUTFILE) ; Write(2,\*) "INPUT FILE NAME: ", INPUTFILE Read(1,\*) NoPoints

```
! ---------------------------------------------------------------------------------------
  Allocate ( Xcoord(NoPoints), Ycoord(NoPoints) )
  Allocate ( Xcirc(NoPoints-2), Ycirc(NoPoints-2), Rcirc(NoPoints-2) )
 Allocate (XGUESS(3), X(3))
  Allocate ( Li(NoPoints) )
! ---------------------------------------------------------------------------------------
! -- Initialization -
! ---------------------------------------------------------------------------------------
 Xcoord=0. ; Ycoord=0.
 Xcirc=0. ; Ycirc=0. ; Reirc=0.
 X=0. ; Li=0 ; dDist=0.
 ErrIn= 10.**(-2.)! ---------------------------------------------------------------------------------------
  Do iNPoints=1,NoPoints
     Read(1,*) Xcoord(iNPoints), Ycoord(iNPoints)
     Write(2,*) Xcoord(iNPoints), Ycoord(iNPoints)
  End Do
! ---------------------------------------------------------------------------------------
! ---------------------------------------------------------------------------------------
! 2. COMPUTE THE CIRCLE VECTORS: Xcirc - Ycirc - Rcirc 
! ---------------------------------------------------------------------------------------
  Do iNPoints=1,NoPoints-1
    dDist=sqrt( ((Xcoord(iNPoints+1)-Xcoord(iNPoints))**2.)+((Ycoord(iNPoints+1)-
Ycoord(iNPoints))**2.) )
    Li(iNPoints+1)=Li(iNPoints)+dDist
  End Do 
  Do iNPoints=1,(NoPoints-2)
     LinA= ( (Ycoord(iNPoints+1)-Ycoord(iNPoints))/(Xcoord(iNPoints+1)-Xcoord(iNPoints)) )
    LinB= Ycoord(iNPoints)-LinA*Xcoord(iNPoints)
    Fline= Ycoord(iNPoints+2)-LinA*Xcoord(iNPoints+2)-LinB
     If (abs(Fline) < ErrIn) Then
     Xcirc(iNPoints)=0. 
       Ycirc(iNPoints)=0.
        Rcirc(iNPoints)=0.
   Else !^* - Call dneqnf na lisei to sustima ton 3 eksisoseon - *!
     ERRREL=10.**(-4.) ; ITMAX=10000 ; XGUESS(:)=0. ; FNORM=99. 
        Call DNEQNF(FCN, ERRREL, 3, ITMAX, XGUESS, X, FNORM)
      Write(*,*) FNORM
```
!\* - OUTPUT ta VECTOR X(3) & FNORM -

 != - Dino sta Dianismata toy kathe (iNpoints-2) kuklou ta dedomena tou, opos exoyn prokupsei apo

!= - ti lusi toy mi grammikou sistimatos 3eksisoseon me 3 agnostous Xcirc - Ycirc - Rcirc.

 Xcirc(iNPoints)=X(1) Ycirc(iNPoints)=X(2) Rcirc(iNPoints)=X(3)

!Write(2,10) Xcirc(iNPoints), Ycirc(iNPoints),Rcirc(iNPoints), Li(iNPoints)

End If

End Do

```
! ---------------------------------------------------------------------------------------
! 3. WRITE CIRCLE VECTORS: Xcirc - Ycirc - Rcirc 
! ---------------------------------------------------------------------------------------
```
 Do iNPoints=1,(NoPoints-2) Write(2,10) , Xcirc(iNPoints), Ycirc(iNPoints), Rcirc(iNPoints), Li(iNPoints), End Do

```
! ---------------------------------------------------------------------------------------
```
!-- END --

! ---------------------------------------------------------------------------------------

10 Format(5(F20.8,2x))

End Program EbresiKuklou

Module DataModule Implicit None

!------ Data (Metablipes pou thelo na einai gnostes se oles tis Subroutines se olo to programma)------

 Integer:: NoPoints, iNPoints Real\*8,Allocatable,Dimension(:):: Xcoord, Ycoord Real\*8,Allocatable,Dimension(:):: Xcirc, Ycirc, Rcirc Real\*8,Allocatable,Dimension(:):: Li

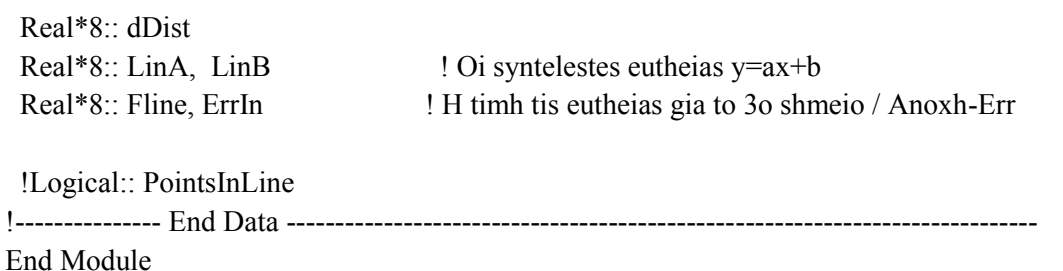

### SUBROUTINE FCN(X, F, Neqns)

### Use DataModule **Implicit None**

Integer:: Neqns ! Synoliko plithos eksisoseon =  $3$ Real\*8, Dimension(Neqns):: X ! Oi agnostoi (Xeire - Yeire - Reire) ton mi grammikon eksisoseon Real\*8, Dimension(Neqns), Intent(INOUT):: F ! Oi mi grammikes eksisoseis tou provlimatos

! (1) Η εξισωση κυκλου για το πρωτο σημειο

 $F(1) = ((Xcoord(iNPoints) - X(1))^{**}2.) + ((Ycoord(iNPoints) - X(2))^{**}2.) - (X(3)^{**}2.)$ 

 $(2)$  Η εξισωση κυκλου για το δευτερο σημειο

 $F(2)=( (Xcoord(iNPoints+1)-X(1))**2.)+( (Ycoord(iNPoints+1)-X(2))**2.)-(X(3)**2.)$ 

! (3) Η εξισωση κυκλου για το τριτο σημειο

 $F(3)=( (Xcoord(iNPoints+2)-X(1))**2.)+( (Ycoord(iNPoints+2)-X(2))**2.)-(X(3)**2.)$ 

**END SUBROUTINE FCN**